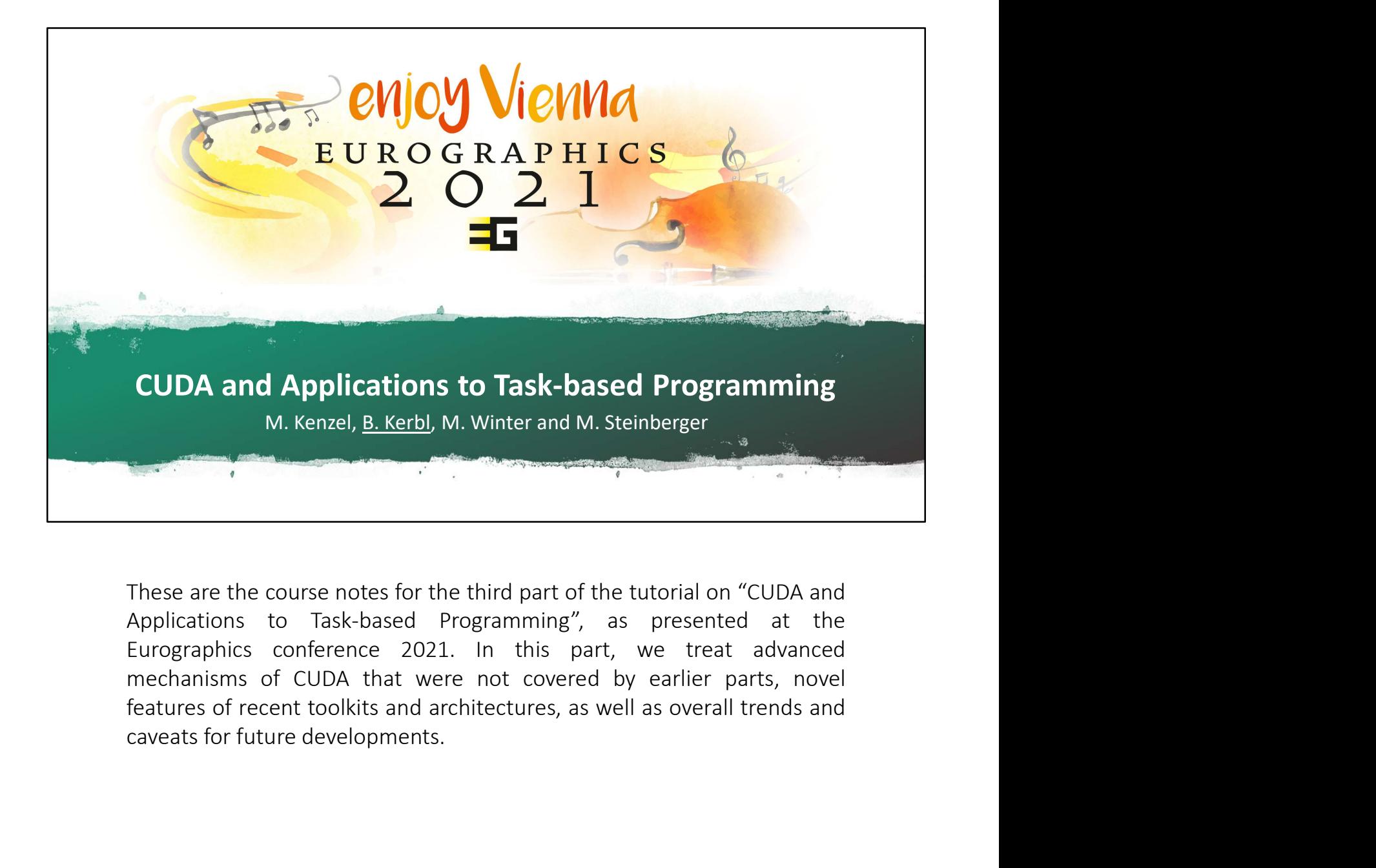

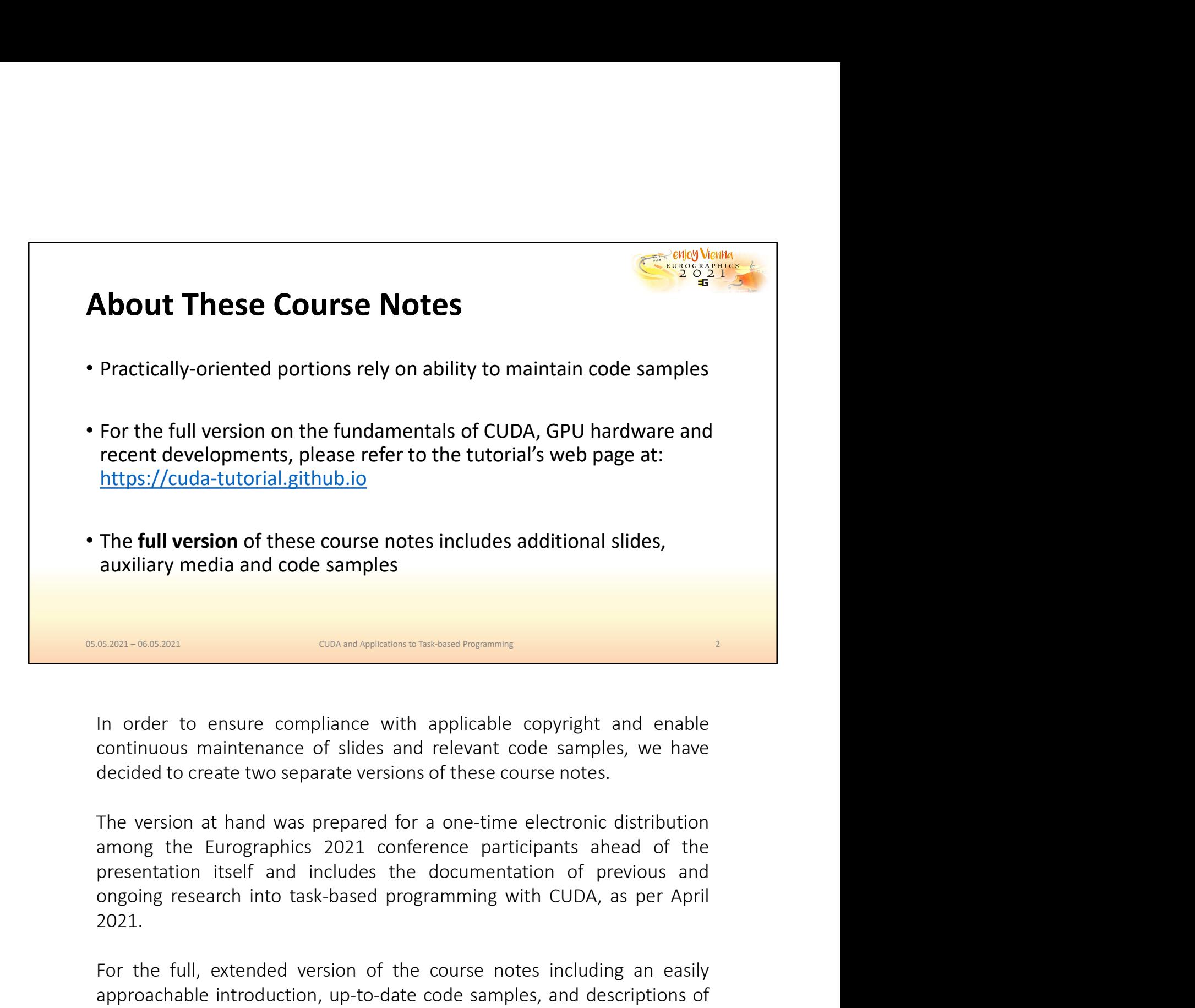

2021. For the full, extended version of the course notes the turbinal space of sides and relevant code samples, we have decided to create two separate versions of these course notes.<br>The version at hand was prepared for a one-ti **EXECUTE CONCERTMOND TO CONCERTMOND TO CONCERTMOND CONCERTMOND CONTINUOUS MATHEMATIC CONTINUOUS MATHEMATIC CONTINUOUS MATHEMATIC CONTINUOUS MATHEMATIC CONTINUOUS MATHEMATIC SCRIPT (THE VERSION at and descriptions of these** In order to ensure compliance with applicable copyright and enable<br>continuous maintenance of slides and relevant code samples, we have<br>decided to create two separate versions of these course notes.<br>The version at hand was

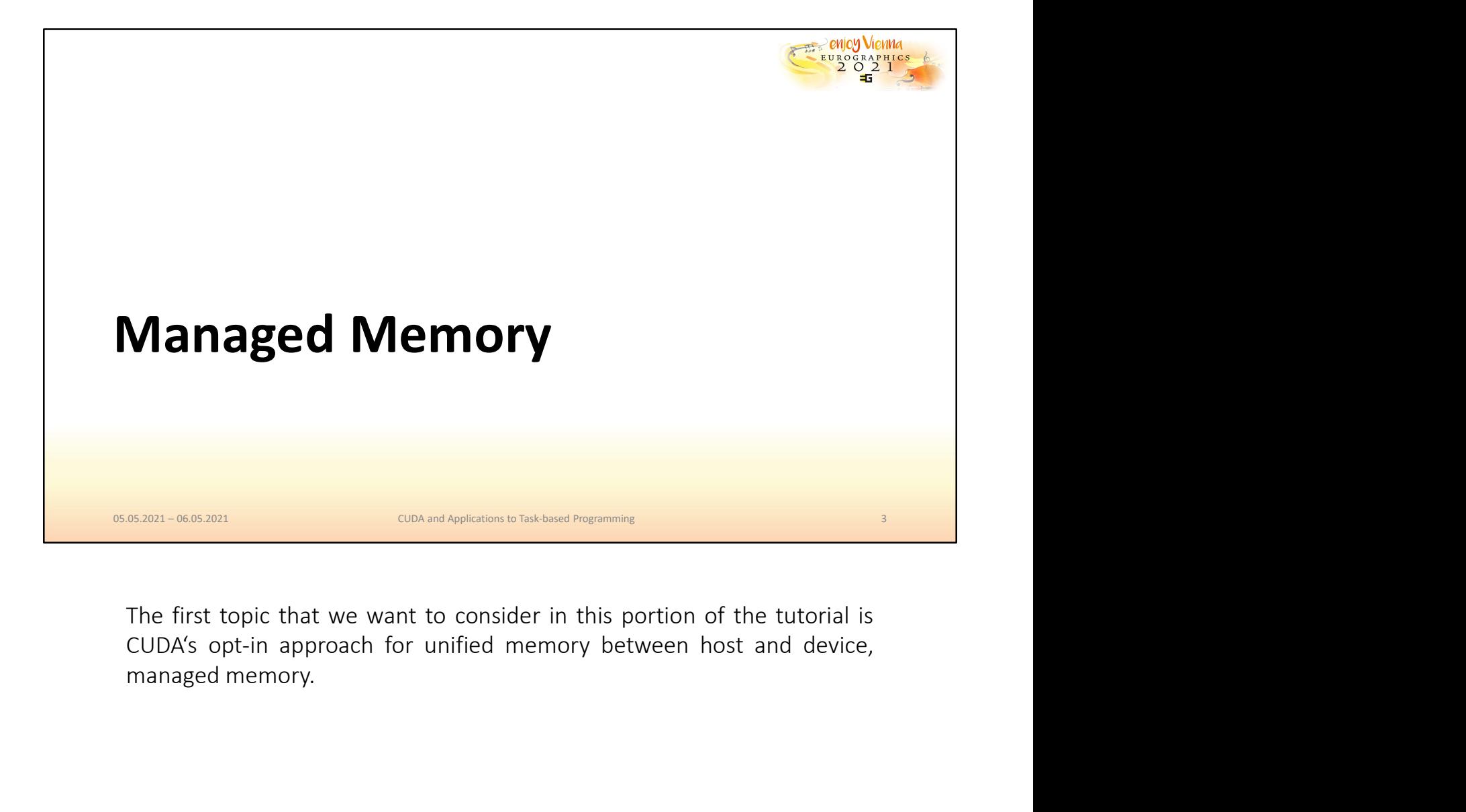

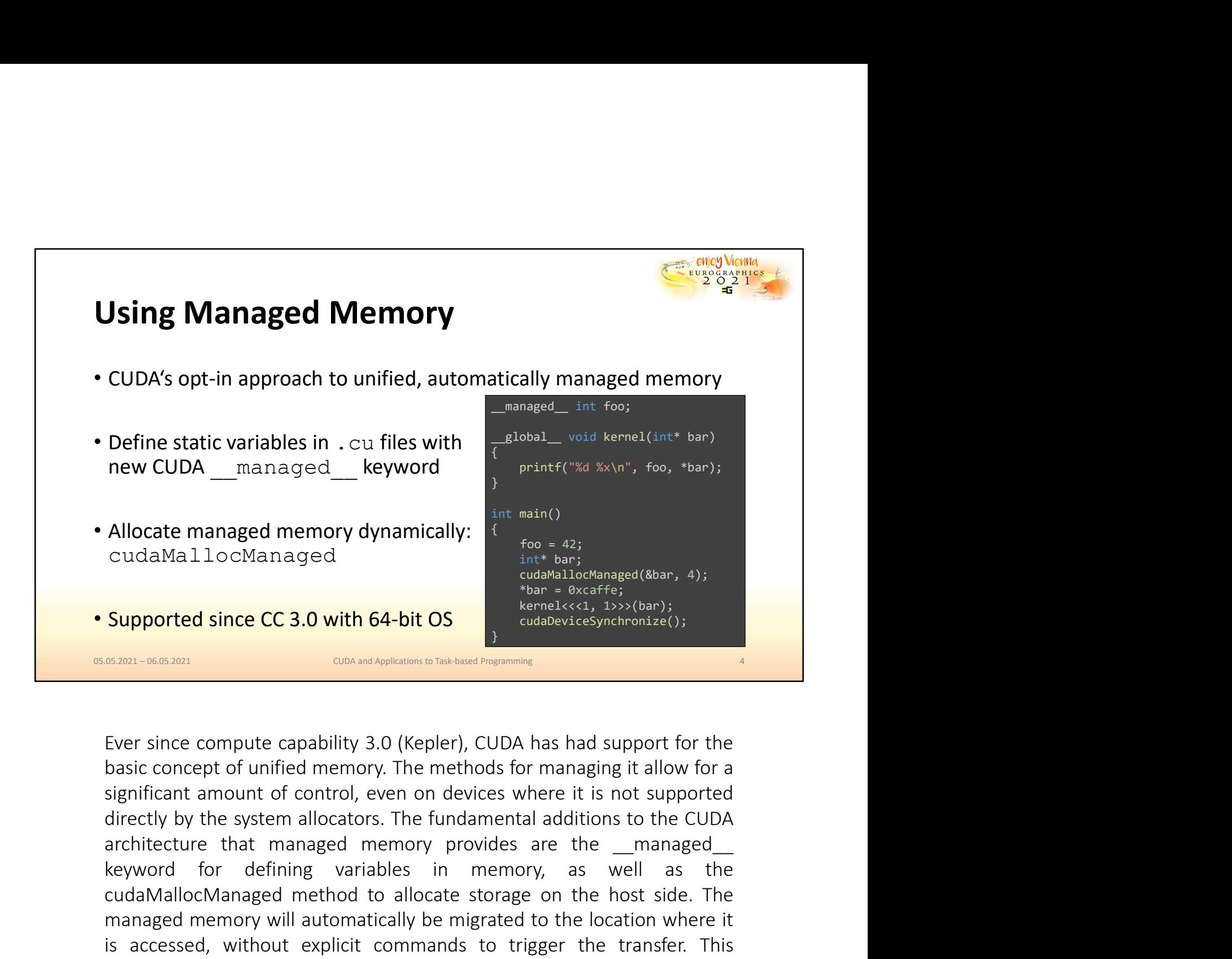

Allocate managed memory dynamically:<br>  $\frac{1}{100}$ <br>  $\frac{1}{100}$ <br>  $\frac{1}{100}$ <br> **Supported since CC 3.0 with 64-bit OS**<br> **Supported since CC 3.0 with 64-bit OS**<br> **Supported since CC 3.0 with 64-bit OS**<br> **EXECUTE:**<br> **EXECUTE:** Allocate managed memory dynamically:<br>
cudaMallocManaged<br>
cudaMallocManaged<br>
cudaMallocManaged<br>
cudaMallocManaged(&bar, 4);<br> **Supported since CC 3.0 with 64-bit OS**<br>
star-becaused (x51, b)>(bar);<br>
custabeviseSynchronize();<br> cudaMa11ocManaged<br> **Supported since CC 3.0 with 64-bit OS**<br> **Supported since CC 3.0 with 64-bit OS**<br> **SERI-REGALMATE CO SUPPORT CONDITE CONDITION**<br> **EXERT FOR CONDITABATION**<br> **EXERT FOR CONDITABATION**<br> **EXERT FOR CONDITE C Supported since CC 3.0 with 64-bit OS**<br> **Explicit Commands to the transfered (Sbar)**<br> **Explicit commands to the transference of the transference on putch computer computer computer computer commands to the basic concept o** Supported since CC 3.0 with 64-bit OS<br>
Solution deconvertes the fourth of the control of control of control of the handle to a<br>
EVer since compute capability 3.0 (Kepler), CUDA has had support for the<br>
assignment amount of State Complete State Computer Computer Computer Computer Computer Computer Computer Computer Computer Computer Computer Computer State Computer Computer Computer Computer Computer Computer Computer Computer Computer Comput execution. Ever since compute capability 3.0 (Kepler), CUDA has had support for the basic concept of unified memory. The methods for managing it allow for a significant amount of control, even on devices where it is not supported dir Ever since compute capability 3.0 (Kepler), CUDA has had support for the basic concept of unified memory. The methods for managing it allow for a significant amount of control, even on devices where it is not supported dir Ever since compute capability 3.0 (Kepler), CUDA has had support for the basic concept of unified memory. The methods for managing it allow for a significant amount of control, even on devices where it is not supported dir Evaluation to simple explaintly 3.0 (well-right), COD- has industplant to the concept of unified memory. The methods for managing it allow for a significant amount of control, even on devices where it is not supported dire

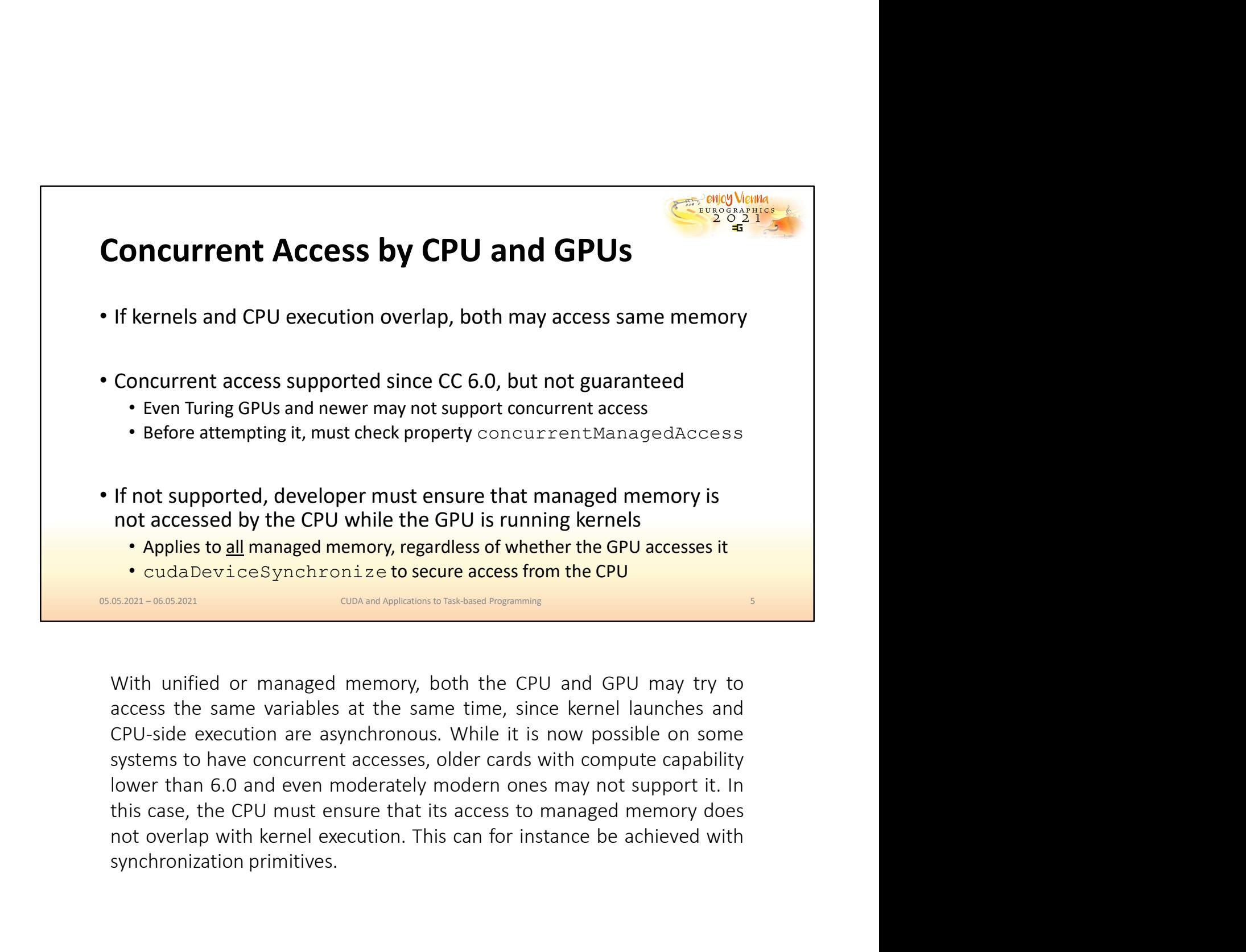

If not supported, developer must ensure that managed memory is<br>not accessed by the CPU while the GPU is running kernels<br>
• Applies to <u>all</u> managed memory, regardless of whether the GPU accesses it<br>
• cudaDeviceSynchronize

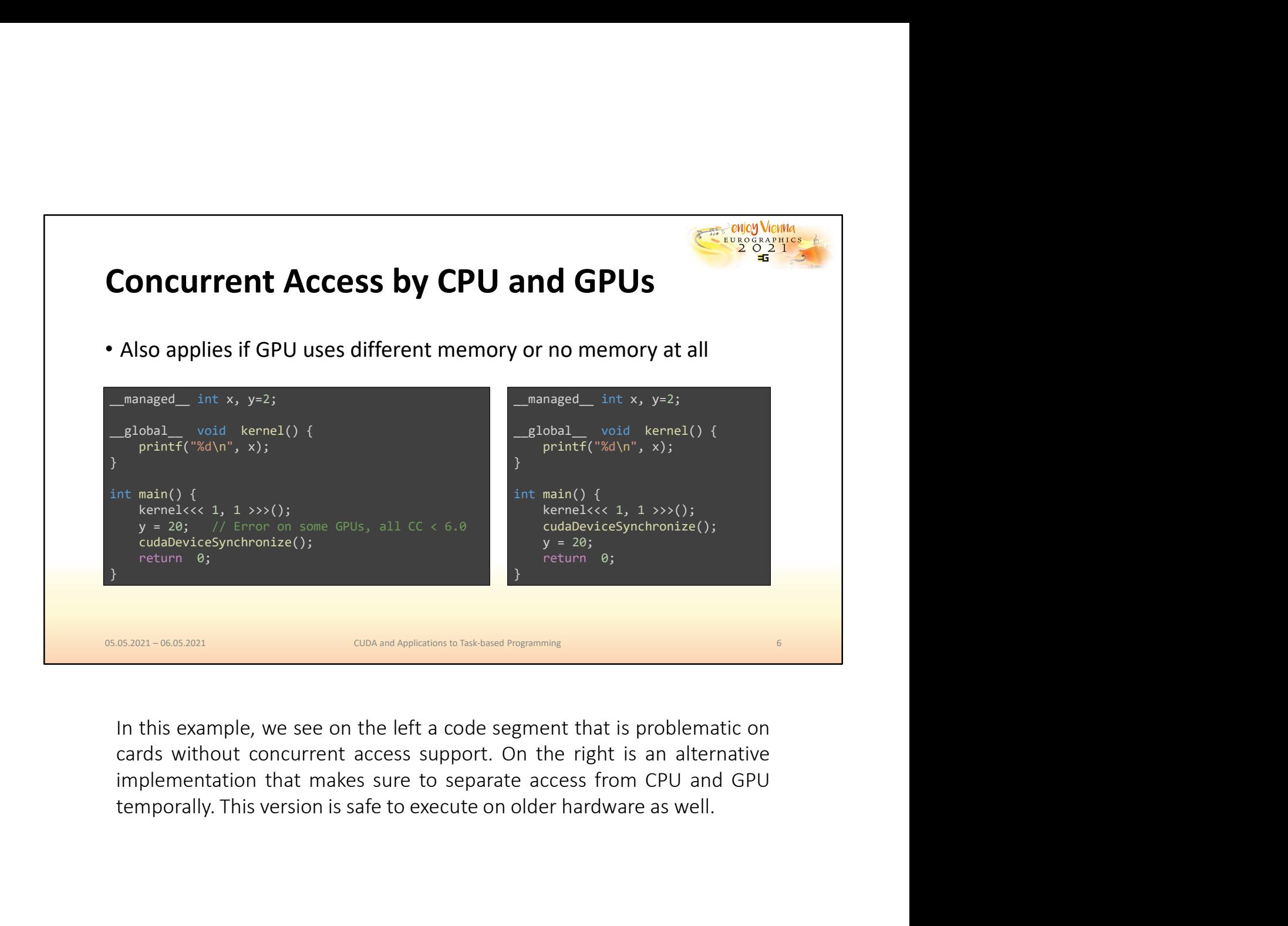

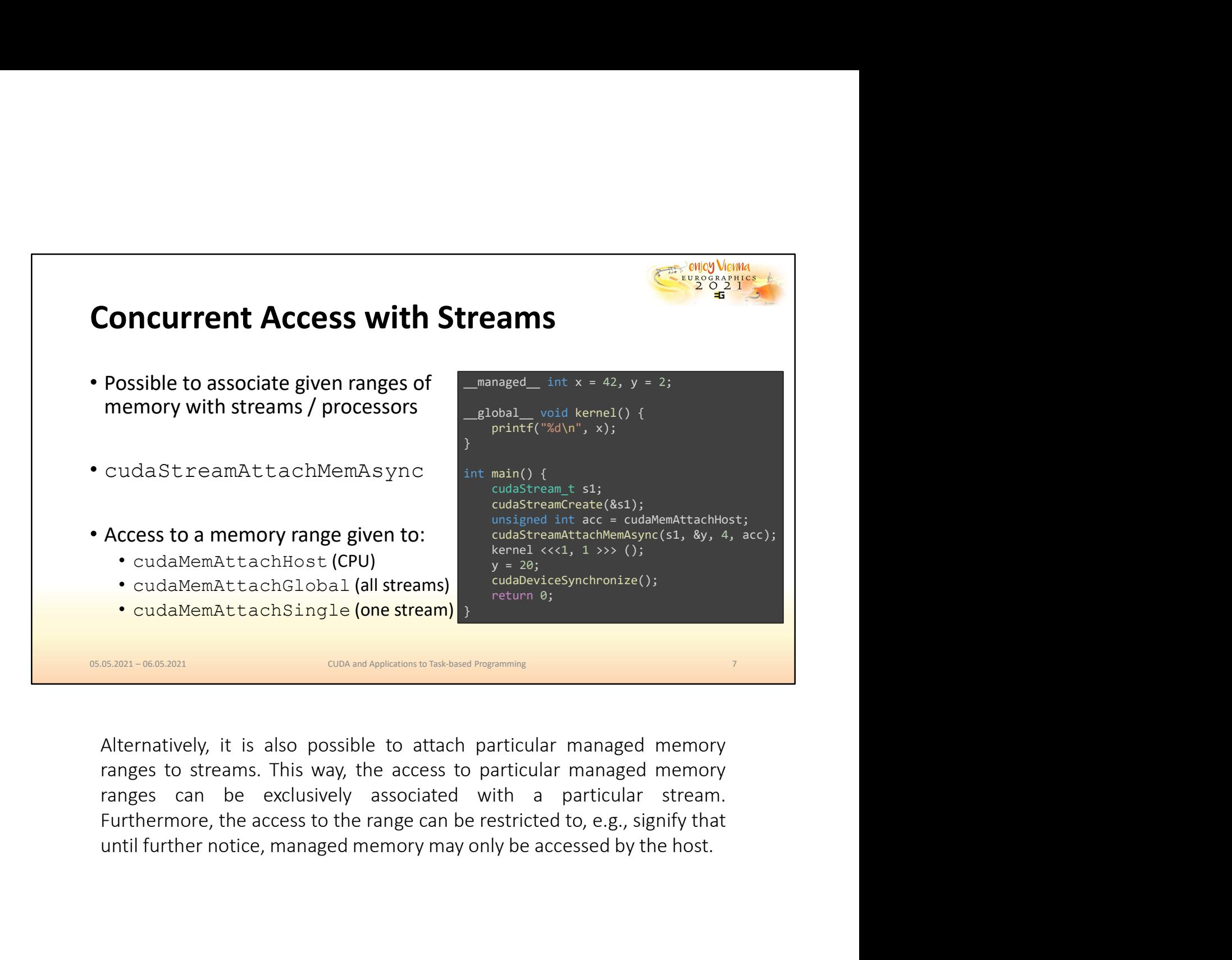

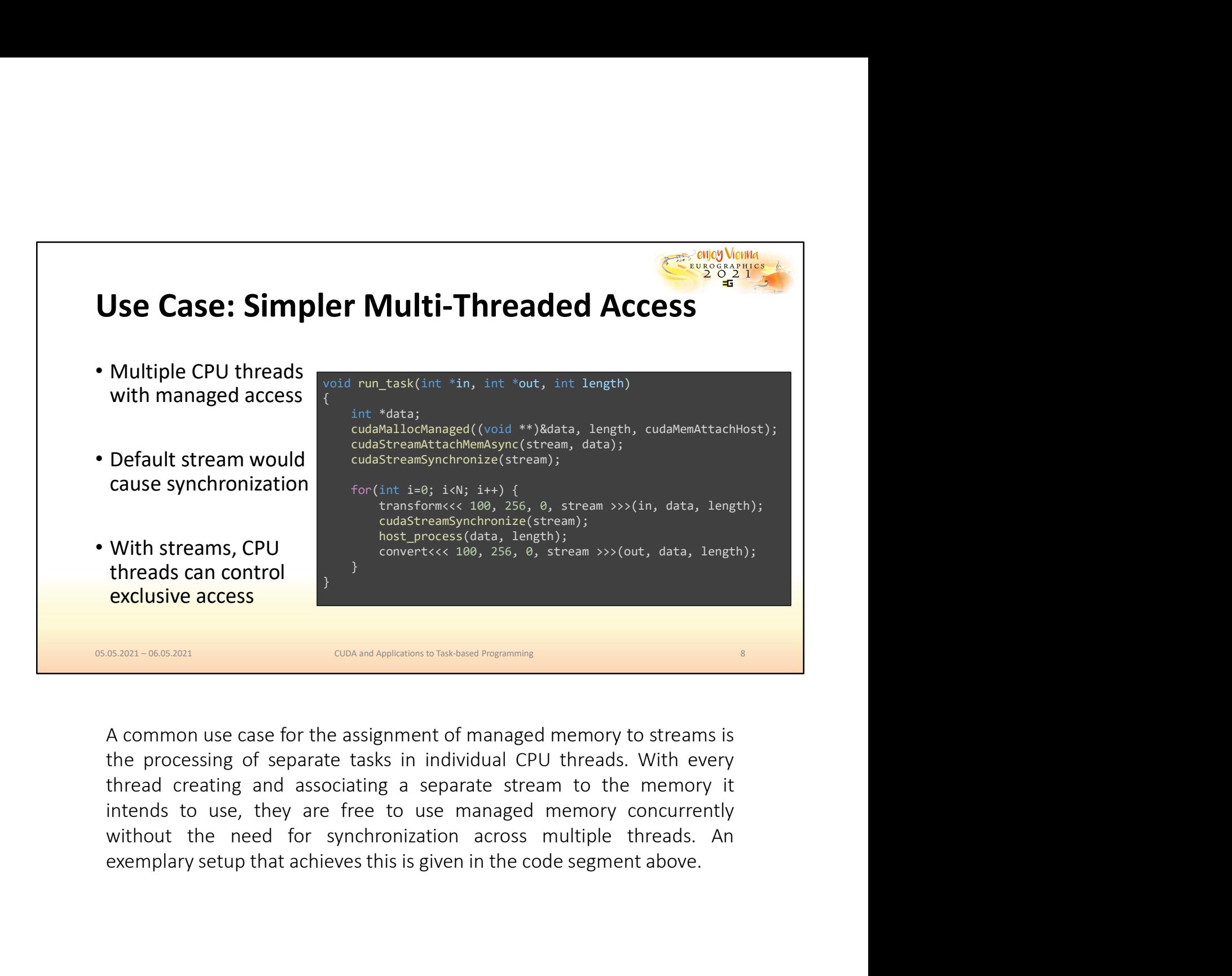

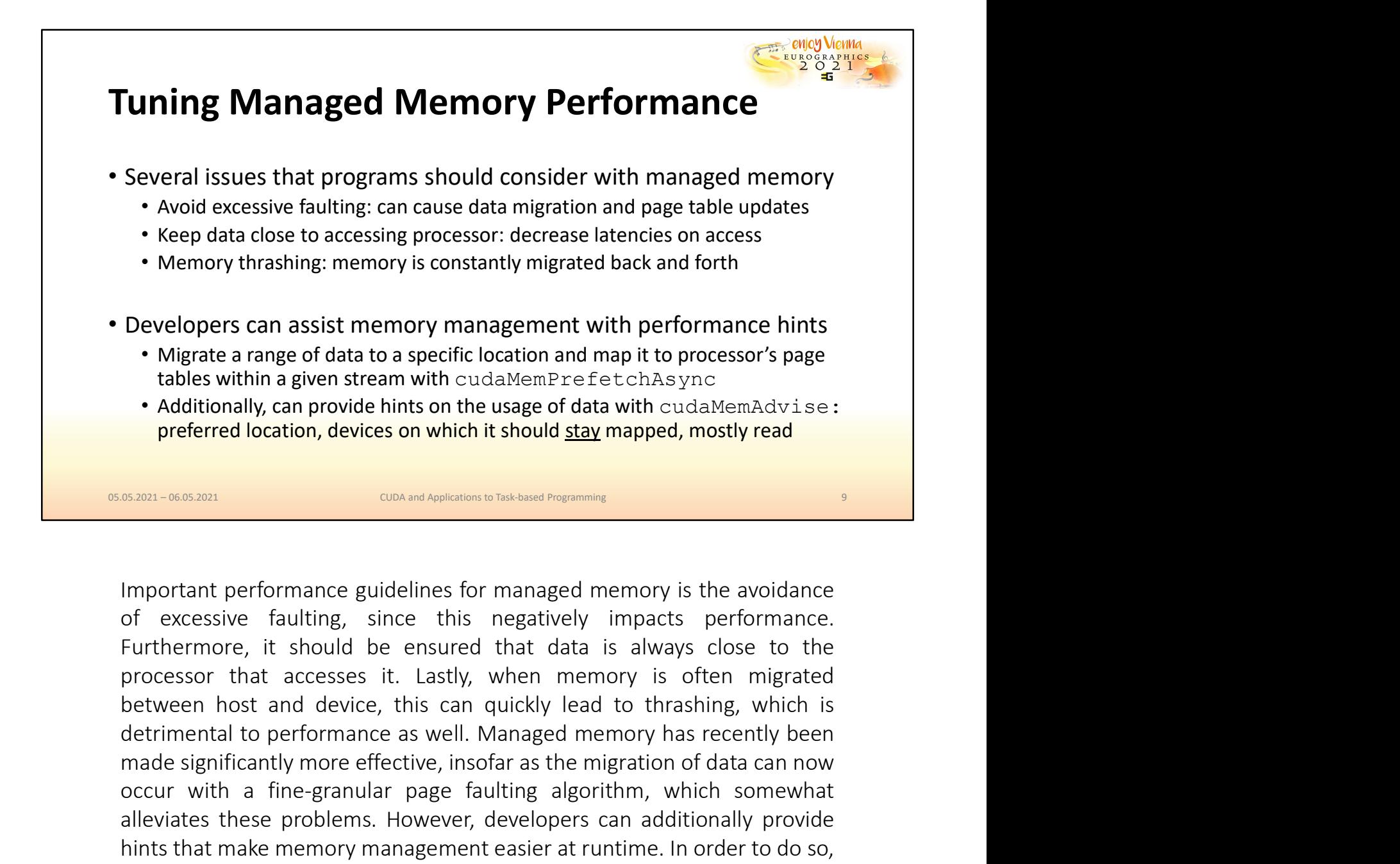

• Migrate a range of data to a specific location and map it to processor's page<br>tables within a given stream with cudaMemPrefectchAsync<br>• Additionally, can provide hints on the usage of data with cudaMemAdvise:<br>preferred l The state of the state of the state of the state of the state of the state of the state of the state of the state of the state of the state of excession which it should <u>stay</u> mapped, mostly read<br> **SERID-06.000**<br> **EXERIDEN anditionally, can provide hints on the usage of data with cudaMemAdvise:**<br> **proferred location, devices on which it should <u>stay</u> mapped, mostly read<br>
<b>EX201-060.2011**<br> **EX201-060.2011**<br> **EX201-060.2011**<br> **EX201-060.2011 Exam-060.80**<br> **Exam-060.800**<br> **Exam-060.800**<br> **Exam-060.800**<br> **Exam-060.800**<br> **Exam-060.800**<br> **Exam-060.800**<br> **Exam-060.800**<br> **Exam-060.800**<br> **Exam-060.800**<br> **Exam-060.800**<br> **Exam-060.80**<br> **Exam-060.80**<br> **Exam-060.80**<br> **E EXECT:** CONCRETERT CONDENTIFY THE CONDENTIFY THE REVIRED THE REVIRED THE REVIRED THE REVIRENCE OF EXCESSIVE full ting, since this negatively impacts performance. Furthermore, it should be ensured that data is always close **EXECUTE CONCORT CONCORT CONCORT CONCORT CONCORT CONCORT CONCORT CONCORT CONCORT CONCORT CONCORT CONCORT CONCORT CONCORT CONCORT CONCORT CONCORT CONCORT CONCORT CONCORT CONCORT CONCORT CONCORT CONCORT CONCORT CONCORT CONCO** Important performance guidelines for managed memory is the avoidance<br>of excessive faulting, since this negatively impacts performance.<br>Furthermore, it should be ensured that data is always close to the<br>processor that acces Important performance guidelines for managed memory is the avoidance<br>of excessive faulting, since this negatively impacts performance.<br>Furthermore, it should be ensured that data is always close to the<br>processor that acces Important performance guidelines for managed memory is the avoidance<br>of excessive faulting, since this negatively impacts performance.<br>Furthermore, it should be ensured that data is always close to the<br>processor that acces

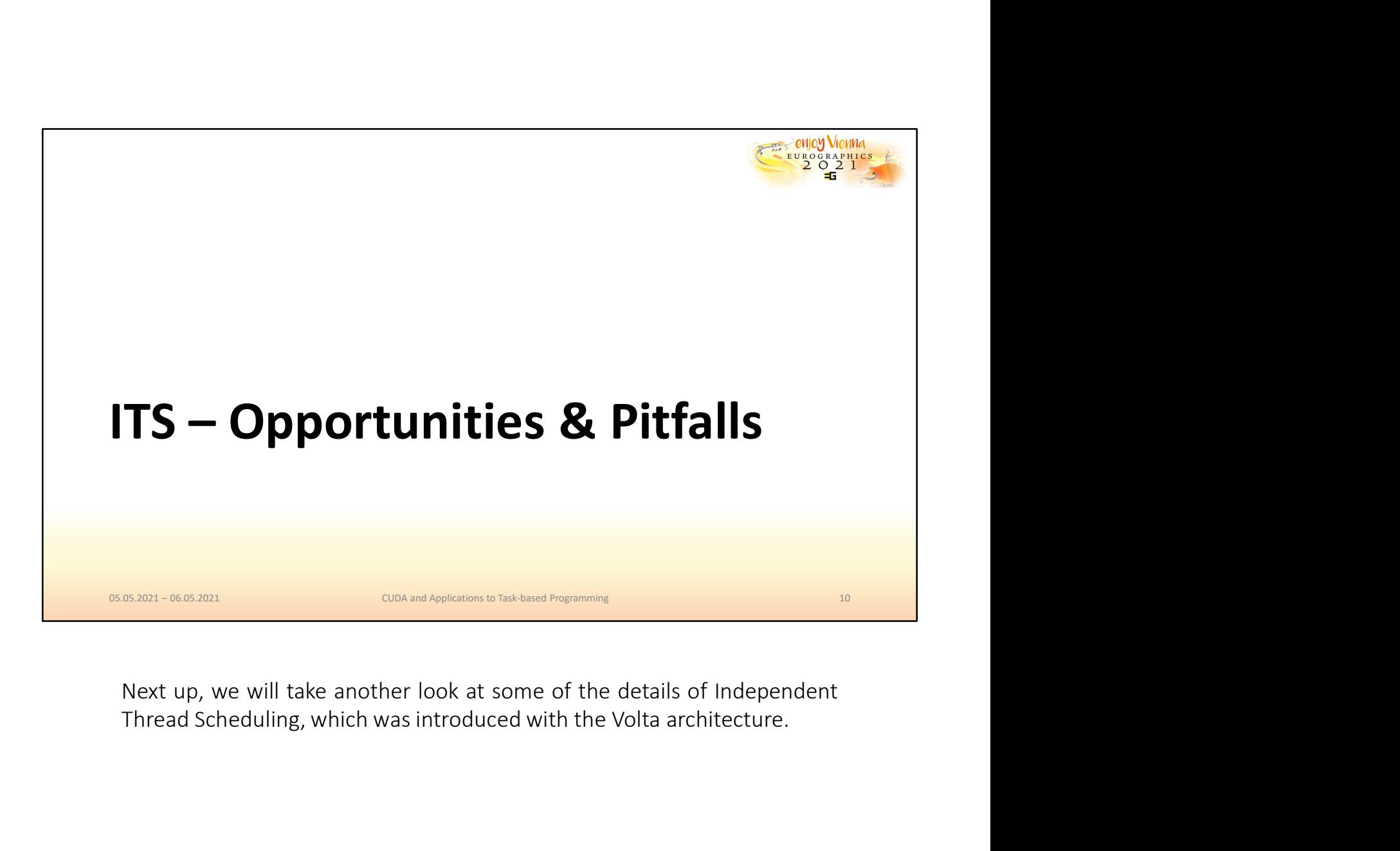

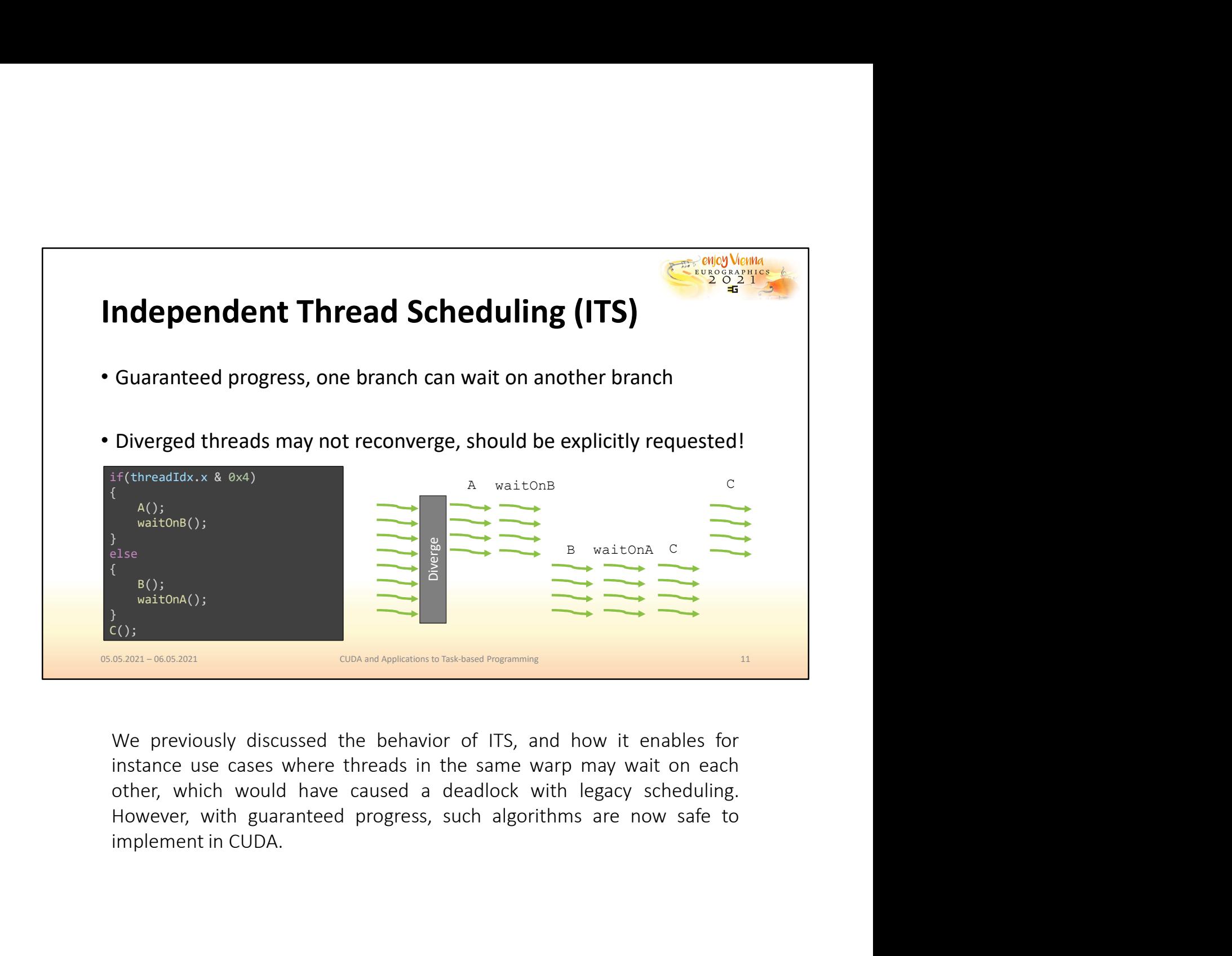

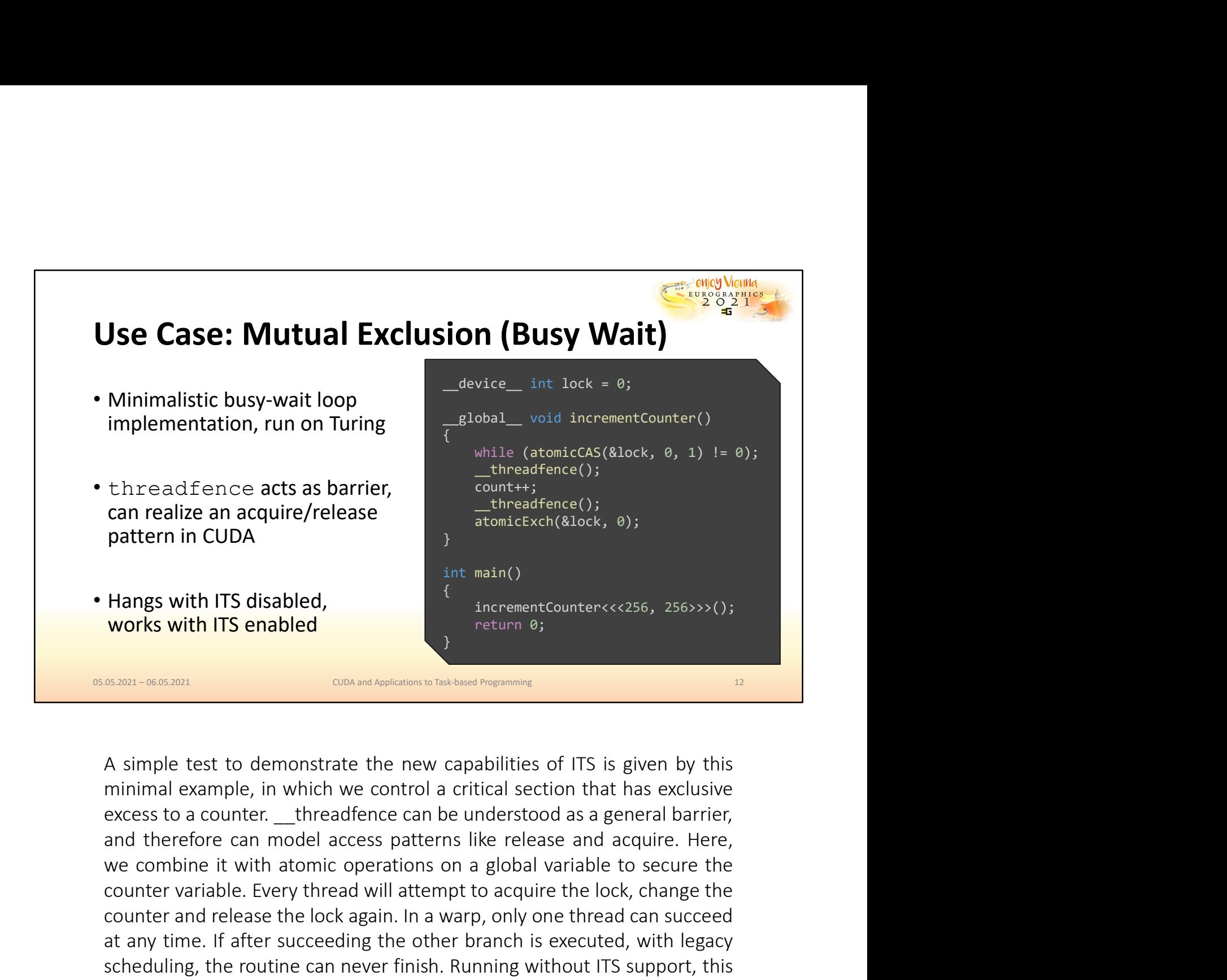

call Tealize and acquire/Telease<br>
atomicExch(&lock, 0);<br>
atomicExch(&lock, 0);<br>
works with ITS disabled,<br>
sexum-osozon<br>
sexum-osozon<br>
and the lock and displaces belows from 0;<br>
A simple test to demonstrate the new capabili From The CoDA of the main of the main of the main of the main of the main of the main of the main of the main of the main of the lock again. The sum-wow and the lock again of the lock again of the lock again of the capital at main()<br>
int main()<br>
works with ITS enabled<br>
stan-assam<br>
stan-assam<br>
assam-assam<br>
A simple test to demonstrate the new capabilities of ITS is given by this<br>
minimal example, in which we control a critical section that ha SCREET AND ITS disabled,<br>
SCREET AND ITS enabled<br>
SCREET AND CONDITION INTO A CONDITION INTO A STANDARD INTO A<br>
A simple test to demonstrate the new capabilities of ITS is given by this<br>
minimal example, in which we contro exam-ocosant **Example definited**<br> **Exam-ocosant Example with the control of the set of CD** (ITS is given by this<br>
minimal example, in which we control a critical section that has exclusive<br>
excess to a counter. \_threadfe executions and the method is determined to make the new capabilities of ITS is given by this minimal example, in which we control a critical section that has exclusive excess to a counter. \_\_threadfence can be understood a

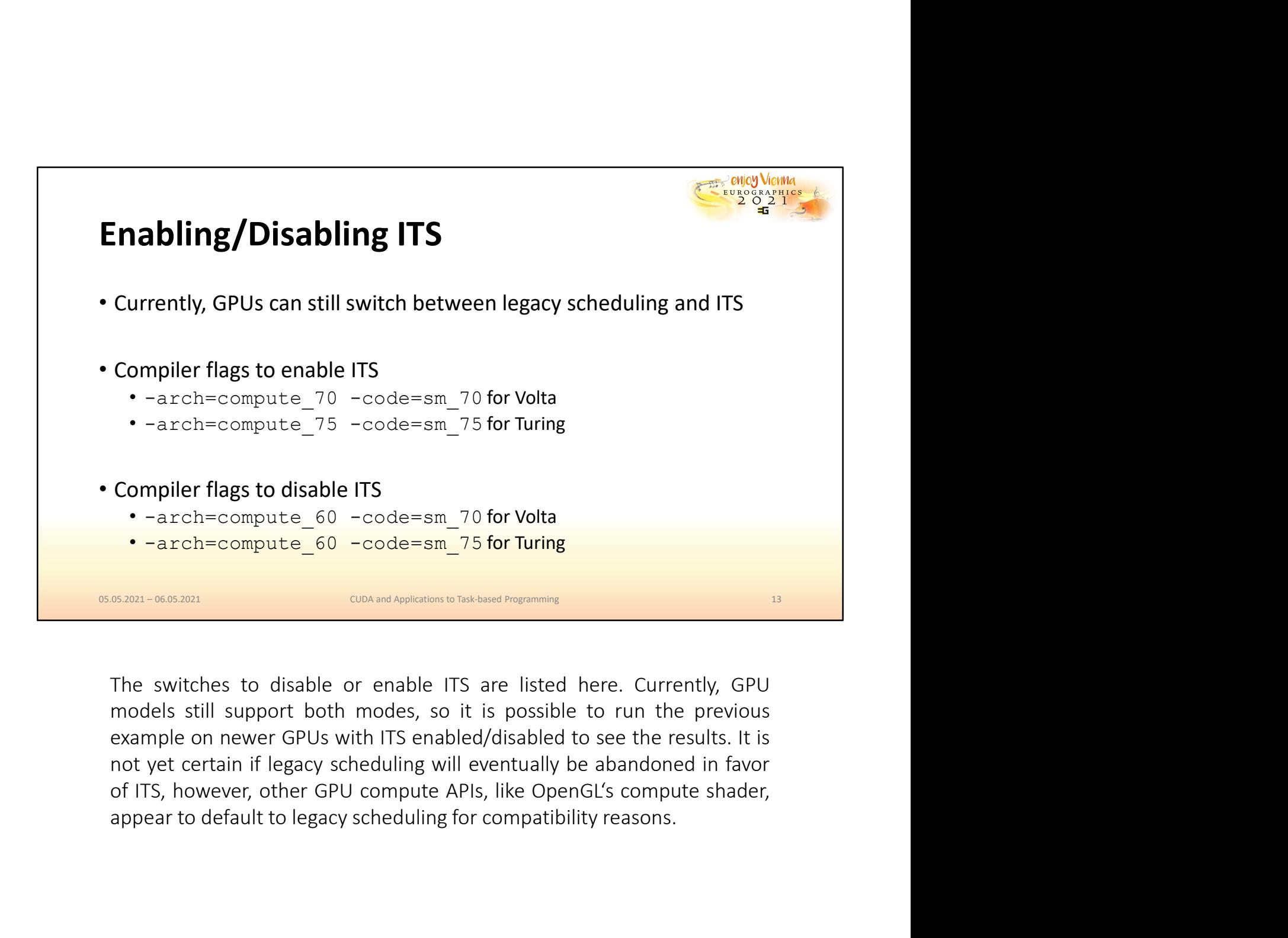

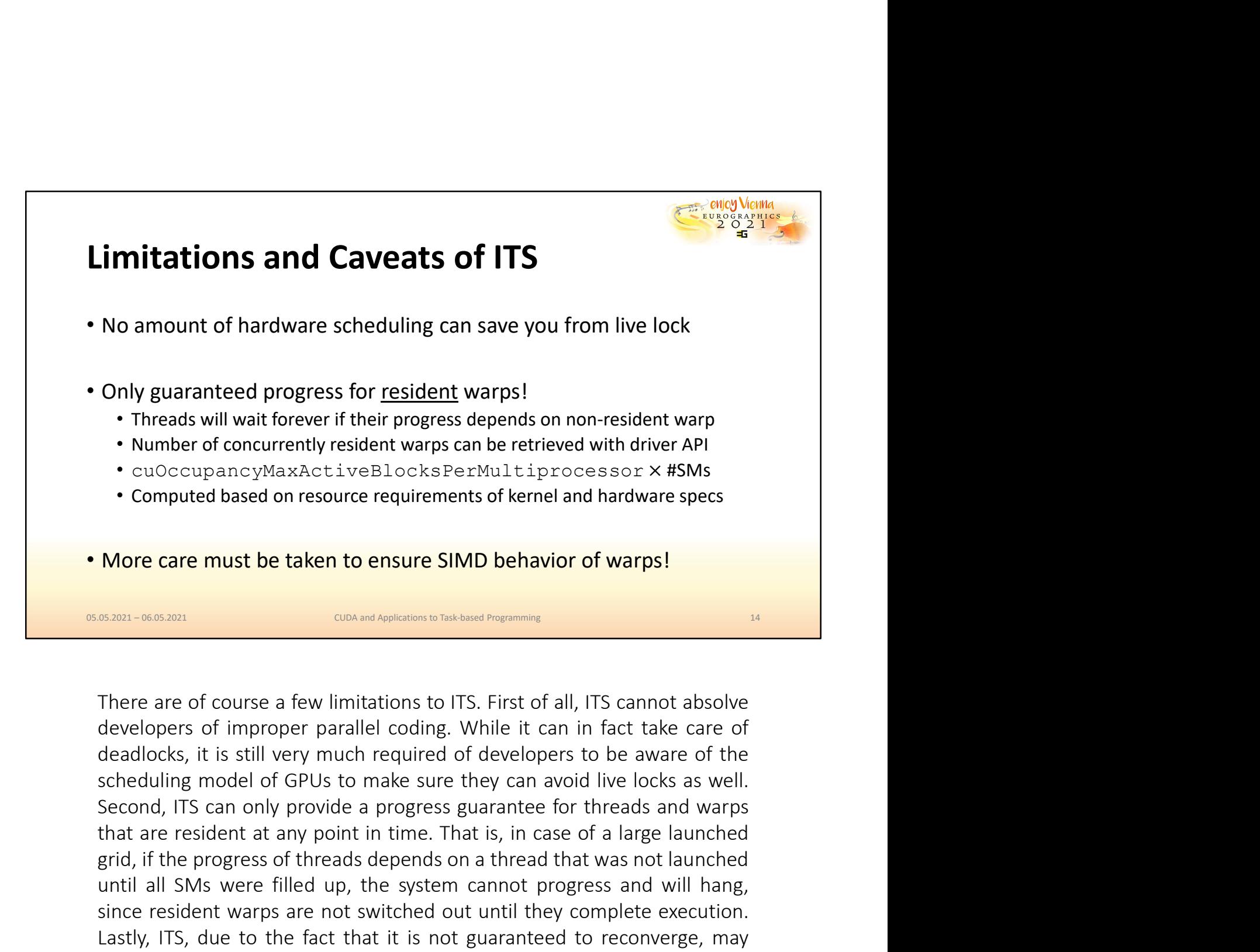

Conserver the progress of the progress of the progress of the progress of the product of the property of the progress of the property of the progress of the progress of the progress of the property of the progress of the p **Exam-section**<br> **Exam-section**<br> **Exam-section**<br> **Exam-section**<br> **Exam-section**<br> **Exam-section**<br> **Exam-section**<br> **Exam-section**<br> **Exam-section**<br> **Examplementally condensized by the system cannot absolve<br>
developers of impro** Since resident warps are not sure SIMD behavior of warps!<br>
Since 2008-2008-2009 COM COM COMPLATIVE COMPLATIVE THE ARE are of conservations to the diversion of the developers of improper parallel coding. While it can in fac More care must be taken to ensure SIMD behavior of warps!<br>
SARRH--060-0001 CON multiplesions behaviors behavior of the fact that is not absolve developers of improper parallel coding. While it can in fact take care of the **BRANT - GOGN ROTE CONCRETE CONCRETE CONCRETE ASSUM CONCRETED THERE ARE CONTINUES (CONCRETED ASSUMPT AND THE CONCRETED ASSUMPT AND HOTEL CONCRETED ASSUMPT AND HOTEL SCHOOL (ITS can only provide a progress guarantee for the ENDEA FOR A FOR THE CONDUCT CONDUCT**<br> **ENDEND** THERE are of course a few limitations to ITS. First of all, ITS cannot absolve<br>
developers of improper parallel coding. While it can in fact take care of<br>
deadlocks, it is st There are of course a few limitations to ITS. First of all, ITS cannot absolve developers of improper parallel coding. While it can in fact take care of deadlocks, it is still very much required of developers to be aware o There are of course a few limitations to ITS. First of all, ITS cannot absolve developers of improper parallel coding. While it can in fact take care of deadlocks, it is still very much required of developers to be aware o

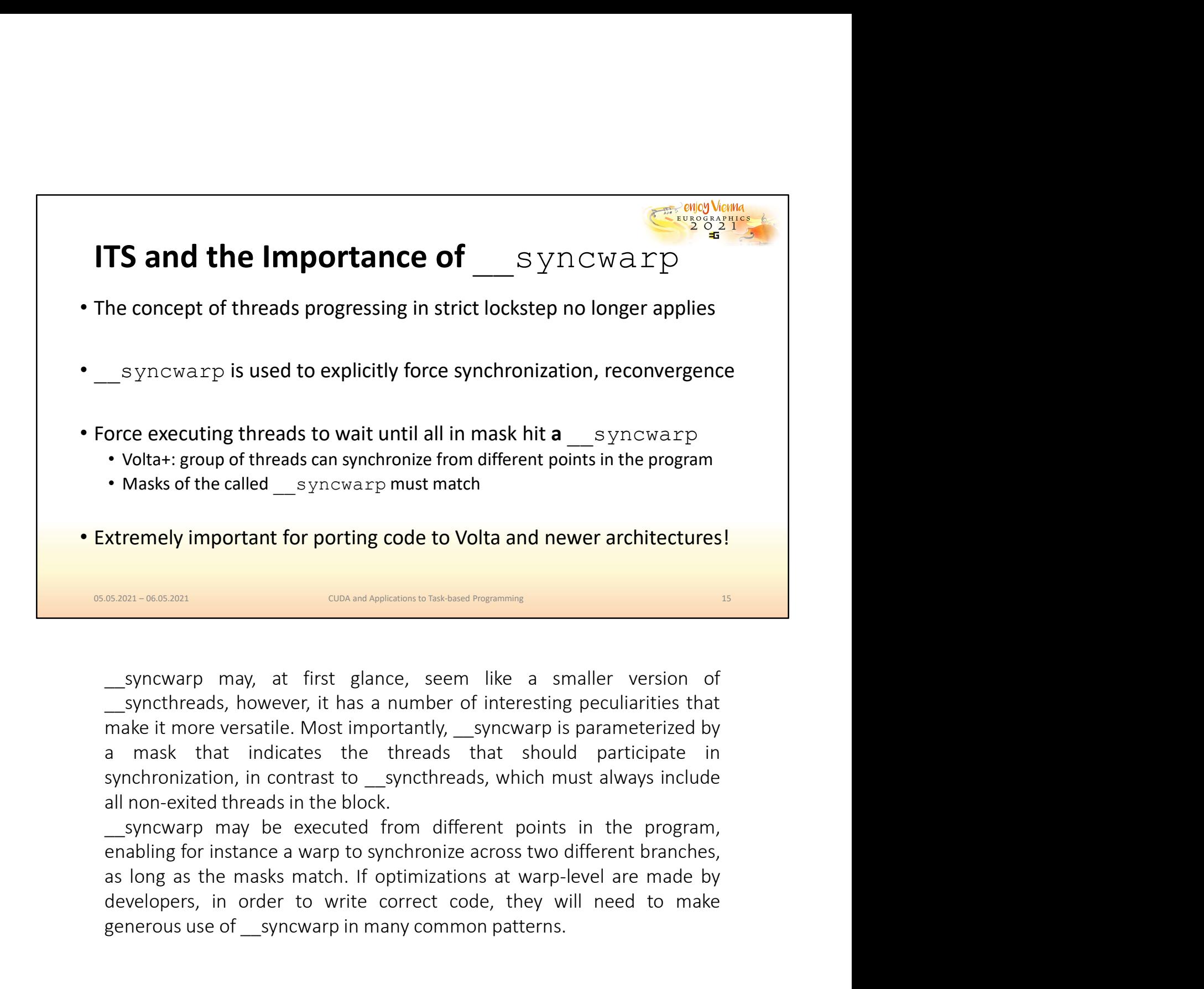

developers, in order to write correct code, they will need to make the matter of the same to the synchanology of the same of interesting peculiarities that the synchreads, however, it has a number of interesting peculiarit generous use of states and the state of the state of the state of the synchromonomerical synchands, however, it has a number of interesting peculiarities that make it more versatile. Most importantly,  $\frac{1}{2}$  yncwarp is

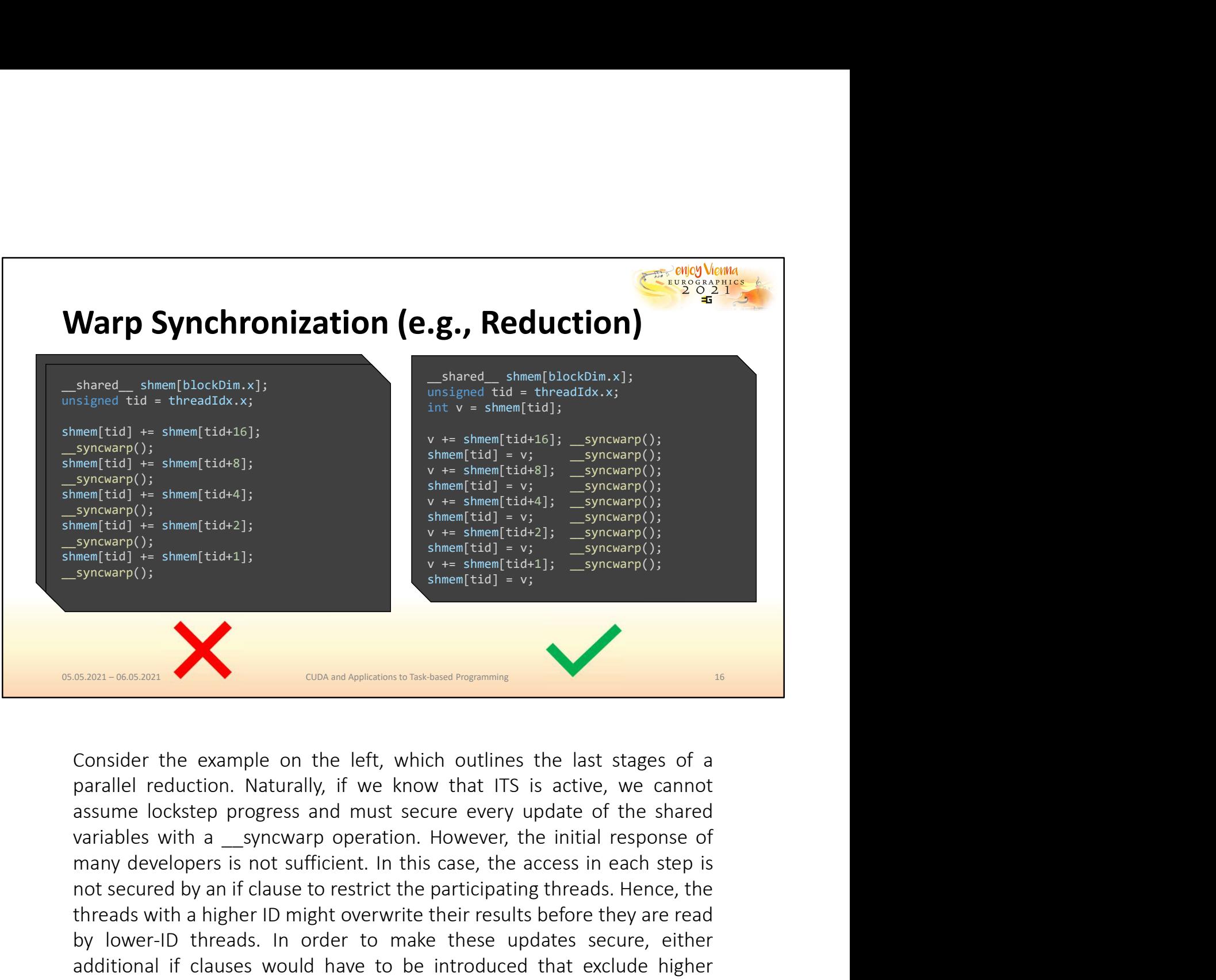

Note the particular secured by an if clause to restrict the particular in the particular secured of the share (tid) = syncoarp();<br>
syncoarp();<br>
sheme (tid) = syncoarp();<br>
sheme (tid) = syncoarp();<br>
sheme (tid) = syncoarp() threads with a higher D might overwrite their results before they are reader their threads with a synce and the left reader of the synchron consider the example on the left, which outlines the last stages of a parallel red By the same of the example on the left, which outlines the last stages of a<br>
by the share of the sample on the left, which outlines the last stages of a<br>
parallel reduction. Naturally, if we know that ITS is active, we can **EXECUTE THE CONS AND ADDEDITED THE CONSERVATION** OF THE CONSERVATION IS THE CONSERVATION IS CONSERVATION IS A parallel reduction. Naturally, if we know that ITS is active, we cannot assume lockstep progress and must secur **Exam-605380**<br> **Exam-605380**<br>
CONSider the example on the left, which outlines the last stages of a<br>
parallel reduction. Naturally, if we know that ITS is active, we cannot<br>
axisume lockstep rogress and must secure every u

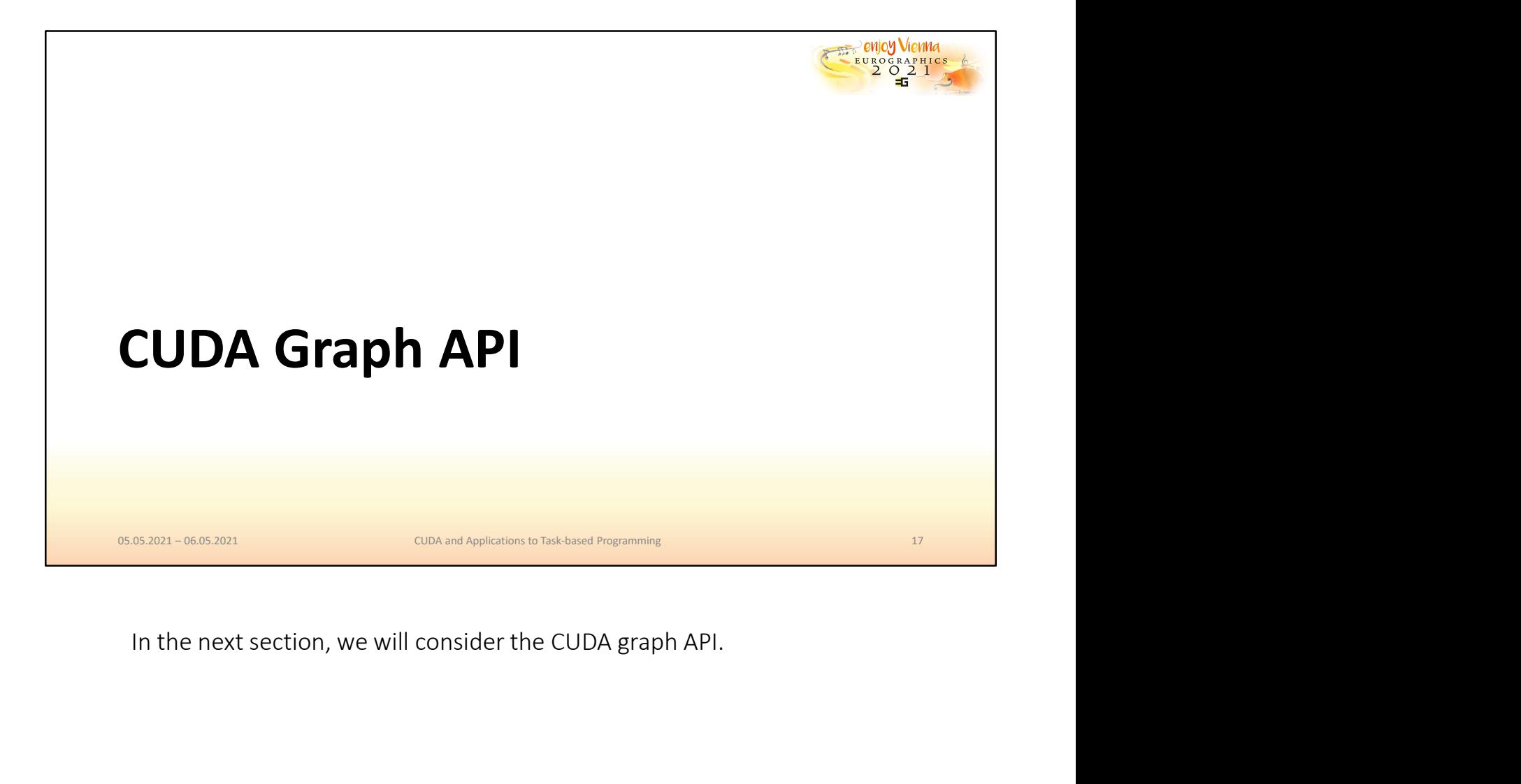

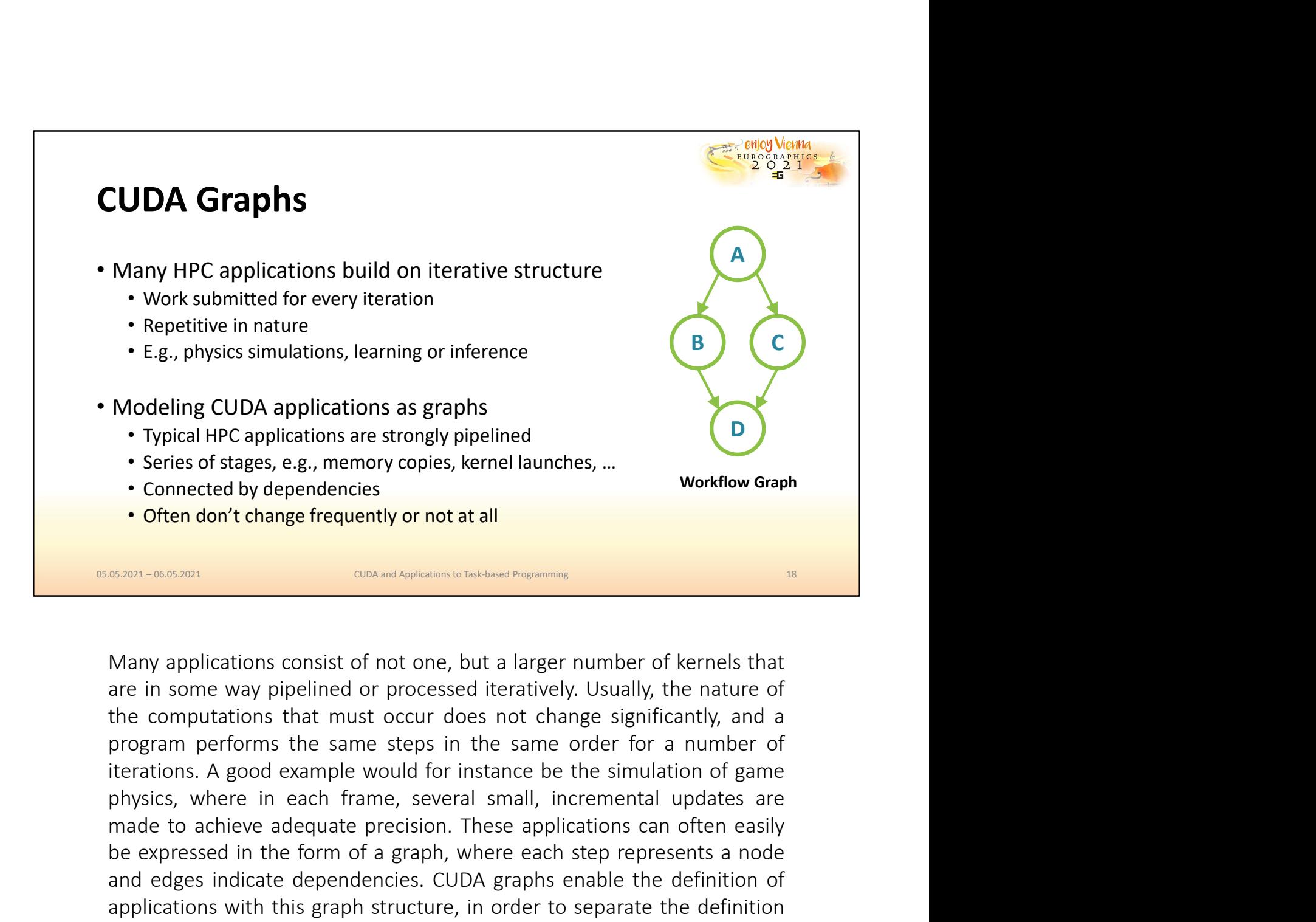

• Typical HPC applications are strongly pipelined<br>• Series of stages, e.g., memory copies, kernel launches, ...<br>• Connected by dependencies<br>• Often don't change frequently or not at all<br>• Many applications consist of not o **Connected by dependencies**<br> **Connected by dependencies**<br> **Connected by dependencies**<br> **Connected by dependencies**<br> **CONNET ADDED INTERENT CONNET ASSESSED POSSESSED POSSESSED POSSESSED POSSESSED POSSESSED POSSESSED POSSESS Connected by dependencies**<br> **CONE CONFIGURE CONFIGURER**<br> **CONEMATIVE CONFIGURER**<br> **CONEMATIVE CONFIGURER**<br> **CONEMATIVE CONFIGURER**<br> **CONEMATIVE CONFIGURER**<br> **CONEMATIVE CONFIGURER**<br> **CONEMATIVE CONEMATIVE CONEXCEPT (1)**<br> **COREM CONT CONCORT CONDUCTE CONDUCTE CONDUCTED** STANDARY applications consist of not one, but a larger number of kernels that are in some way pipelined or processed iteratively. Usually, the nature of the computations tha **COND 11-86 (SCAP)**<br> **CONSCRIGED CONDUCT**<br> **CONSCRIGED CONSCRIPTION** TO THE CONDUCT TO THE CONDUCTED TO THE CONDUCTED TO THE CONDUCTED TO THE CONDUCTION TO THE CONDUCTED TO THE PROGRAM PORTONS (SECUTIONS). A program perfor

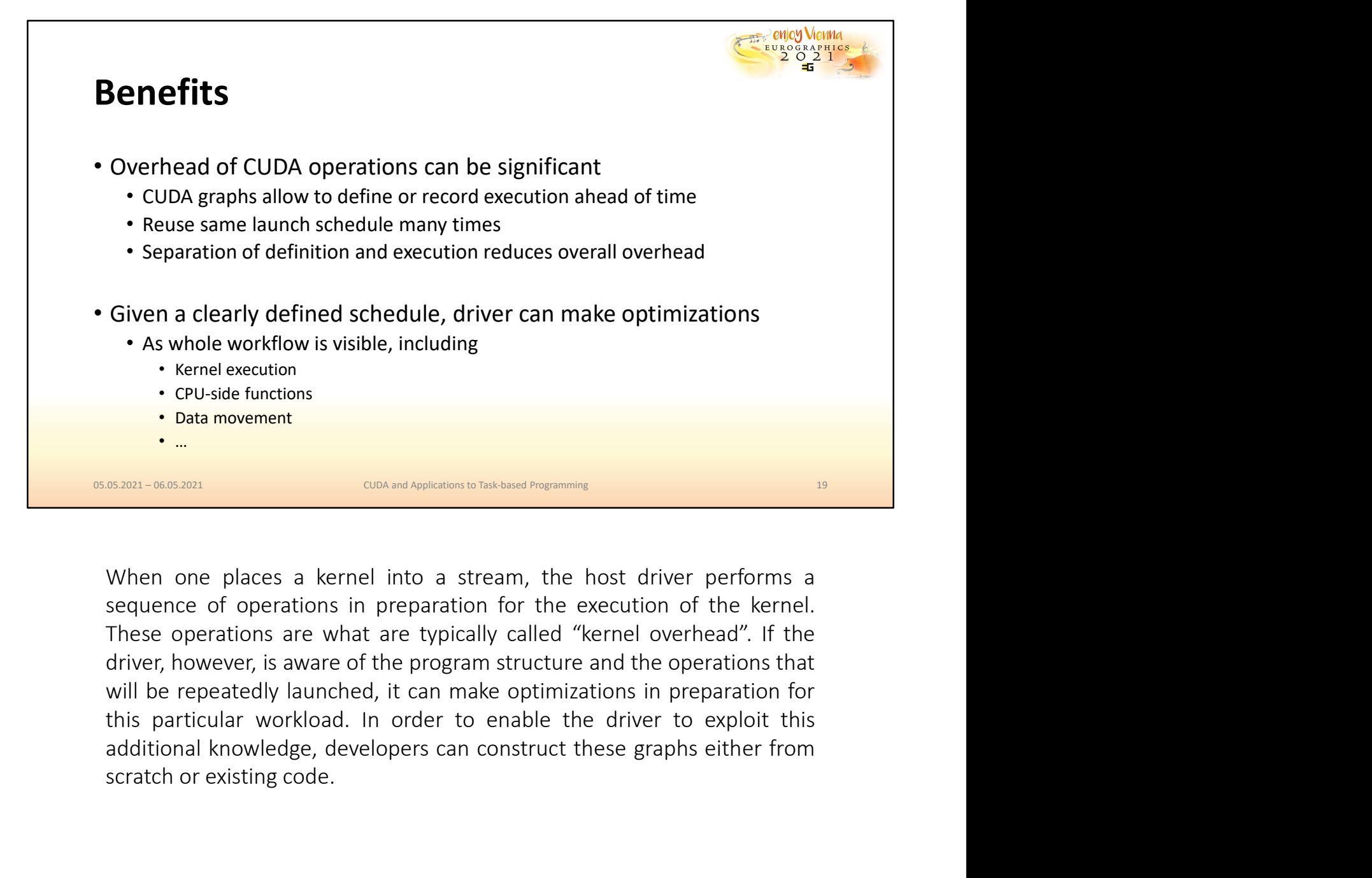

Scrape (PU-side functions<br>
Scrape (PU-side functions<br>
COM and Applearing to the host driver performs a<br>
SCRAD - 06.08.2021<br>
When one places a kernel into a stream, the host driver performs a<br>
sequence of operations in prep

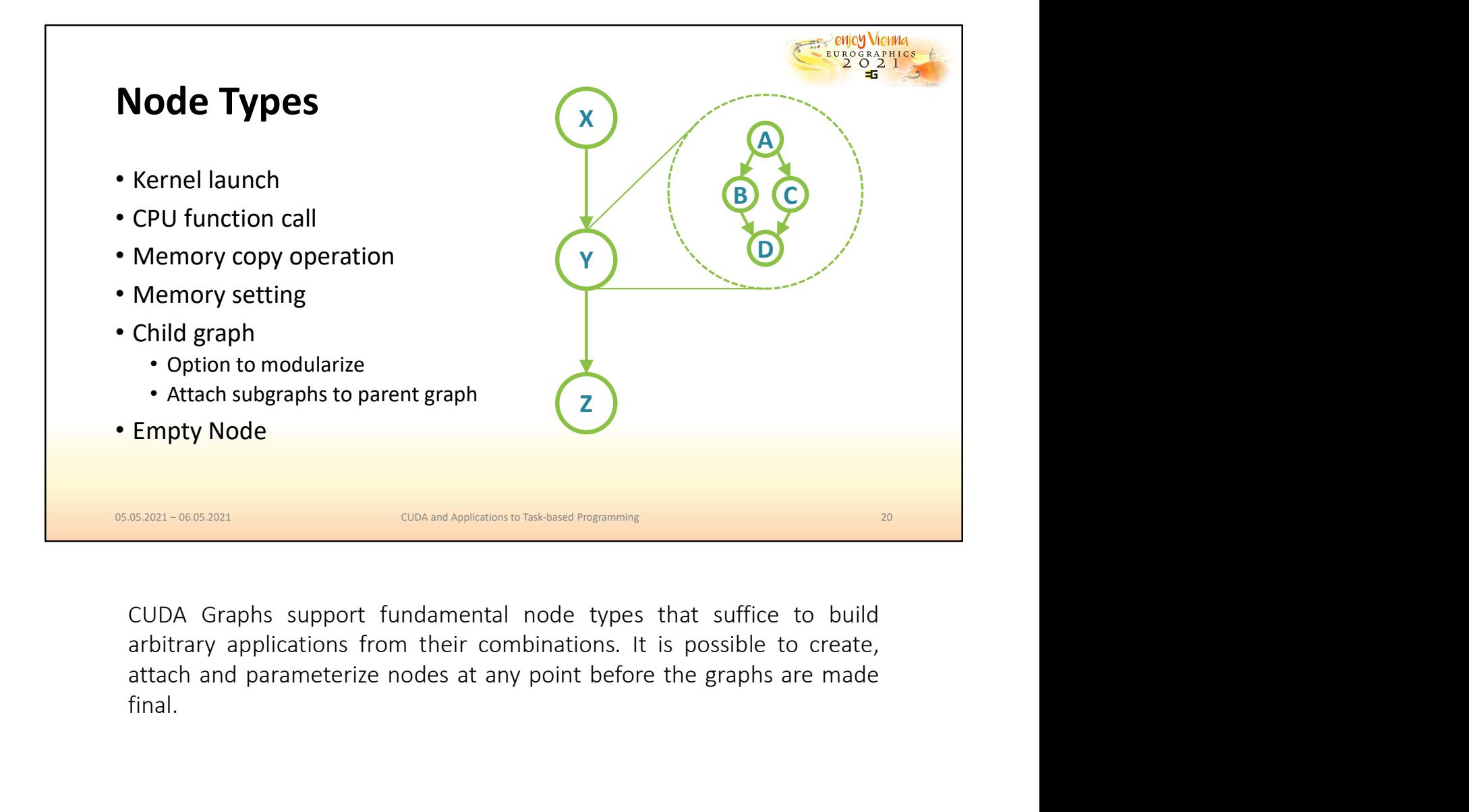

final.

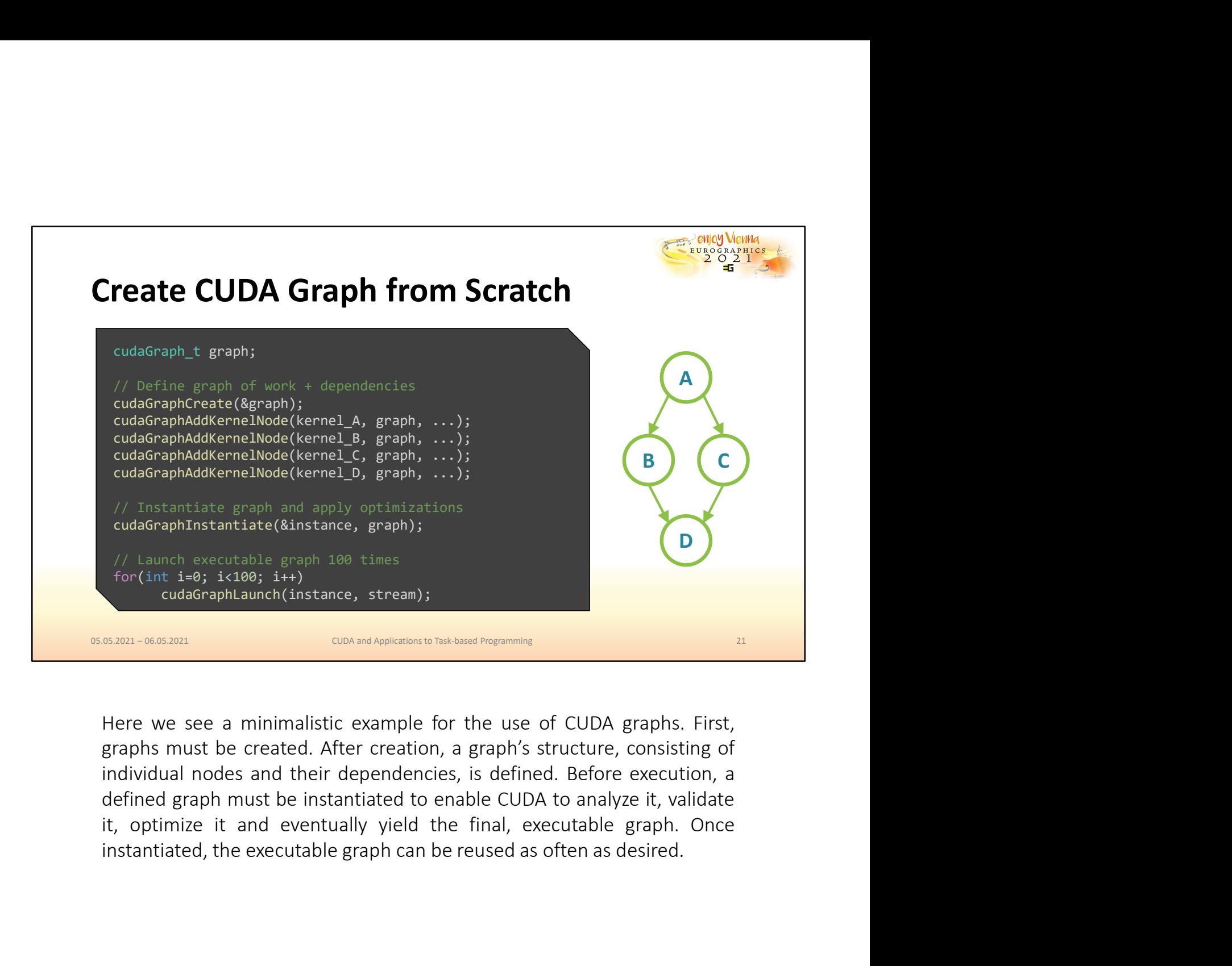

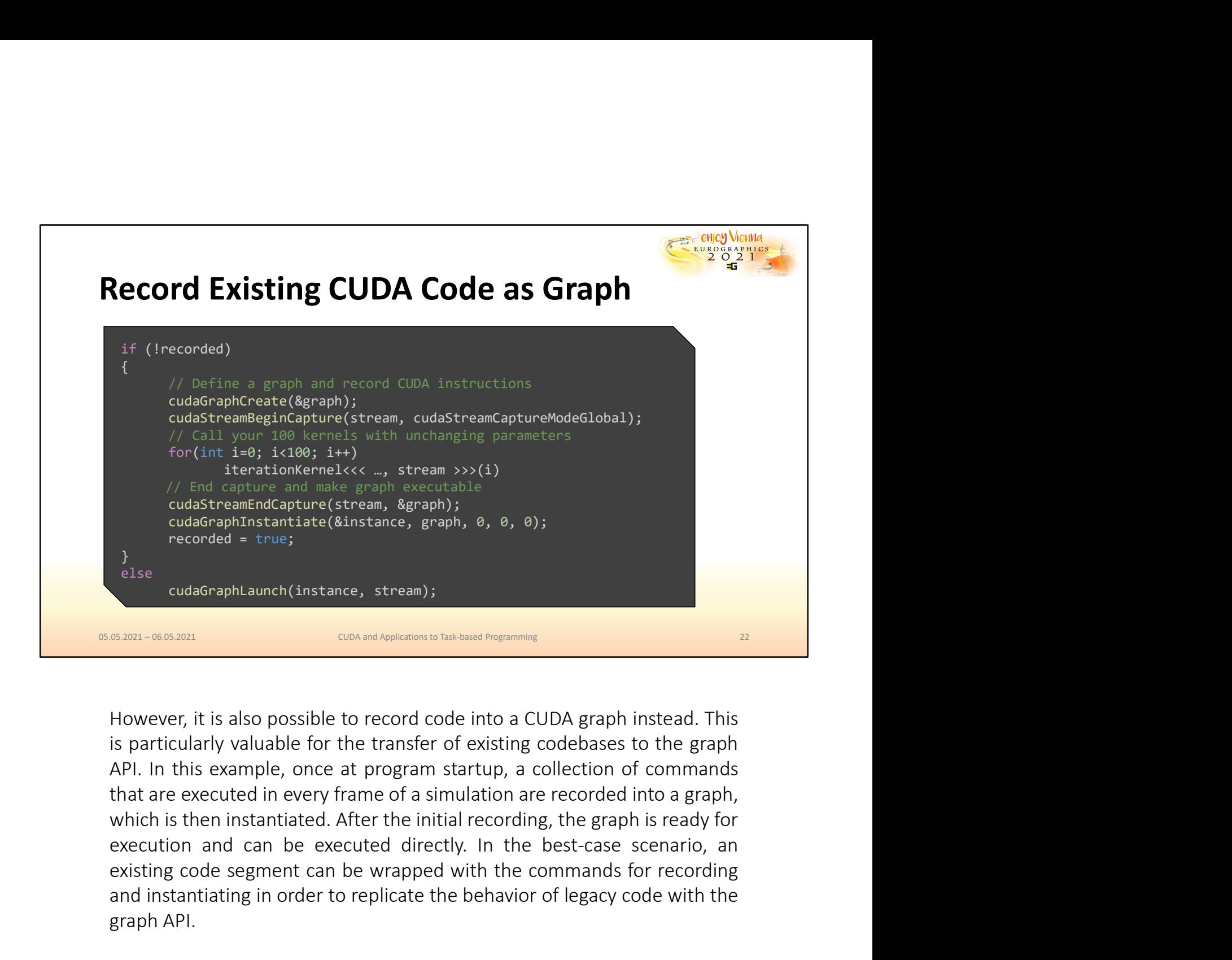

exidentificantic contents of the set and commands and contents and contents are companied at the command parameters of the commands are common commutation to the commutation of the commutation of the commutation of the com examination to record the total control and the behavior of legacy code with the condensation of control and control of the control of control of the behavior of legacy code with the behavior of legacy code with the behavi else<br>
cudaGraphLaunch(instance, stream);<br>
cuba and Applications to Tak based Programming<br>
However, it is also possible to record code into a CUDA graph ins<br>
is particularly valuable for the transfer of existing codebases t

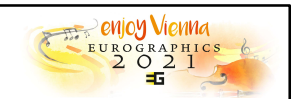

## Streams and Graph Dependencies

- When constructing graphs from scratch, no dependencies assumed **Streams and Graph Dependencies**<br>
• When constructing graphs from scratch, no dependencies assumed<br>
• Need to manually add them (compare Vulkan/DX12)<br>
• When recording existing code, standard CUDA dependencies apply<br>
• Eve **Frammer and Graph Dependencies**<br>
• Men constructing graphs from scratch, no dependencies assumed<br>
• Need to manually add them (compare Vulkan/DX12)<br>
• For ecording existing code, standard CUDA dependencies apply<br>
• Events
	- Need to manually add them (compare Vulkan/DX12)
- When recording existing code, standard CUDA dependencies apply
	- Events are assumed to depend on previous events in the same stream (strict!)
	- No dependencies across different recorded streams in the same graph
- -
	-

**Streams and Graph Dependencies**<br>
• When constructing graphs from scratch, no dependencies assumed<br>
• Need to manually add them (compare Vulkan/DX12)<br>
• When recording existing code, standard CUDA dependencies apply<br>
• Ev When constructing graphs from scratch, no dependencies assumed<br>
• Need to manually add them (compare Vulkan/DX12)<br>
When recording existing code, standard CUDA dependencies apply<br>
• Events are assumed to depend on previous • Need to manually add them (compare Vulkan/DX12)<br>
When recording existing code, standard CUDA dependencies apply<br>
• Events are assumed to depend on previous events in the same stream (strict!)<br>
• No dependencies across di **When recording existing code, standard CUDA dependencies apply<br>
• Events are assumed to depend on previous events in the same stream (strict!)<br>
• No dependencies across different recorded streams in the same CUDA graph<br>** When recording existing code, standard CUDA dependencies apply<br>
• Events are assumed to depend on previous events in the same stream (strict!)<br>
• No dependencies across different recorded streams in the same graph<br>
• Howev **Example 2018 Coolong Existing Coole, Standard CUDA dependencies apply**<br>
• Events are assumed to depend on previous events in the same stream (strict!)<br>
• No dependencies across different recorded streams in the same gr • Livents are assumed to depend on previous events in the same stream (stricti)<br>• No dependencies across different recorded streams in the same CUDA graph<br>
• However, only one stream, the "origin" stream, must start the re <sup>•</sup> No dependencies across direfert recorded streams in the same CUDA graph<br>
<sup>•</sup> However, only one stream, the "origin" stream, must start the recording<br>
<sup>•</sup> To capture other streams, add dependencies on origin (e.g., even It is possible to record multiple streams into the same CUDA graph<br>
• However, only one stream, the "origin" stream, must start the recording<br>
• To capture other streams, add dependencies on origin (e.g., event waits)<br> **CO** • However, only one stream, the "origin" stream, must start the recording<br>• To capture other streams, add dependencies on origin (e.g., event waits)<br>
SEREN-6628201<br>
In CUDA without graph APIs, we rely on streams in order t **IF THE CONDUCT THE CONDUCT CONDUCT AND INTERENT CONDUCT AND INTERENT CONDUCT AND INTERENT CONDUCT AND INTERENT CONDUCT AND AN INTERENT CONDUCT AND AN OPERATOR (INTERT AT A single percorder and conduct a single stream is i EXECUTE AS SURFACT CONCE THE CONDECT AS SURFACT AND THE CONDECT AND THE CONDECT AND A DEPENDENTIFIE OF A DEPENDENTIFIE AND A DEPENDENT AND HOTEL AND HOTEL AND HOTEL AS IN THIS (By a propher are another and can be concurre** In CUDA without graph APIs, we rely on streams in order to define the dependencies between different CUDA operations. By sorting commands into different streams, we indicate that they are not dependent on one another and c In CUDA without graph APIs, we rely on streams in order to defelependencies between different CUDA operations. By sorting com<br>into different streams, we indicate that they are not dependent<br>another and can be concurrently

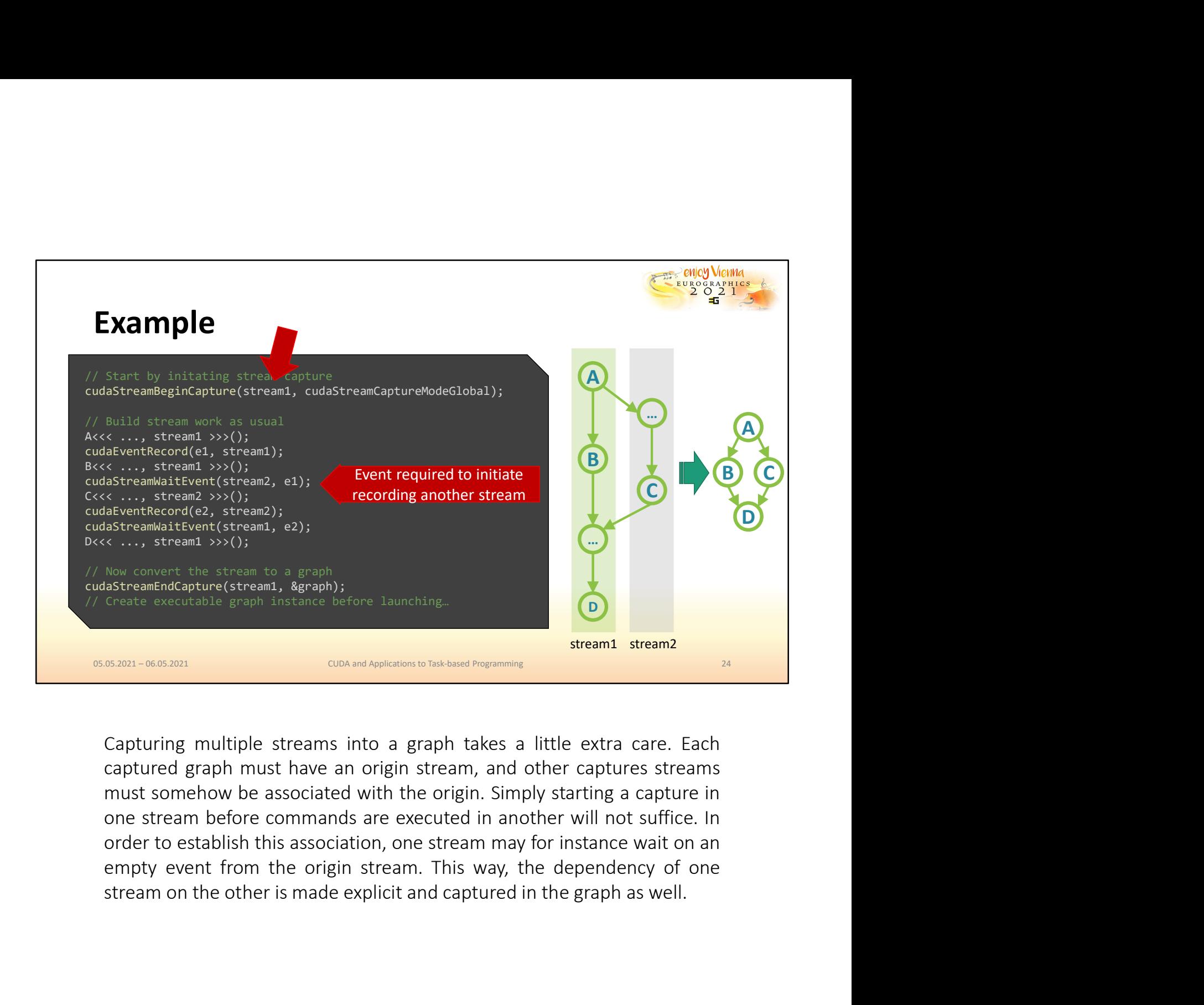

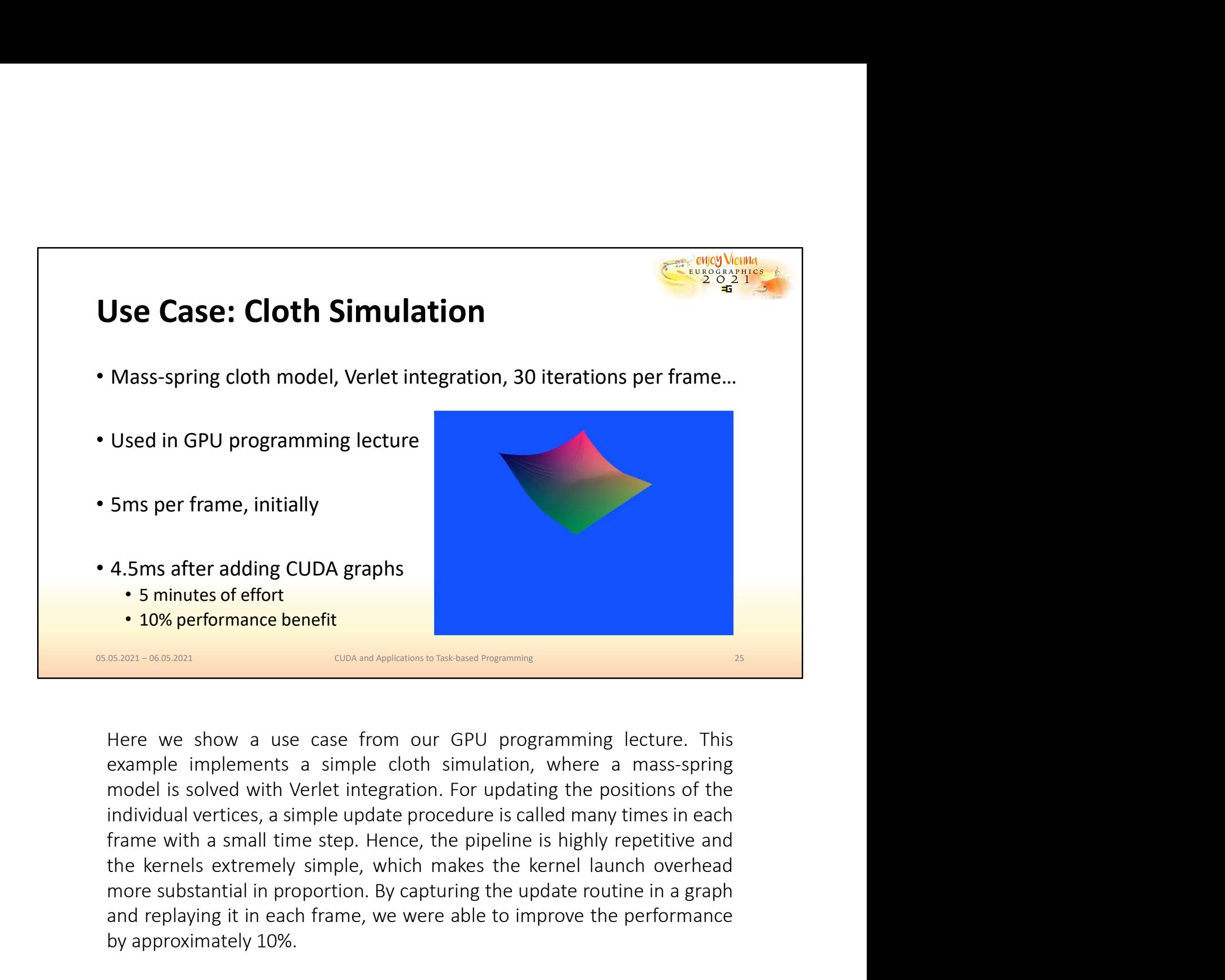

**4.5 ms after adding CUDA graphs**<br> **15. minutes of effort**<br> **10% performance benefit**<br> **EXECUTE:**<br> **EXECUTE:**<br> **EXECUTE:**<br> **EXECUTE:**<br> **EXECUTE:**<br> **EXECUTE:**<br> **EXECUTE:**<br> **EXECUTE:**<br> **EXECUTE:**<br> **EXECUTE:**<br> **EXECUTE:**<br> **EX 4.5ms after adding CUDA graphs**<br>
• 5 minutes of effort<br>
• 10% performance benefit<br>
• 2006 millong ballong ballong performance benefit<br>
Here we show a use case from our GPU programming lecture. This<br>
example implements a s **4.5ms after adding CUDA graphs**<br>
• 5 minutes of effort<br>
• 10% performance benefit<br>
• sam-sessaries are show a use case from our GPU programming lecture. This<br>
example implements a simple cloth simulation, where a mass-spr

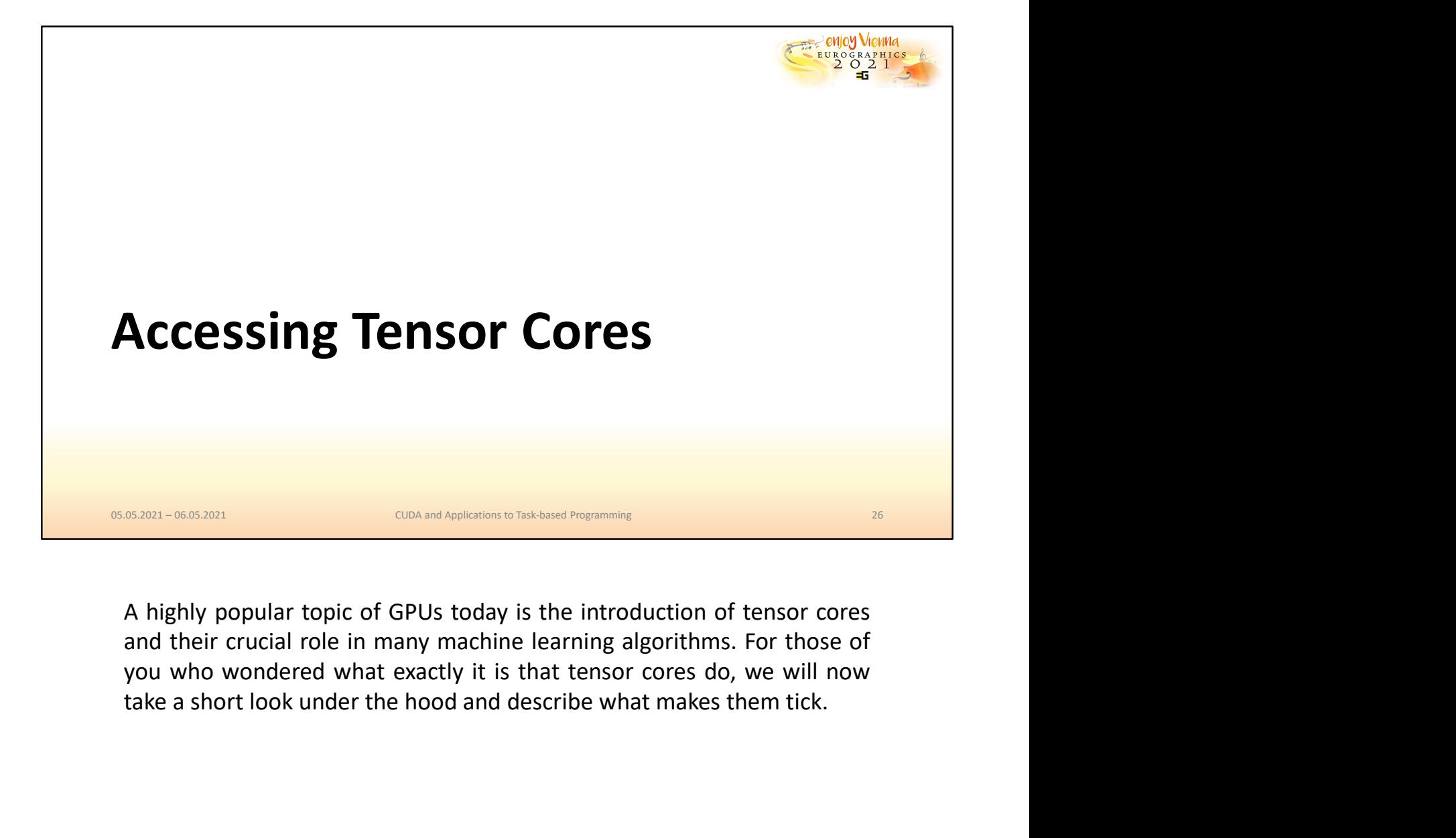

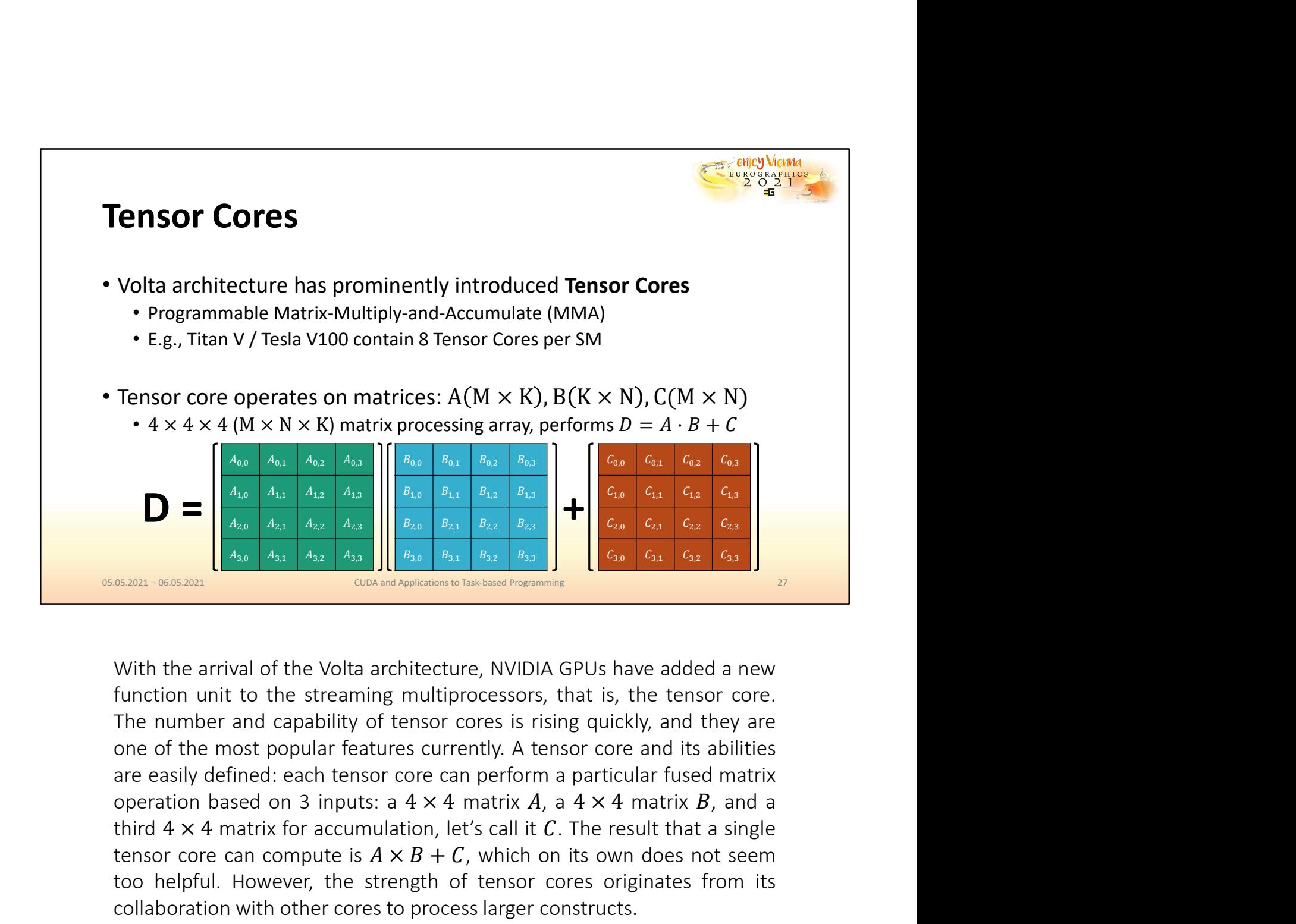

**D**<br>  $\frac{\left(\frac{A_{0}}{A_{12}}-\frac{A_{13}}{A_{12}}-\frac{A_{14}}{A_{13}}-\frac{A_{14}}{A_{14}}-\frac{A_{15}}{A_{16}}-\frac{A_{16}}{A_{16}}-\frac{A_{17}}{A_{18}}-\frac{A_{18}}{A_{18}}-\frac{A_{19}}{A_{19}}-\frac{A_{10}}{A_{10}}-\frac{A_{10}}{A_{10}}-\frac{A_{11}}{A_{10}}-\frac{A_{10}}{A_{10}}-\frac{A_{11}}{A_{10}}-\frac{A_{12}}{A_{10}}-\frac$ **D** =  $\begin{bmatrix} \frac{A_{6,0}}{A_{6,1}} & \frac{A_{6,1}}{A_{6,2}} & \frac{A_{6,2}}{A_{6,3}} & \frac{B_{6,1}}{B_{6,4}} & \frac{B_{6,2}}{B_{6,4}} & \frac{B_{6,3}}{B_{6,4}} & \frac{B_{6,4}}{B_{6,4}} & \frac{B_{6,5}}{B_{6,5}} & \frac{B_{6,6}}{B_{6,6}} & \frac{C_{6,6}}{C_{6,6}} & \frac{C_{6,7}}{C_{6,6}} & \frac{C_{6,7}}{C_{6,6}} & \frac{C$  $\begin{aligned}\n\mathbf{D} &= \begin{bmatrix}\n\frac{A_{10}}{A_{20}} & \frac{A_{11}}{A_{21}} & \frac{A_{12}}{A_{22}} & \frac{A_{23}}{A_{23}} & \frac{B_{10}}{B_{20}} & \frac{B_{11}}{B_{20}} & \frac{B_{12}}{B_{21}} & \frac{B_{13}}{B_{22}} & \frac{B_{14}}{B_{23}} & \frac{B_{15}}{B_{24}} & \frac{B_{16}}{B_{24}} & \frac{B_{17}}{B$ **Exam-6.63801**<br> **Exam-6.63801**<br> **Exam-6.63801**<br> **Exam-6.63801**<br> **Exam-6.63801**<br> **Exam-6.63801**<br> **Exam-6.63801**<br> **Exam-6.63801**<br> **Exam-6.63801**<br> **Exam-6.63801**<br> **Exam-6.63801**<br> **Exam-6.63811**<br> **Exam-6.63811**<br> **Exam-6.63811** 

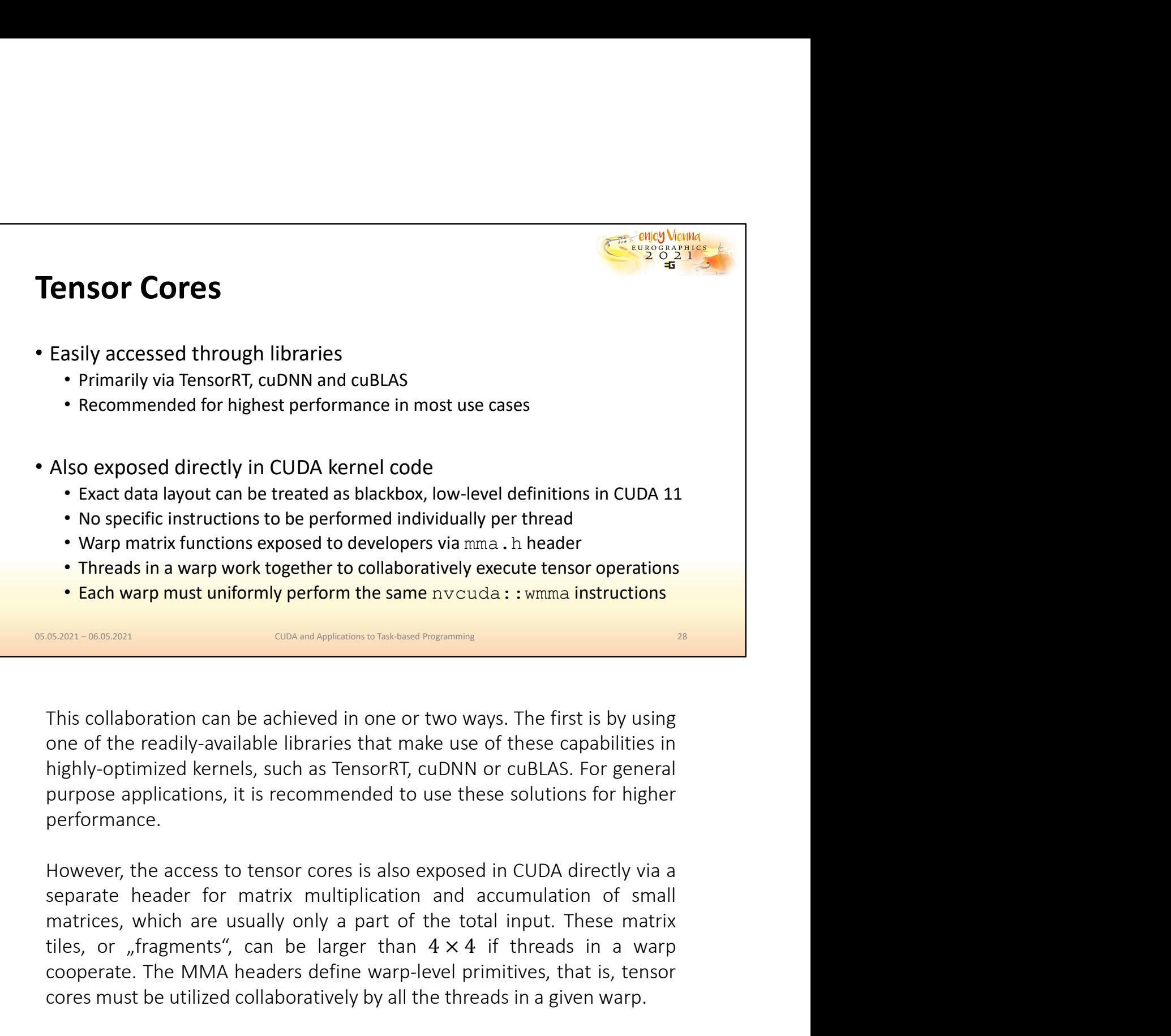

performance.

The ads in a warp work together to condooratively execute tensor operations<br> **Each warp must uniformly perform the same** nvcuda : : wmma instructions<br>
This collaboration can be achieved in one or two ways. The first is by **CONDEAST ACT ACT ACTS AND A HEADER CONDEND TO EXAMPLE THE MMA HEADER IS NOT A THANGE IN THIS COLLAD CONDEND TO THE MMA HEADER IS NOT A THIS CONDEND TO THE MMA HEADER STATES ON THE MMA headers define warp-<br>application can EXECUTE CONCORDED**<br> **CONCORDED**<br> **CONCORDED**<br> **CONCORDED**<br> **CONCORDED**<br> **CONCORDED**<br> **CONCORDED**<br> **CONCORDED**<br> **CONCORDED**<br> **CONCORDED**<br> **EXECUTED**<br> **EXECUTED**<br> **EXECUTED**<br> **EXECUTED**<br> **EXECUTED**<br> **EXECUTED**<br> **EXECUTED**<br>

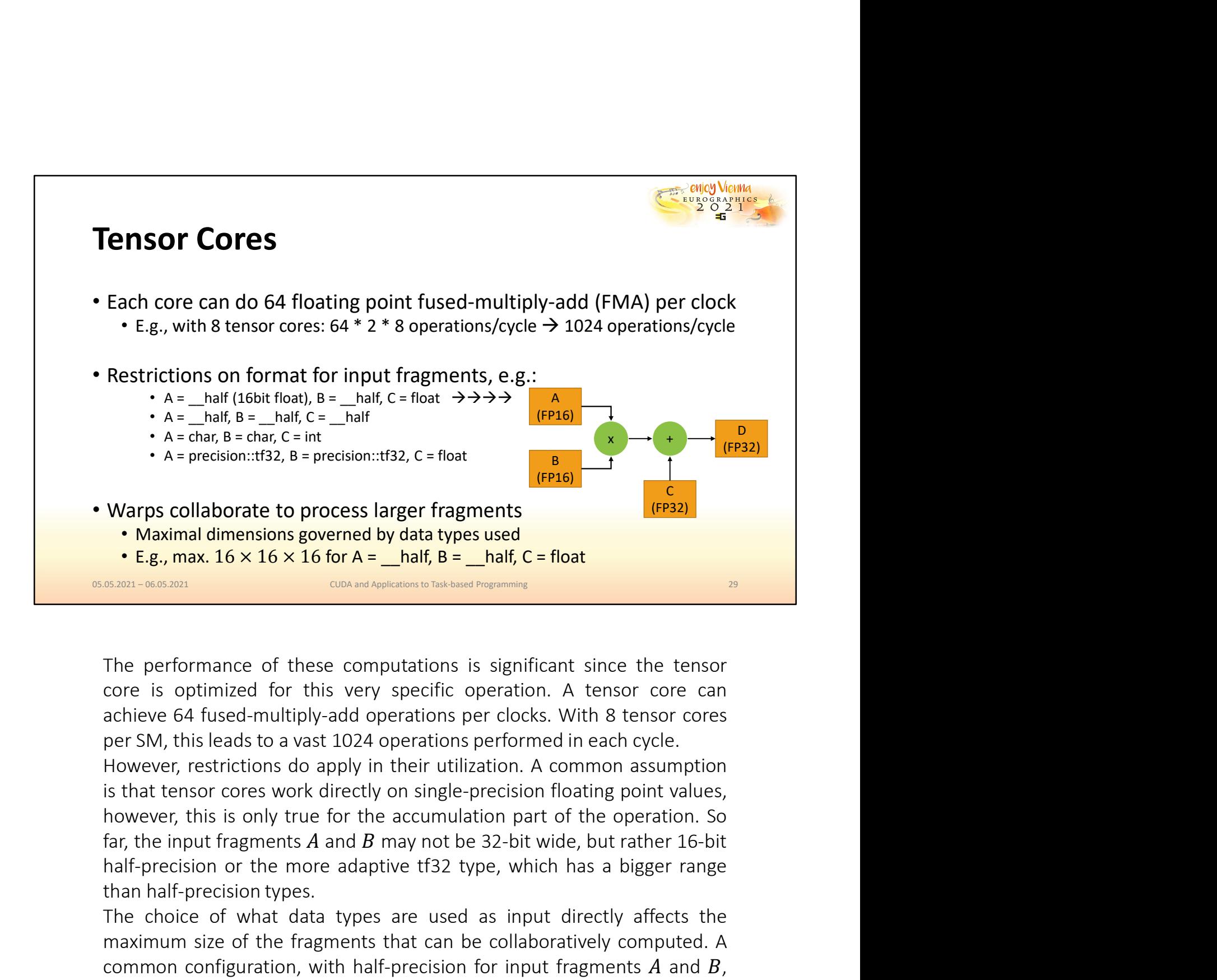

**Example 2018**<br> **Example 2018** The best convention of the set interaction to the constant of the constrained dimensions governed by data types used<br> **Example 2018**<br> **Example 2018**<br> **Example 2018** Constant of the second pr **E.g., max. 16 × 16 × 16 × 16 for A = \_\_half, B = \_\_half, C = float<br>
SERREN-SERRENT CONVERTING SETTING CONTINUISTING THE PERTOR OF THE PERTOR CONTINUISTING THE PERTOR CONTINUISTING THE PERTOR CONTINUISTING ARENT CONTINUIS** 

**EXECUTE:** The performance of these computations bracked requires time the tensor core is optimized for this very specific operation. A tensor core can achieve 64 fused multiply-add operations per clocks. With 8 tensor co The performance of these computations is significant since the tensor core is optimized for this very specific operation. A tensor core can achieve 64 fused-multiply-add operations per clocks. With 8 tensor cores per SM, The performance of these computations is significant since the tensor core is optimized for this very specific operation. A tensor core can achieve 64 fused multiply-add operations per clocks. With 8 tensor cores per SM, halved.

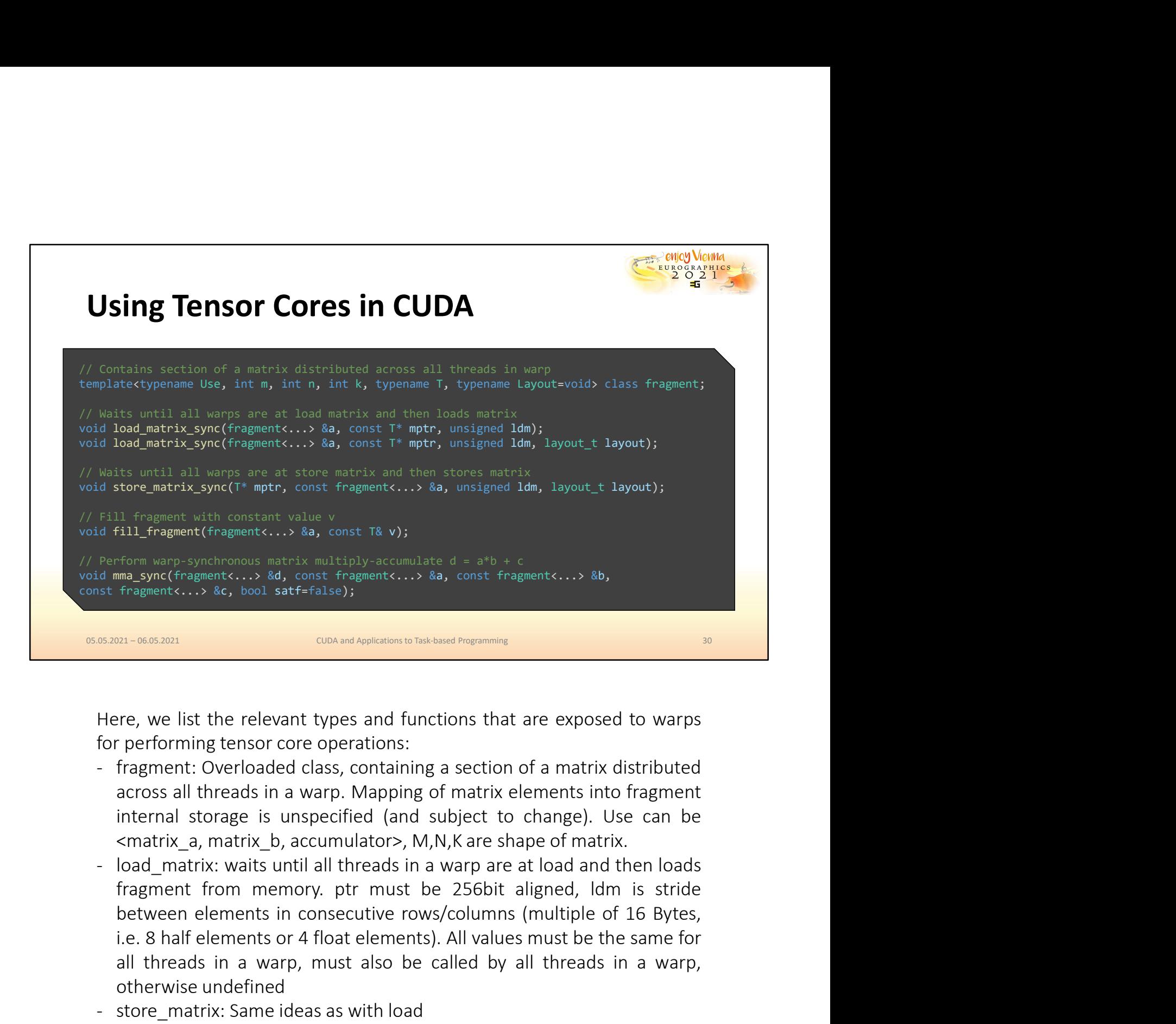

- 
- **i.** Fragments or 3 day context reagments or 3 day context reagments or 3 day of Fragments or 3 day 1.1-06832021<br>
200. 201. -06832021<br>
200. 201. -06832021<br>
200. 201. -06832021<br>
200. 201. -06832021<br>
200. 201. -06832021<br>
200 **Bulled in a must all threads in a warp, must also be called by a must also be called by a must all threads in a warp. Mapping a section of a matrix distributed across all threads in a warp. Mapping of matrix elements into** otherwise undefined Here, we list the relevant types and functions that are exposed to warps<br>for performing tensor core operations:<br>- fragment: Overloaded class, containing a section of a matrix distributed<br>across all threads in a warp. Mappi Here, we list the relevant types and functions that are exposed to warps<br>for performing tensor core operations:<br>...<br>fragment: Overloaded class, containing a section of a matrix distributed<br>across all threads in a warp. Map Here, we list the relevant types and functions that are exposed to warps<br>for performing tensor core operations:<br>- fragment: Overloaded class, containing a section of a matrix distributed<br>across all threads in a warp. Mappi
- 
- 
- (MMA)

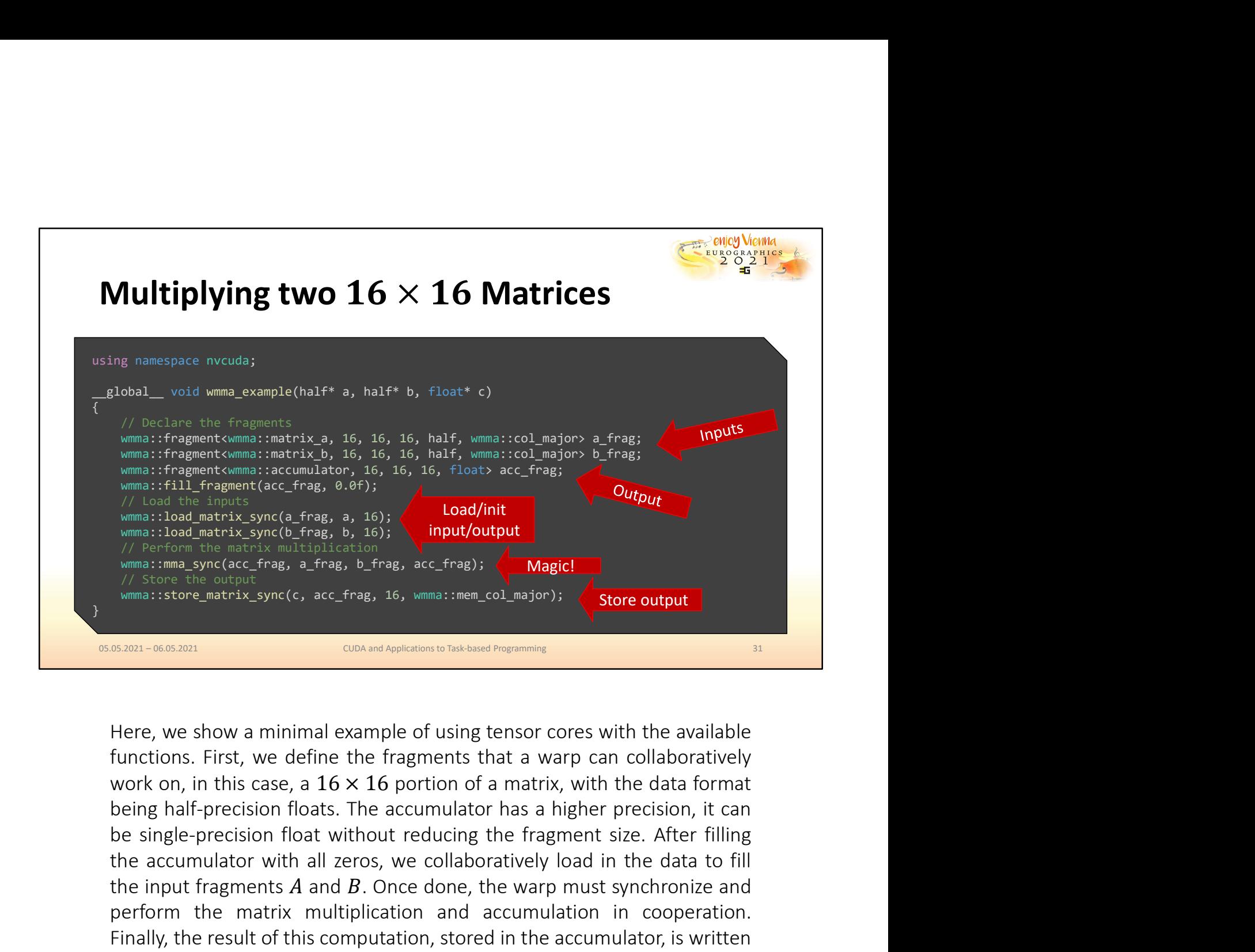

the accumulator with all zeros, we collaboratively load in the data to fill  $\frac{1}{2}$  accumulations between the matrix sync(e, frag, a, 16);  $\frac{1}{2}$  **Coad/init** with a simulation and the matrix multiplication and the mat the input fragments and . I **Load/init**<br>
Some interaction and the synch (b-fragments , b, frong, acc\_fragments)<br>
(state and . Once done, the warp must synchronize and . Once output<br>
Some constant fragments and the synchr by Carriers synches the matrix synches in the matrix synchesium and accumulation in the matrix synches of the matrix synch in the matrix synch (c, acc\_frag, a, frag, acc\_frag, is, will analyon); when a isotore multiplicati Finally, the result of this computation, stored in the accumulator, is written when the content of this computation, and the accumulator of the accumulator, it is written, written, we show a minimal example of using tensor WHIMBA: is tore matrix\_sync(c, acc\_frag, 16, while a: imem\_col\_major);<br>
whima: is tore matrix\_sync(c, acc\_frag, 16, while a: imem\_col\_major);<br>
Store output<br>
dub), and Applications to Task and Pogramming<br>
Here, we show a m

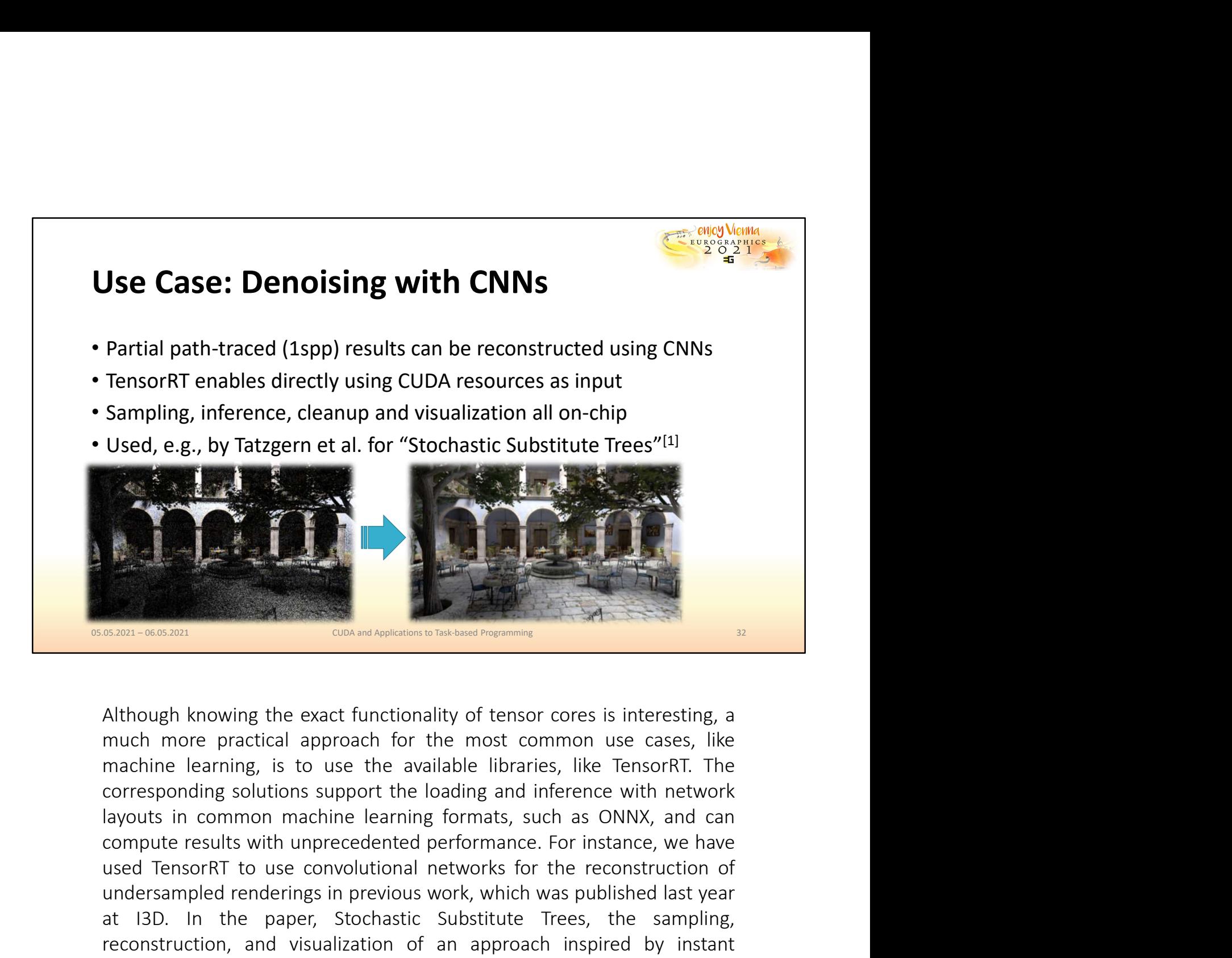

Although knowing the exact functionality of tensor cores is interesting, a<br>much more practical approach for the most common use cases, like<br>machine learning, is to use the available libraries, like TensorRT. The<br>correspond Although knowing the exact functionality of tensor cores is interesting, a<br>much more practical approach for the most common use cases, like<br>machine learning, is to use the available libraries, like TensorRT. The<br>correspond Although knowing the exact functionality of tensor cross is interesting, a<br>much more practical approach for the most common use cases, like<br>machine learning, is to use the available libraries, like TensorRT. The<br>correspond Although knowing the exact functionality of tensor cores is interesting, a<br>much more practical approach for the most common use cases, like<br>corresponding solutions support the loading and inference with network<br>layouts in radiosity<br>
radiosity-ososonal complementation between behavior of the most common use cases, like<br>
machine learning, is to use the available libraries, like TensorRT. The<br>
corresponding solutions support the loading and in **EXECUTE:** CONDINGTON DESCRIBENDING TO THE SERVICE THE SAMPLE THE CONDITION IN A MONG THE PROTHER THE MOTHER IN THE CONTINUITY OF USE THE CONDITION IS USED THE CONTINUITY IS THE CONTINUITY IS TO LOT CONTINUITY IS CONDITED

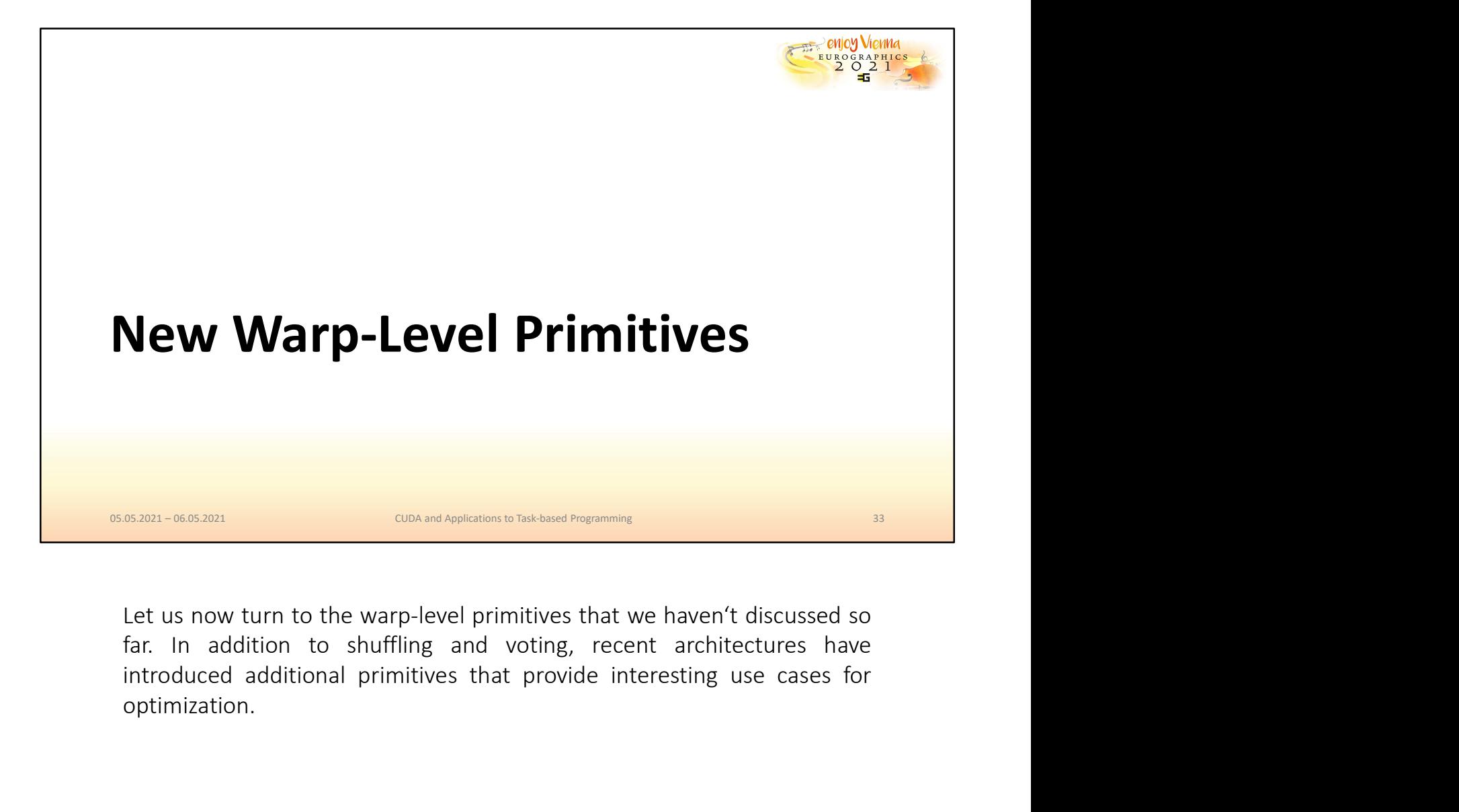

optimization.

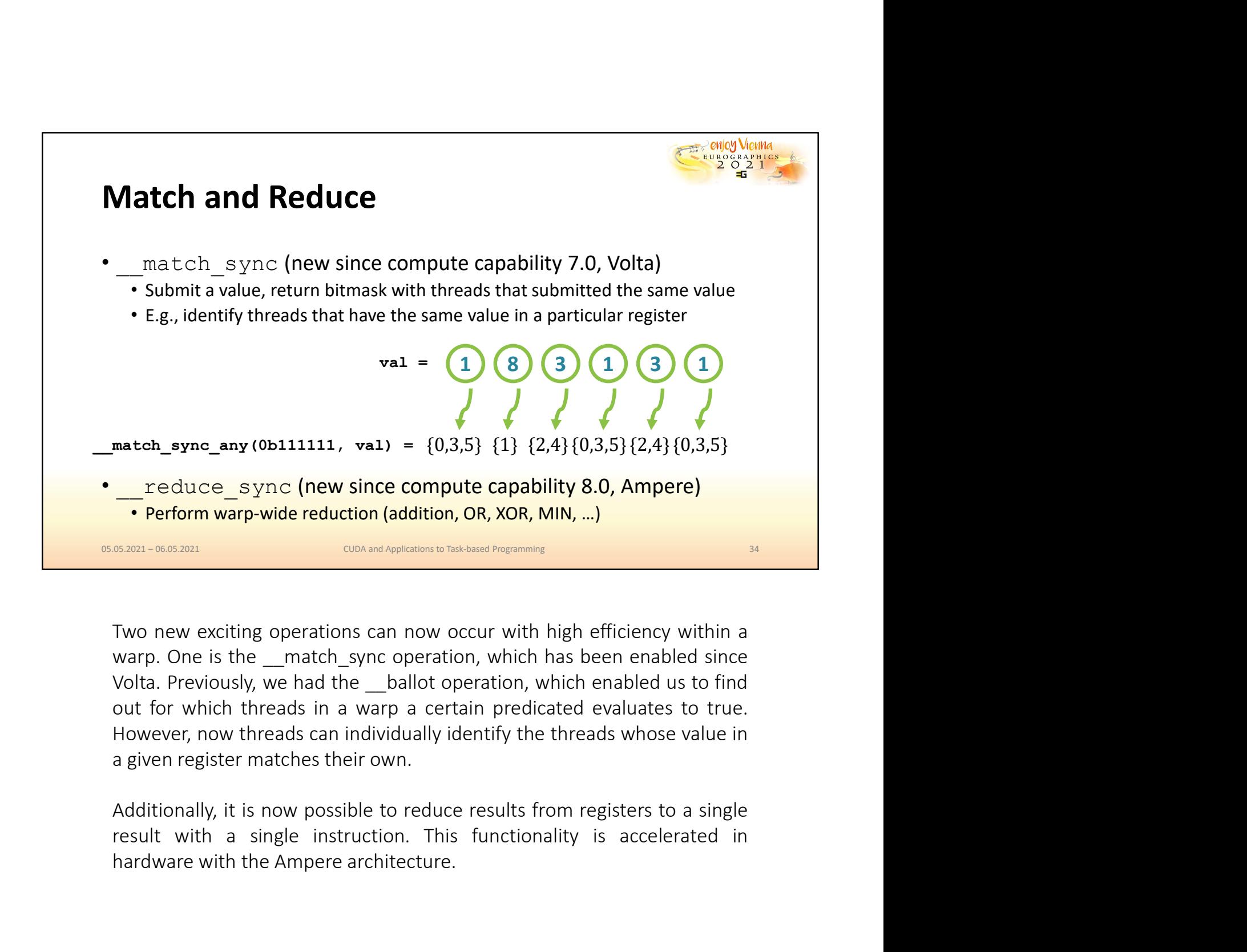

reduce\_sync (new since compute capability 8.0, Ampere)<br>
• Perform warp-wide reduction (addition, OR, XOR, MIN, ...)<br>
CONDAR ONE CONDING THE CONDUCT CONDUCT CONDUCT CONDUCT CONDUCT CONDUCT CONDUCT CONDUCT CONDUCT CONDUCT CO

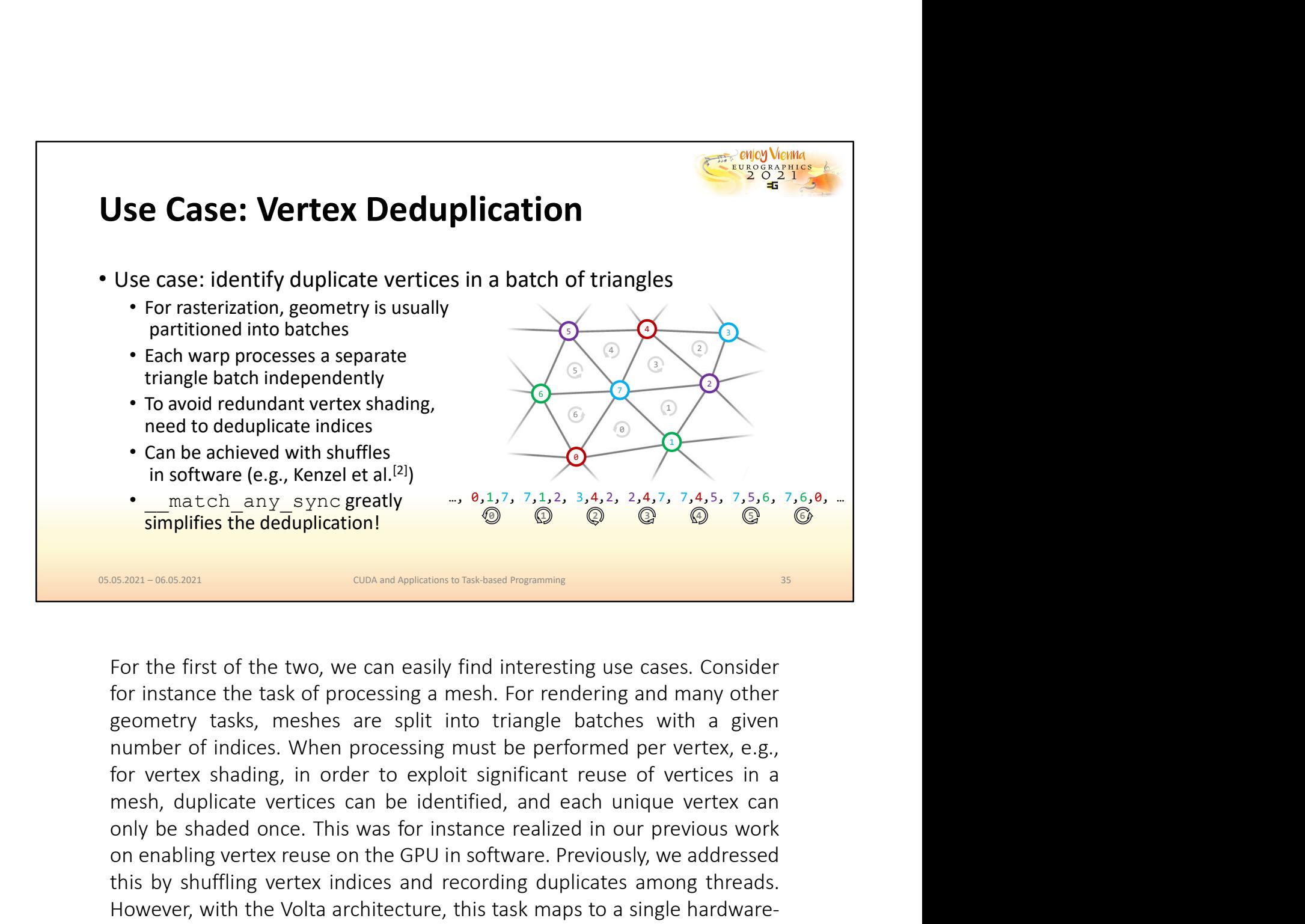

Fraction distance intitles<br>
Can be achieved with shiffles<br>
in software (e.g., Kenzel et al.<sup>12)</sup><br>
and the any sync greatly<br>
simplifies the deduplication!<br>
Simplifies the deduplication!<br>
Simplifies the deduplication!<br>
Simpl on enabling vertex winding vertex in the GPU in software. Previously, we addressed in the GPU in software (e.g., Kenzel et al. 21)<br>
Simplifies the deduplication!<br>
Simplifies the deduplication!<br>
Simplifies the deduplication The first of the two, we can easily  $\frac{6,1,7,7,7,1,2,3,4,2,2,4,7,7,4,5,7,5,6,7,6,6,1}{\textcircled{3}}$ . Some state dependent of  $\frac{60}{\textcircled{4}}$   $\frac{60}{\textcircled{4}}$   $\frac{60}{\textcircled{4}}$   $\frac{60}{\textcircled{4}}$   $\frac{60}{\textcircled{4}}$   $\frac{60}{\textcircled{4}}$   $\frac{6$ Simplifies the deduplication!<br>
Simplifies the deduplication of the Volta architecture, the Volta architecture, and  $\frac{1}{2}$ <br>
For the first of the two, we can easily find interesting use cases. Consider<br>
for instance the **EXECUTE ASSECUTE CONOM ANDENGINES TO THE ASSECUTE CONOM AND APPIRations to Thek-based Programming**<br>
For the first of the two, we can easily find interesting use cases. Cons<br>
for instance the task of processing a mesh. For

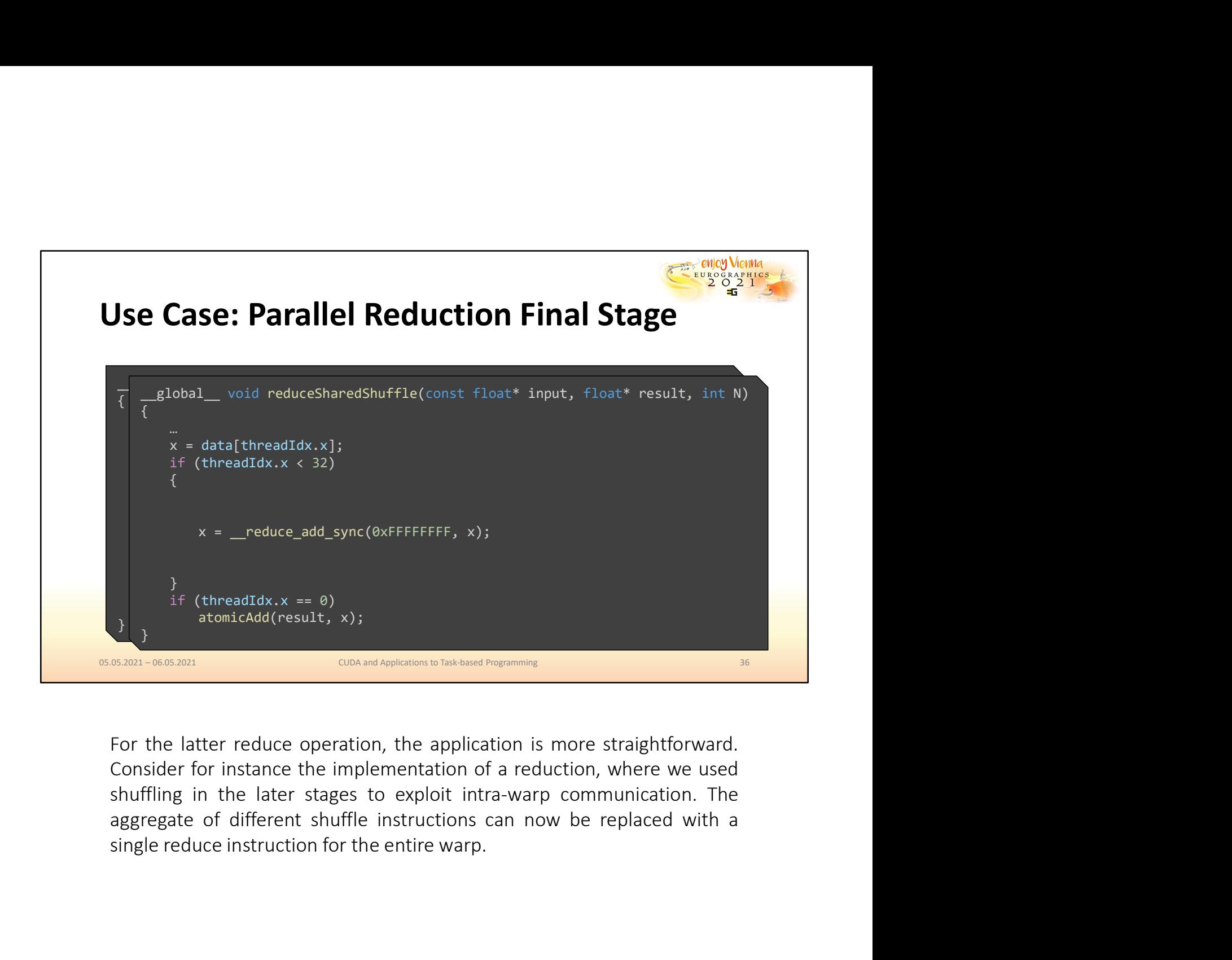
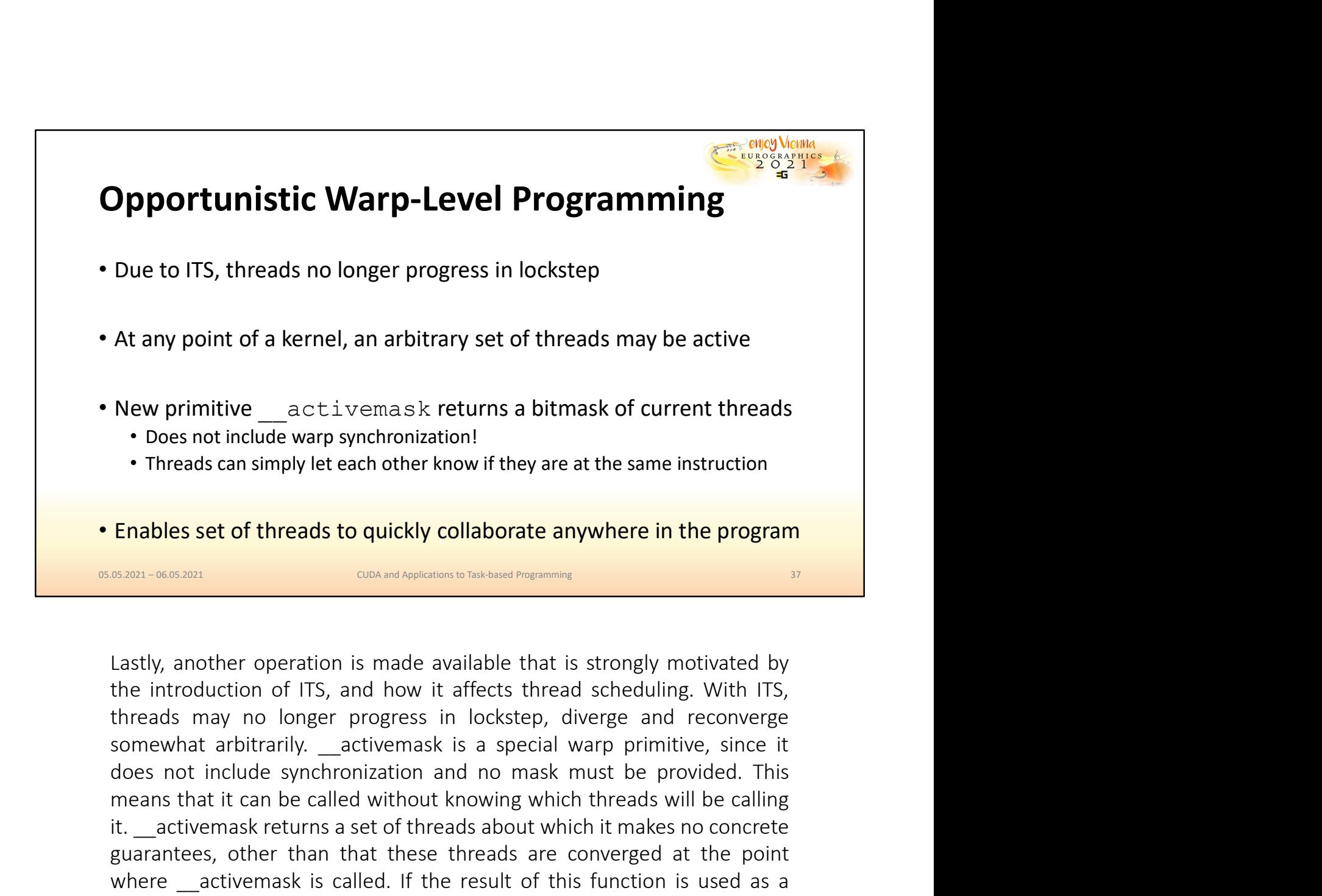

New primitive \_\_activemask returns a bitmask of current threads<br>
• Does not include warp synchronization!<br>
• Threads can simply let each other know if they are at the same instruction<br> **Enables set of threads to quickly co Example 1** Threads can simply let each other know if they are at the same instruction<br> **Enables set of threads to quickly collaborate anywhere in the program**<br> **Enables set of threads to quickly collaborate anywhere in th** • Threads can simply let each other know if they are at the same instruction<br> **Enables set of threads to quickly collaborate anywhere in the program**<br> **Enables set of threads to quickly collaborate anywhere in the program** Enables set of threads to quickly collaborate anywhere in the program states and the result of this case of the result of the metal of the introduction of ITS, and how it affects thread scheduling. With ITS, threads may no **Enables set of threads to quickly collaborate anywhere in the program and the system-ocesson.** The system of the introduction of ITS, and how it affects thread scheduling. With ITS, the introduction of ITS, and how it aff Enables set of threads to quickly collaborate anywhere in the program<br>
groups of the strains of the strains of the strains of the current of the current of the current of the current of the current of the current of the cu computations.

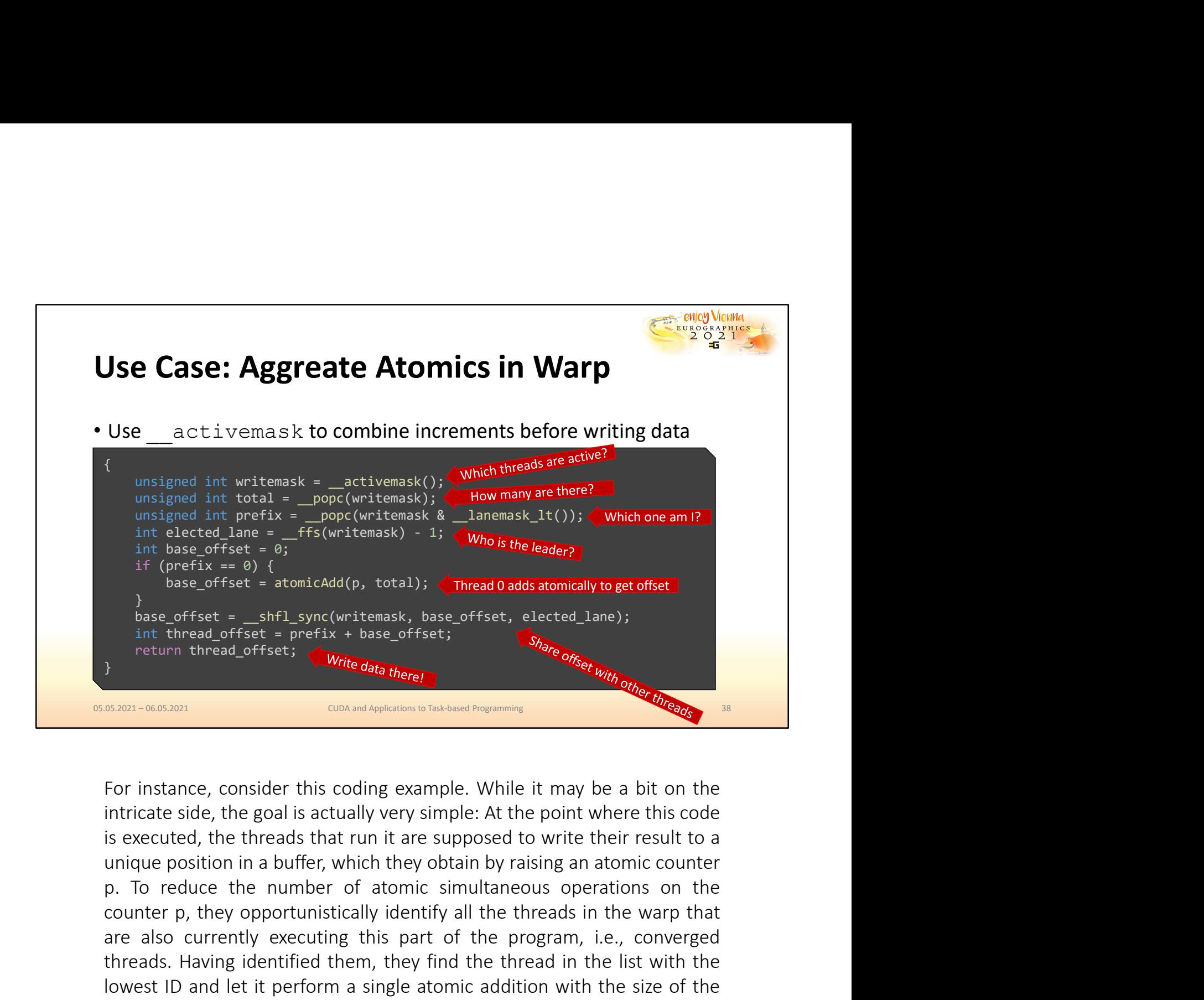

in these offset =  $\theta$ ;<br>
if (prefix =  $\theta$ ) {<br>
base criset = atomicAdd(p, total));<br>
base criset = atomicAdd(p, total));<br>
the thread offset =  $\theta$ refix + base offset, elected lane);<br>
int thread offset =  $\theta$ refix + base of are also currently are also currently executing this part of the thread on the same of the program, the production of the production of the production of the production of the production of the production of the production the same of fest = \_shfl\_sync(writenask, base of fset, elected\_lane);<br>
int thread offset = prefix + base offset;<br>
aturn thread offset;<br>
<br> **Exam-ordexing**<br> **Exam-ordexing**<br> **Exam-ordexing**<br> **Exam-ordexing**<br> **Exam-ordexing**<br> Lowest Instance, consider this coding example. While it may be a bit on the intrinsic offset;  $\frac{1}{2}$  and  $\frac{1}{2}$  and  $\frac{1}{2}$  and  $\frac{1}{2}$  are  $\frac{1}{2}$  and  $\frac{1}{2}$  and  $\frac{1}{2}$  are  $\frac{1}{2}$  and  $\frac{1}{2}$  are  $\$ converged group. Afterward, every thread in this opportunistic group We consider this color and a bond in the target buffer.<br>
We consider the scaling example. While it may be a bit on the intricate side, the goal is actually very simple: At the point where this code is executed, the threads

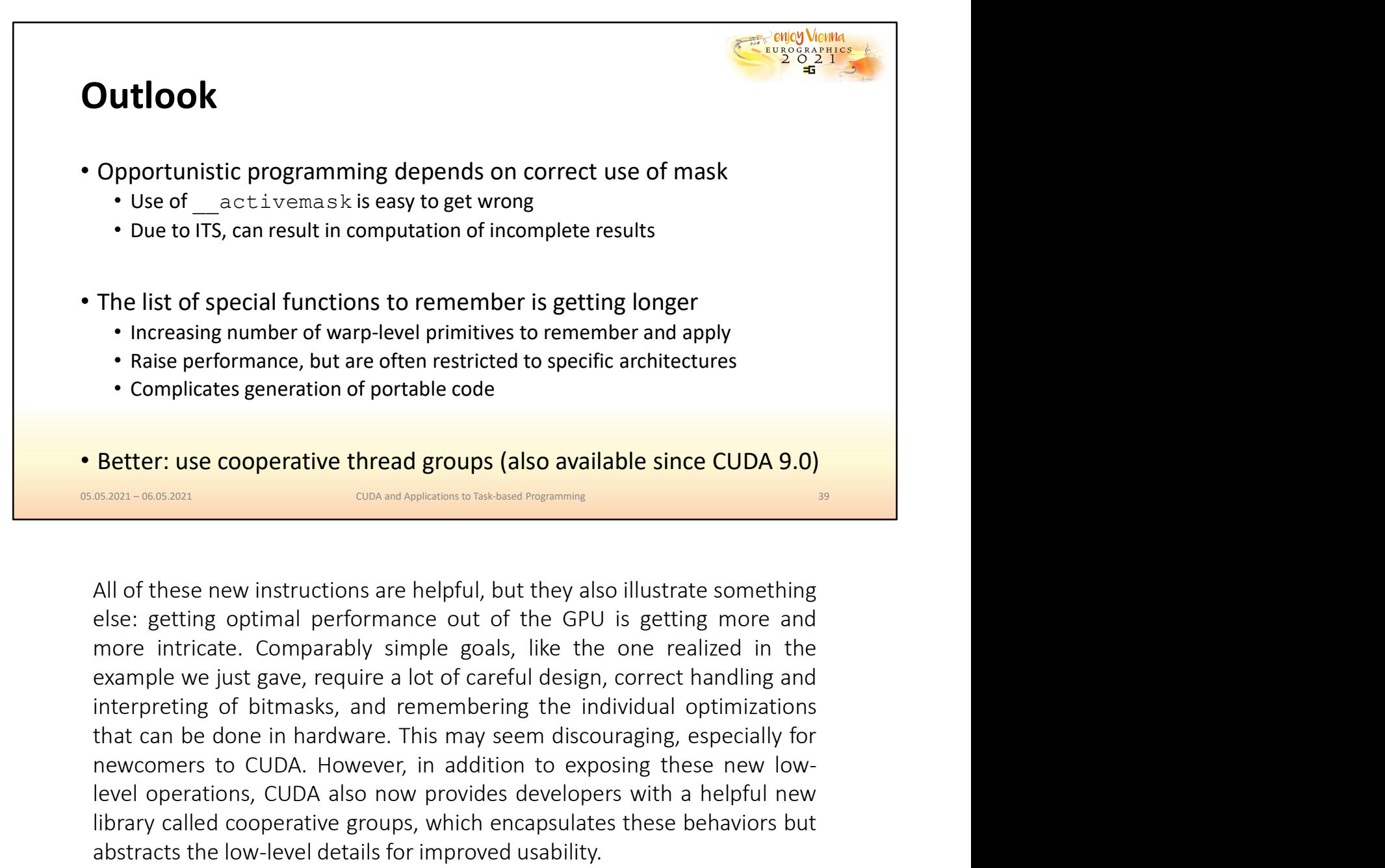

• Increasing number of warp-level primitives to remember and apply<br>
• Raise performance, but are often restricted to specific architectures<br>
• Complicates generation of portable code<br> **Better:** use cooperative thread group **Example 20 COND Example 20 COND COND COND COND BENDING (SOCILE ACTIVE COND BENDING (SOCILE ADDED)**<br> **EXAMPLE ADDED**<br> **EXAMPLE ADDED**<br> **EXAMPLE ADDED**<br> **EXAMPLE ADDED**<br> **All** Of these new instructions are h **Propherior System Cooperative thread groups (also available since CUDA 9.0)**<br> **Retter:** use cooperative thread groups (also available since CUDA 9.0)<br> **COOS BUTE COOPER COOPER COOPERT**<br>
All of these new instructions are h **Better: use cooperative thread groups (also available since CUDA 9.0)**<br> **SERGON CONCINENT CONCING TO THE CONCING USE THE CONCING CONCINUATION** and all of these new instructions are helpful, but they also illustrate someth

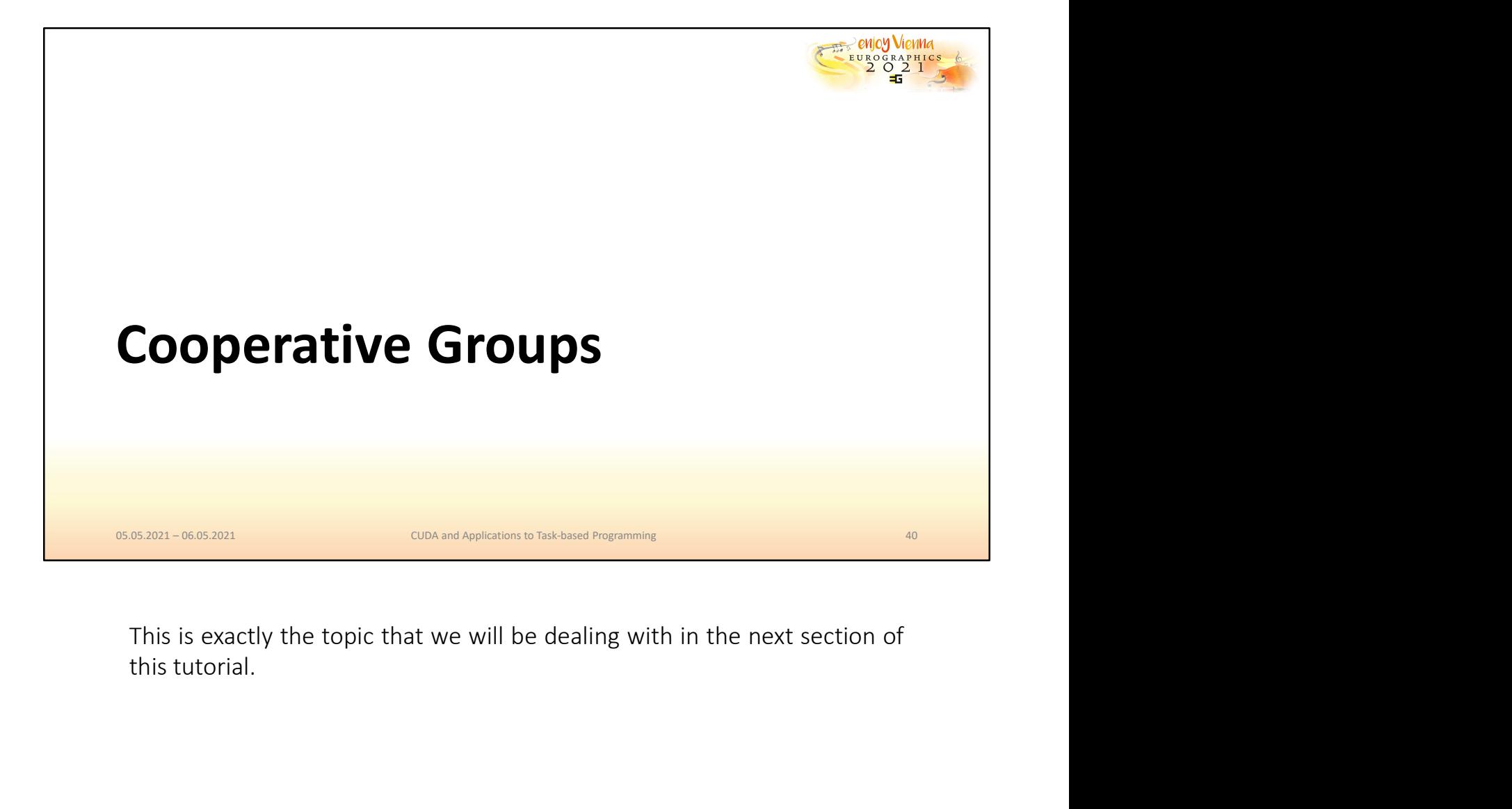

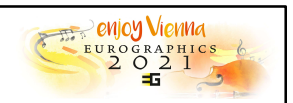

## Cooperative Groups

- To best exploit the GPU, threads may want to cooperate at any scope
	- A few threads
	- An entire warp
	- An entire block
	- All blocks in a grid
- Cooperative groups hide the details of collaboration between threads
	- Efficient cooperation between threads in block/warp via primitives
	- Require careful handling, correct masking, controlled synchronization
	- Cooperative groups simplify the code structure, abstract low-level commands

**Cooperative Groups**<br>
• To best exploit the GPU, threads may want to cooperate at any scope<br>
• A few threads<br>
• An entire block<br>
• All blocks in a grid<br>
• Cooperative groups hide the details of collaboration between thread To best exploit the GPU, threads may want to cooperate at any scope<br>
• A few threads<br>
• An entire block<br>
• An entire block<br>
• An entire block<br>
• An entire block<br>
• An entire block<br>
• An entire block<br>
• Caparity groups hide Cooperative groups and be seen as NVIDIA's commitment to the idea that there is comperative groups hide the details of collaboration between threads<br>
• Cooperative groups hide the details of collaboration between threads<br> • An entire warp<br>• An entire block<br>• All blocks in a grid<br>• Cooperative groups hide the details of collaboration between threads<br>• Efficient cooperation between threads in block/warp via primitives<br>• Require careful handli • An entire block<br>• All blocks in a grid<br>
Cooperative groups hide the details of collaboration between threads<br>
• Efficient cooperation between threads in block/warp via primitives<br>
• Require careful handling, correct mask • All blocks in a grid<br>
• Cooperative groups hide the details of collaboration between threads<br>
• Efficient cooperation between threads in block/warp via primitives<br>
• Require careful handling, correct masking, controlled Cooperative groups hide the details of collaboration between threads<br>
• Efficient cooperation between threads in block/warp via primitives<br>
• Require careful handling, correct masking, controlled synchronization<br>
• Coopera **Cooperative groups hide the details of collaboration between threads**<br>
• Efficient cooperation between threads in block/warp via primitives<br>
• Require careful handling, correct masking, controlled synchronization<br>
• Coope **absorption** the interior of the intricate, low-level details.<br> **absorption** the intricate of the intricate of the intricate of the interior of the interior of the interior of the interior of the interior of the interior o

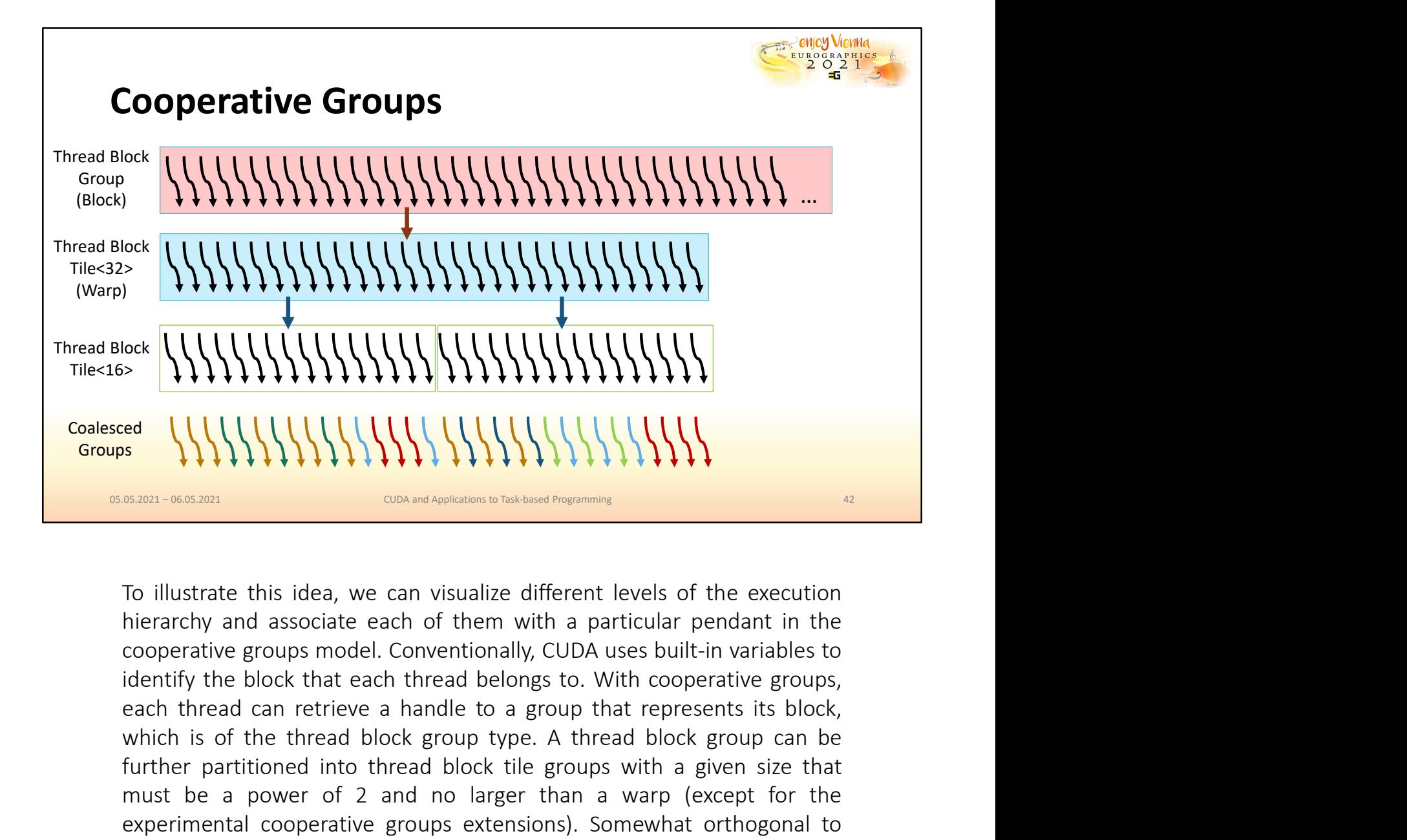

Note **With Account the thread block (NATI)** With the thread block group to the execution interarchy and associate each of them with a particular pendant in the cooperative groups model. Conventionally, CUDA uses built-in v For Highland Scale (1990) and thread block tile groups created based on size, but always at more conservative properties of the execution blierarchy and associate each of them with a particular pendant in the cooperative g must be a power of 2 and no larger than a warp (except for the coalesced group, which represent a group of the addicator of the exception of the state and a sociale each of them with a particular pendant in the cooperative experimental cooperative groups extensions). Somewhat orthogonal to groups created based on size, but always at most of size, but always at most of the execution bierarchy and associate each of them with a particular pendant in the cooperative groups model. Conventionally, CUDA uses but in **Exam-06.0301 CONUMALLAND INTERFERENT (SCREED) CONDENDING INTERFERENT (SCREED) CONDENDING INTERFERENT (SCREED) CONDENDING INTERFERENT (SCREED) CONDENDING INTERFERENT (SCREED) CONDENDING INTERFERENT (SCREED) BORIST CONCUTE CONCUTE CONCUTE CONCUTE CONCUTE CONCUTE CONCUTED TO I III (CONCUTED THE COOPERATIVE CONCUTED AND CONCUTED AND COOPERATIVE SUPPOSE (CONVERTIVE) (CUDA USES built-in variables to identify the block that each t** To illustrate this idea, we can visualize different levels of the execution<br>hierarchy and associate each of them with a particular pendant in the<br>cooperative groups model. Conventionally, CUDA uses built-in variables to<br>id

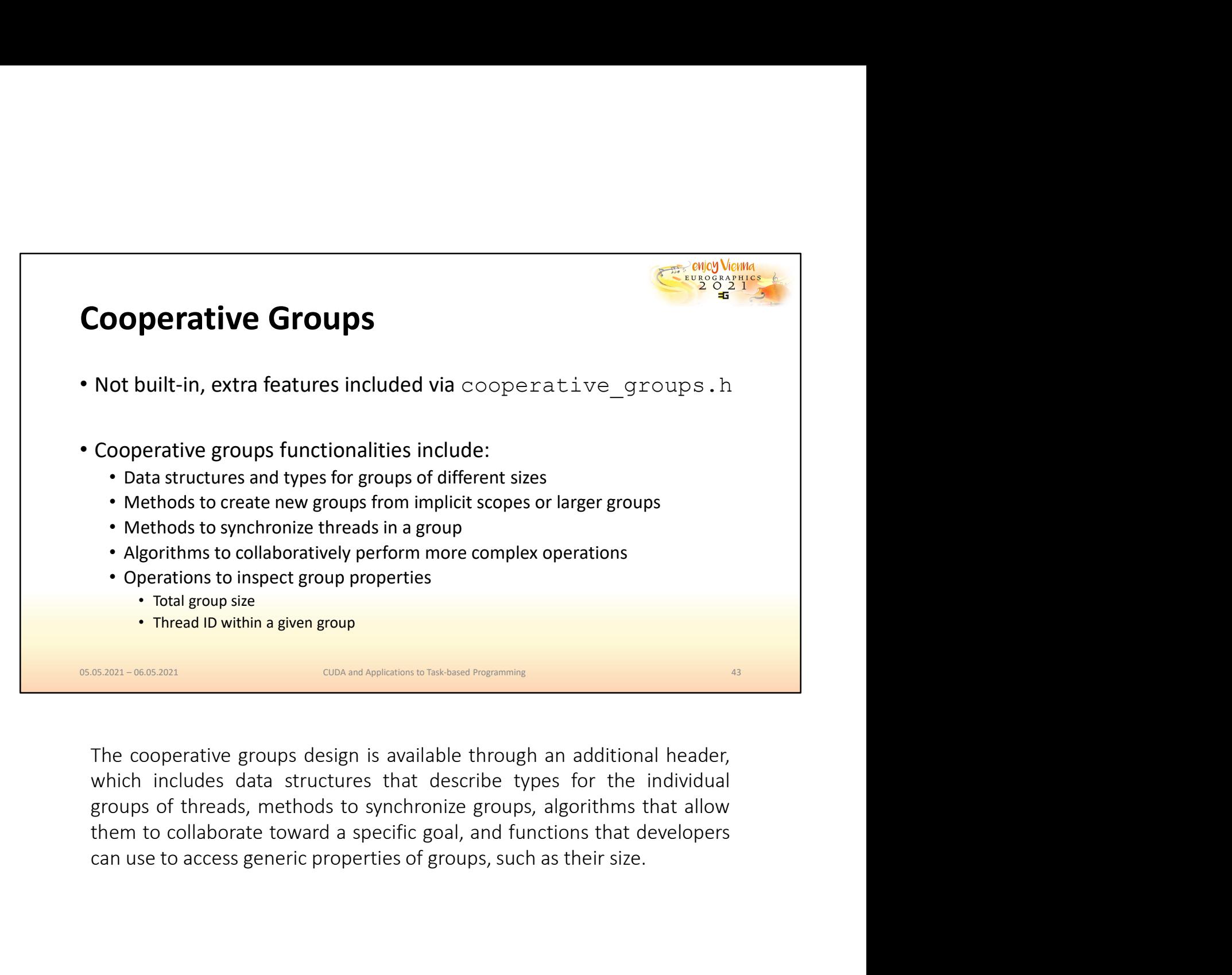

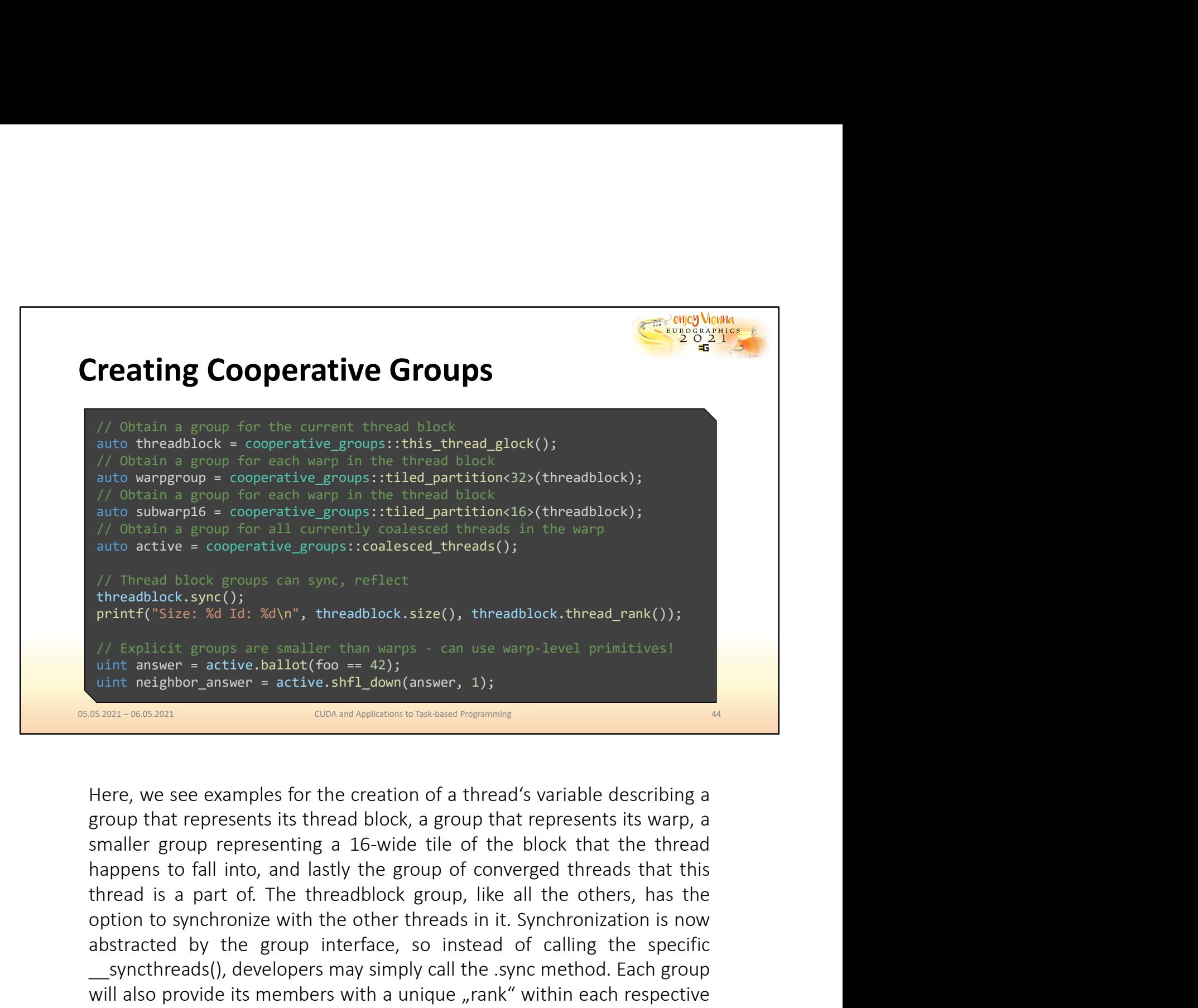

onto a circle = cooperative\_groups::toaresteu\_timeaus();<br>
/Thread block sync();<br>
printf("Size: %d Id: %d\n", threadblock.size(), threadblock.thread\_rank());<br>  $\frac{1}{2}$  controls:  $\frac{1}{2}$  controls:  $\frac{1}{2}$  controls:  $\frac{$ (Thread black groups can sync, reflect<br>
threadblock sync();<br>
printf("Size: %0 1d: %d\n", threadblock.size(), threedblock.thread\_rank());<br>  $\frac{1}{2}$ (synchet groups are smaller than werps - can use warp-level primitives)<br>
un entreading to the synch of the synchromode, since the synchromode, the print (Size: Xd 1d: Xd\n", threadblock.size(), threadblock.thread\_rank());<br>
// Explicit groups are smaller than warps - can use warp-level primitives!<br> X Explicit groups are smaller than warps - can use warp-level primitivest<br>uint naswer = active.ballot(foo == 42);<br>wint neighbor answer = active.shfl\_down(answer, 1);<br>where, we see examples for the creation of a thread's va (a) Explicat groups are smaller than warps - can use warp-level primitives)<br>
yint neighbor\_answer active.shfl\_down(answer, 1);<br>
yint neighbor\_answer active.shfl\_down(answer, 1);<br>
Here, we see examples for the creation of a usin neighbor answer = active.shf1\_doon(answer, 1);<br>  $\frac{1}{16,201-60,001}$  ( $\frac{0.00 \text{ and } \text{Ay} \text{Id}_2 \text{O}_2 \text{O}_2 \text{O}_2 \text{O}_2 \text{O}_2 \text{O}_2 \text{O}_2 \text{O}_2 \text{O}_2 \text{O}_2 \text{O}_2 \text{O}_2 \text{O}_2 \text{O}_2 \text{O}_2 \text{O}_2 \text{O}_2 \text{O}_2 \text{O}_2 \text{O}_2 \$ group, we see examples for the creation of a thread's variable describing a group that represents its thread block, a group that represents its warp, a smaller group representing a 16-wide tile of the block that the thread Here, we see examples for the creation of a thread's variable describing a<br>group that represents its thread block, a group that represents its warp, a<br>smaller group representing a 16-wide tile of the block that the thread<br> Here, we see examples for the creation of a thread's variable describing a<br>group that represents its thread block, a group that represents its warp, a<br>smaller group representing a 16-wide tile of the block that the thread<br> Here, we see examples for the creation of a thread's variable describing a<br>group that represents its thread block, a group that represents its warp, a<br>smaller group representing a 16-wide tile of the block that the thread There, we see examples for the clearator of a timear syantable<br>group that represents its thread block, a group that represent<br>smaller group representing a 16-wide tile of the block that<br>happens to fall into, and lastly the

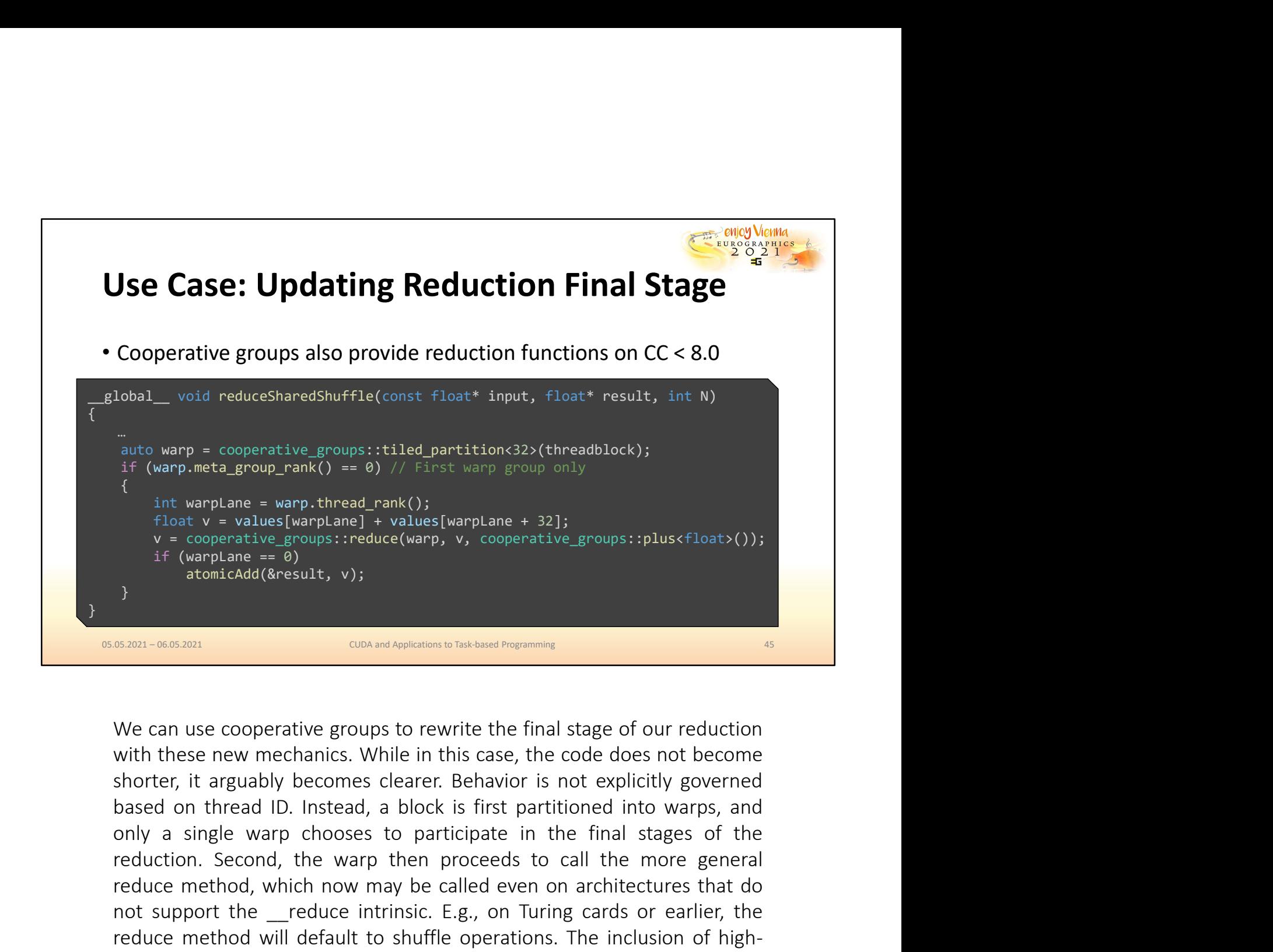

reduction. Second, the warp interest warp is the state of the warp interesting in the warp then the state of the coperative general is the coperative general interesting to the state of the more dues to an interesting the int wap lane = warp-thred\_rank();<br>
if who the subsequentive groups: reduce(warp, v, cooperative groups: reluce(b);<br>
if (wapplane = a)<br>
if (wapplane = a)<br>
if (wapplane = a)<br>
atomicAdd(&result, v);<br>
and the called event of t not support the  $_{\text{c}}$  cooperative groups: reduce(warp, v, cooperative groups: rpluscfloat>());<br>if (warplane == 0)<br>atomidadd(dresult, v);<br>as an -otosan<br>commutadd(dresult, v);<br>as an -otosan<br>with these new mechanics. Whil From the constrained and the shuffle operation of the shuffle operation of  $\frac{1}{2}$  and  $\frac{1}{2}$  and  $\frac{1}{2}$  and  $\frac{1}{2}$  and  $\frac{1}{2}$  and  $\frac{1}{2}$  and  $\frac{1}{2}$  and  $\frac{1}{2}$  and  $\frac{1}{2}$  and  $\frac{1}{2}$  and  $\frac{1}{$ performance constraints, v.p. and the constrained polynomial fallows in the final stage of our reduction with these new mechanics. While in this case, the code does not become shorter, it arguably becomes clearer. Behavior essen-ocoson conservative between between the final stage of our reduction with these new mechanics. While in this case, the code does not become shorter, it arguably becomes clearer. Behavior is not explicitly governed ba **EXECUTE THE CONCENT CONCENTERT CONCENTERT CONCENTED TO THE CONCENTED TO THE CONCENTED TO THE PERFORMATION IN THE SCHOLAR SHOW A SINGLET IN THE SCHOLAR ON THE PERFORMATION DESCRIPTION (THE PERFORMATION DESCRIPTION A SINGLE** We can use cooperative groups to rewrite the final stage of our reduction<br>with these new mechanics. While in this case, the code does not become<br>shorter, it arguably becomes clearer. Behavior is not explicitly governed<br>bas

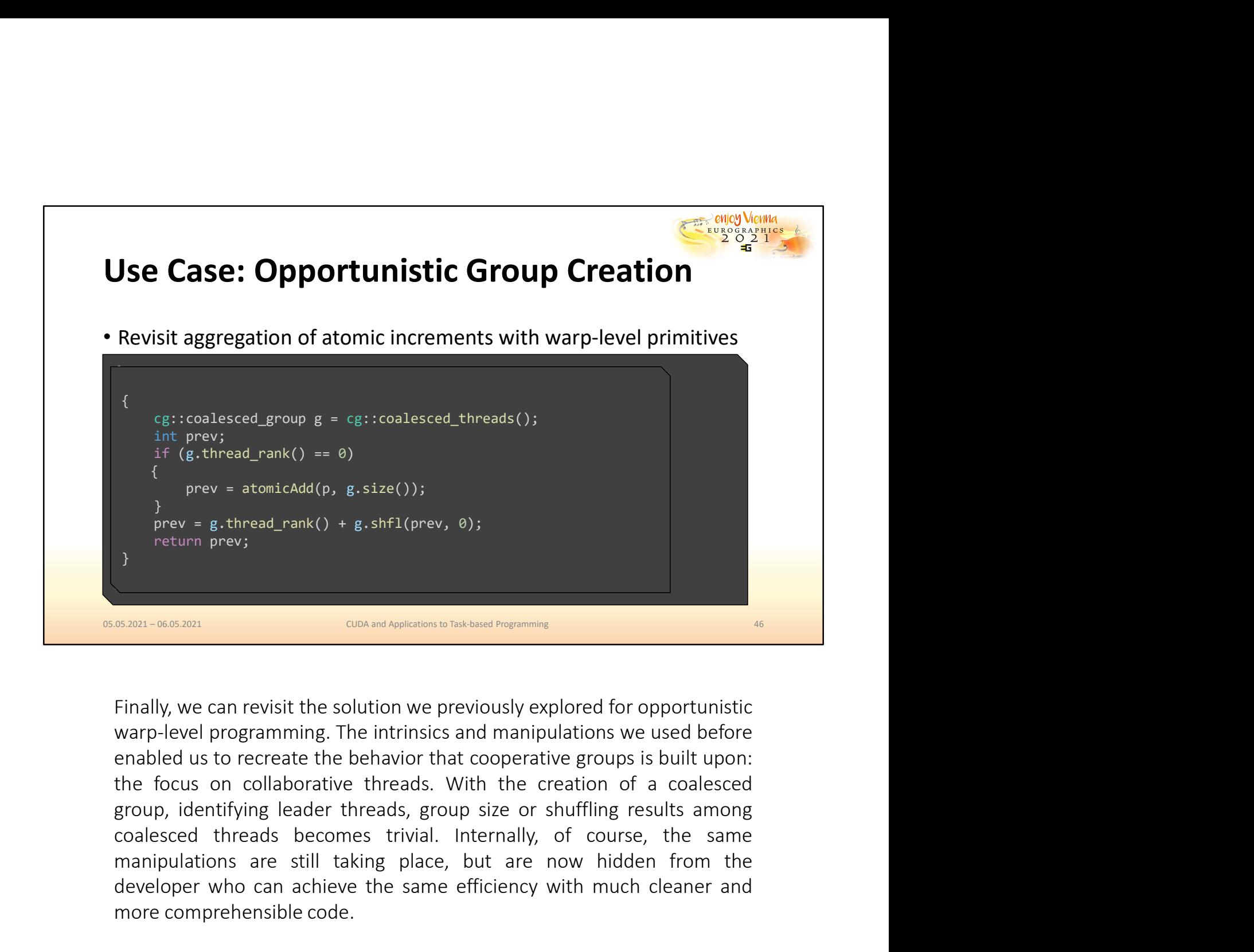

manipulations are still taking place, but are now hidden from the developer who can achieve the same of the still taking place are now hidden from the from the from the still taking with the control of the method of the s developer with the same of the same of the same of the same of the same of the same of the same of the same efficiency with much cleaner the same efficiency with much cleaner and much cleaner and much cleaner and the same more comprehensible code.<br>
The same of the solution we previously explored for opportunistic warp-level programming. The intrinsics and manipulations we used before enabled us to recreate the behavior that cooperative grou

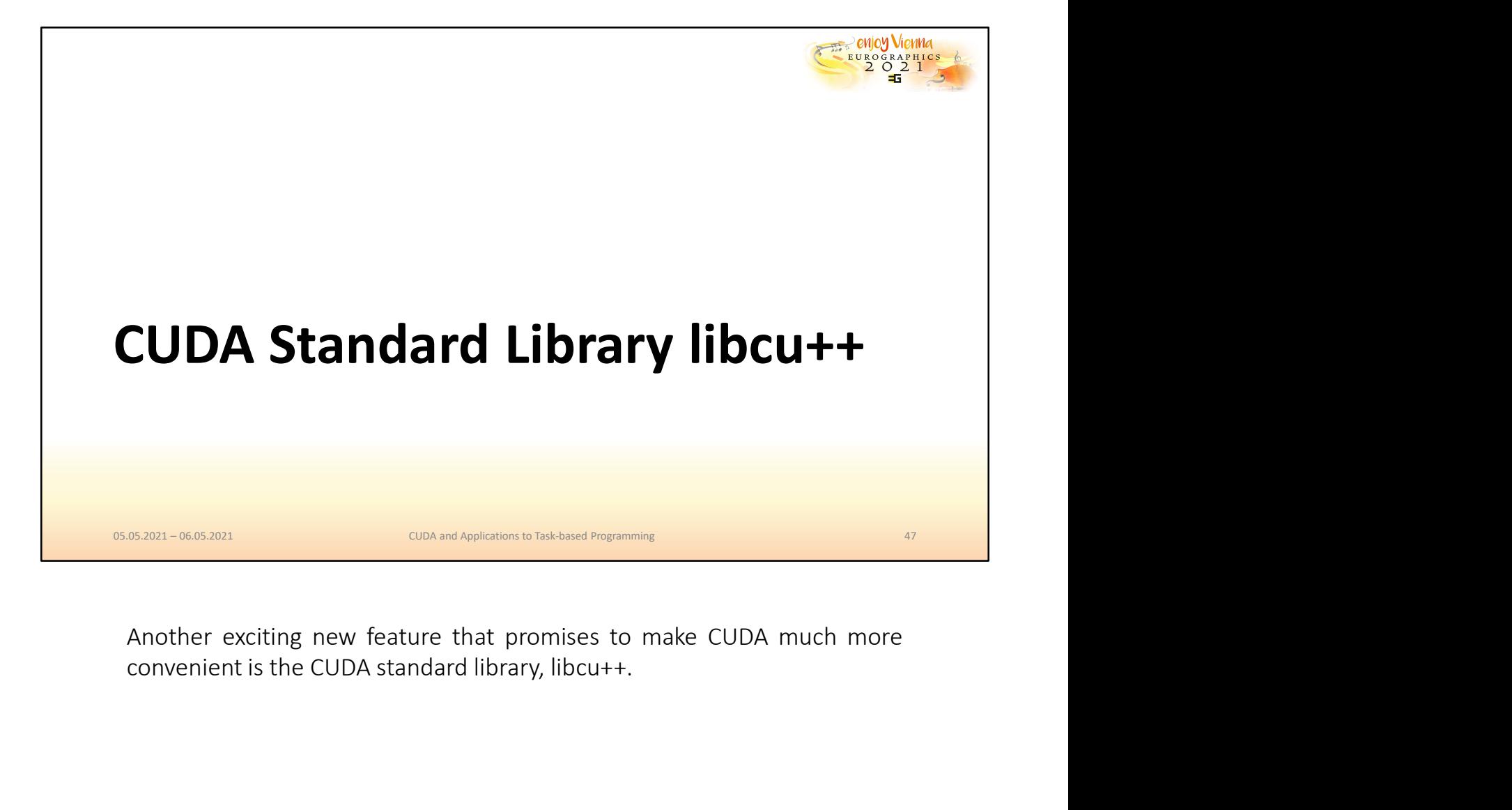

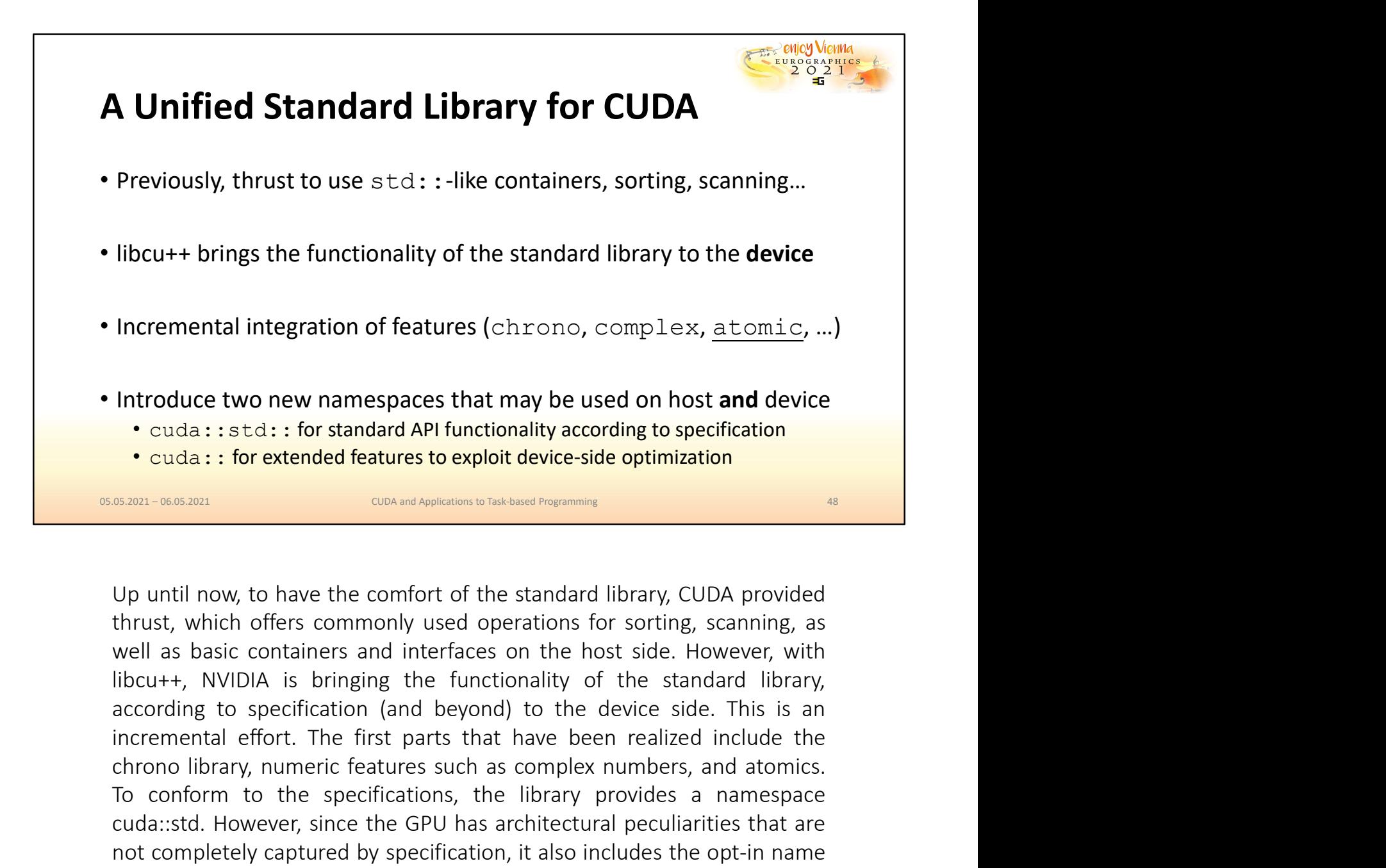

Introduce two new namespaces that may be used on host and device<br>
cuda:: std:: for standard API functionality according to specification<br>
cuda:: for extended features to exploit device-side optimization<br>
sum-wowan<br>
complem Introduce two new namespaces that may be used on host and device<br>
• cuda: : std: : for standard API functionality according to specification<br>
• cuda: : for extended features to exploit device-side optimization<br>
• sixm-assa Introduce two new namespaces that may be used on host and device<br>
• cuda:: std.: for standard API functionality according to specification<br>
• cuda: i for extended features to exploit device-side optimization<br>
• contains ar **Contagring the Completely Conduct and API functionality according to specification**<br> **EXECUTE:** CONDEX TO EXECUTE SEXUPTION TO EXECUTE AND THE ONDER THE ONDER THE ONE ON THE ONE OF THE ONE OF THE UPLO THE UPLO THE UPLO TH **SERGAL : SOCIST CONDUP TO CONDUP CONDUP CONDUP CONDUP CONDUP (SERGAL TO CONDUP ADDITION)** (SERGAL TO CONDUP ADDITION (SERGAL TO LUD A DIRECTION DETERMINGTION (SERGAL TO LUD A DIRECTION CONDUPTION (SERGAL TO A DIRECTION **CONDET ACTES CONDET CONDETERTM**<br> **CONDET ACTES CONDETERTM**<br>
DUP until now, to have the comfort of the standard library, CUDA provided<br>
thrust, which offers commonly used operations for sorting, scanning, as<br>
well as basic

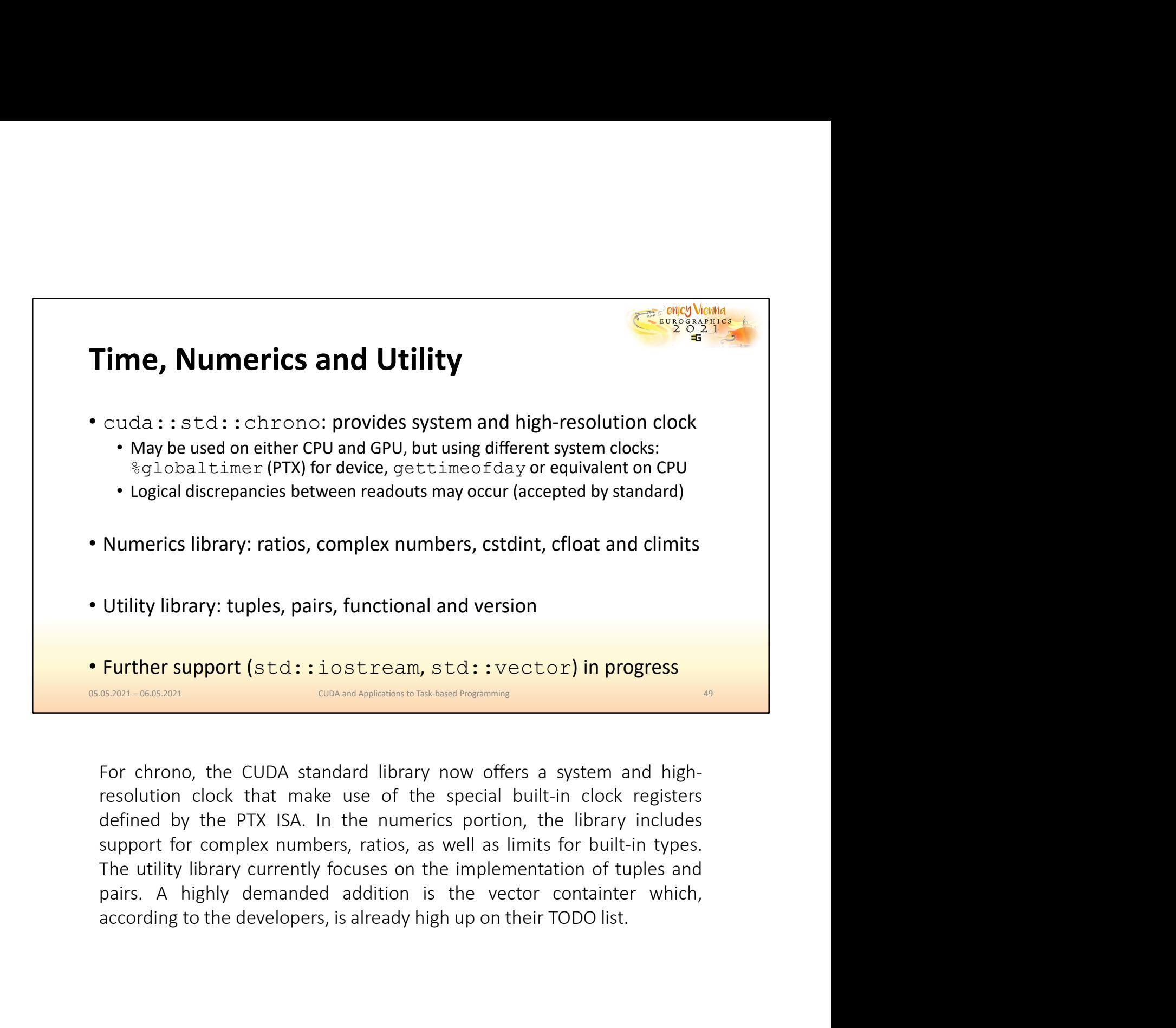

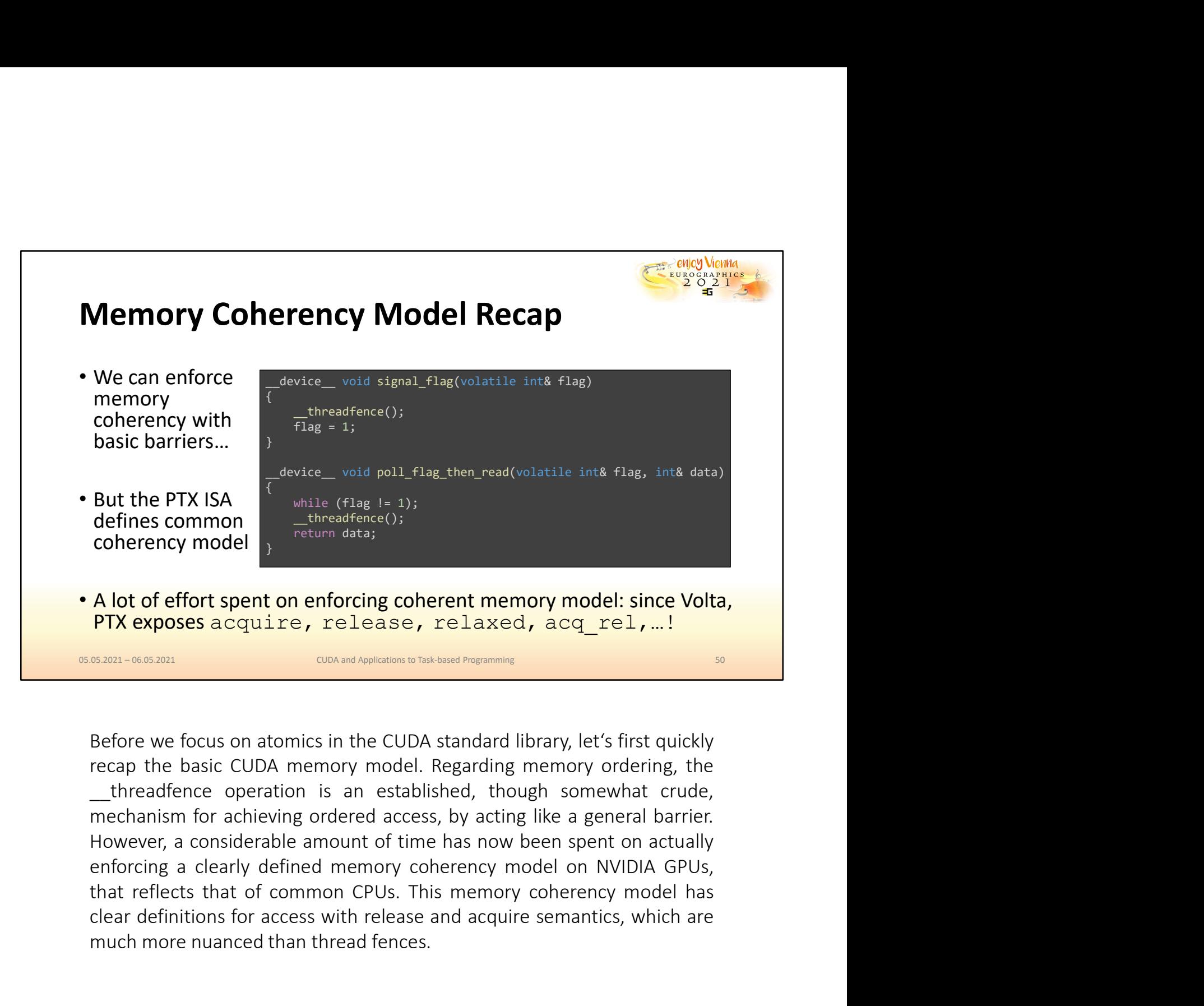

concremity model<br>
A lot of effort spent on enforcing coherent memory model: since Volta,<br>
PTX exposes acquire, release, relaxed, acq\_rel,...!<br>
SERM-066880<br>
SERM-066880<br>
DESTOR METHERM CODA MERTIFY SERM SERM SERM THERM SERM A lot of effort spent on enforcing coherent memory model: since Volta,<br>PTX exposes acquire, release, relaxed, acq\_rel,...!<br>
SASADI-0605001-0605001<br>
SASADI-0605001<br>
Before we focus on atomics in the CUDA standard library, l

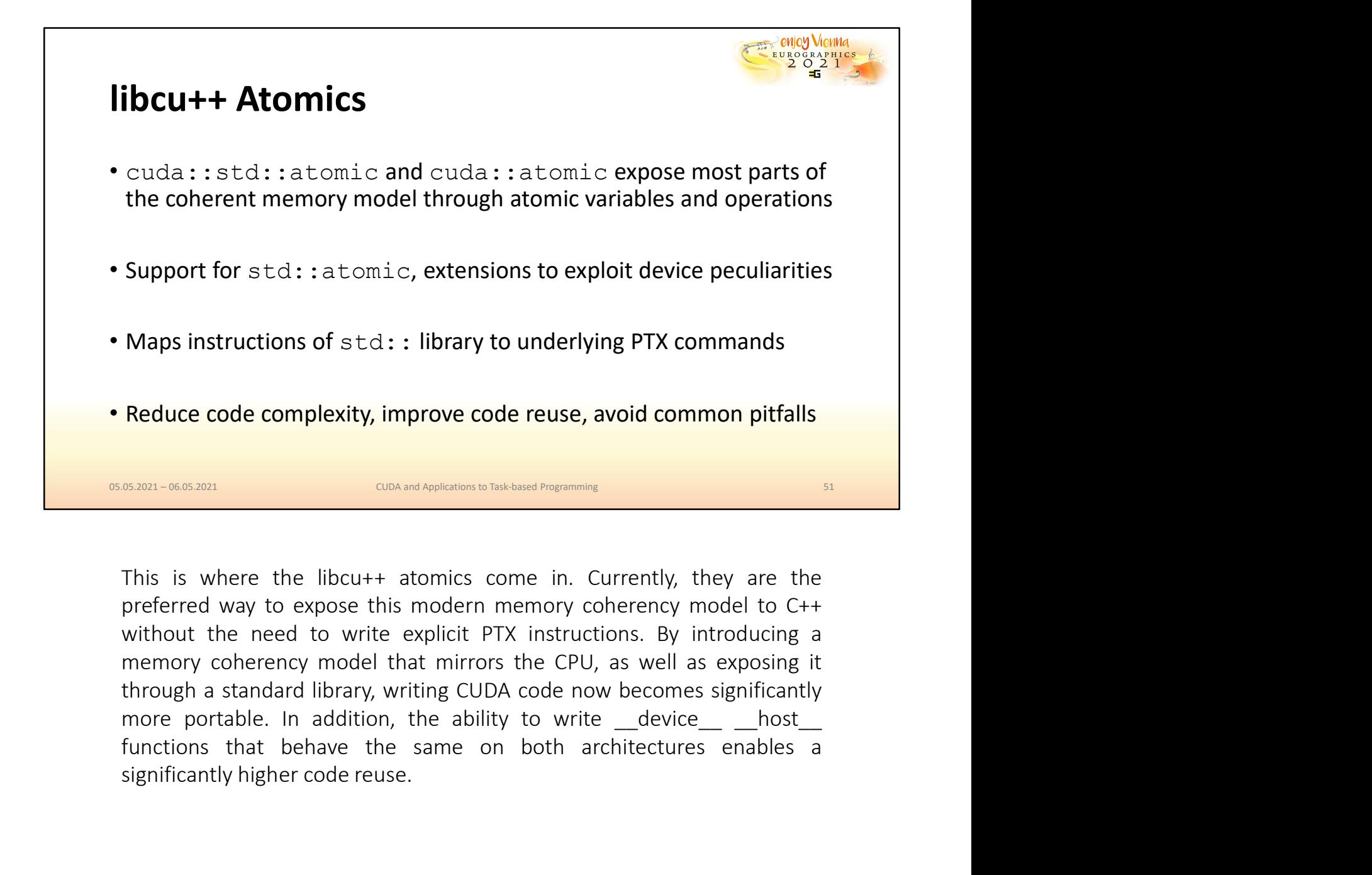

SIGN-1860-2021<br>
SIGN-1960-2021<br>
SIGN-1960-2021<br>
SIGN-1960-2021<br>
This is where the libcu++ atomics come in. Currently, they are the<br>preferred way to expose this modern memory coherency model to C++<br>
without the need to writ

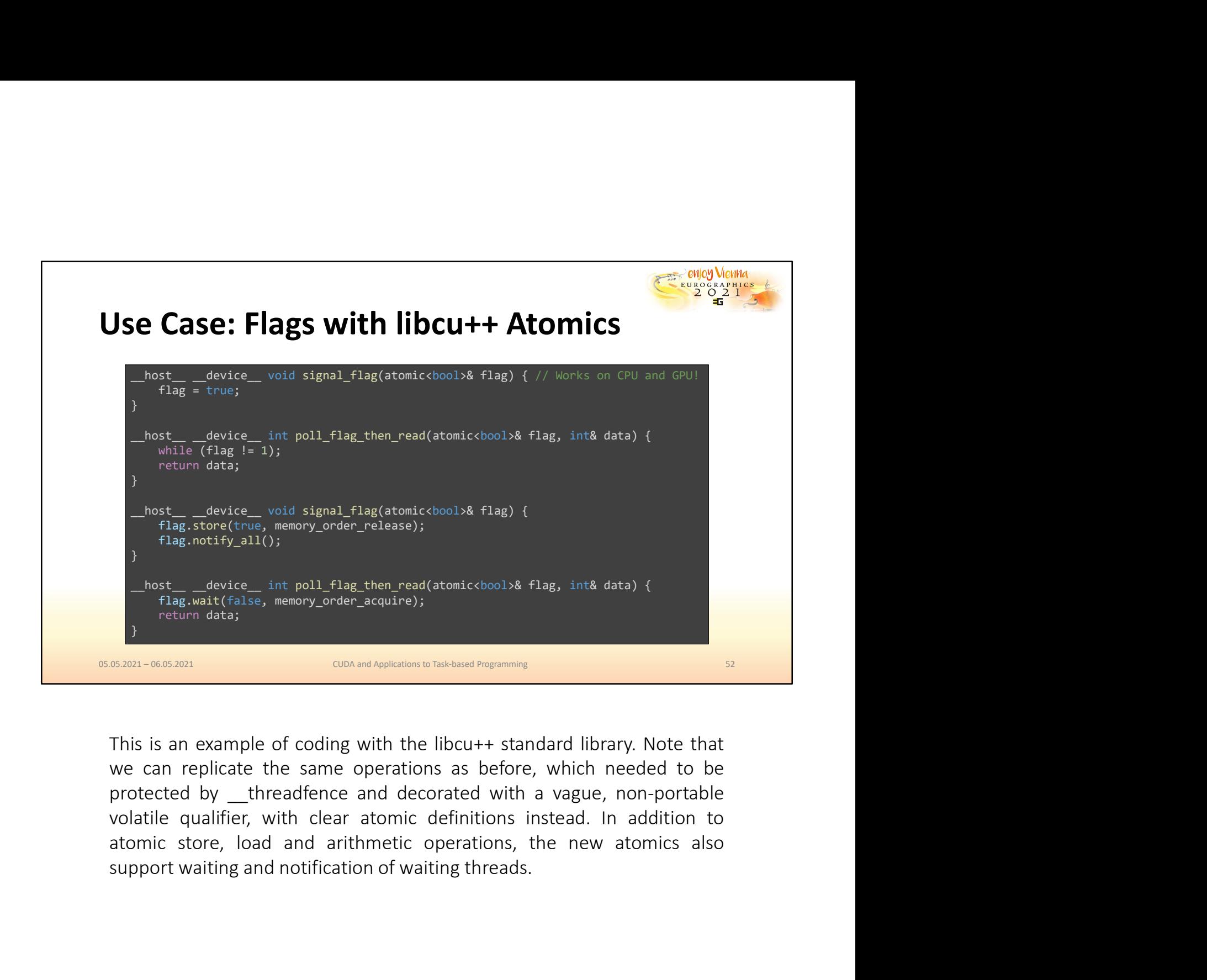

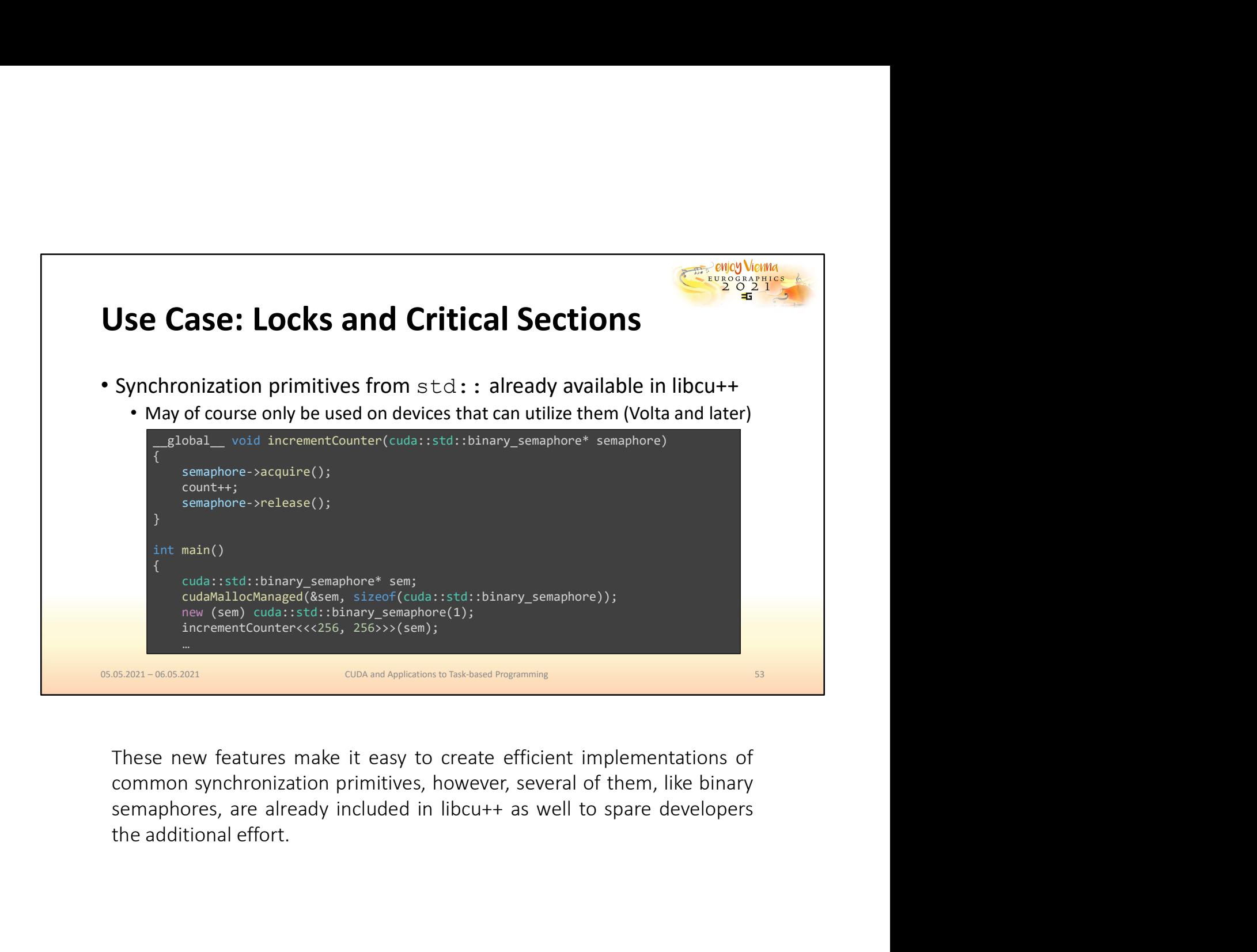

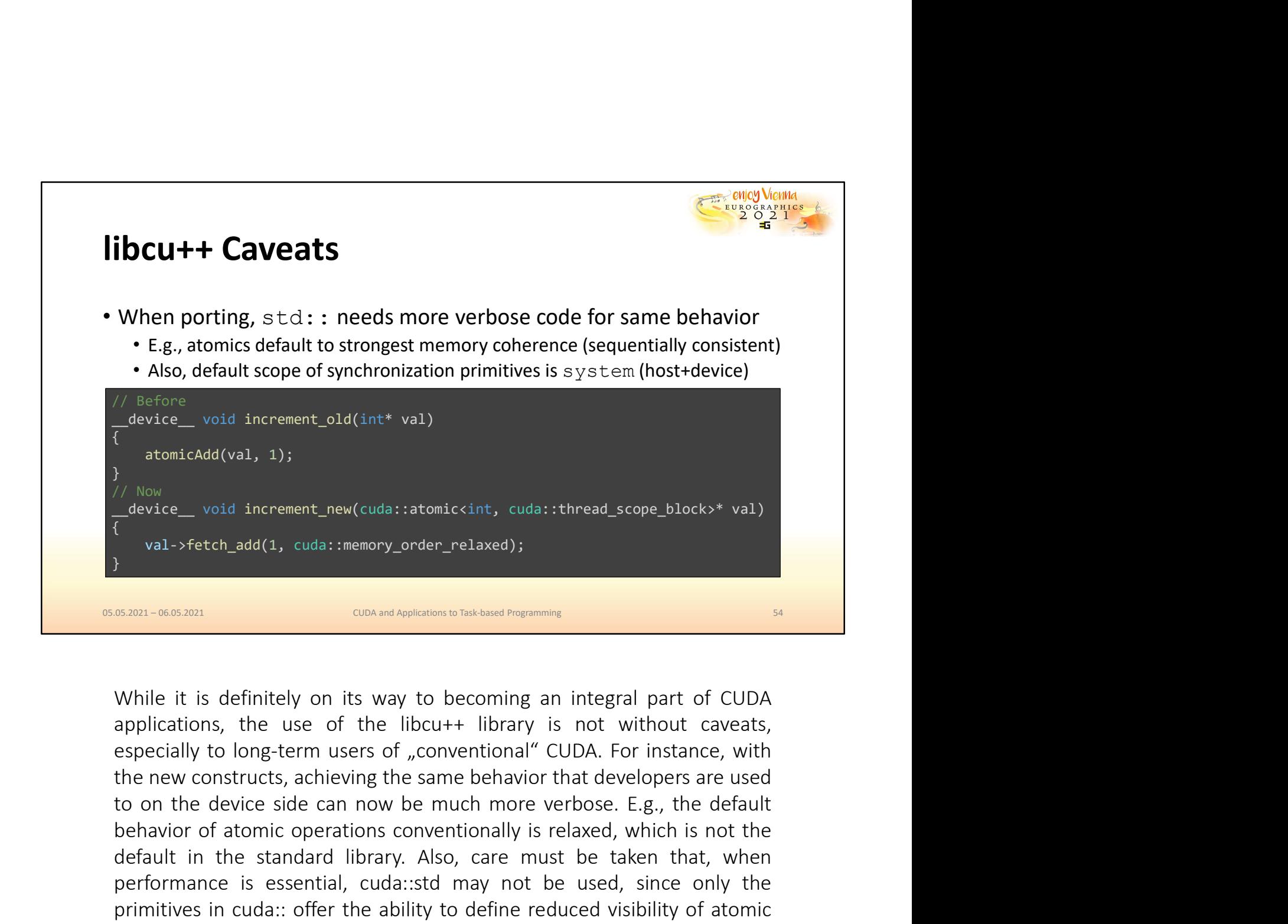

behicle of atomic of atomic of atomic operations in the state of atomic operations of atomic of atomic operations conventional (1, cuda:::memory\_order\_relaxed);<br> **Behavior of any operation conventionally is relaxed)**;<br> **Be** device\_void increment\_new(cuda::atomickint, cuda::thread\_scope\_block>\* val)<br>device\_void increment\_new(cuda::atomickint, cuda::thread\_scope\_block>\* val)<br>sam-woo.som and contribution to take taken the standard library.<br>Sam-w performance is essential, cuda::stomickint, cuda::thread\_scope\_block>\* val)<br>
yal->fetch\_add(1, cuda::memory\_order\_relaxed);<br>
yal->fetch\_add(1, cuda::memory\_order\_relaxed);<br>
shan-0603001<br>
While it is definitely on its way t primitives in cuda:: memory\_order\_relaxed);<br>
primitives in custom in custom in custom in custom in custom in custom in custom in custom and applications, the use of the libcu++ library is not without caveats, especially to val->fetch\_add(1, cuda::memory\_order\_relaxed);<br>
waxam-on.co.zon<br>
waxam-on.co.zon<br>
while it is definitely on its way to becoming an integral part of CUDA<br>
applications, the use of the libcu++ library is not without caveats,

![](_page_54_Picture_0.jpeg)

The model interesting the state of this competent and the state of the state of the state of the state of the state of the state of the state of the state of the state of the state of the state of the state of the state of

![](_page_55_Figure_0.jpeg)

![](_page_56_Figure_0.jpeg)

intered–int shared\_fire(156[);<br>
shared\_continued\_continued\_scope\_tithead\_scope\_block> barrier;<br>
antred addition = block-group\_index(), \* block.s.ize();<br>
size, liberal, the interested (), \* block.s.ize();<br>
liberal, size, ho mate contributed strongly this strongly block barrier;<br>
and block comparisons into the block of the appendix of the appendix of the appendix of the appendix of the appendix of the control of the appendix of the control of and the the conservation of since the state of the state of the comparison of the state of the state ();<br>
constantly a reference and set ();<br>
constantly a response on a synchronous data complement of the state of the state

![](_page_57_Picture_0.jpeg)

![](_page_58_Figure_0.jpeg)

Simple to predict, L2 behavior is reactive, eviction randomized<br>With CUDA 11 and CC 8.0+, it becomes possible to define a set-aside<br>region of the L2 cache that can be freely managed by the developer<br>sam-sosan<br>sam-sosan<br>Not With CUDA 11 and CC 8.0+, it becomes possible to define a set-aside region of the L2 cache that can be freely managed by the developer sam-assam case and content and out the Ampere architecture, it is now that a may be mor With CUDA 11 and CC 8.0+, it becomes possible to define a set-aside region of the L2 cache that can be freely managed by the developer state region. The managed is that is made equal. Some of it used frequently in kernels according to the definitions by the developer.

![](_page_59_Picture_0.jpeg)

![](_page_60_Figure_0.jpeg)

Cala Access Property Persisting – data more likely to rema<br>
cuda Access Property Persisting – data more likely to rema<br>
cuda Access PropertyNormal – restore usual, "normal" L2 beh<br>
(also important to evict cache lines from

![](_page_61_Picture_0.jpeg)

![](_page_62_Figure_0.jpeg)

Then: performance might significantly degrade from managed memory use<br>  $\cdot$  Now: fine-granular page faulting, much closer to manual management<br>
Show: fine-granular page faulting, much closer to manual management<br>
First, th First, there a few things that used to be go-to solutions for increased and the sexant of the sexant of the sexant of the sexant of the sexant of the sexant of the sexant of the sexant of the sexant of the sexant of the se **PROW: THE-Braftular page rauting, much closer to manual management**<br> **ESSREN-666301**<br> **ESSREN-666301**<br> **EFFICIT,** there a few things that used to be go-to solutions for increased<br>
performance, which are no longer universa **BORIT - CONCT - CONCTE CONCTENT CONCTENT CONCRETED FOR THE CONDUCT TO THE CONDUCT THE CONDUCT THE CONDUCT TO THE CONDUCT THE CONDUCT THE CONDUCT TO THE CONDUCT THE CONDUCT TO THE CONDUCT THE CONDUCT THE CONDUCT THE CONDUC** First, there a few things that used to be go-to solutions for increased performance, which are no longer universally true. For instance, caches are catching up with the benefits of shared memory. The L2 and L1 cache have a First, there a few things that used to be go-to solutions for increased<br>performance, which are no longer universally true. For instance, caches<br>are catching up with the benefits of shared memory. The L2 and L1 cache<br>have a First, there a few things that used to be go-to solutions for increased performance, which are no longer universally true. For instance, caches are catching up with the benefits of shared memory. The L2 and L1 cache have a

First, tier a lew unings trat used to be go-to solutions for intereased on the go-to solutions for interesting the theoreto and the benefits of shared memory. The L2 and L1 cache have adapted caching policies, to the point

![](_page_63_Figure_0.jpeg)

**Local Control Control Control Control Control Control Control Control Control Control Control Control Control Control Control Control Control Control Control Control Control Control Control Control Control Control Control** 

![](_page_64_Figure_0.jpeg)

![](_page_65_Figure_0.jpeg)

For the article of T1.5, but make sure you understand legacy model<br>
• The via have been assuming lockstep, ITS may surprise you, but it makes sense<br>
• Other compute APIs will keep using the legacy scheduling on your Volta+ • If you have been assuming lockstep, ITS may surprise you, but it makes sense<br>• Other compute APIs will keep using the legacy scheduling on your Volta+ GPU<br> **Forget as much as you can about thread fence and voltatile**<br>
• Forget as much as you can about threadfence and volatile<br>
Replace as many instances as you can with new cuda : : std<br>
SARR-WASARRI<br>
SARR-WASARRI<br>
SARRI-WASARRI<br>
SARRI-WASARRI<br>
CONCIDENT MORE THEORY (SERVER THEORY ONE)<br>
SAR Forget as much as you can about threadfence and volatile<br>
Shoplace as many instances as you can with new cuda: : std<br>
Shoplace as many instances as you can with new cuda: : std<br>
Shoplace as many instances as you can with n Forget as much as you can about threadfence and volatile<br>
SERRENCE ARENDACE AREND AREND AND THE REVIRENCE ON THE REVIRENCE ON THE SERRENCE ON THE FINALLY, we want to highlight key ideas that we believe will make developmen **Exam-06.080** Which makes a special constrained for the solution of the solution of the solution of the libraries shipped with CUDA, specifically competitive propass and the standard libraries shipped with CUDA, specifical **EXECUTE CONCORT CONCORT CONCORT CONCORT CONCORT CONCORT CONCORT CONCORT CONCORT CONCORT UNIT AND CONCORT CONCORT CONCORT CONCORT CONCORT CONCORT CONCORT CONCORT CONCORT CONCORT CONCORT CONCORT CONCORT CONCORT CONCORT CONC** Finally, we want to highlight key ideas that we believe will make development more stable, secure and efficient moving forward. One would be the adoption of the libraries shipped with CUDA, specifically cooperative groups Finally, we want to highlight key ideas that we believe will make<br>development more stable, secure and efficient moving forward. One<br>would be the adoption of the libraries shipped with CUDA, specifically<br>cooperative groups

![](_page_66_Figure_0.jpeg)

**Exam-oxision**<br> **Exam-oxisian**<br> **Exam-oxisian**<br> **Exam-oxisian**<br> **Exam-oxisian**<br> **Examplemental solution with streams.** Graphs that are directly designed<br>
the conventional solution with streams. Graphs that are directly des **EXECT-RODUTERT OR INTERNATION COOK INTERNATION CONDUCTS CONCRETED AND CONDUCT CONDUCT THE CONSULTING THE CONSULTING THE CONSULTING THE CONSULTING THE CONDUCT CONDUCT THE CONDUCT CONDUCT CONDUCT THE CONDUCT CONDUCT CONDUCT** design and the architecture-agnostic patterns from the considering its use over<br>the conventional solution with streams. Graphs that are directly designed<br>from scratch have clear and easily understood dependencies that can

![](_page_67_Picture_107.jpeg)

**Compiler Optimizations**<br> **EXECUTE:**<br> **EXECUTE:**<br> **EXECUTE:**<br> **EXECUTE:**<br> **EXECUTE:**<br> **EXECUTE:**<br> **EXECUTE:**<br> **EXECUTE:**<br> **EXECUTE:**<br> **EXECUTE:**<br> **EXECUTE:**<br> **EXECUTE:**<br> **EXECUTE:**<br> **EXECUTE:**<br> **EXECUTE:**<br> **EXECUTE:**<br> **EXE** Compiler Optimizations<br>
SERVIST TON THE CONSTANT TO THE CONSTANT TO THE CONSTANT TO THE CONSTANT TO THE CONSTANT TO THE CONSTANT OR THE CONFIRMED CONSTANT OR THE CONFIRMED OR ORDER OR AN ORDER CONFIRMED AND THE CONFIRMED C **EXECT:** CONDETERT CONDETERT ON THE CONDENSIDED AND THE CONDENSIDED AND THE CONDENSIDED AND THE CONDENSIDED AND THE USE ON THE MOTH CONDENSIDED AND THE MOTH CONDENSIDED AND THE MORE THAN THE MORE THAN THE CONDENSIDED AND T **CUDA and Applications to Task-based Programming**<br>
Lastly, there are few important things that we did not manage to<br>
this tutorial (and perhaps a few more that we didn't think of), wh<br>
nonetheless exciting and worthy of yo

![](_page_68_Picture_0.jpeg)

## References

**Example 19 Accounts of the CEN CONSTRANT CONSTRANT CONSTRANT CONSTRANT CONSTRANT CONSTRANT CONSTRANT CONSTRANT CONSTRANT CONSTRANT CONSTRANT CONSTRANT CONSTRANT CONSTRANT CONSTRANT CONSTRANT CONSTRANT CONSTRANT CONSTRANT** Substitute Trees for Real-Time Global Illumination. In Symposium on Interactive 3D Graphics and Games (I3D '20). Association for Computing Machinery, New York, NY, USA, Article 2, 1–9. DOI:https://doi.org/10.1145/3384382.3384521

[2] Michael Kenzel, Bernhard Kerbl, Wolfgang Tatzgern, Elena Ivanchenko, Dieter Schmalstieg, and Markus Steinberger. 2018. On-the-fly Vertex Reuse for Massively-Parallel Software Geometry Processing. Proc. ACM Comput. Graph. Interact. Tech. 1, 2, Article 28 (August 2018), 17 pages. DOI:https://doi.org/10.1145/3233303 **References**<br>
(1) Wolfgang Tatzgern, Benedikt Mayr, Bernhard Kerbl, and Markus Steinberger, 2020, Stochastic<br>
Slubstitute Trees for Real, <sup>Tr</sup>ime Globall Illumination. In Sympsotiom on *Interactive 3D Graphics and*<br>
Games

![](_page_69_Picture_0.jpeg)

![](_page_70_Picture_0.jpeg)

• Dynamic Parallelism<br>
SERIN-0662001<br>
SERIN-0662001<br>
CONTEX USING SERING SUPPOSED FOR THE GPU. In this part of the<br>
Let us now turn to Task-based scheduling on the GPU. In this part of the<br>
tutorial, we will cover the dif Which greatlelism usage scenarios<br>
Which gradient gradients in the state of the GPU. In this part of the<br>
the tutorial, we will cover the different levels of the GPU hierarchy and how<br>
they can be exploited for different p **Example 10** and Mysical Disk based non-temperature in the second method of the CPU. In this part of the tutorial, we will cover the different levels of the GPU hierarchy and how they can be exploited for different program

![](_page_71_Figure_0.jpeg)

- **Example 12**<br> **Example 12**<br> **Example 12**<br> **Example 12**<br> **Example 12**<br> **Example 12**<br> **Example 12**<br> **Example 12**<br> **Example 12**<br> **Example 12**<br> **Example 12**<br> **Example 12**<br> **Example 12**<br> **Example 12**<br> **Example 12**<br> **Example 12** When considering many applications one might like to parallelize, we notice that many of those exhibit heterogeneous parallelism throughout. This can manifest differently depending on the application  $\cdot$  Some might simply When considering many applications one might like to parallelize, we<br>notice that many of those exhibit heterogeneous parallelism throughout.<br>This can manifest differently depending on the application<br>• Some might simply ex were consumering marry approaches one might are to paramize, we<br>notice that many of those exhibit heterogeneous parallelism throughout.<br>This can manifest differently depending on the application<br>• Some might simply experie
- 
-
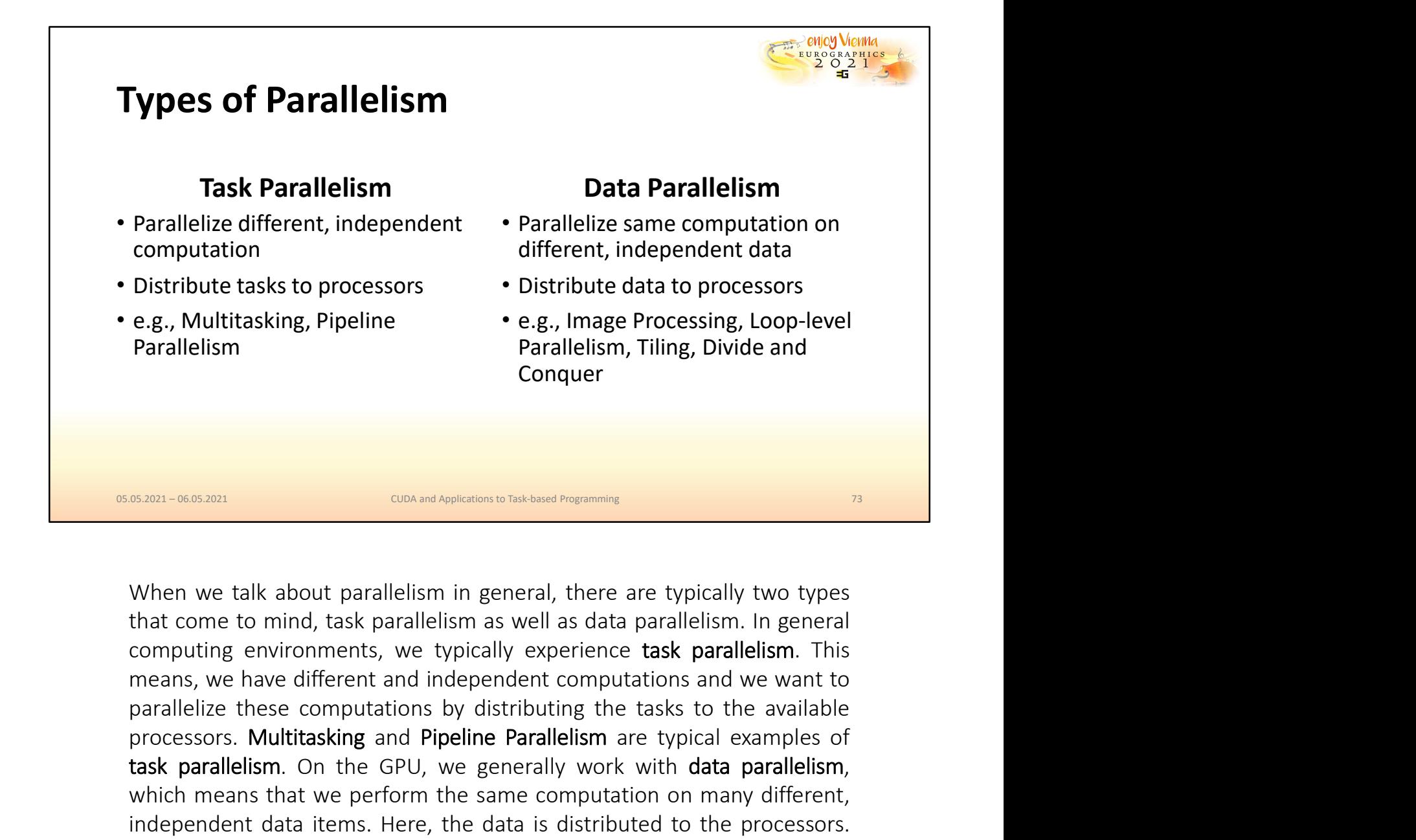

**Example and Pipeline Processing, Loop-level**<br> **Parallelism**<br> **Parallelism and Pipeline** Parallelism are typically two types<br> **EXAMPLE AND THE AND THE AND THE AND THE AND THE AND THE AND THE AND THE AND NOTE AND SURFACT Example 18 and Conquer Conquer**<br> **Example 20. Conquer**<br> **Example 20. Conquer**<br> **Example 20. Conquer**<br> **Example 20. Consultant Constant Consultant Consultation**<br> **Example 12. Consultant Consultation on the GPU, we perfor EX201-0605201**<br> **EX2021-06052011**<br> **EX2021-06052011**<br> **EX2021-06052011**<br> **EX2021-06052011**<br> **EX2011**<br> **EX2011**<br> **EX2011**<br> **EX2012**<br> **EX2012**<br> **EX2012**<br> **EX2012**<br> **EX2012**<br> **EX2012**<br> **EX2012**<br> **EX2012**<br> **EX2012**<br> **EX2012**<br> **EXAM - OCON CON CONCUTE THE CONCUTE CONCUTE CONCUTE CONCUTE (CONCUTENT OF CONCUTENT AND THE CONCUTE THE CONCUTE<br>
THE CONCUTE CONCUTE THE CONCUTE CONCUTE THE CONCUTE CONCUTE THE CONCUTE THE CONCUTE THE CONCUTE THE CONCUTE SERGA)**<br>SOMET A CONCIDED TO CONTEXT THE TRANSIGNER IN THE ADDEDITION ON THE OPERATOR TO THE COMPUTED THE COMPUTED AND MONDING THE USE COMPUTED AND MORE THE COMPUTED PROTHER IN THE PRESENCISE THE PROTHER PROTHER PROTHER PR **EXECUTE THE CONCURATE CONCURATE CONCURRED CONCURRED CONCURRED TO DONE THE CONCURRED CONTINUITY (CONCURRED THE MEAN CONCURRED THE MEAN CONCURRED THE MEAN CONCURRED THE MEAN CONCURRED THE MEAN CONSULT THIS MEAN CONCURRED TO** When we talk about parallelism in general, there are typically two types<br>that come to mind, task parallelism as well as data parallelism. In general<br>computing environments, we typically experience task parallelism. This<br>me When we talk about parallelism in general, there are typically two types<br>that come to mind, task parallelism as well as data parallelism. In general<br>computing environments, we typically experience task parallelism. This<br>me operations.

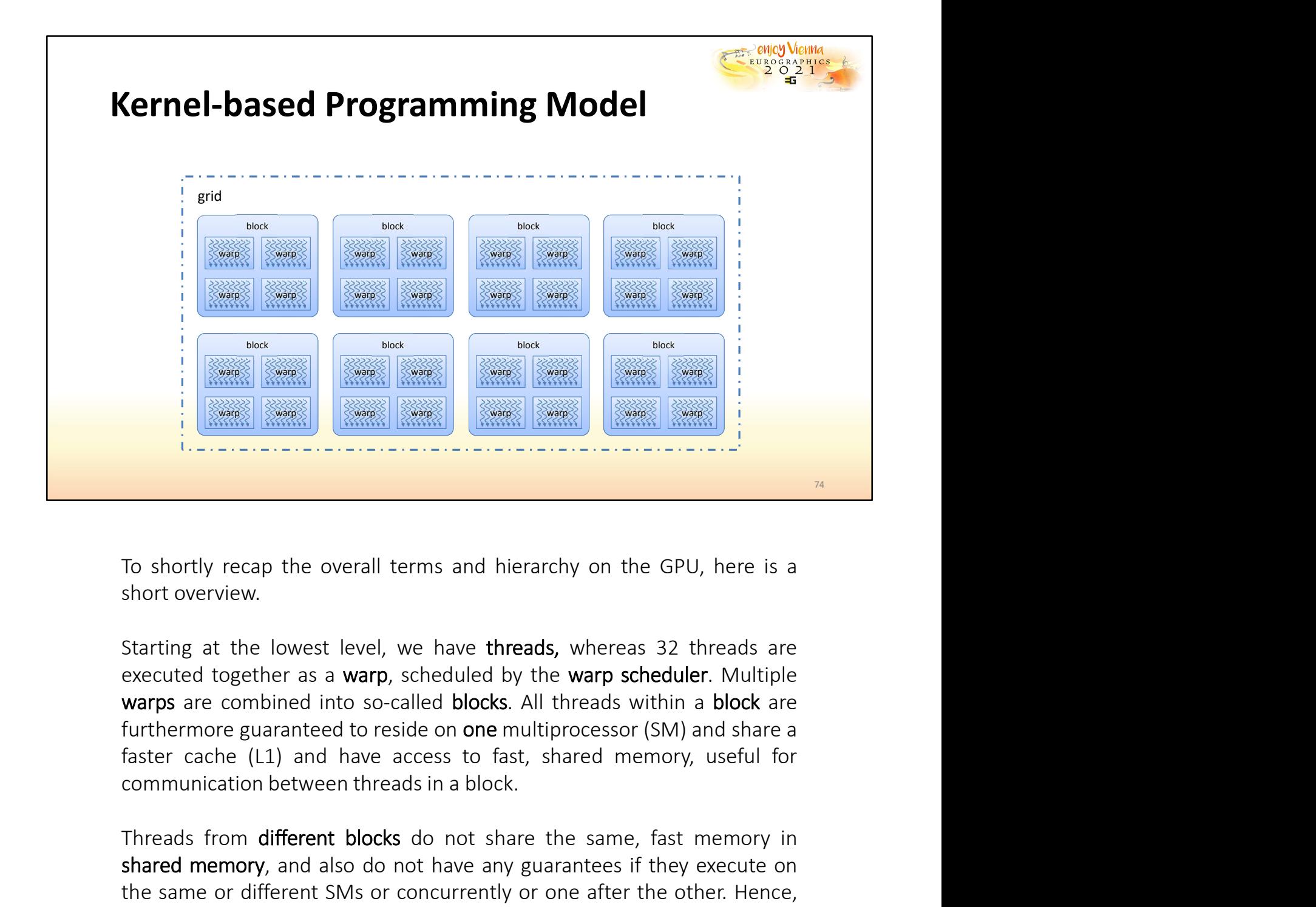

The shortly recap the overall terms and hierarchy on the GPU, here is a short overview.<br>
To shortly recap the overall terms and hierarchy on the GPU, here is a short overview.<br>
Starting at the lowest level, we have threads

To shortly recap the overall terms and hierarchy on the GPU, here is a<br>short overview.<br>Starting at the lowest level, we have threads, whereas 32 threads are<br>executed togethre as a warp, scheduled by the warp scheduler. Mu To shortly recap the overall terms and hierarchy on the GPU, here is a short overview.<br>
Starting at the lowest level, we have threads, whereas 32 threads are<br>
executed together as a **warp**, scheduled by the **warp scheduler** To shortly recap the overall terms and hierarchy on the GPU, here is a<br>short overview.<br>Starting at the lowest level, we have threads, whereas 32 threads are<br>executed together as a **warp**, scheduled by the **warp scheduler**. To shortly recap the overall terms and hierarchy on the GPU, here is a<br>short overview.<br>Starting at the lowest level, we have threads, whereas 32 threads are<br>executed together as a **warp**, scheduled by the **warp scheduler**. The GPU is called a grid.<br>
Starting at the lowest level, we have threads, whereas 32 threads are<br>
sexecuted together as a warp, scheduled by the warp scheduler. Multiple<br>
warps are combined into so-called blocks. All threa

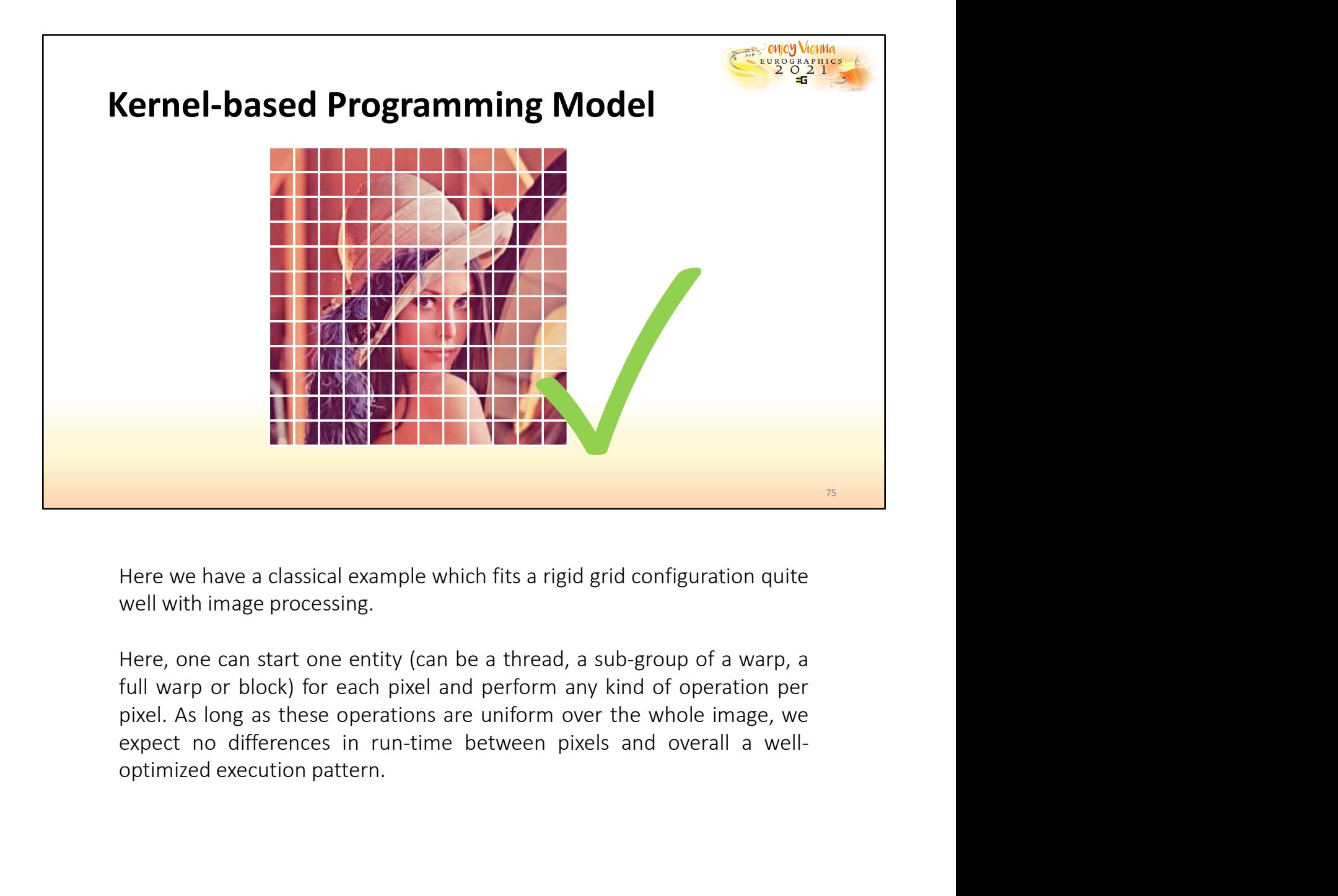

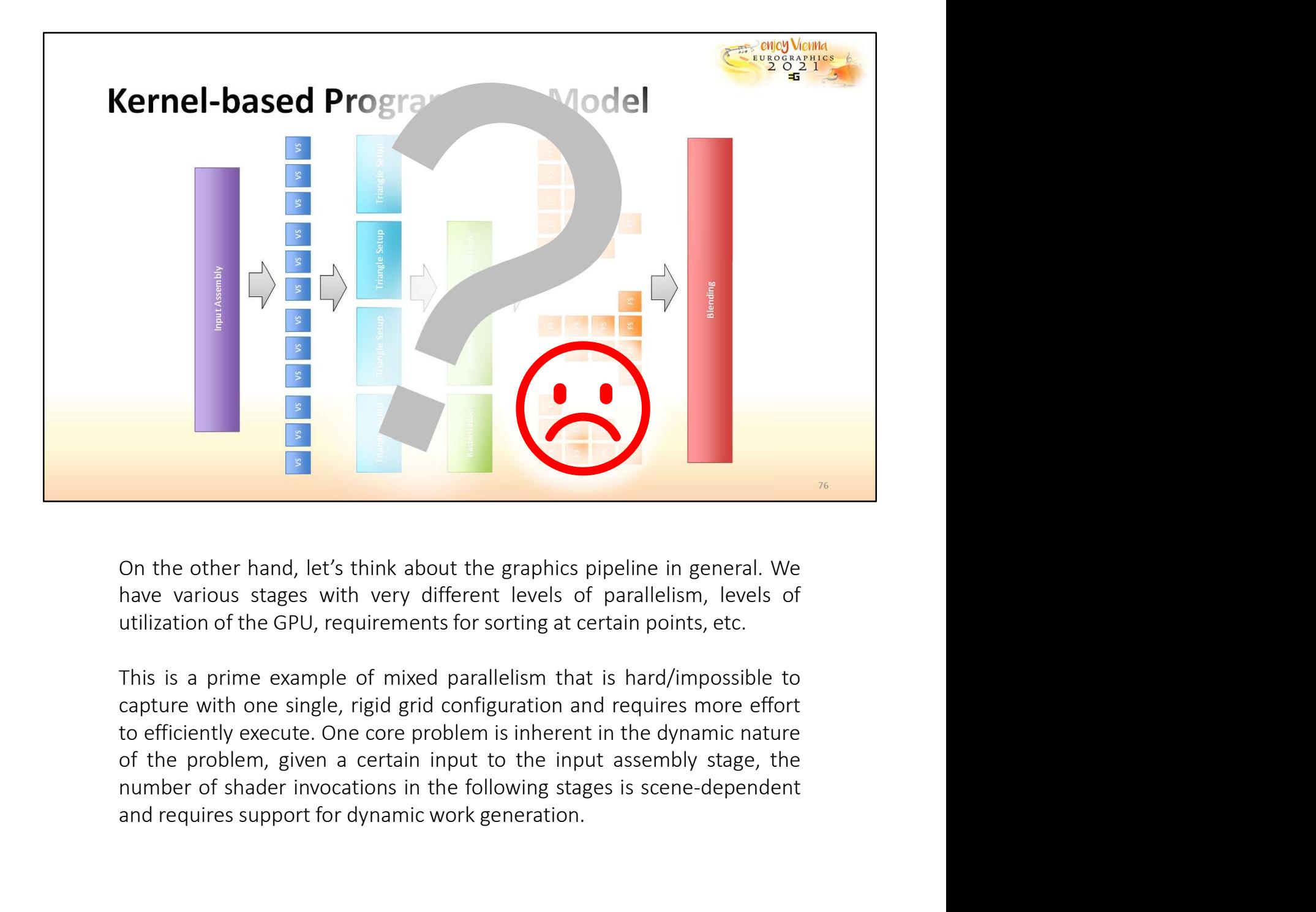

and the other hand, let's think about the graphics pipeline in general. We have various stages with very different levels of parallelism, levels of utilization of the GPU, requirements for sorting at certain points, etc.<br>T

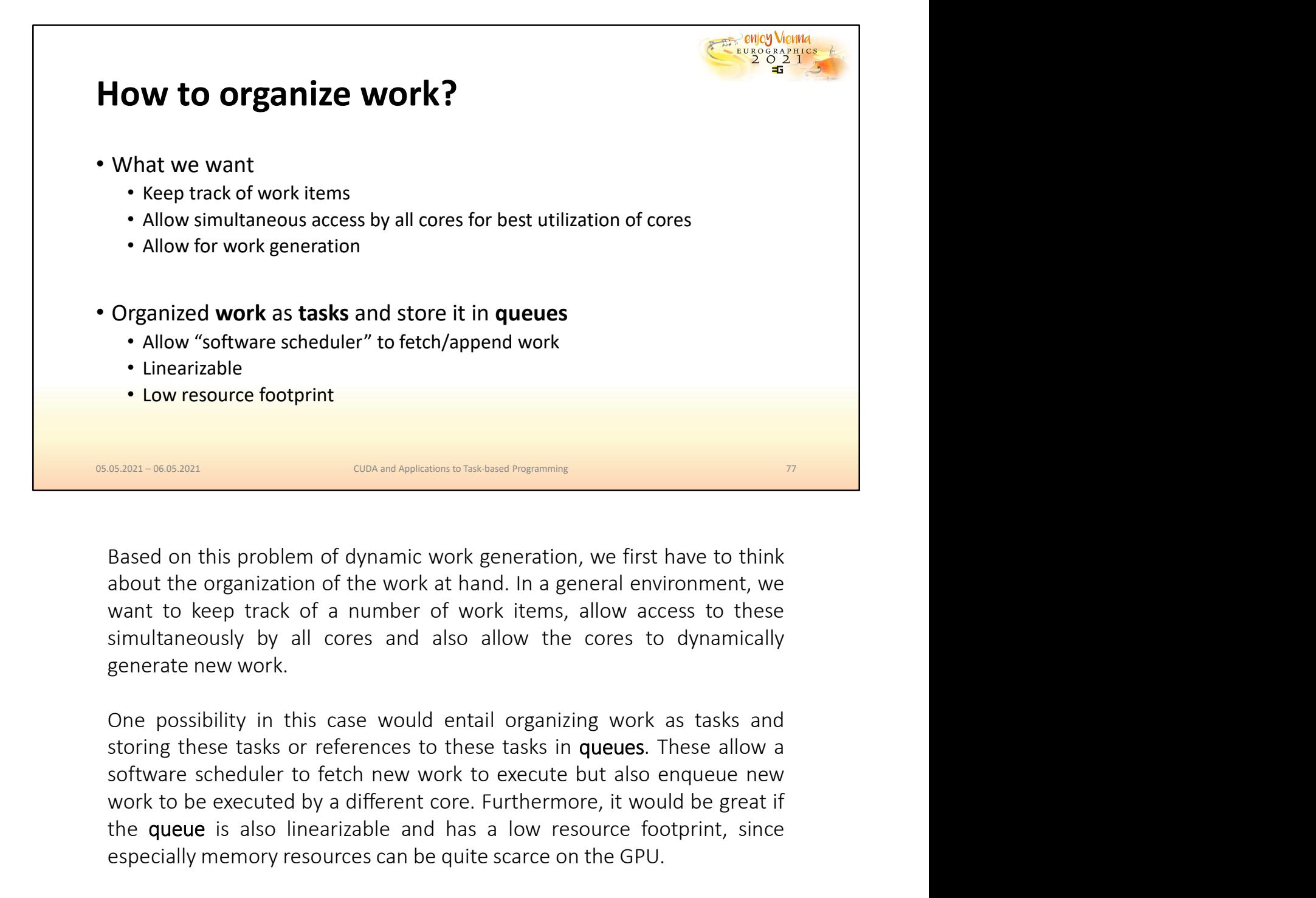

We consider to be the different core. The behavior of the same constant and the spanization of the work at hand. In a general environment, we want to beep tracks of a number of work items, allow access to these simultaneou **EXECT:** CONCRETED THE CONDENTIFY THE CONDENTIFY THE SERVICE THE SERVICE THE SERVICE THE SERVICE THE SERVICE THE SERVICE THE SERVICE DURIT AND HAS a SUPPOSE SIMUltaneously by all cores and also allow the cores to dynamical **ESPECT AGASIDE CONCURATE CONCURRED CONCURRED CONCURRED CONCURRED SERVICE TO A BASED ON THE SERVICE DREVENTION OF THE SERVICE ON THE SIMUltaneously by all cores and also allow the cores to dynamically generate new work.<br>
O** 

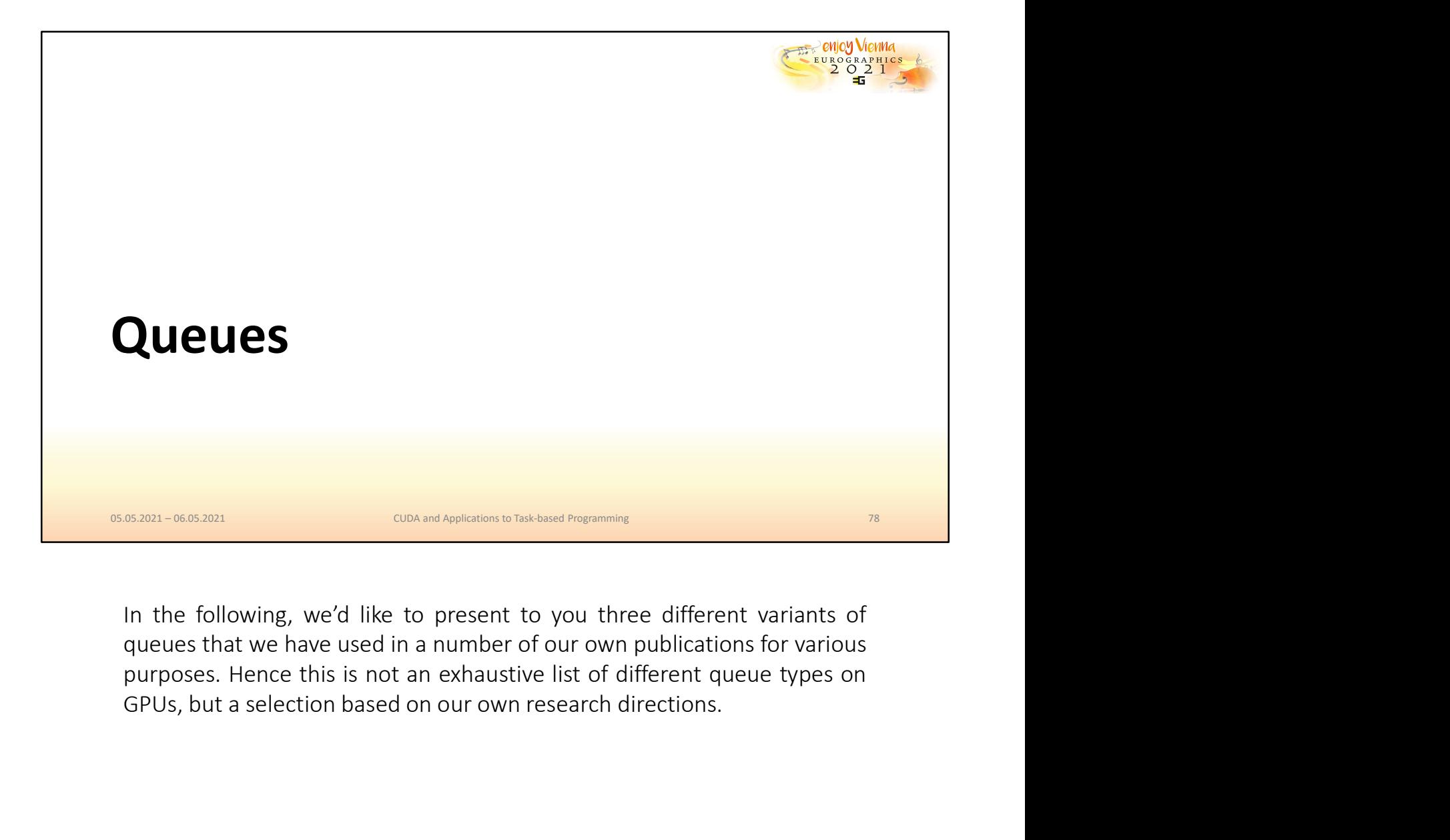

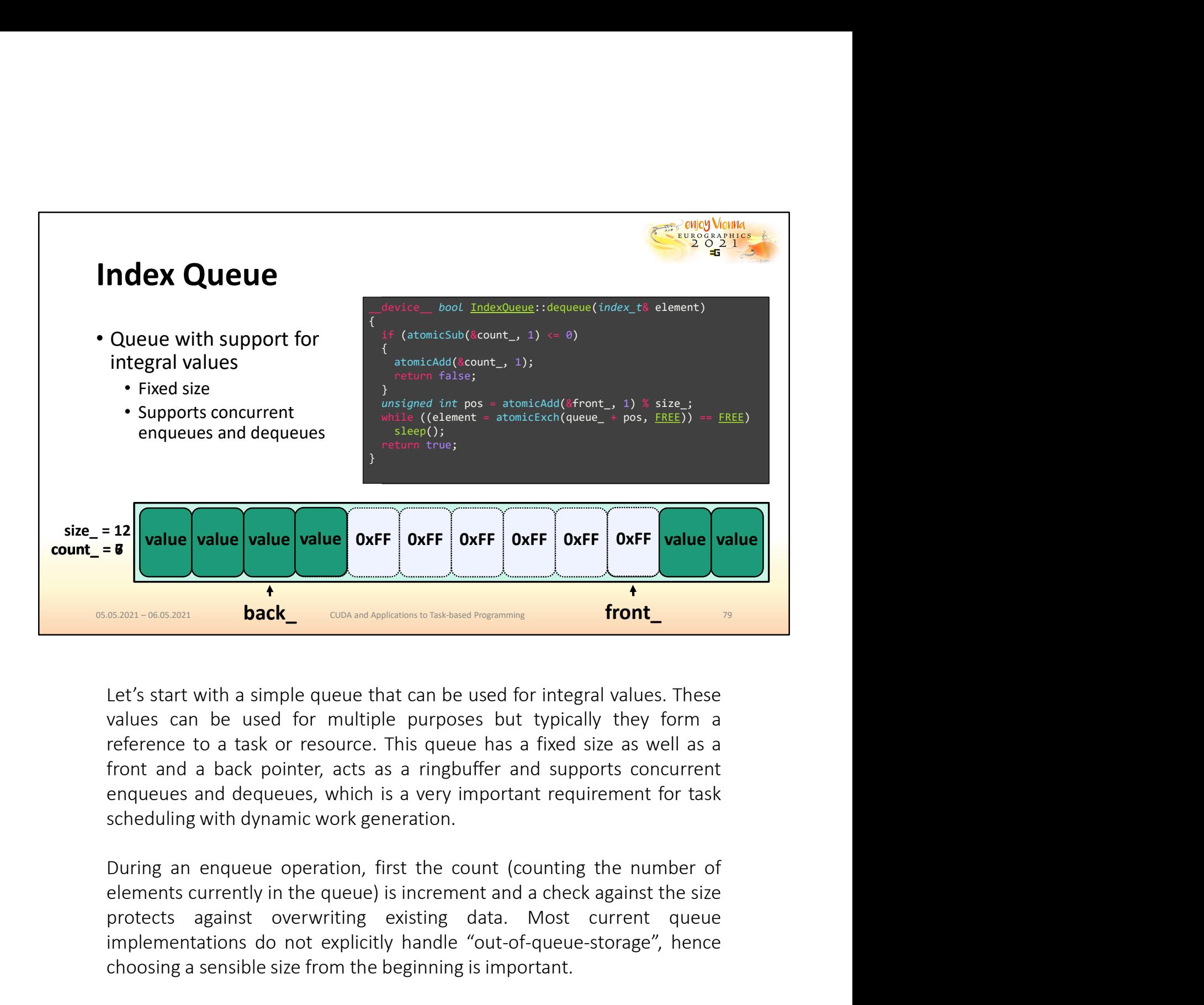

**protects**<br> **protects and the content of the content of the content of the content of the content of the scaling data. These<br>
values can be used for multiple purposes but typically they form a<br>
reference to a task or resou EXECT-0603001**<br> **back convent Antistation is fractional frequences**<br>
Let's start with a simple queue that can be used for integral values. These<br>
values can be used for multiple purposes but typically they form a<br>
refer **choosing a back**<br> **consident in the best from the best from the best from the best for the best values. These**<br>
values can be used for multiple purposes but typically they form a<br>
reference to a task or resource. This q Let's start with a simple queue that can be used for integral values. These values can be used for multiple purposes but typically they form a reference to a task or resource. This queue has a fixed size as well as a front Let's start with a simple queue that can be used for integral values. These<br>values can be used for multiple purposes but typically they form a<br>reference to a task or resource. This queue has a fixed size as well as a<br>front

To enable concurrent enqueues/dequeues, elements are not just taken<br>from the queue as the assigned slot might have been reported as free by<br>another thread in a concurrent dequeue operation, but the data might not<br>have been To enable concurrent enqueues/dequeues, elements are not just taken<br>from the queue as the assigned slot might have been reported as free by<br>another thread in a concurrent dequeue operation, but the data might not<br>have been To enable concurrent enqueues/dequeues, elements are not just taken<br>from the queue as the assigned slot might have been reported as free by<br>another thread in a concurrent dequeue operation, but the data might not<br>have been To enable concurrent enqueues/dequeues, elements are not just taken<br>from the queue as the assigned slot might have been reported as free by<br>another thread in a concurrent dequeue operation, but the data might not<br>have been To enable concurrent enqueues/dequeues, elements are not just taken<br>from the queue as the assigned slot might have been reported as free by<br>another thread in a concurrent dequeue operation, but the data might not<br>have been To enable concurrent enqueues/dequeues, elements are not just taken<br>from the queue as the assigned slot might have been reported as free by<br>another thread in a concurrent dequeue operation, but the data might not<br>have been To enable concurrent enqueues/dequeues, elements are not just taken<br>from the queue as the assigned slot might have been reported as free by<br>another thread in a concurrent dequeue operation, but the data might not<br>have been To enable concurrent enqueues/dequeues, elements are not just taken<br>from the queue as the assigned slot might have been reported as free by<br>another thread in a concurrent dequeue operation, but the data might not<br>have been To enable concurrent enqueues/dequeues, elements are not just taken<br>from the queue as the assigned slot might have been reported as free by<br>another thread in a concurrent dequeue operation, but the data might not<br>have been To enable concurrent enqueues/dequeues, elements are not just taken<br>from the queue as the assigned slot might have been reported as free by<br>another thread in a concurrent dequeue operation, but the data might not<br>have been

To enable concurrent enqueues/dequeues, elements are not just taken<br>from the queue as the assigned slot might have been reported as free by<br>another thread in a concurrent dequeue operation, but the data might not<br>have been To enable concurrent enqueues/dequeues, elements are not just taken<br>from the queue as the assigned slot might have been reported as free by<br>another thread in a concurrent dequeue operation, but the data might not<br>have been To enable concurrent enqueues/dequeues, elements are not just taken<br>from the queue as the assigned slot might have been reported as free by<br>another thread in a concurrent dequeue operation, but the data might not<br>thave bee resulting in a position in the queue model was the motivate controlled to the data might not have been read yet. To protect against **write-before-read**, writing to the pare been read yet. To protect against **write-before-r** mouther thread in a concurrent dequeue operation, but the data might not<br>have been read yet. To protect against **write-before-read**, writing to the<br>queue is done using an atomic Compare-And-Swap operation, which will<br>not a mouter threatm an concurrent dequete operation, but the data might not<br>have been read yet. To protect against write-before-read, writing to the<br>queue is done using an atomic Compare-And-Swap operation, which will<br>not alter and the state year. The protect egainst with enconterral the write the step operation, which will not alter the queue state until the position is marked as free.<br>The sleep operation is done using **\_\_nanosleep()** on post-Vo que as our sung an adomne Compare-Air-3-wap operatory, which wind the queue state until the position is marked as free.<br>The sleep operation is done using a direadfence() on older architectures, which we have found to also frequency typically depends on the number of concurrent threads of Courts architectures and done using a threadfence() on older architectures, which we have found to also work heuristically, resulting in re-scheduling.<br>Deq The sleep operation is done using **\_\_nanosleep**() on post-Volta<br>architectures and done using a threadfence() on older architectures, which<br>we have found to also work heuristically, resulting in re-scheduling.<br>Dequeue opera are the tectures and other same of one and a the calculated of the prescheduling.<br>Dequeue operations are expected to fail quite often, as multiple threads<br>Dequeue operations are expected to fail quite often, as multiple th Dequeue operations are expected to fail quite often, as multiple threads might query for new work to become available. Hence if decrementing the count fails, it is just incremented again atomically and control is returned Dequeue operations are expected to fail quite often, as multiple threads<br>might query for new work to become available. Hence if decrementing the<br>count fails, it is just incremented again atomically and control is returned<br> bequede operations are expected to ran quite treting, as inditinguity duery for new work to become available. Hence if decrementing the count fails, it is just incremented again atomicially and control is returned to the u

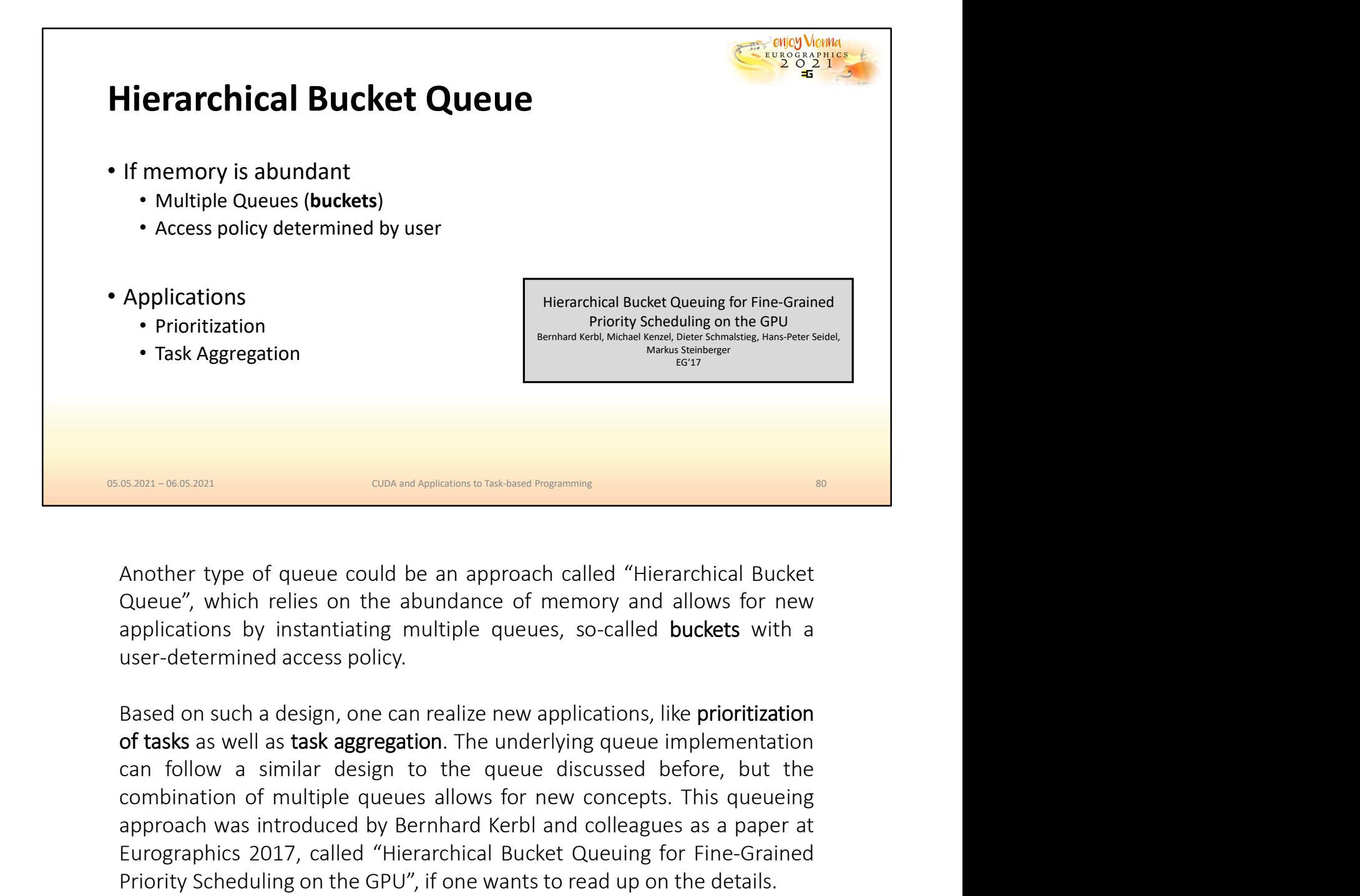

**CON and Ageliations to Taal-ansd Programming**<br> **CONA and Ageliations to Taal-ansd Programming**<br> **Another type of queue could be an approach called "Hierarchical Bucket**<br> **Queue", which relies on the abundance of memory an Exam-0663801**<br>
approach was introduced by Bernhard Bucket<br>
Queue", which relies on the abundance of memory and allows for new<br>
applications by instantiating multiple queues, so-called **buckets** with a<br>
user-determined acc EURO CONDINGTON DESIGNET THE CONDITION OF THE CHANGED IN A Another type of queue could be an approach called "Hierarchical Bucket Queue", which relies on the abundance of memory and allows for new applications by instantia **Example 2018**<br> **Example 2018**<br> **Example 2018**<br> **Example 2018**<br> **Example 2018**<br> **Example 2018**<br> **Example 2018**<br> **Example 2018**<br> **Example 2018**<br> **Example 2018**<br> **Example 3018**<br> **Example 3018**<br> **Example 3018**<br> **Example 3018** 

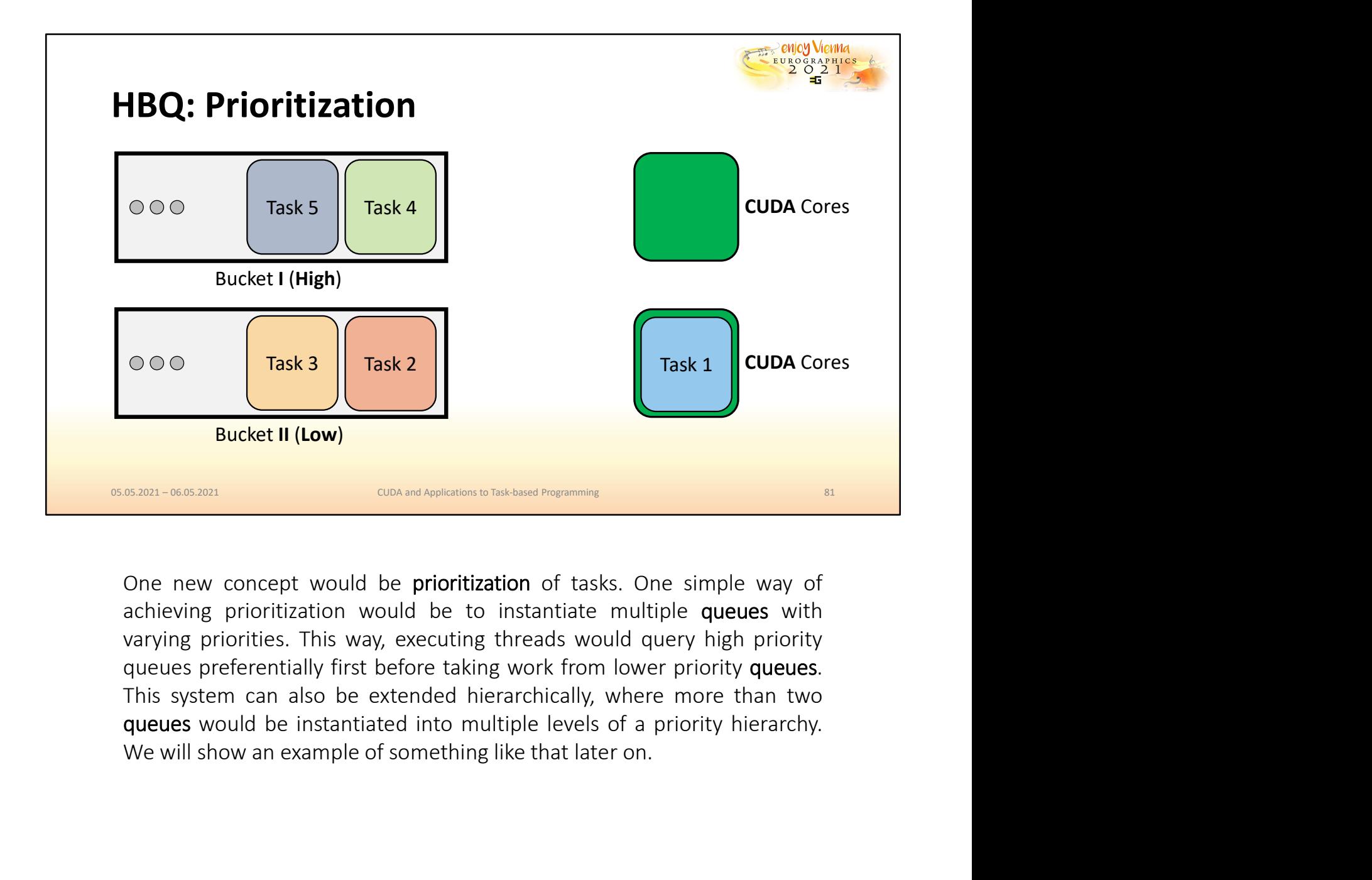

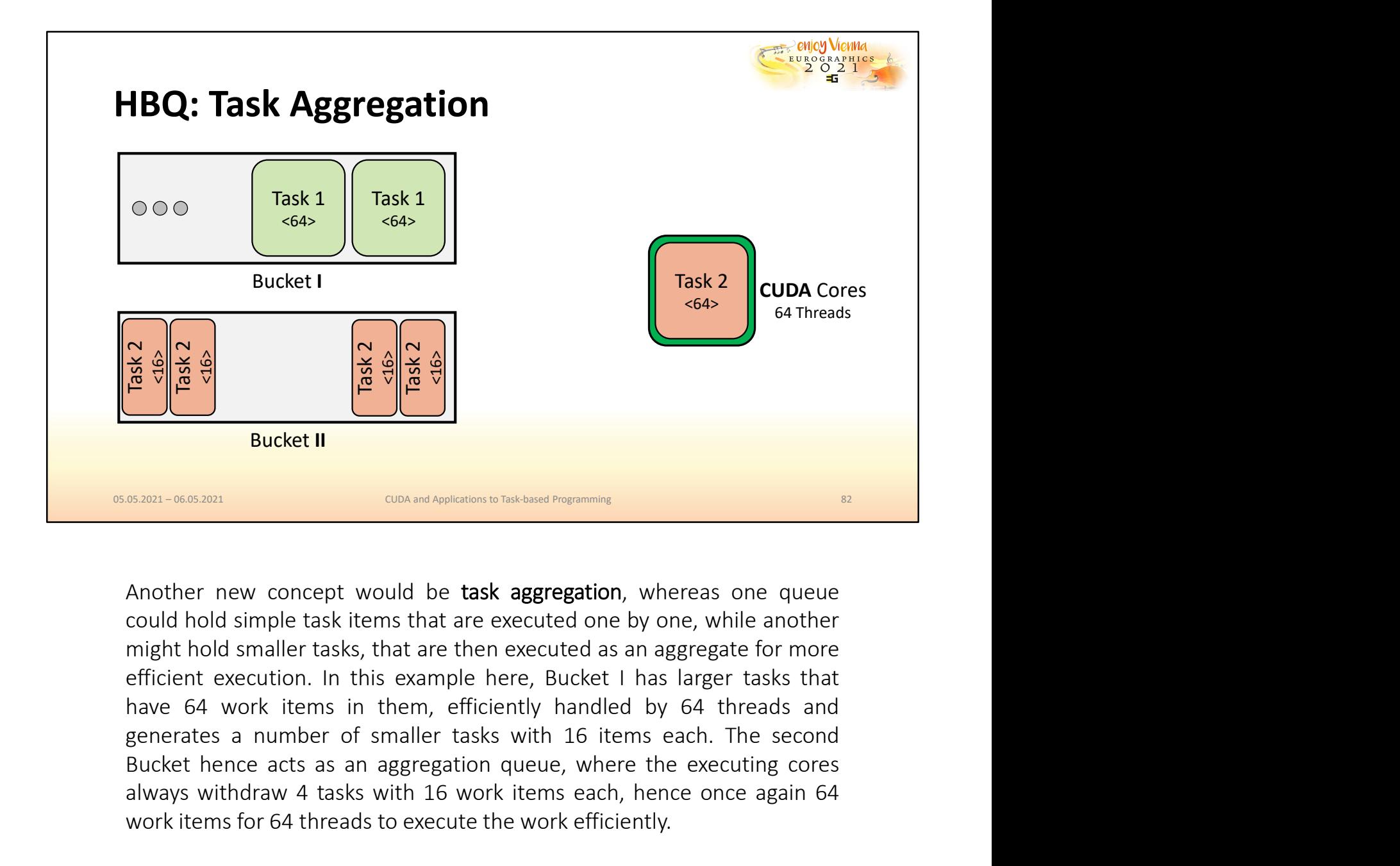

Bucket **H**<br>
Bucket **H**<br>
Bucket **H**<br>
Bucket **H**<br>
Bucket **H**<br>
Bucket **H**<br>
Bucket **H**<br>
Bucket **H**<br>
Bucket **H**<br>
Bucket **H**<br>
consider to the the execution of the secution of smaller tasks, that are then executed one by one, wh **EXECUTE AS TASK WITH THE CONDUCT THE CONDUCT ON THE CONDUCT ON THE CONDUCT ON THE CONDUCT ON THE CONDUCT ON THE CONDUCT ON THE CONDUCT ON THE CONDUCT ON THE CONDUCT ON THE CONDUCT ON THE CONDUCT ON THE CONDUCT ON THE CON EXECUTE THE SECUTE OF STANDARY OF CONCRETATION**<br> **EXECUTE CONCRET CONCRET CONCRET CONCRET CONCRET CONCRET CONCRET CONCRET CONCRET CONCRET CONCRET CONCRET CONCRET<br>
EXECUTED AND SIMULAT THE SECUTE OF STANDARY EFFICIENT EXEC** 

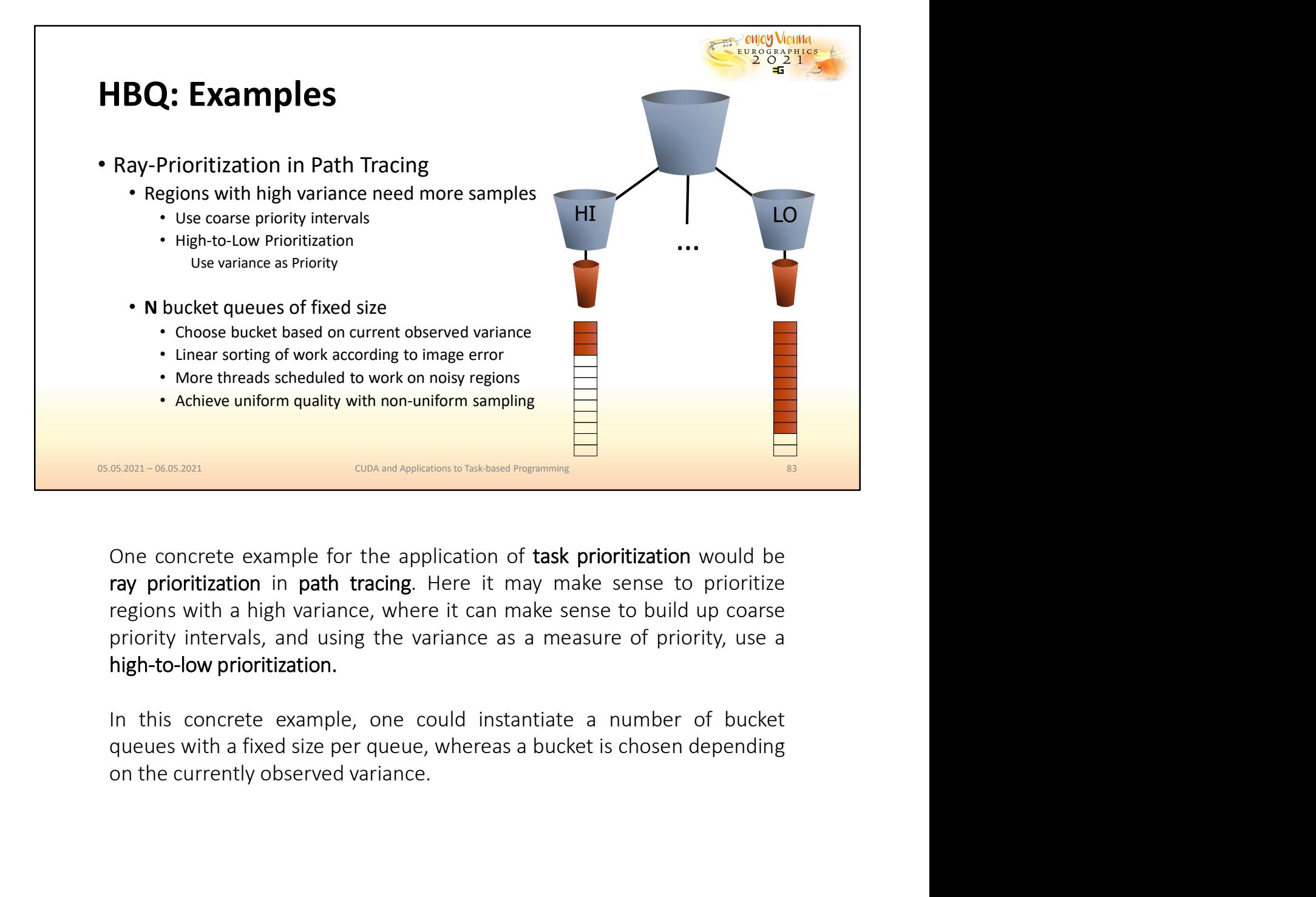

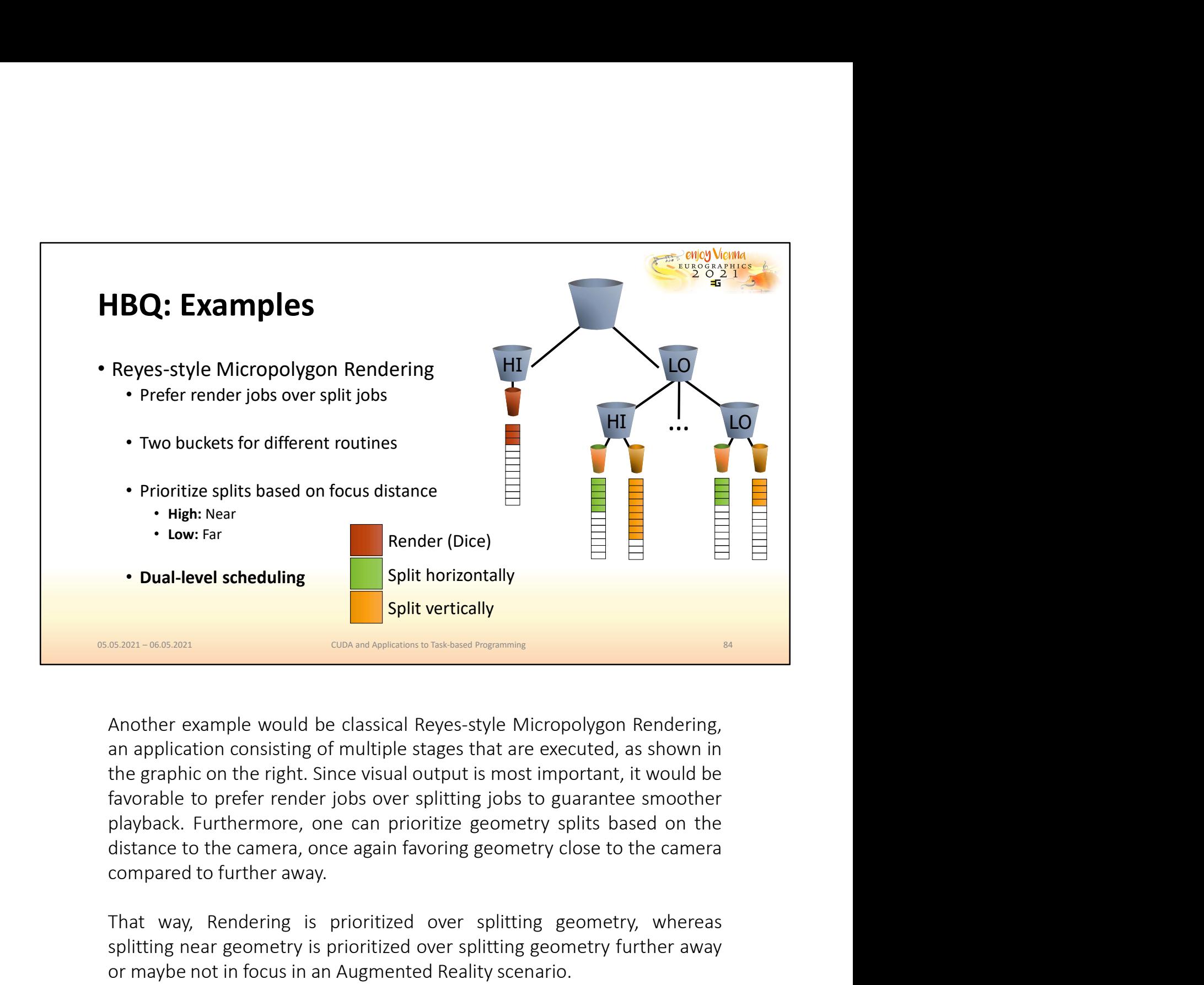

That way, Rendering is prioritized over splitting geometry, whereas the may be not increased as the constant of the district of the district of the district of the district of the district of the district of the district o Split vertically<br>
Split vertically<br>
Split vertically<br>
Split vertically<br>
Another example would be classical Reyes-style Micropolygon Rendering,<br>
an application consisting of multiple stages that are executed, as shown in<br>
f Salti vertically<br>
Salti vertically<br>
CON and Augustus to Takhors Fogurance<br>
Another example would be classical Reyes-style Micropolygon Rendering,<br>
an application consisting of multiple stages that are executed, as shown in

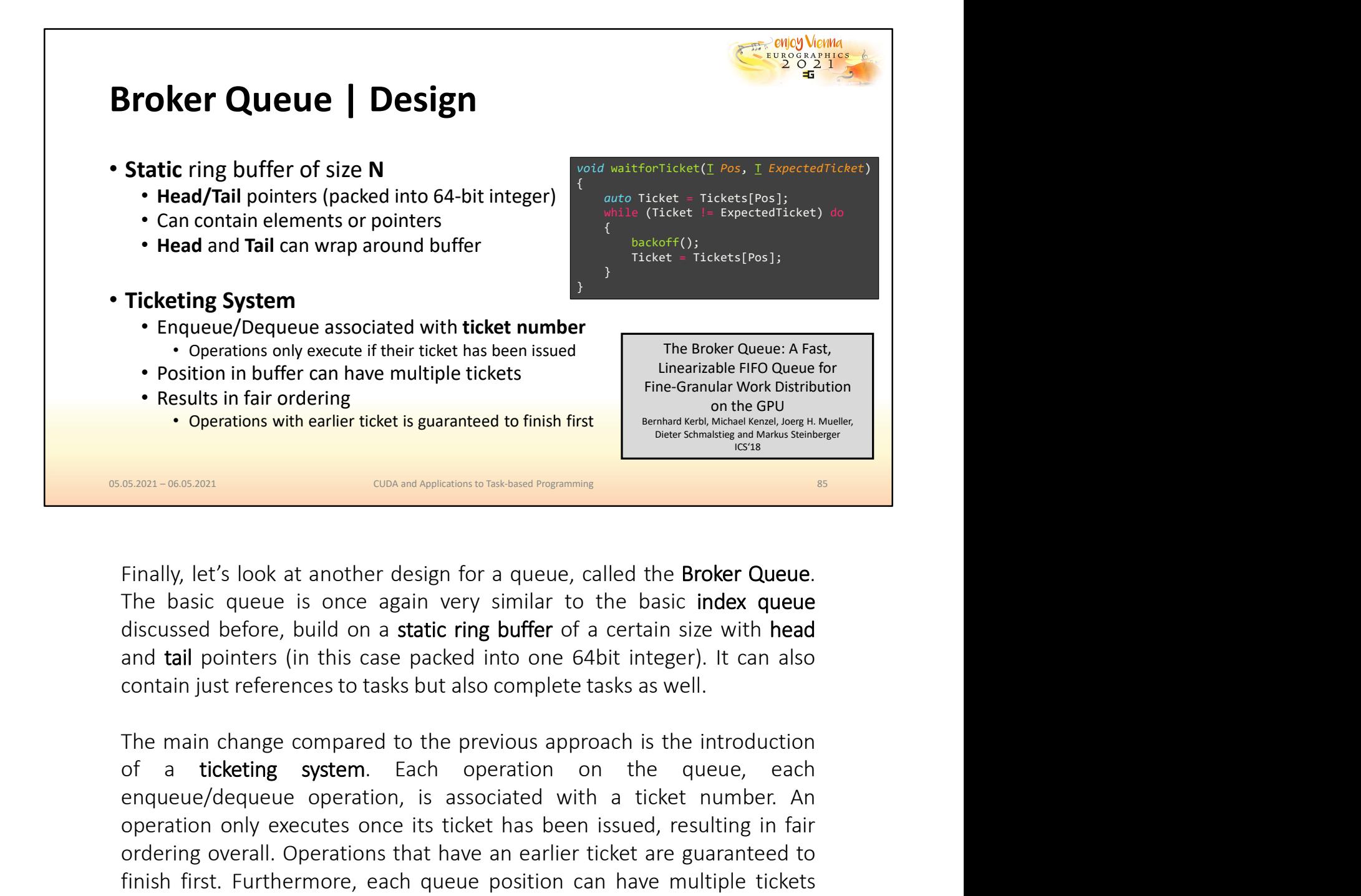

endles in fair ordering<br>
Senation, with earlier ticket is guaranteed to finish first<br>
Senation with earlier ticket is guaranteed to finish first<br>
Senation with earlier ticket is guaranteed to finish first<br>
Finally, let's l **CONCRET CONDUCT CONDUCTS CONDUCTS (CONDUCTS)**<br> **CONDUCTS CONDUCTS** (CONDITINGT) CONDITINGT CONDITINGT CONDITINGT CONDITINGT CONDUCTS ON A LOTE CONDUCT CONDUCT CONDUCTS (FIRE DATA BEEN ISSUED, IT CAN DISCUSSE THE DATA DURI **CON THE CONDET CONDETERT CONDETERT CONDETERT CONDETERT CONDETERT CONDETERT CONDET CONDET CONDET CONDET CONDET CONDET CONDET CONDET CONDET CONDET CONDET CONDET CONDET CONDET CONDET CONDET CONDET CONDET CONDET CONDET CONDET EXECUTE:** Sook at another design for a queue, called the **Broker Queue**.<br>The basic queue is once again very similar to the basic index queue<br>discussed before, build on a **static ring buffer** of a certain size with head<br>an Finally, let's look at another design for a queue, called the **Broker Queue**.<br>The basic queue is once again very similar to the basic index queue<br>discussed before, build on a static ring buffer of a certain size with head<br> Finally, let's look at another design for a queue, called the **Broker Queue**.<br>The basic queue is once again very similar to the basic index queue<br>discussed before, build on a static ring buffer of a certain size with head<br> Finally, let's look at another design for a queue, called the **Broker Queue**.<br>The basic queue is once again very similar to the basic index queue<br>discussed before, build on a **static ring buffer** of a certain size with hea GPU".

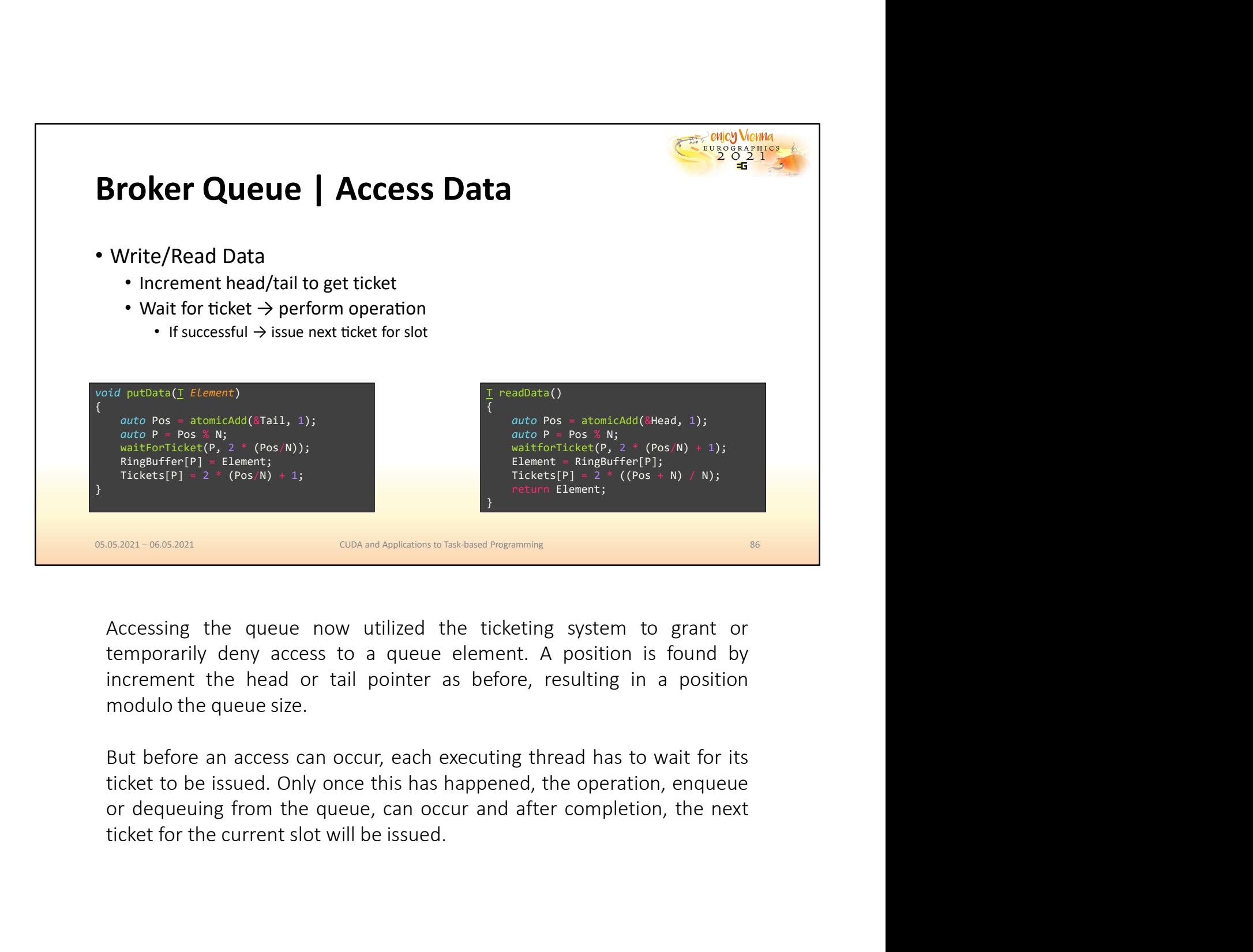

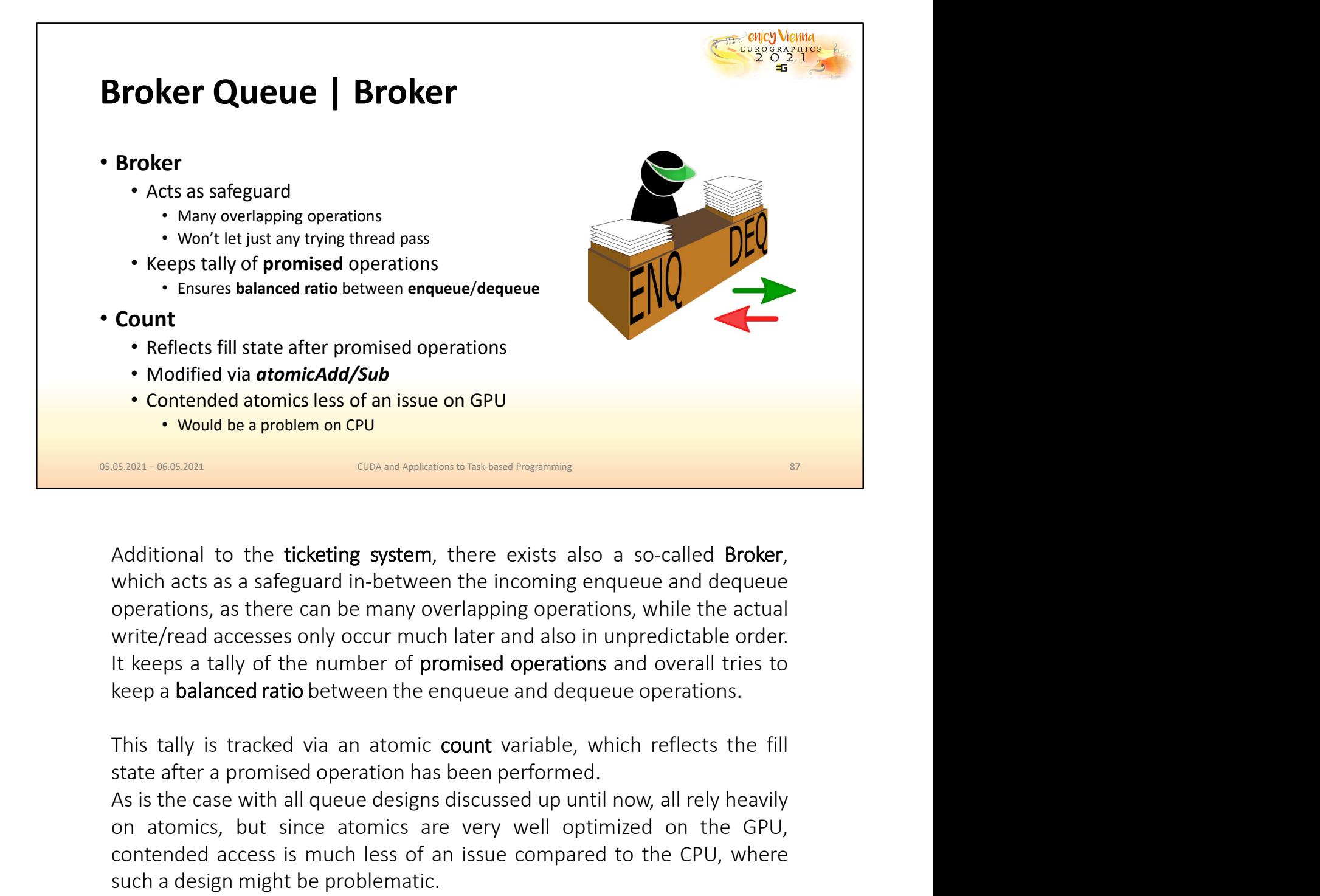

Contended atomics less of an issue on GPU<br>
SEREN-BORNET CONDITIONS INTO THE CONDITIONS OF THE CONDITIONS OF THE CONDITIONS OF THE CASE AND ADDED TO A SHAPE CASE AS A SAFEGUARY CONDITION (AND THE ART CONDITION (AND THE ART **CENTATION CONDUCT THE CONDUCT CONDUCT CONDUCT CONDUCT CONDUCT CONDUCT CONDUCT CONDUCT CONDUCT CONDUCT CONDUCT CONDUCT CONDUCT CONDUCT CONDUCT CONDUCT CONDUCT CONDUCT THE CONDUCT CONDUCT THE CONDUCT CONDUCT THE CONDUCT CON Expansion CONCONDED ACCESS ISON CONCONDED**<br> **CONCONDED**<br> **CONCONDED**<br> **CONCONDED**<br> **CONCONDED**<br> **CONCONDED**<br> **CONCONDED**<br> **CONCONDED**<br> **CONCONDED**<br> **CONCONDED**<br> **CONCONDED**<br> **CONCONDED**<br> **CONCONDED**<br> **CONCONDED**<br> **CONCOND** Additional to the ticketing system, there exists also a so-called Broker, which acts as a safeguard in-between the incoming enqueue and dequeue operations, as there can be many overlapping operations, while the actual writ

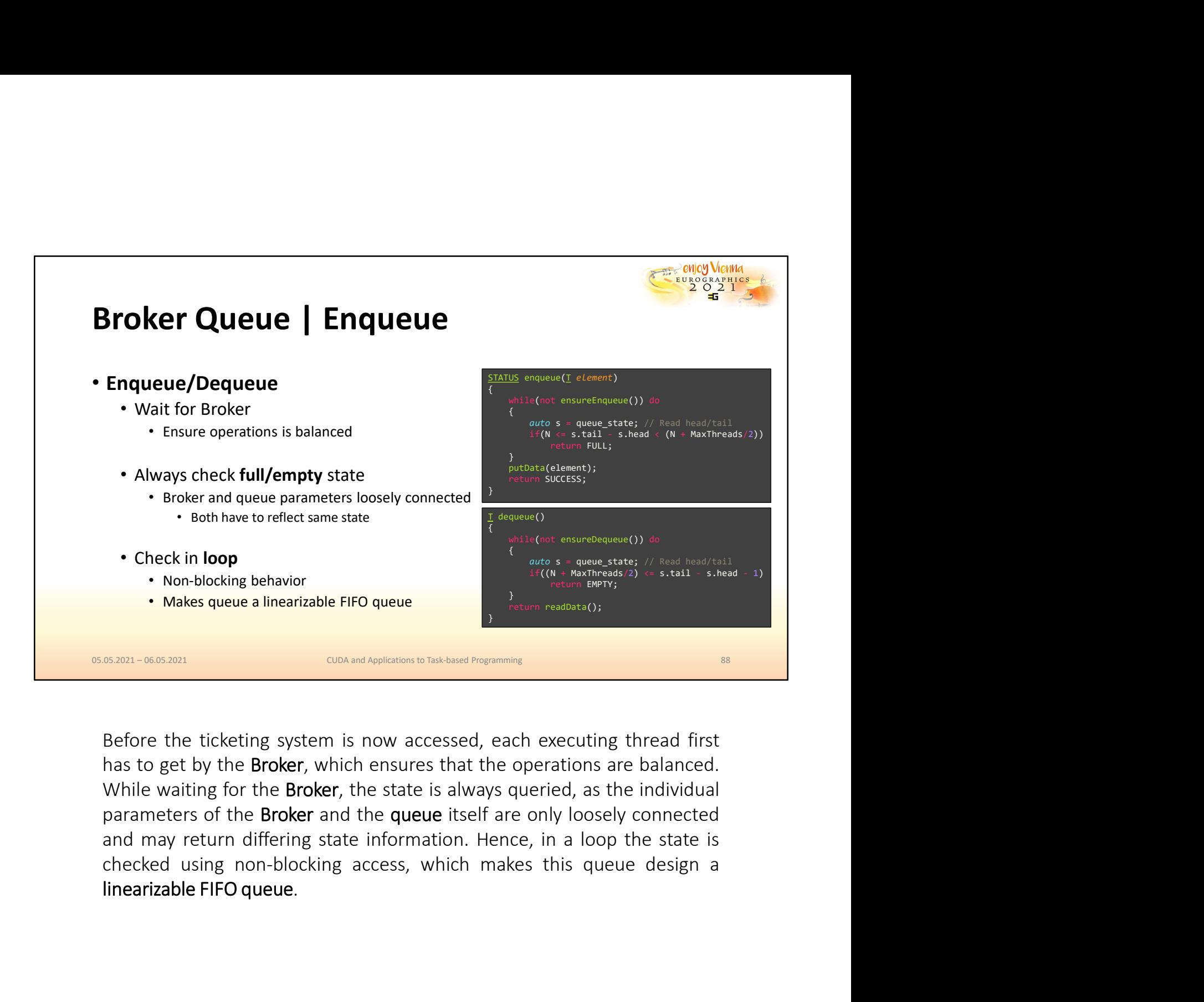

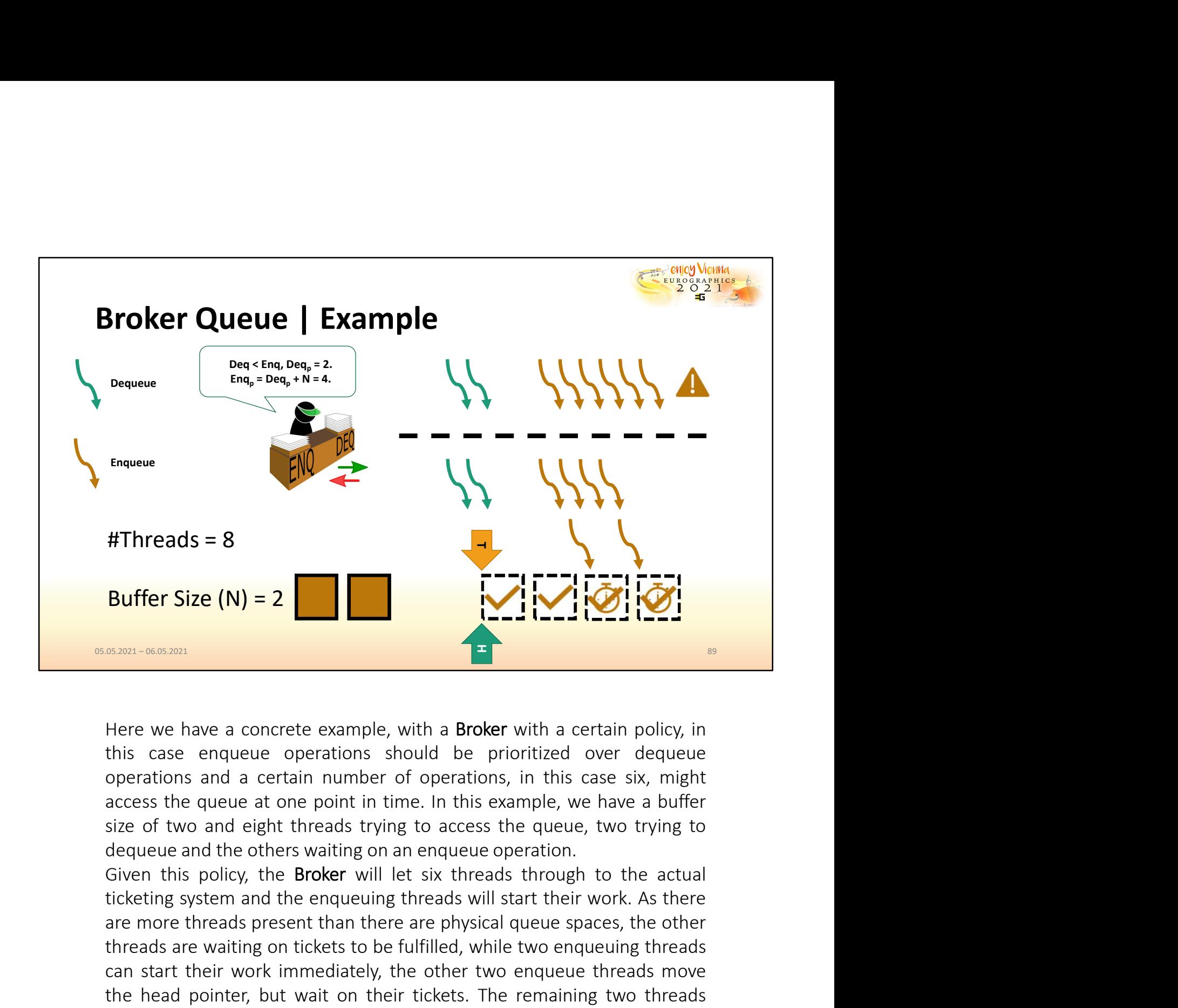

**Buffer Size (N) = 2**<br> **Example 2**<br> **Example 2**<br> **Example 2**<br> **Example 2**<br> **Example 2**<br> **Example 2**<br> **Example 2**<br> **Example 2**<br> **Example 2**<br> **Example 2**<br> **Example 2**<br> **Example 2**<br> **Example 2**<br> **Example 2**<br> **Example 2**<br> **Ex** Buffer Size (N) = 2<br> **Exam-666801**<br>
Here we have a concrete example, with a Broker with a certain policy, in<br>
this case enqueue operations should be prioritized over dequeue<br>
access the queue at one point in time. In this Exam-0668801<br>
Here we have a concrete example, with a Broker with a certain policy, in<br>
this case enqueue operations should be prioritized over dequeue<br>
operations and a certain number of operations, in this case six, mig **EXECUTE: EXECUTE: EXECUTE: EXECUTE: EXECUTE: EXECUTE: EXECUTE: EXECUTE: EXECUTE: EXECUTE: EXECUTE: EXECUTE: EXECUTE: EXECUTE: EXECUTE: EXECUTE: EXECUTE: EXECUTE: EXECUTE: EXECUTE:** Here we have a concrete example, with a Broker with a certain policy, in this case enqueue operations should be prioritized over dequeue operations and a certain number of operations, in this case six, might access the que Here we have a concrete example, with a **Broker** with a certain policy, in<br>this case enqueue operations should be prioritized over dequeue<br>operations and a certain number of operations, in this case six, might<br>access the q There we have a collicite example, with a unover want a critain political over depoperations and a certain number of operations, in this case six, raccess the queue at one point in time. In this example, we have a bize of

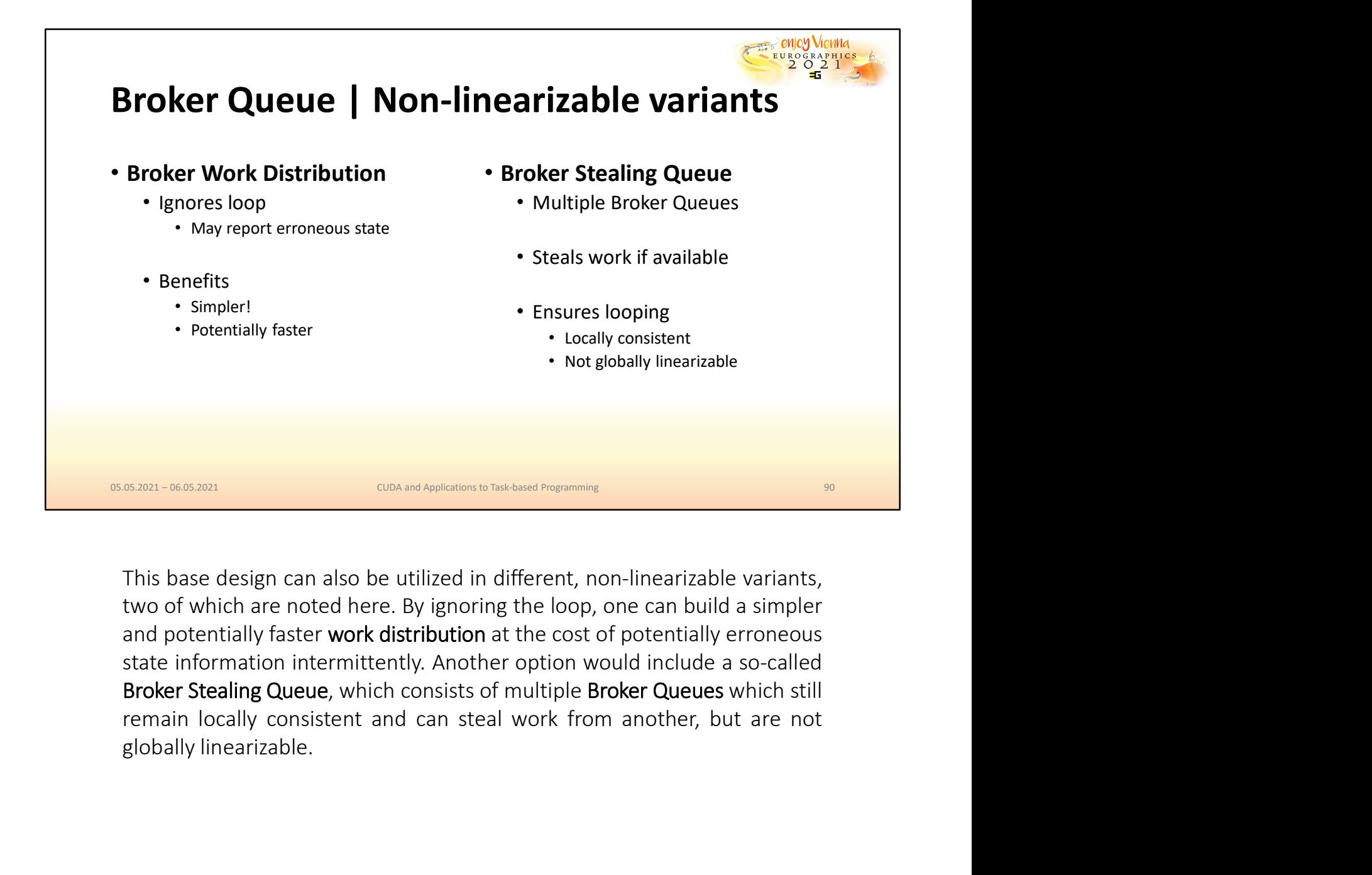

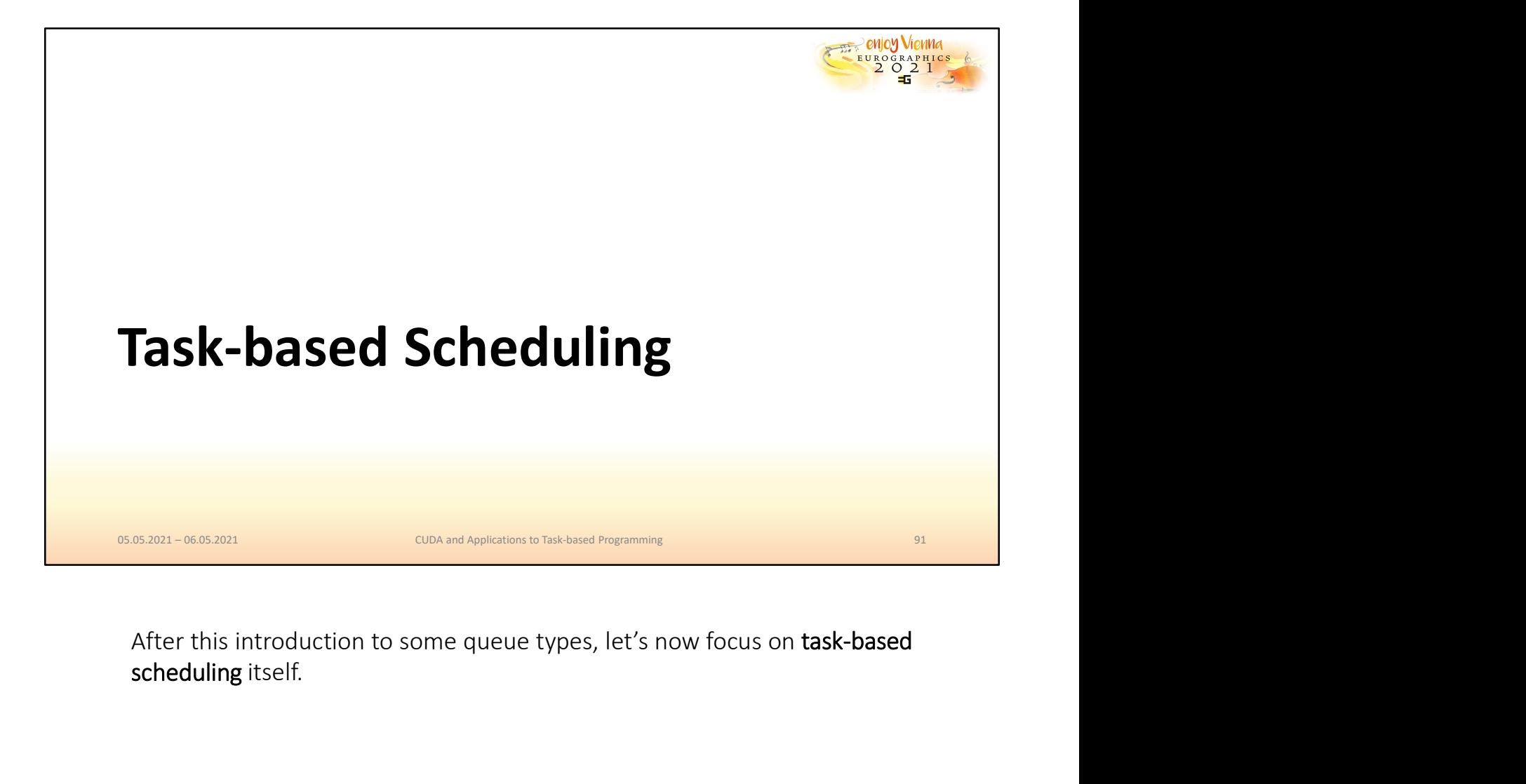

scheduling itself.

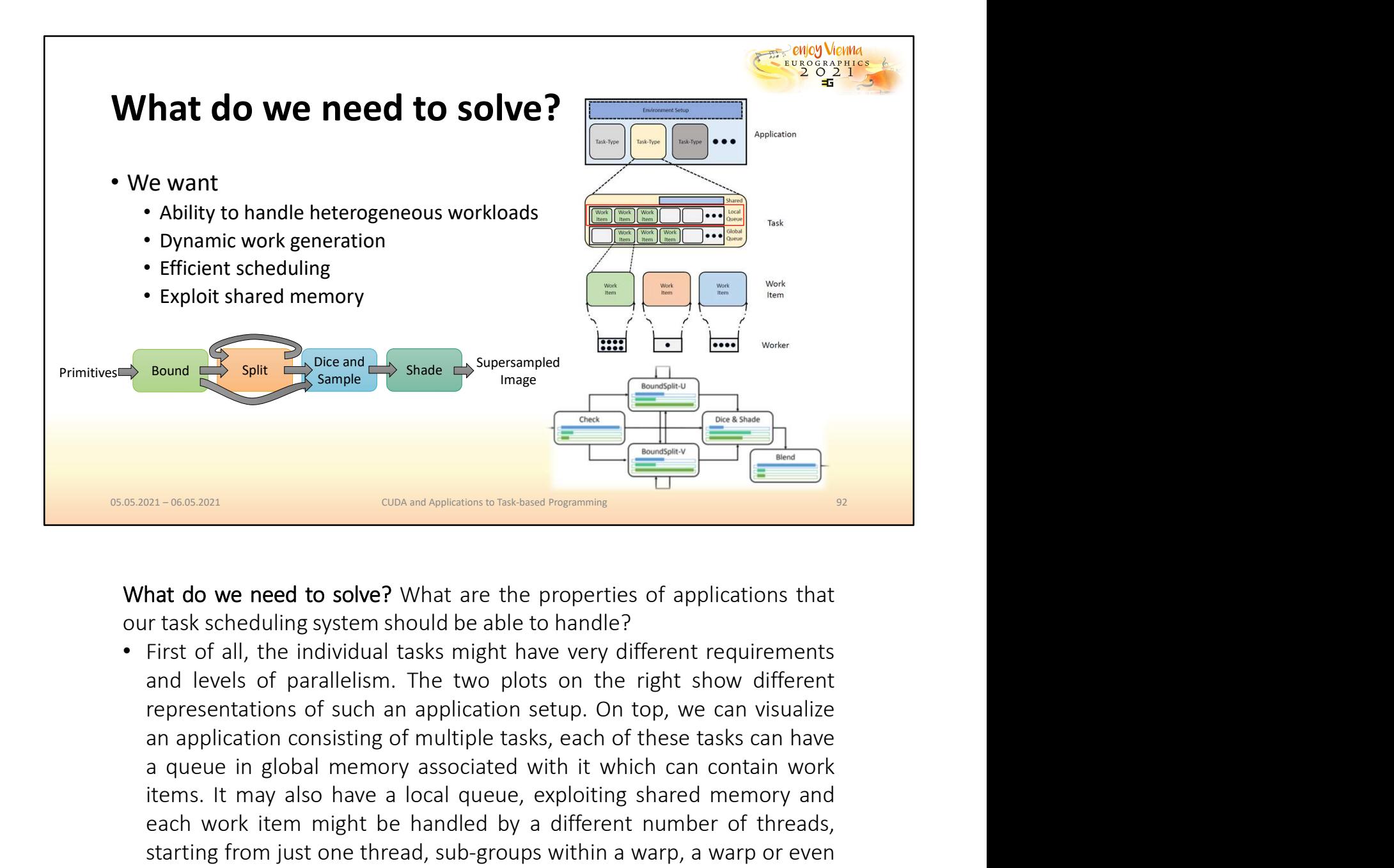

**Example 19 Spin and the state of Supersampled**<br> **A Sample 19 Shange**<br> **A Sample 19 Shange**<br> **A sample 19 Shange**<br> **A sample 19 Shange**<br> **A** sample 19 Shange<br> **A** sample 19 Shange<br> **A** sample 19 Shange<br>
<br> **A** sample 19 Sha **Example a local control of the Constitution** of the state of applications that the transformation of the state of applications that the transformation of the memory and the state of an application shared memory and levels **Example 2011-06852011**<br>
Parameter of the properties of applications that<br> **handled by one need to solve?** What are the properties of applications that<br> **r** trask scheduling system should be able to handle?<br>
First of all, **EVERT THE CONDECT THE CONDECT THE CONDECT THE CONDECT ON THE CONDECT ON A BALK ONE OF THE CONDECT ON A BALK OF THE THAND ONE CONDECT THE AND A REPORT THE AND REPORT ON THE AND RESPOND THE AND RESPOND THE PRESPONDING THAN Example 12 CONSURGE CONSURGE CONSURGED AS SECULAR CONSURGED AS SECULAR CONSURGED FIRS** of all, the individual tasks might have very different requirements and levels of parallelism. The two plots on the right show diff **Example 12 CONFIGURE CONSTRESS INTERT AND THE CONSTRESS IN A REPRODUCED THE CONSTRENT CONSTRENT IN THAND THAND THAND THAND THAND THAND THAND THAND THAND THAND THAND AND THAND AND A REPRODUCED AND A REPRODUCED AND A REPR hat do we need to solve?** What are the properties of applications that it ask scheduling system should be able to handle?<br>First of all, the individual tasks might have very different requirements and levels of parallelism hat do we need to solve? What are the properties of applications that r task scheduling system should be able to handle? First of all, the individual tasks might have very different requirements and levels of parallelism. hat do we need to solve? What are the properties of applications that r task scheduling system should be able to handle?<br>First of all, the individual tasks might have very different requirements and levels of parallelism. In the well also solve: what are the properties or application trans to we held to solve: while the properties or application frask scheduling system should be able to horally? First of all, the individual tasks might have

- The system should also be able to handle dynamic work generation,<br>once again considering Reyes-style rendering, the number of splits<br>depends on the geometry currently in view and hence results in a<br>dynamic number of samp The system should also be able to handle dynamic work generation,<br>once again considering Reyes-style rendering, the number of splits<br>depends on the geometry currently in view and hence results in a<br>dynamic number of sample The system should also be able to handle dynamic work generation,<br>once again considering Reyes-style rendering, the number of splits<br>depends on the geometry currently in view and hence results in a<br>dynamic number of sample The system should also be able to handle dynamic work generation,<br>once again considering Reyes-style rendering, the number of splits<br>depends on the geometry currently in view and hence results in a<br>dynamic number of sample • The system should also be able to handle dynamic work generation, once again considering Reyes-style rendering, the number of splits depends on the geometry currently in view and hence results in a dynamic number of samp • The system should also be able to handle dynamic work generation, once again considering Reyes-style rendering, the number of splits depends on the geometry currently in view and hence results in a dynamic number of samp The system should also be able to handle dynamic work generation,<br>once again considering Reyes-style rendering, the number of splits<br>depends on the geometry currently in view and hence results in a<br>dynamic number of sample
- challenging
- 

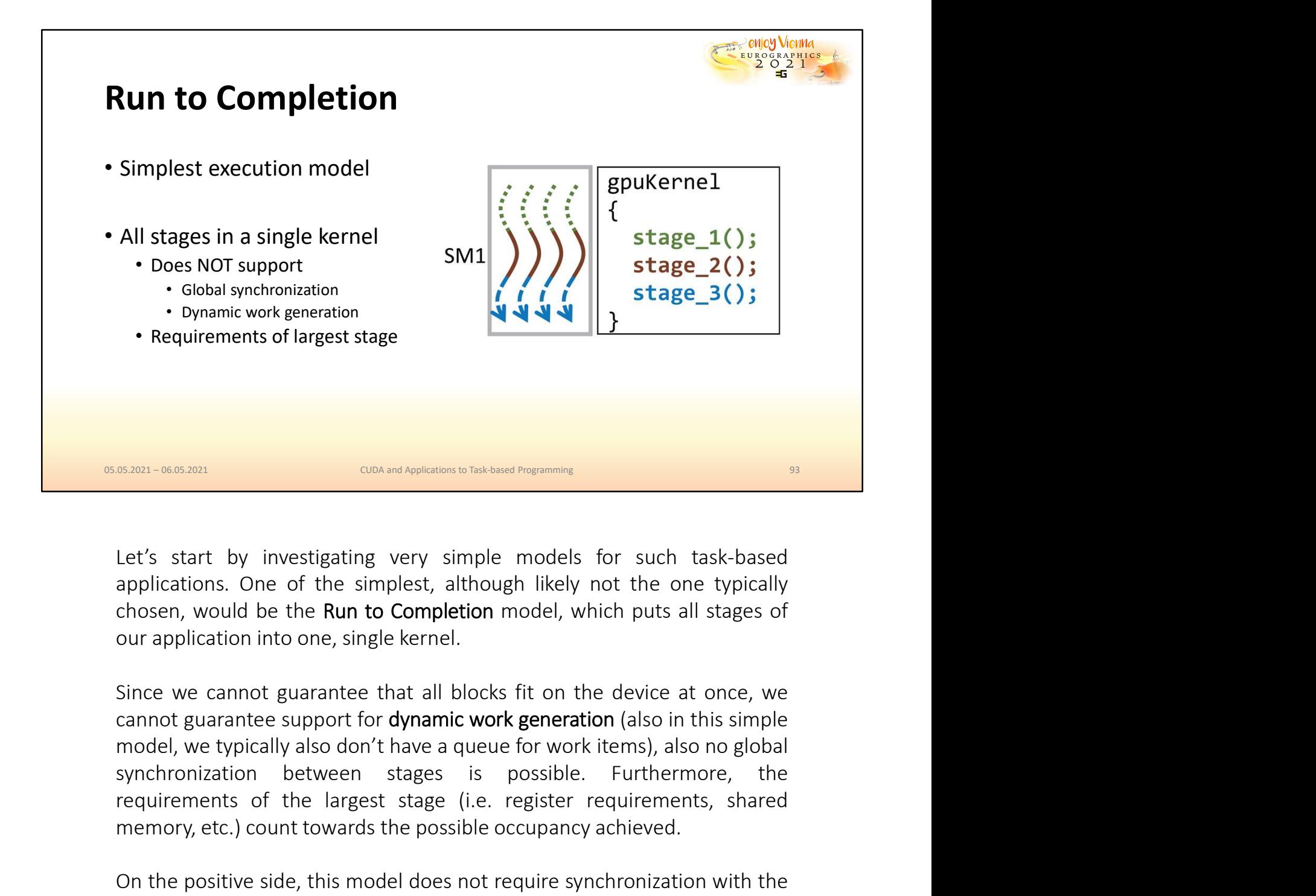

**Exam-occesson**<br> **Exam-occesson**<br> **Exam-occesson**<br> **Exam-occesson**<br> **Exam-occesson**<br> **Exam-occesson**<br> **Example:**<br> **Example:**<br> **Example:**<br> **Example:**<br> **Example:**<br> **Example:**<br> **Example:**<br> **Example:**<br> **Example:**<br> **Example:**<br> **EXECT:** CONCRETE THE CONDETERT THE CONDETERT THE CPUT AT A CONDETERT THE CPUT AT A CONDETERT THE STATE AND THE USE AND THE USE AND THE USE AND THE USE AND THE USE AND THE USE AND THE USE OF THE USE OF THE USE ON THE POSET Let's start by investigating very simple models for such task-based applications. One of the simplest, although likely not the one typically chosen, would be the **Run to Completion** model, which puts all stages of our appl Let's start by investigating very simple models for such task-based applications. One of the simplest, although likely not the one typically our application into one, single kernel.<br>
Since we cannot guarantee that all bloc Let's start by investigating very simple models for such task-based applications. One of the simplest, although likely not the one typically chosen, would be the **Run to Completion** model, which puts all stages of our appl

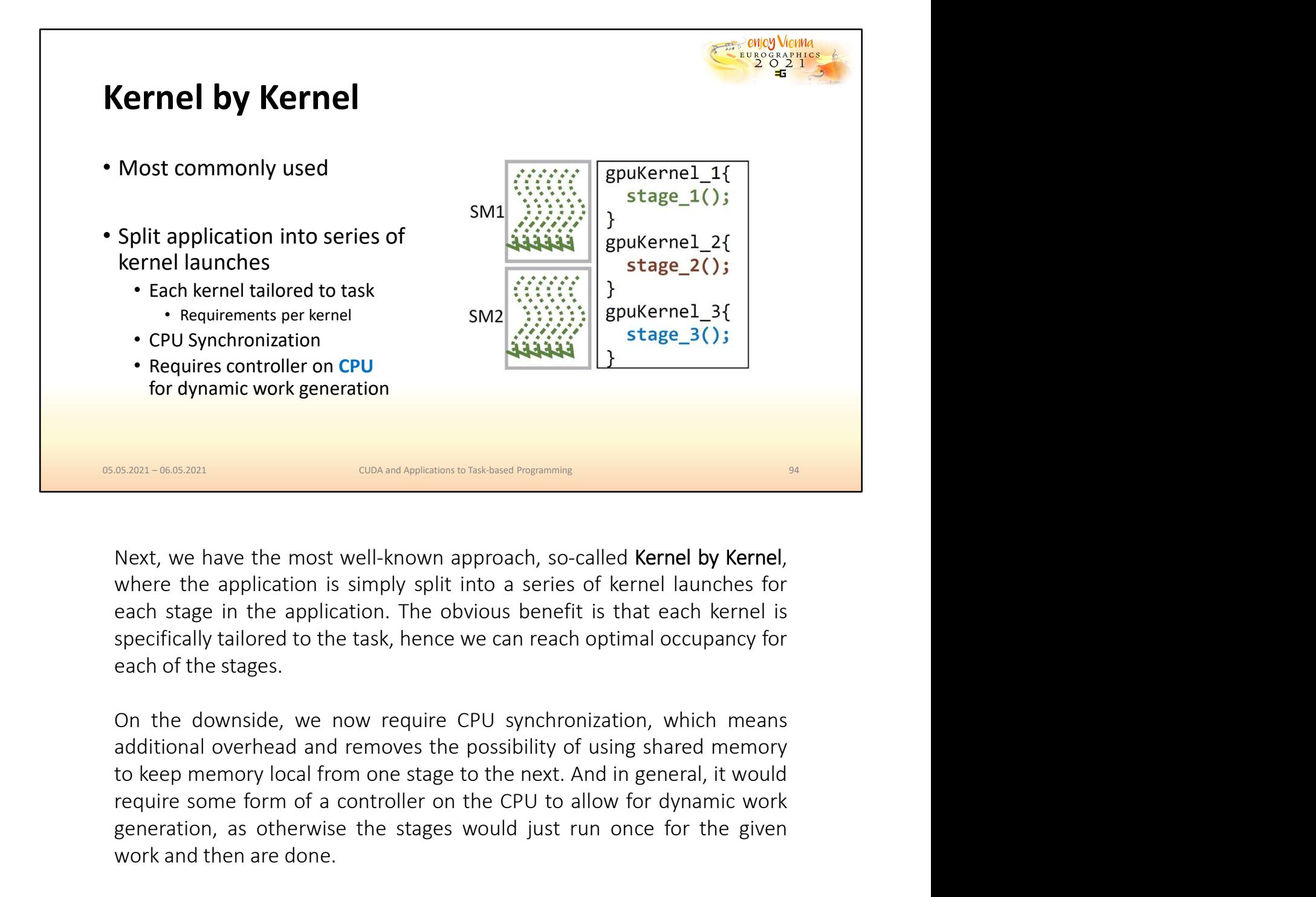

**EXECT -06.00021**<br> **Rext, we have the most well-known approach, so-called Kernel by Kernel,**<br>
where the application is simply split into a series of kernel launches for<br>
specifically tailored to the task, hence we can reac generation, as otherwise the stages would just run once for the given method with the stage in the application is simply split into a series of kernel launches for each stage in the application. The obvious benefit is that We stay the most well-known approach, so-called Kernel by Kernel,<br>where the application is simply split into a series of kernel launches for<br>where the application is simply split into a series of kernel launches for<br>specif

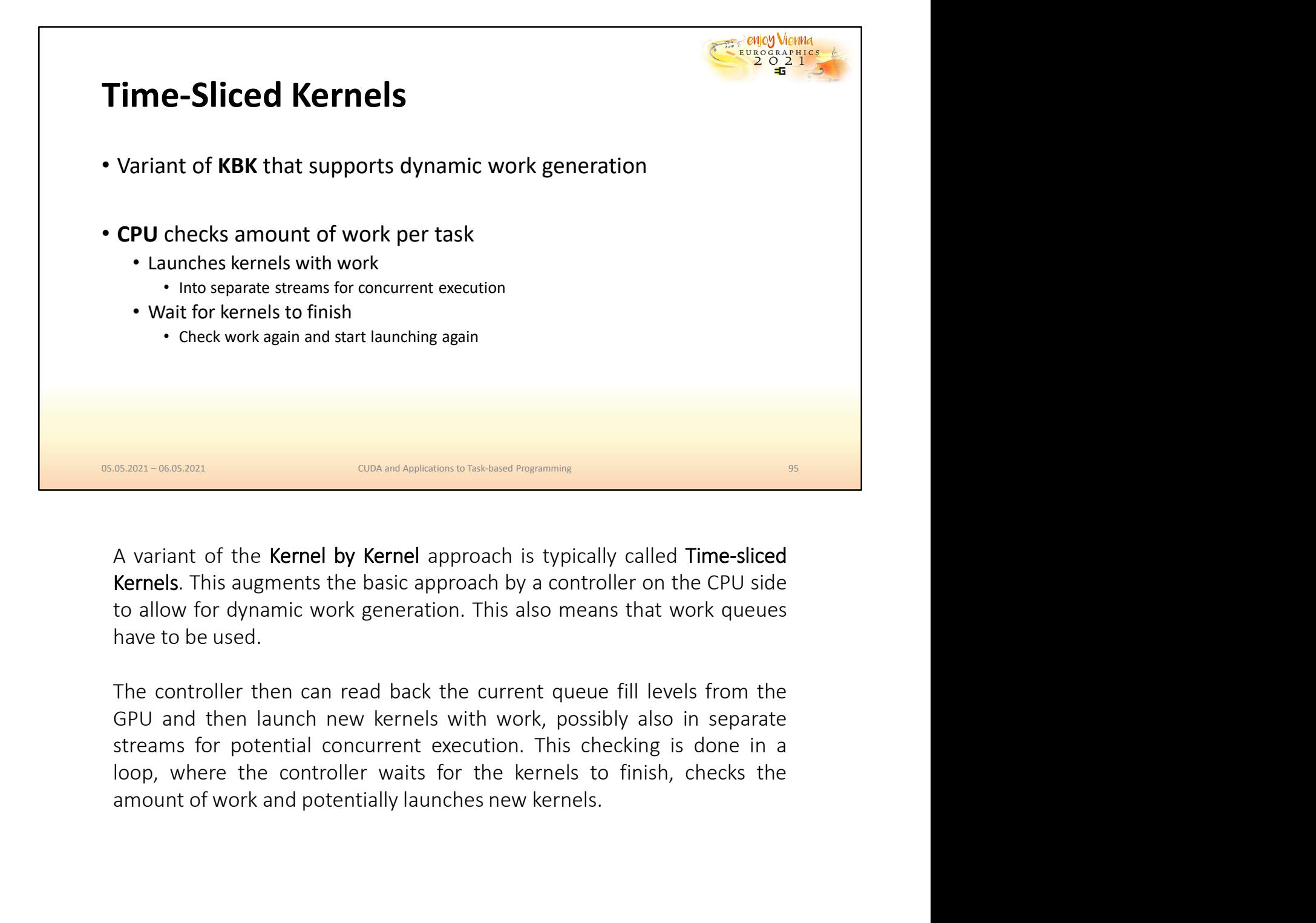

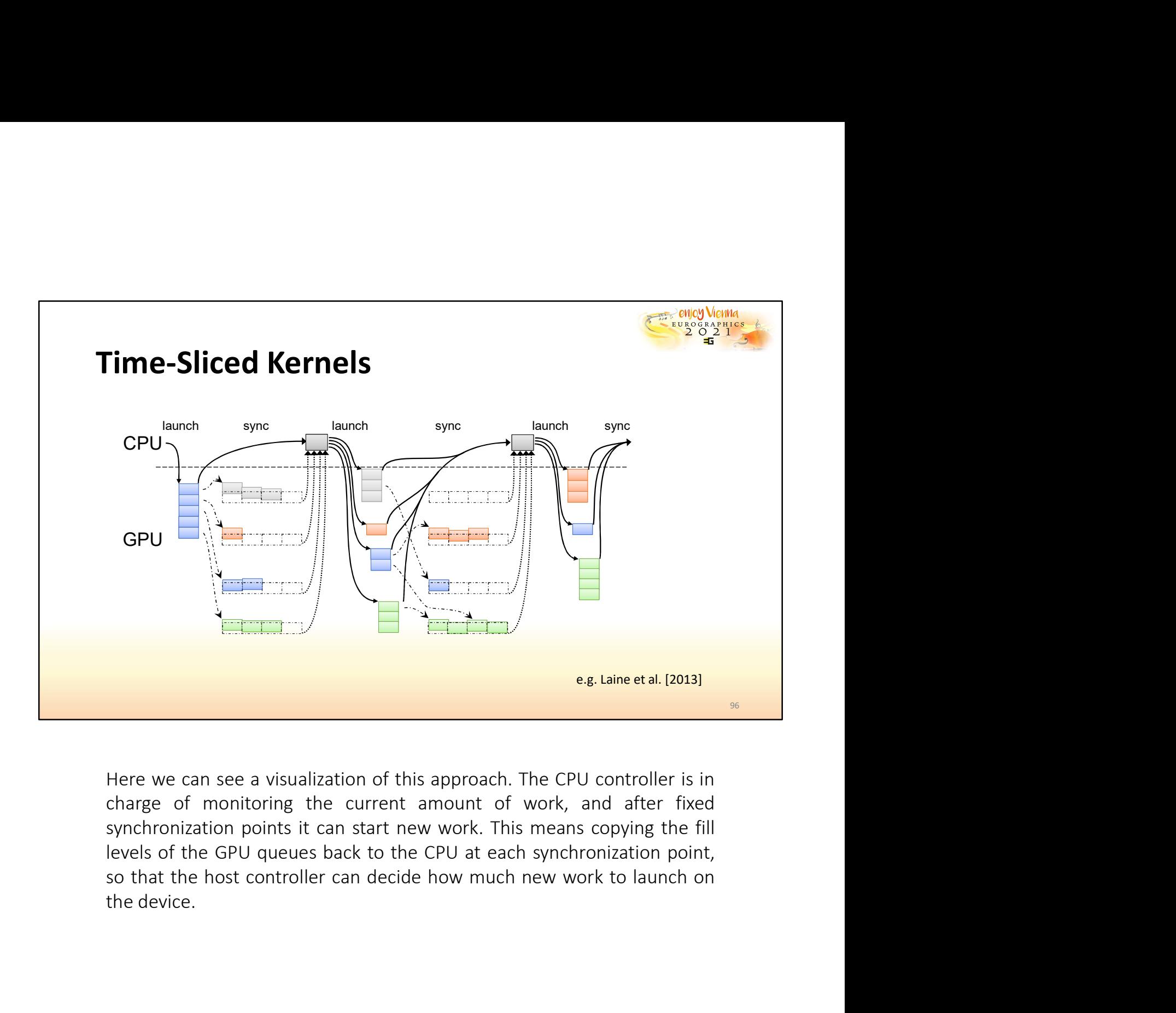

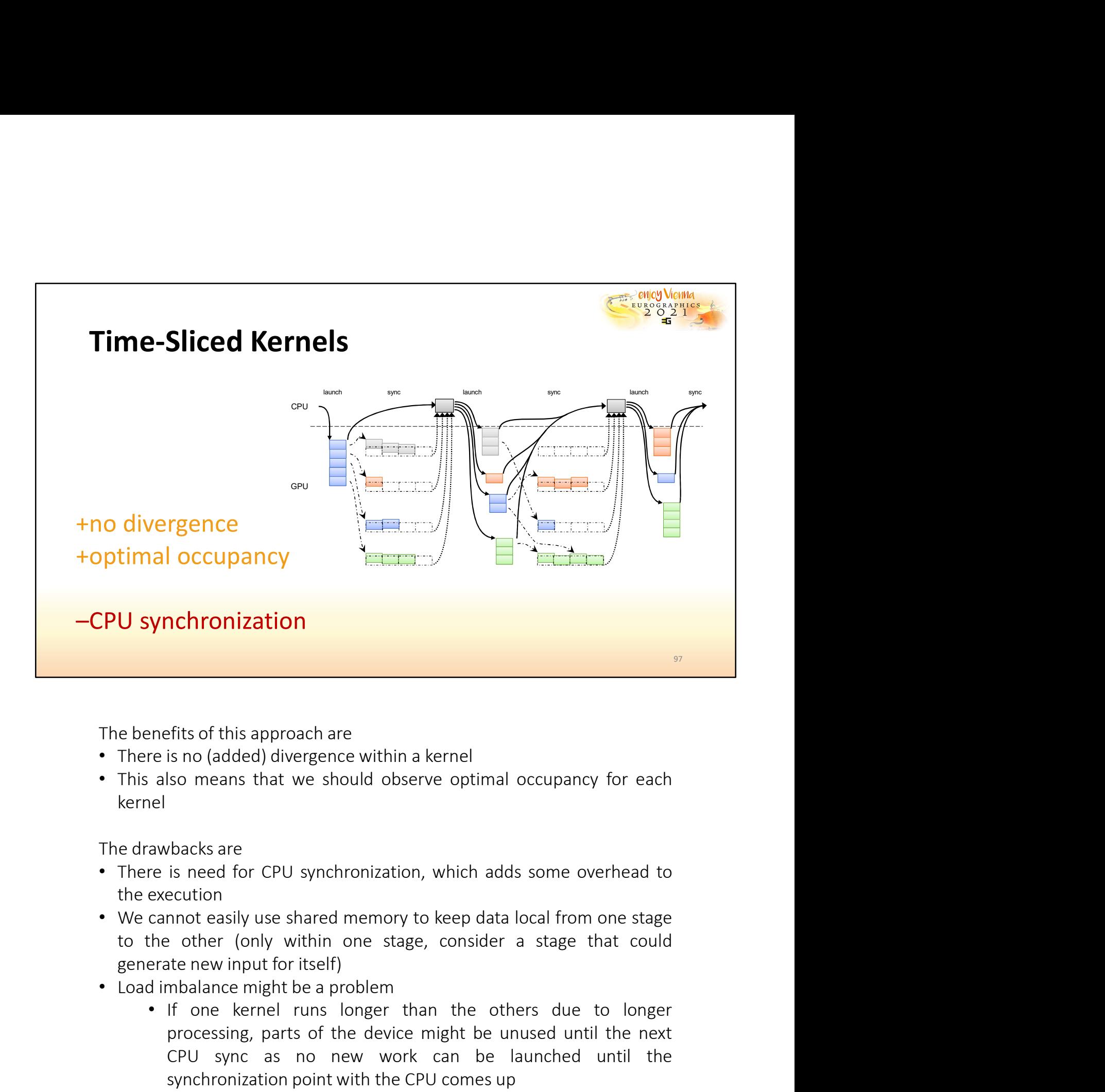

- 
- kernel

- 
- 
- 
- Fraction School are<br>
Internal also means that we should observe optimal occupancy for each<br>
I also means that we should observe optimal occupancy for each<br>
I<br>
I awbacks are<br>
I awbacks are<br>
I cannot easily use shared memory efits of this approach are<br>
is no (added) divergence within a kernel<br>
Iso means that we should observe optimal occupancy for each<br>
phacks are<br>
is need for CPU synchronization, which adds some overhead to<br>
ecution<br>
mnot eas efits of this approach are<br>
is no (added) divergence within a kernel<br>
Iso means that we should observe optimal occupancy for each<br>
backs are<br>
is need for CPU synchronization, which adds some overhead to<br>
ecution<br>
mnot easi mes or this productrate<br>is no (added) divergence within a kernel<br>is no (added) divergence within a kernel<br>backs are<br>extincion<br>exacts are<br>extincion<br>monot easily use shared memory to keep data local from one stage<br>extent mon

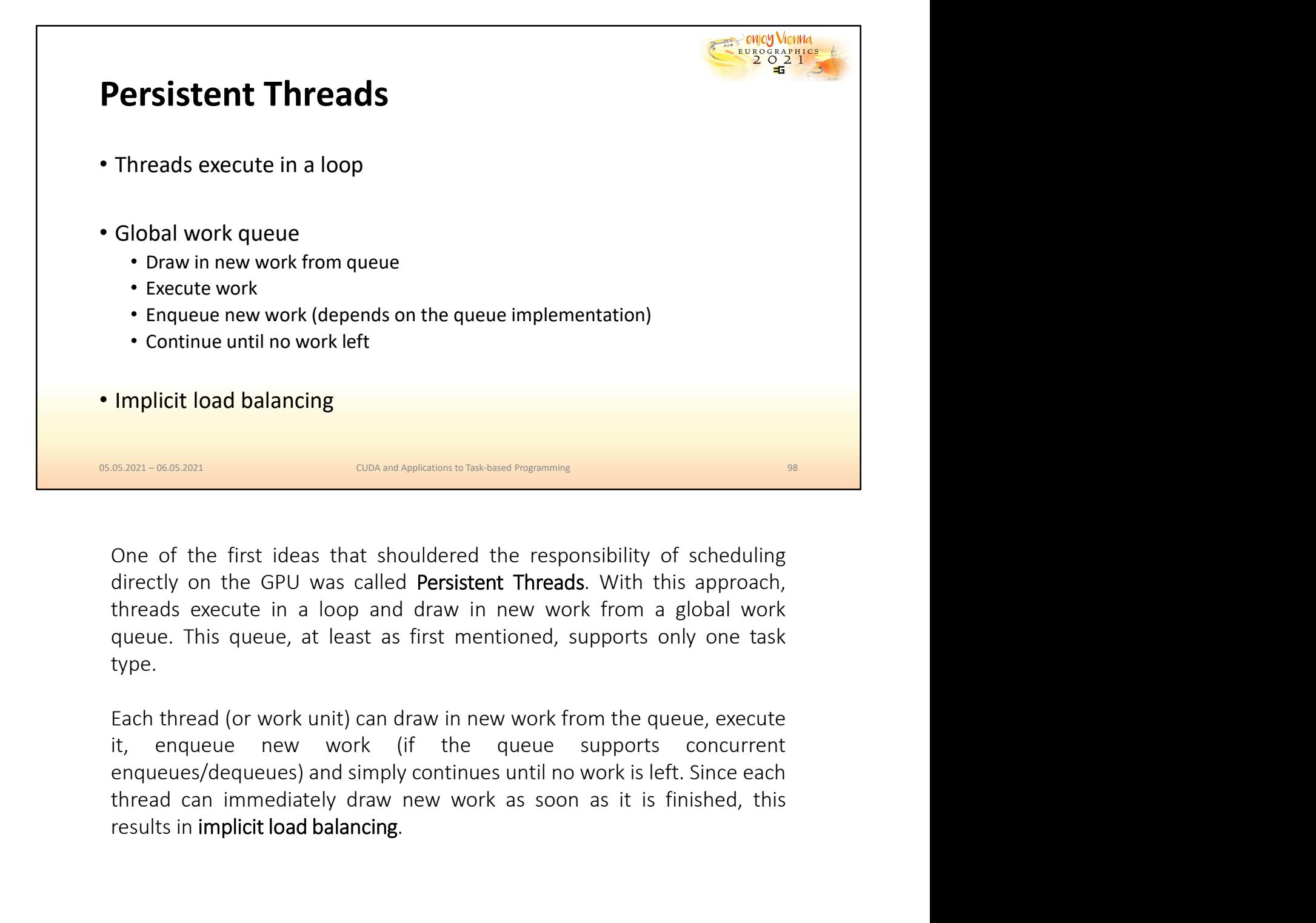

type. results in implicit load balancing.<br>
The sum where the state of the first ideas that shouldered the responsibility of scheduling<br>
directly on the GPU was called **Persistent Threads**. With this approach,<br>
threads execute in

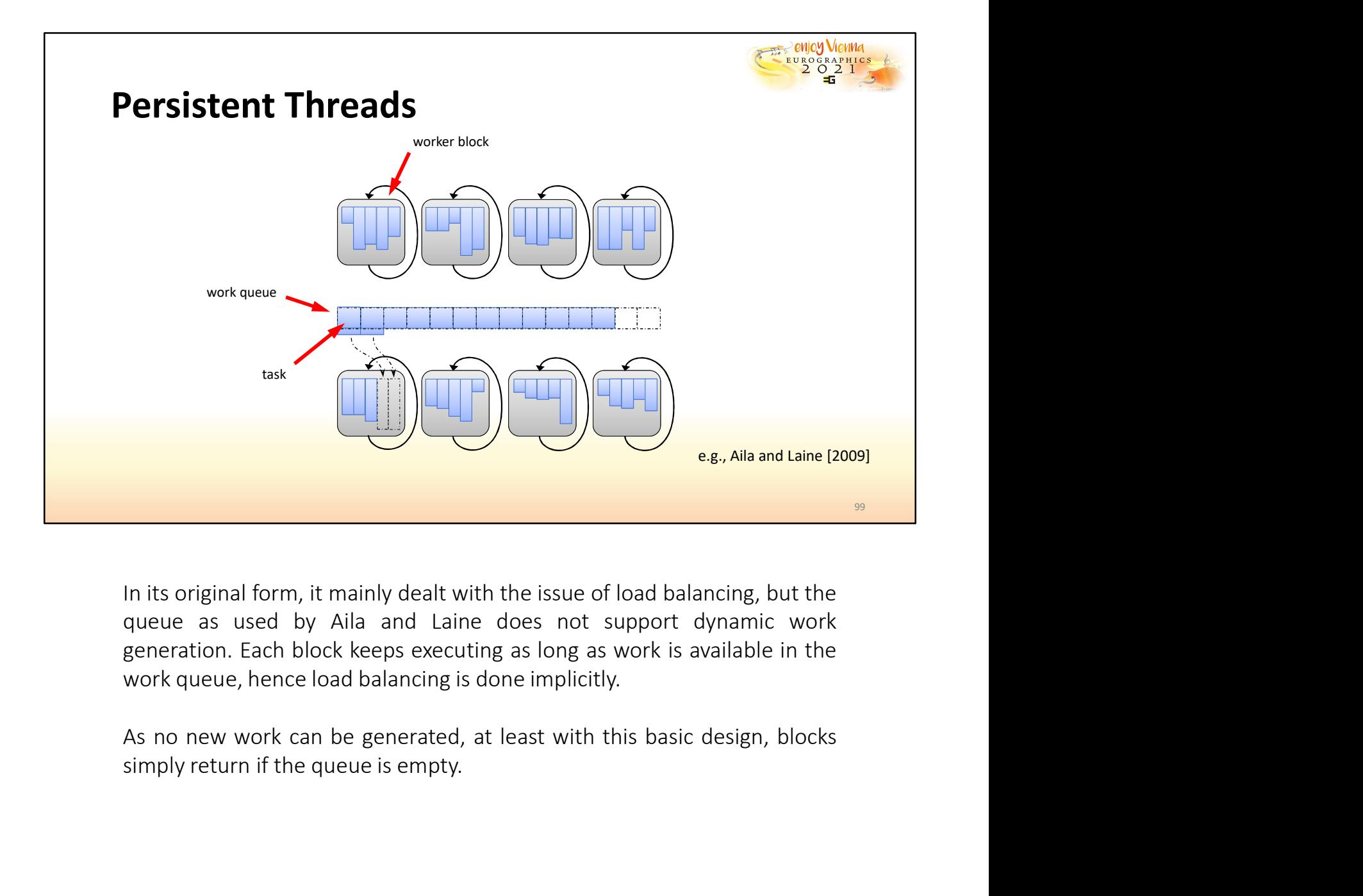

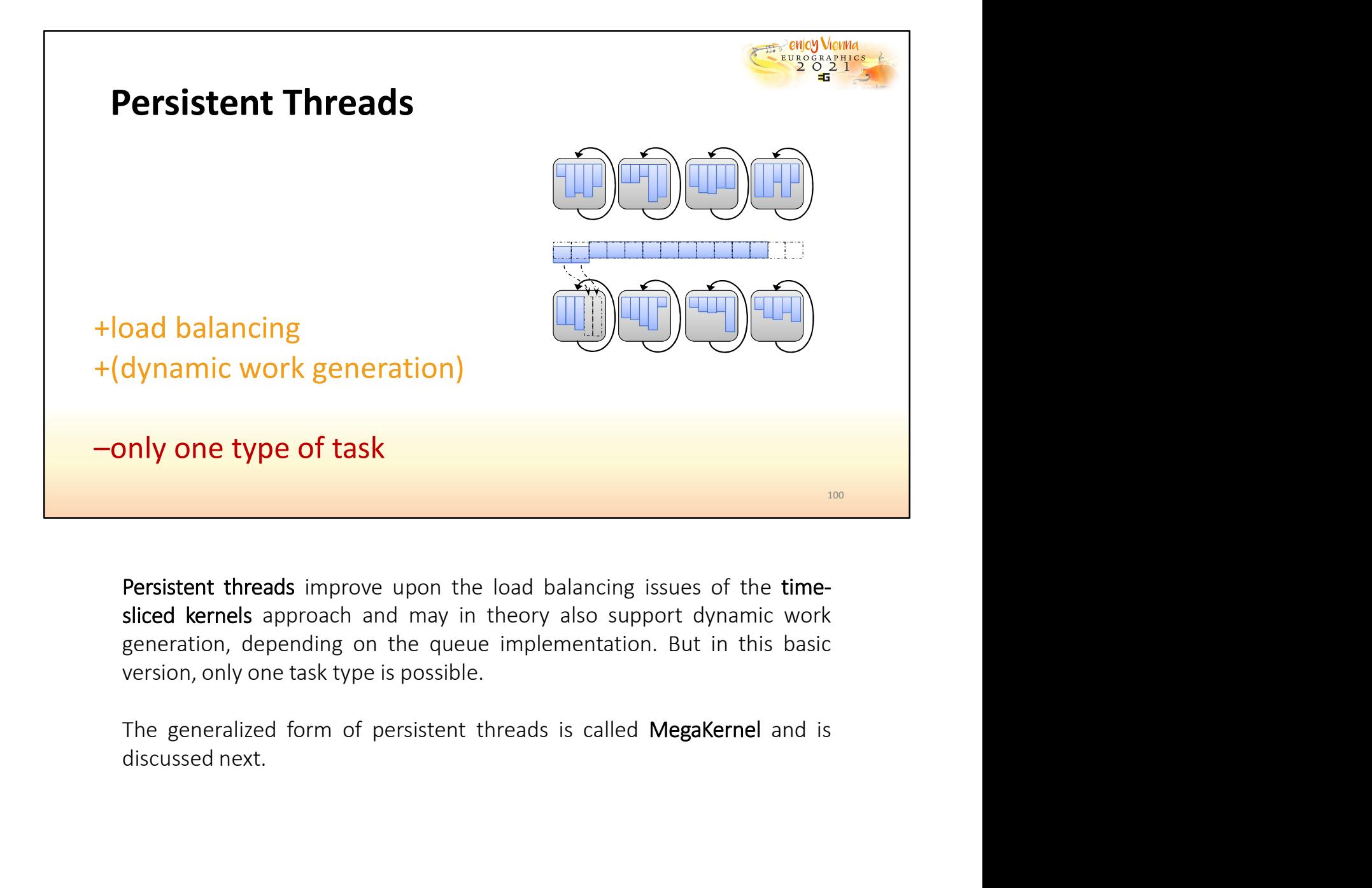

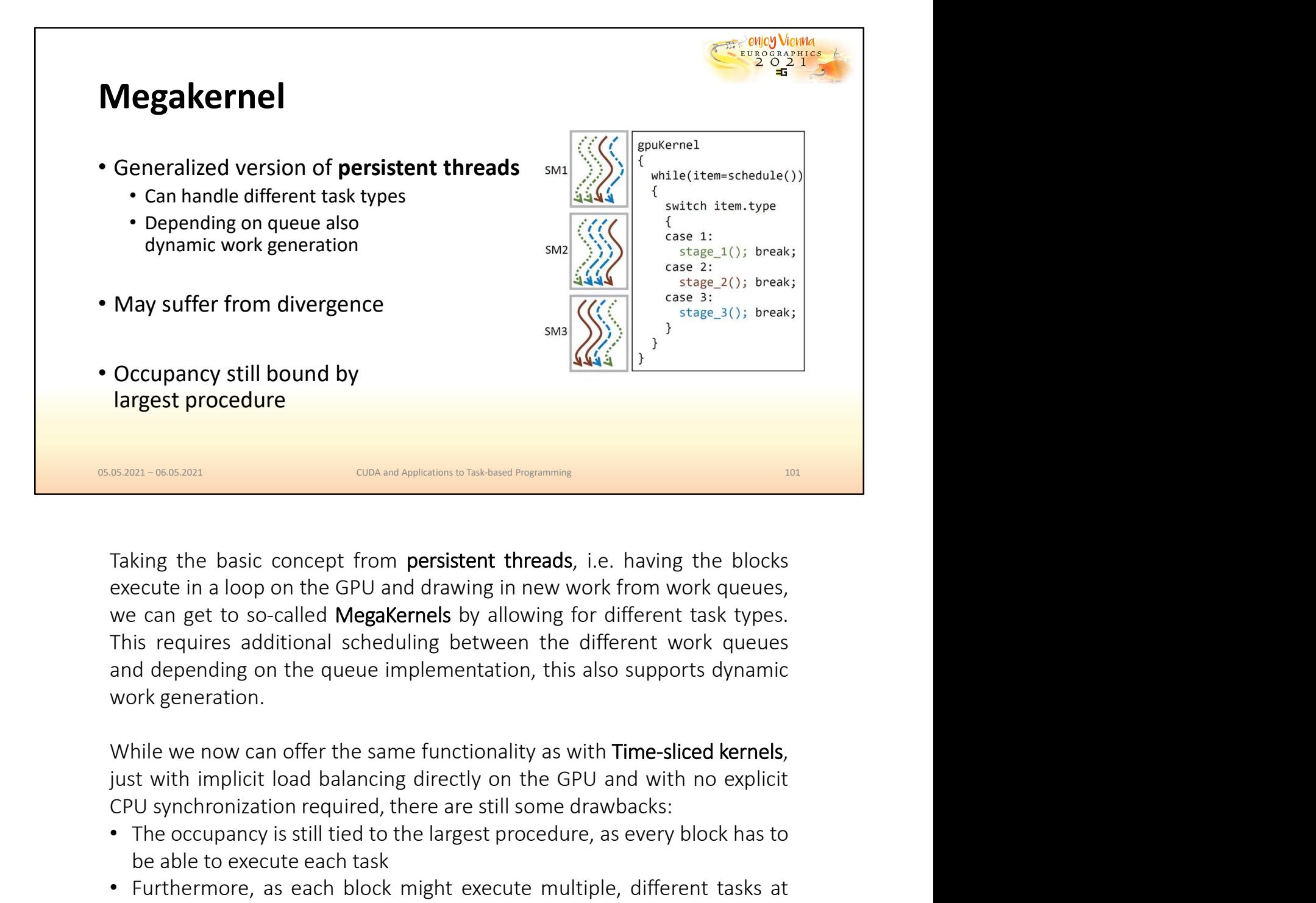

CRUS TO CONDITE TO CONDITE TO CONDITE TO CONDITE TO THE SIMULATION TO THE SIMULATION REFLUENCE ARE SERVENT TO THE GPU and CONDITE THIS requires additional scheduling between the different task types. This requires addition **Example 12** Conservation is a simulational conservation is a simulation of the secute in a loop on the GPU and drawing in new work from work queues, e. can get to so-called **Mega**Kernels by allowing for different task typ Taking the basic concept from persistent threads, i.e. having the blocks<br>execute in a loop on the GPU and drawing in new work from work queues,<br>we can get to so-called **MegaKernels** by allowing for different task types.<br>Th king the basic concept from persistent threads, i.e. having the blocks eccute in a loop on the GPU and drawing in new work from work dueues, e. can get to so-called Megakernels by allowing for different task types. is requ king the basic concept from **persistent threads**, i.e. having the blocks<br>ecute in a loop on the GPU and drawing in new work from work queues,<br>e can get to so-called **MegaKernels** by allowing for different task types.<br>is re

- 
- 

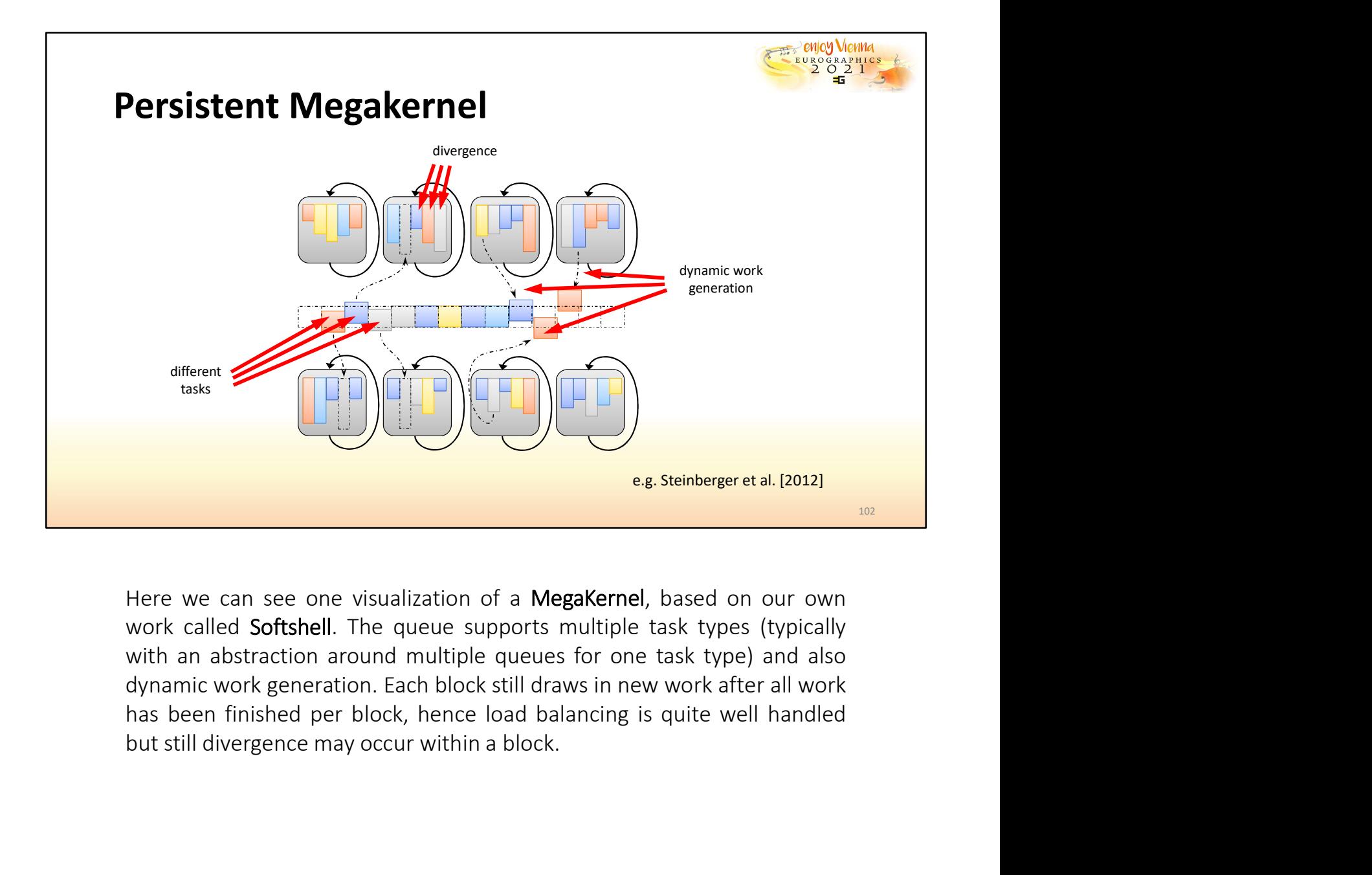

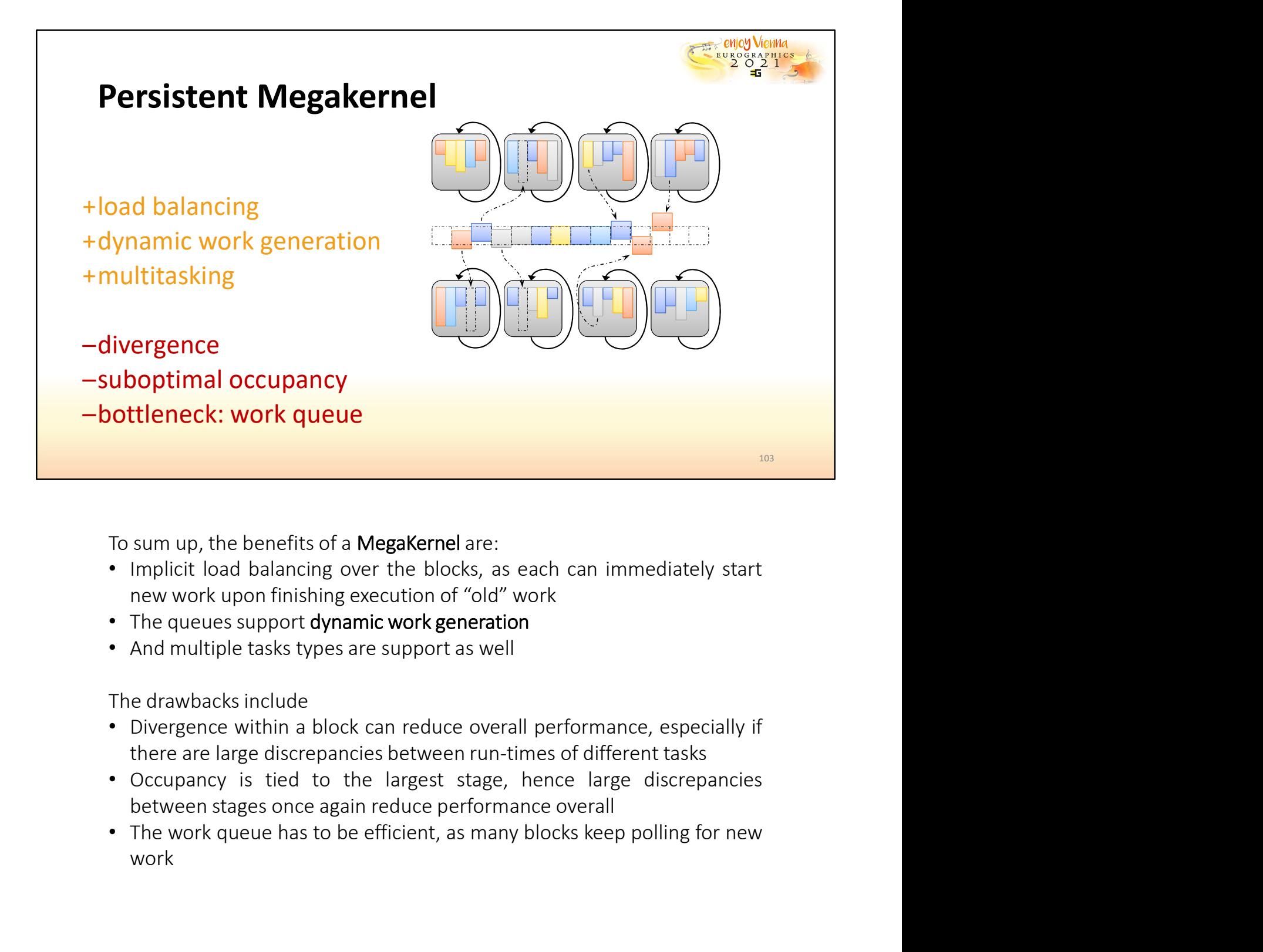

- 
- 
- 

- 
- 
- work

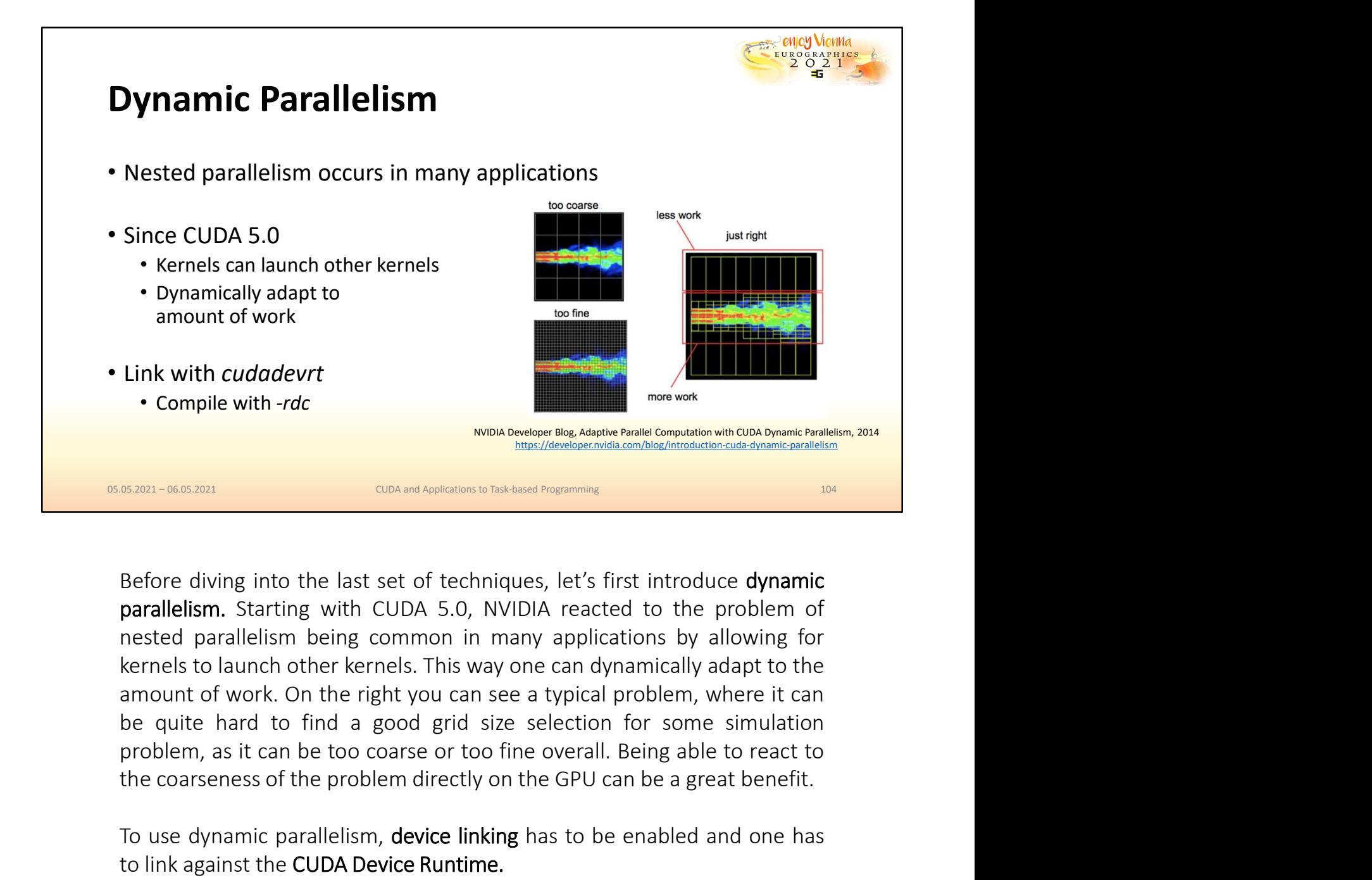

The compile with *-rdc* we consider the problem directly and the problem of the problem of the consideration of the problem of the problem of the GPU can be a great benefit on the control of the GPU can be a great benefit. The use observation of the problem distribution of the set of the state of the state of the state of the state of the state of the state of the state of the state of the problem of parallelism. Starting with CUDA 5.0, NVID **EXECT:** CON THE UNITED THE CONDECTIVE THE CUDA DEVICE THE CUDA DEVICE THE CUPA DEVICE THE CUPA DEVICE THE CHANGE THE CUPA DEVICE THE CHANGE THE CUPA DEVICE THE CHANGE THE CUPA DEVICE THE CHANGE QUALITY OF THE CHANGE QUALI

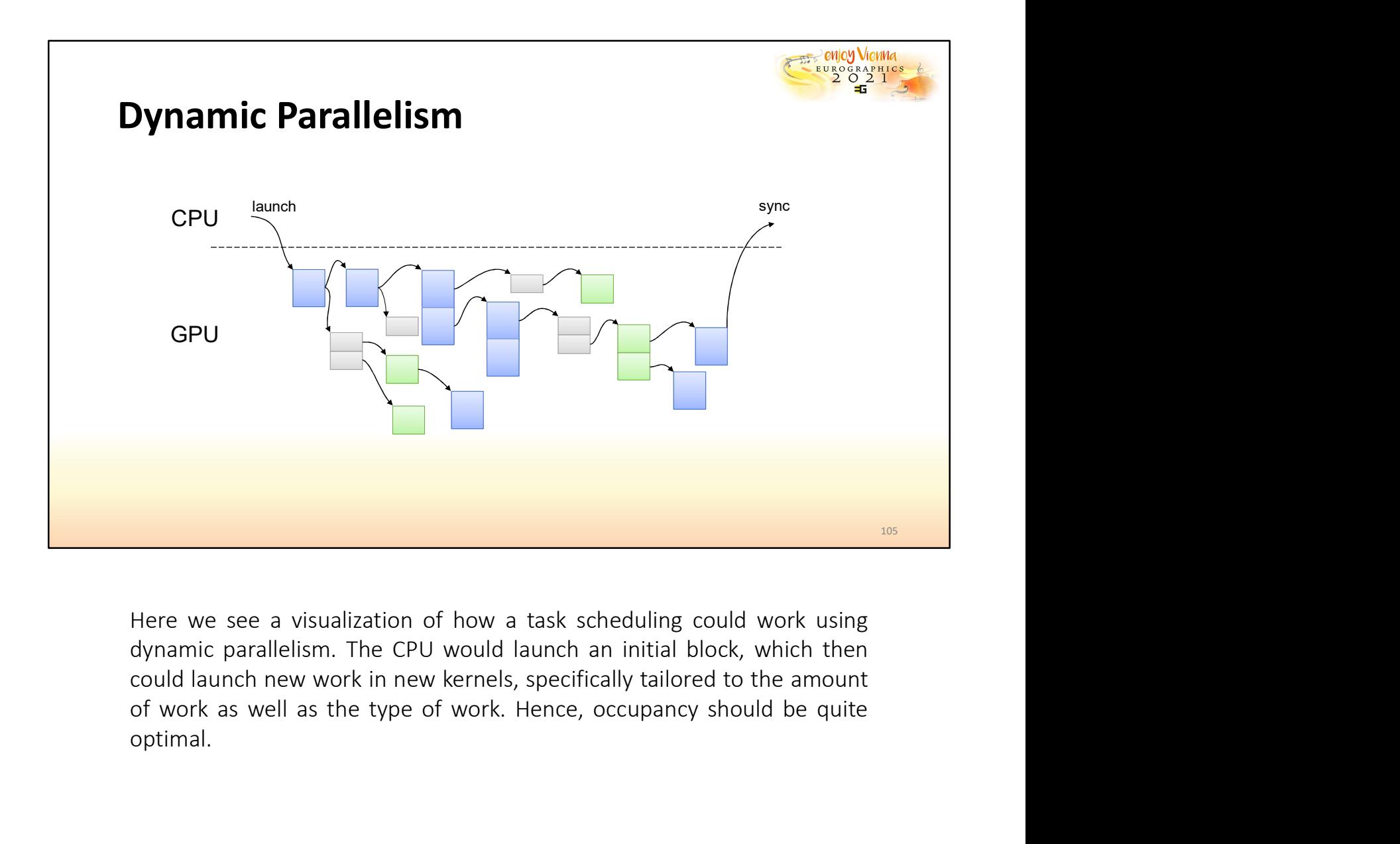

optimal.

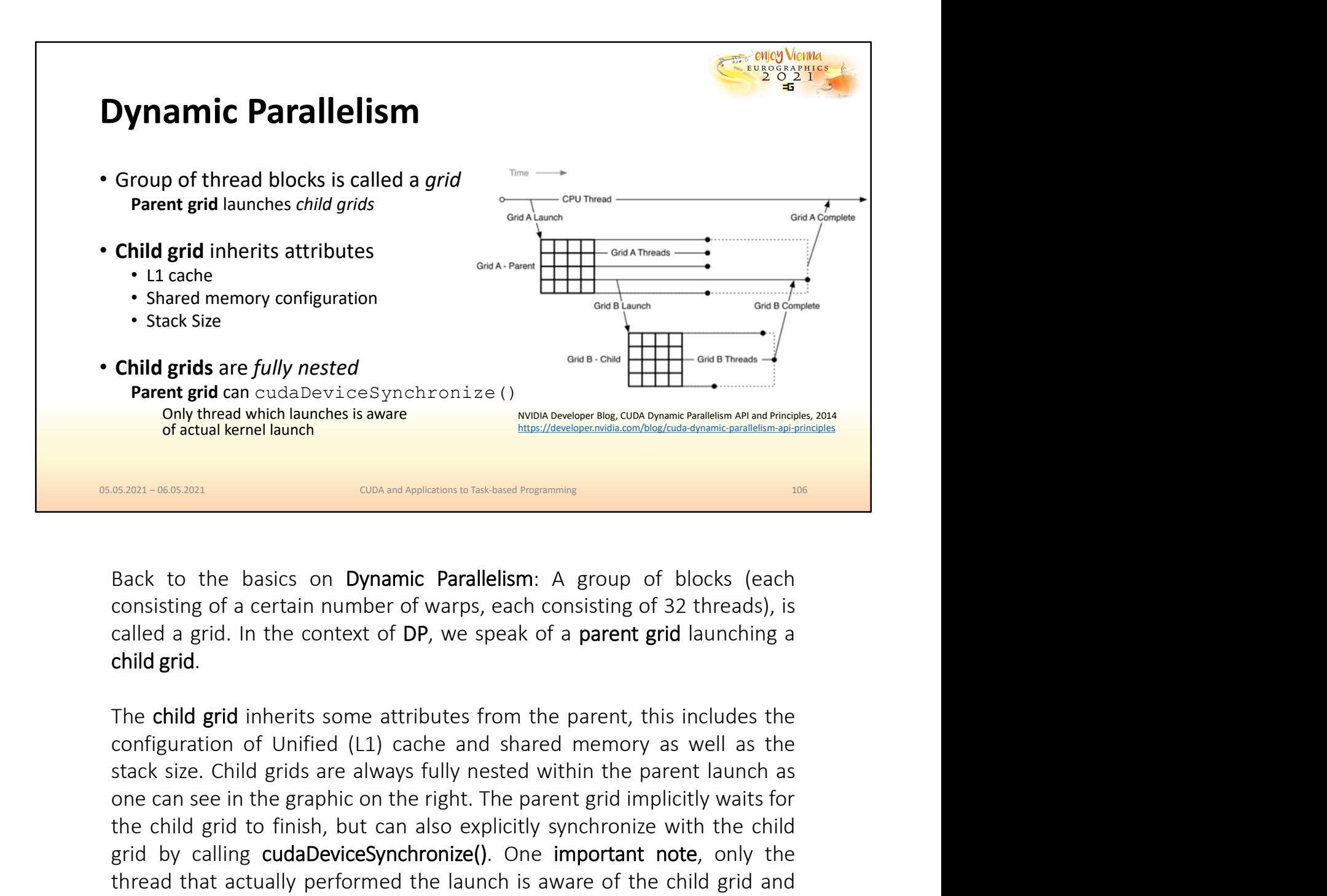

**Parent grid can cutadbevice Synchronize (1)**<br> **Only thread which launches is aware**<br> **one and Applications to Takaines frequencing**<br> **one and Applications to Takaines frequencing**<br> **Back to the basics on Dynamic Paralleli** The child grid the child grid the child grid to finish, but can also explicit to the basics on **Dynamic Parallelism**: A group of blocks (each consisting of a certain number of warps, each consisting of 32 threads), is call grid by controllary and a controllary and a state of the basics on **Dynamic Parallelism**: A group of blocks (each consisting of a certain number of warps, each consisting of 32 threads), is called a grid. In the context of **Example 19 Controlled that actually performed that actually performed that actually performed that actually performed that actually performed that actually performed that a grid and grid and grid and grid and grid and gri** Back to the basics on Dynamic Parallelism: A group of b<br>consisting of a certain number of warps, each consisting of 32<br>called a grid. In the context of DP, we speak of a parent grid<br>child grid.<br>The child grid inherits some
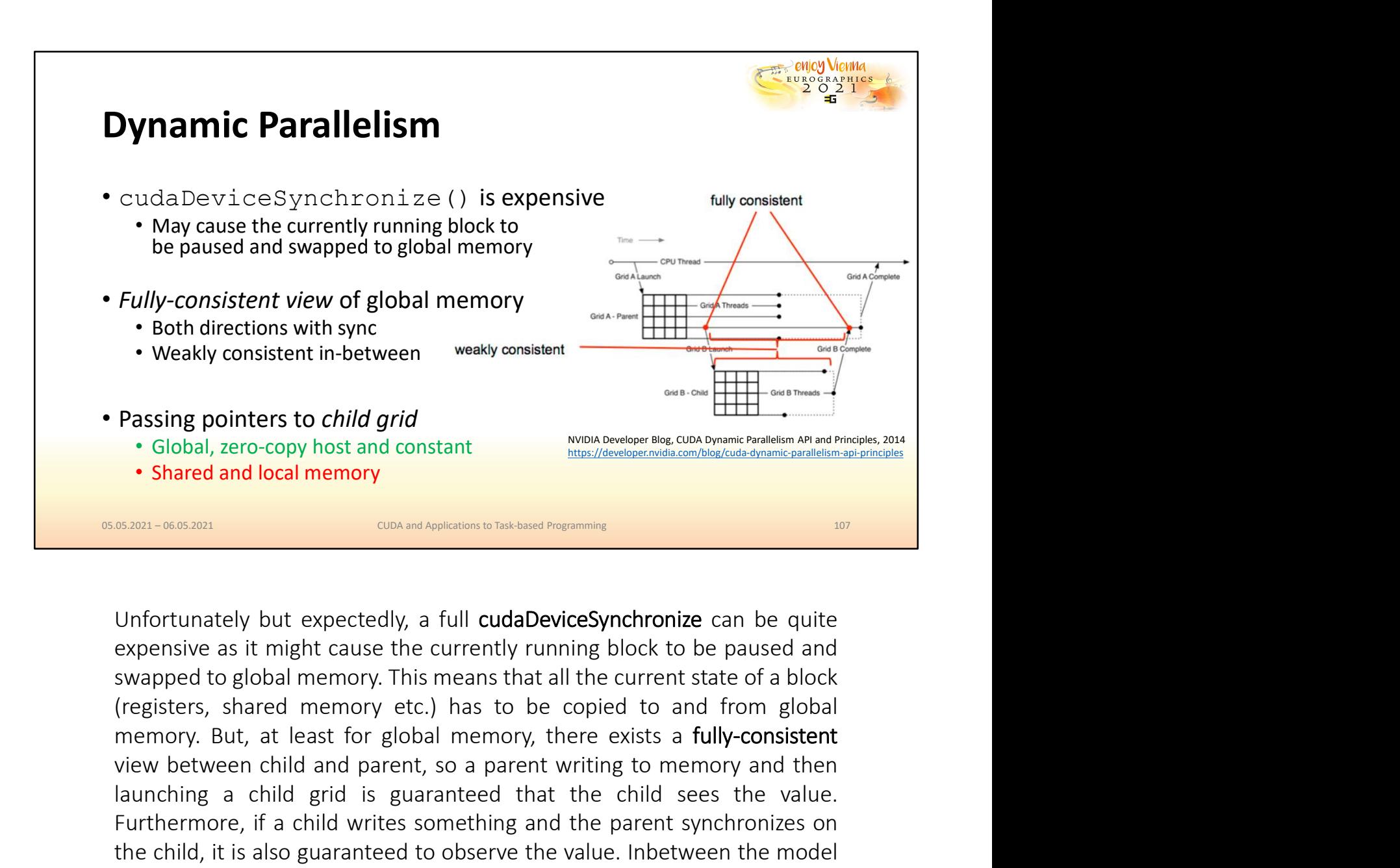

view between child and constant child and parent, so a parent writing to memory and then<br>the child and the child and constant child and constant of the child are the child and the child are constant of the child and the ch **Passing pointers to** *child grid*<br> **Cologed a** child grid<br> **Cologed a** child grid is guaranteed by the value of the value of the value of the value of the value of the value of the value of the value of the value of the v **Passing pointers to child grid**<br>
• Global, zero-copy host and constant<br>
• Shared and local memory<br>
• Shared and local memory<br>
• Shared and local memory<br>
• Shared and local memory<br>
• Shared and local memory<br>
• Shared and l The child of the child of the child of the child of the child, it is also guaranteed to observe the child, it is also guaranteed to observe the child of the child of the child of the child of the child of the child of the **Example 20.** Colored, zero-copy flost and constant there is no guarantee. There is no guarantee is no guarantee. See the currently running block to be paused and variantees is it might cause the currently running block to given by the can be can be can be can be conserved to the child can be child expensive as it might cause the currently running block to be paused and swapped to global memory. This means that all the current state of a blo nfortunately but expectedly, a full cudaDeviceSynchronize can be quite<br>pensive as it might cause the currently running block to be paused and<br>apped to global memory. This means that all the current state of a block<br>gisters Unfortunately but expectedly, a full cudaDeviceSynchronize can be quite<br>expensive as it might cause the currently running block to be paused and<br>swapped to global memory. This means that all the current state of a block<br>(r

- 
- grid

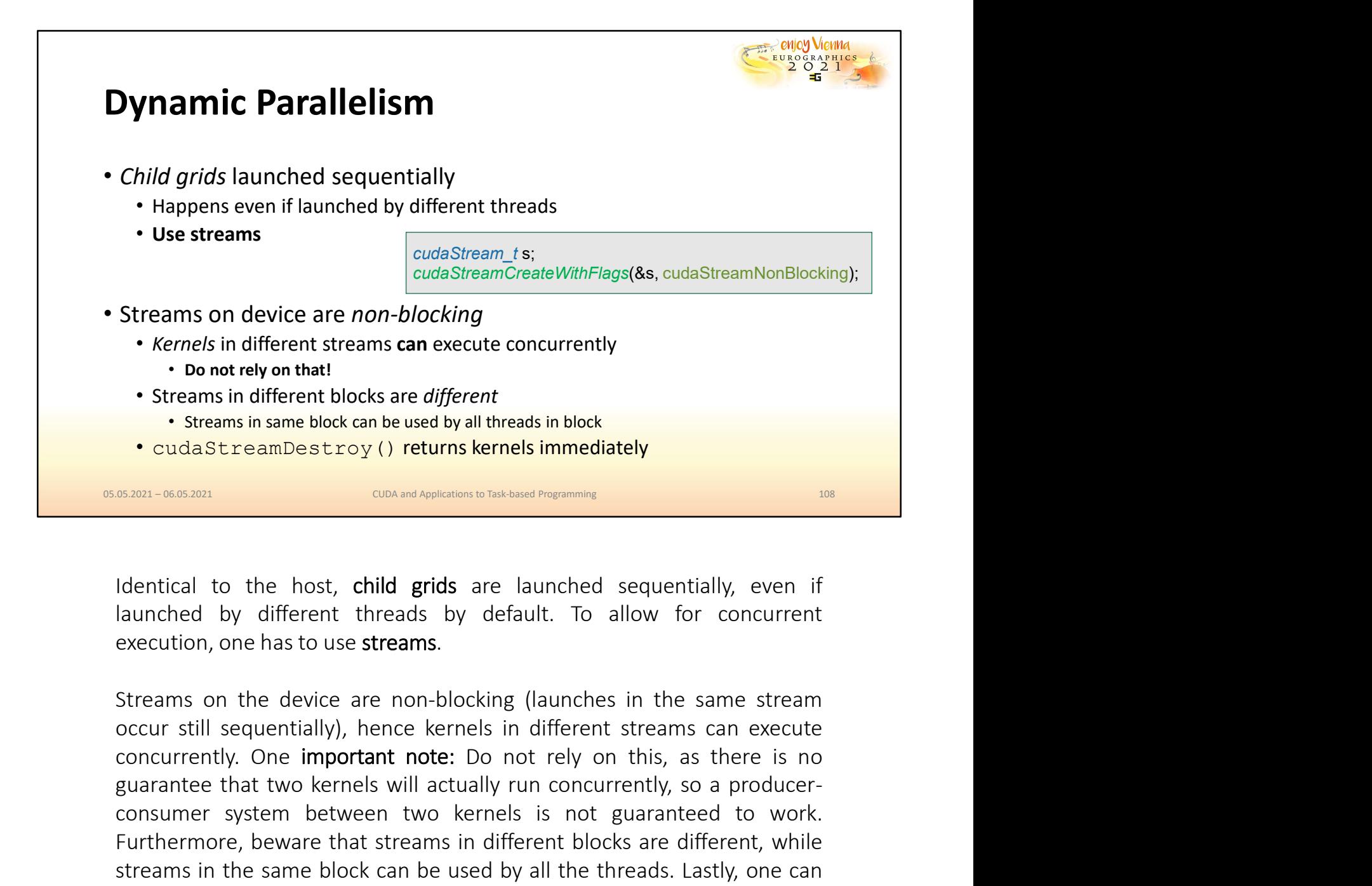

Connetrely on that!<br>
Streams in different blocks are different<br>
Contains in the used by all threads in block<br>
CondaStreamDestroy () returns kernels immediately<br>
SERN-0662001<br>
SERN-0662001<br>
SERN-0662001<br>
SERN-0662001<br>
CONDI Consumism in different blocks are different blocks.<br>
Consumisme block consume block and be used by all threads in block<br>
Consumismed block consumers in the most consumer of the most consumer two consumers of the most consu Furthermore, beware that streams in the streams in streams in the content of the streams in the streams in the streams in the streams in the streams.<br>
Hentical to the host, child grids are launched sequentially, even if al **CONSET AND THE SET ASSEMBED IN THE SAME DEAL ORDER IN THE SAME DRUG CAN BE USED AND THE USED IN THE USED IN THE USED IN THE USED IN THE USED IN STATE AND CONTINUES IN the same streams. Streams on the device are non-blocki use cut as the cut of the cut as the cut of the cut and the cut of the cut of the cut of the cut of the cut of the cut of the cut of the series.**<br>
Streams on the device are non-blocking (launches in the same stream<br>
occur

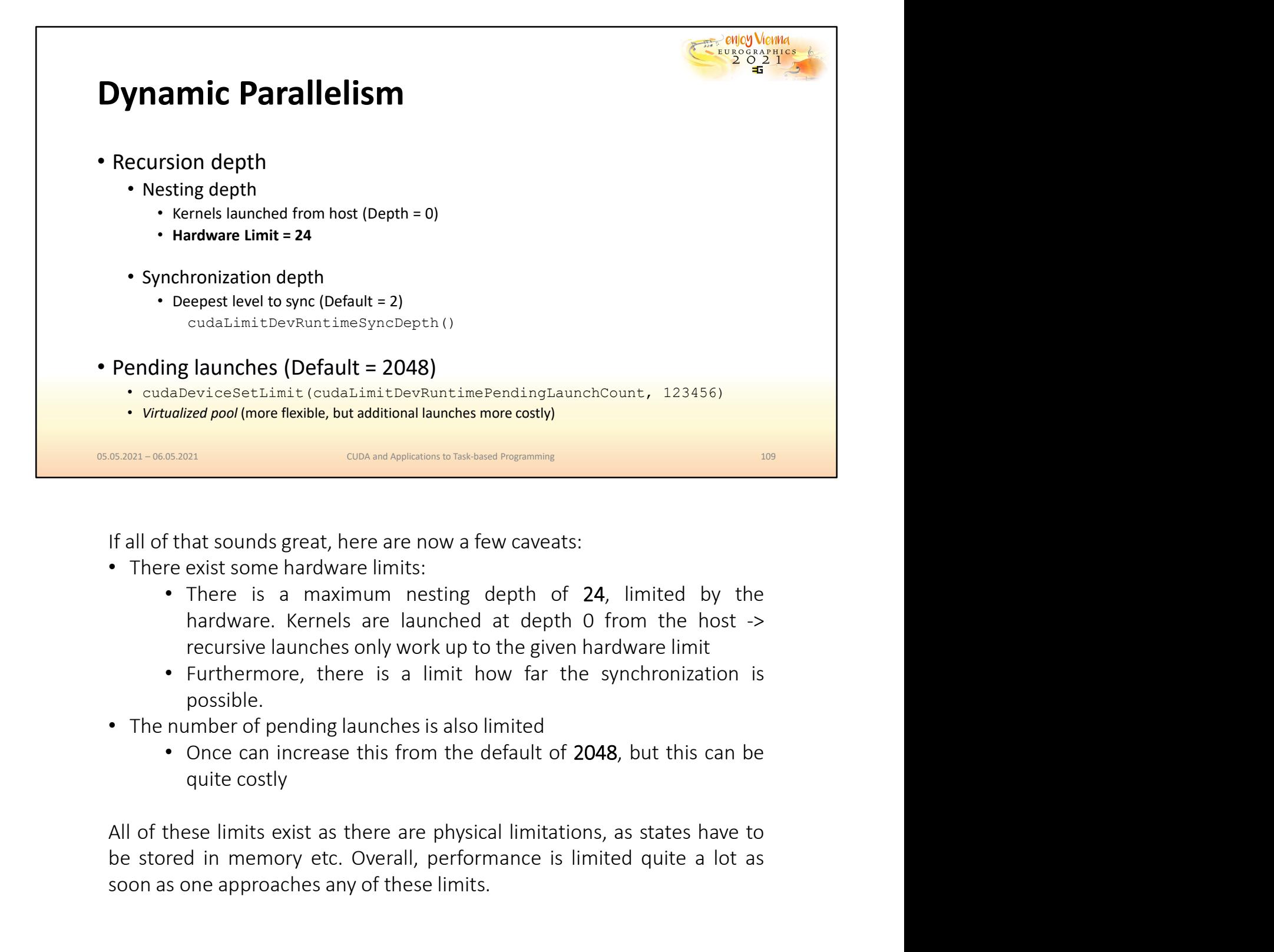

- -
	- possible.
- -

If all of that sounds great, here are now a few caveats:<br>
• There exist some hardware limits:<br>
• There is a maximum nesting depth of 24, limited by the<br>
hardware. Kernels are launched at depth 0 from the host  $\rightarrow$ <br>
recursi If all of that sounds great, here are now a few caveats:<br>
• There exist some hardware limits.<br>
• There is a maximum nesting depth of 24, limited by the<br>
hardware. Kernels are launched at depth 0 from the host -><br>
recursive

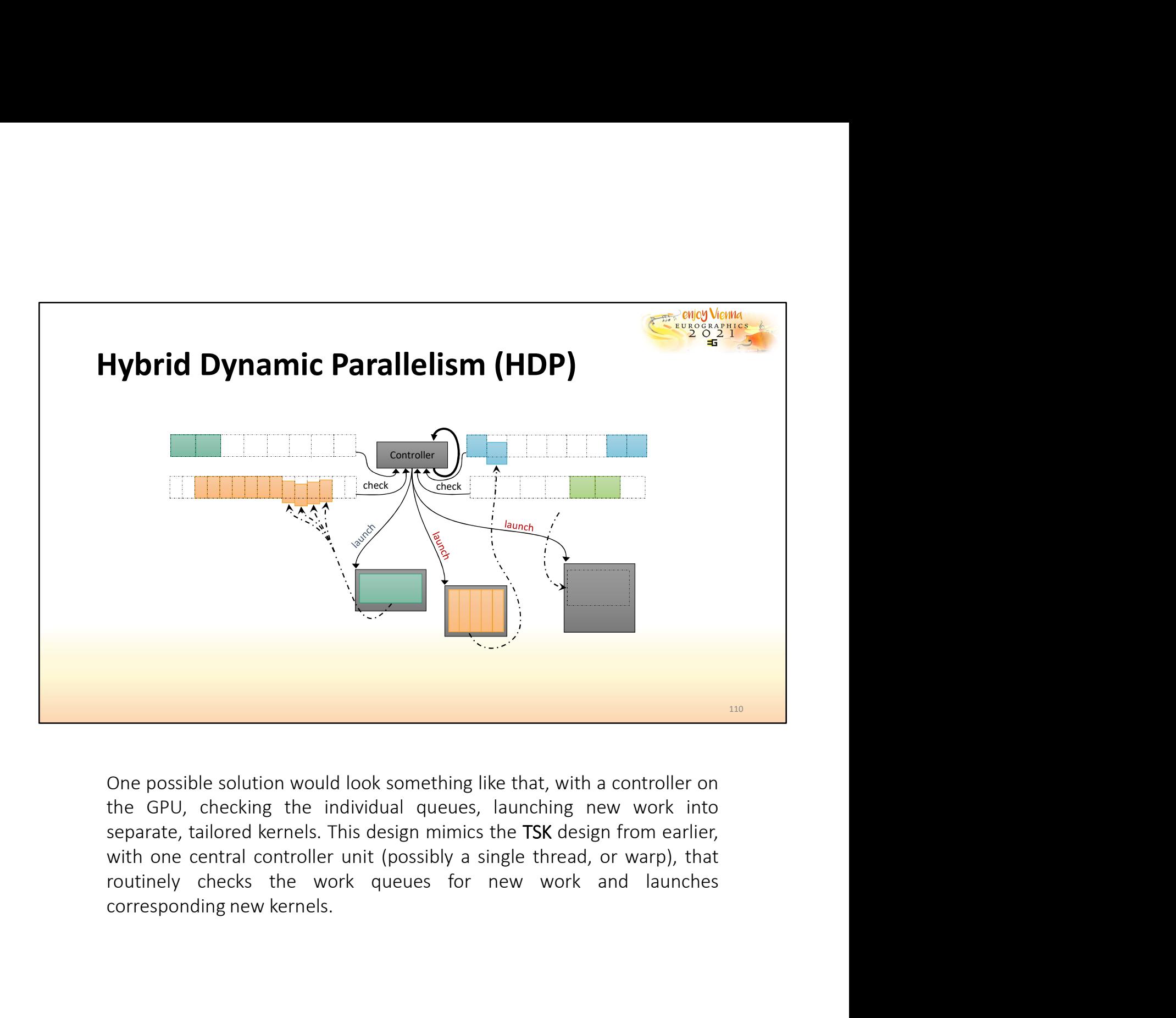

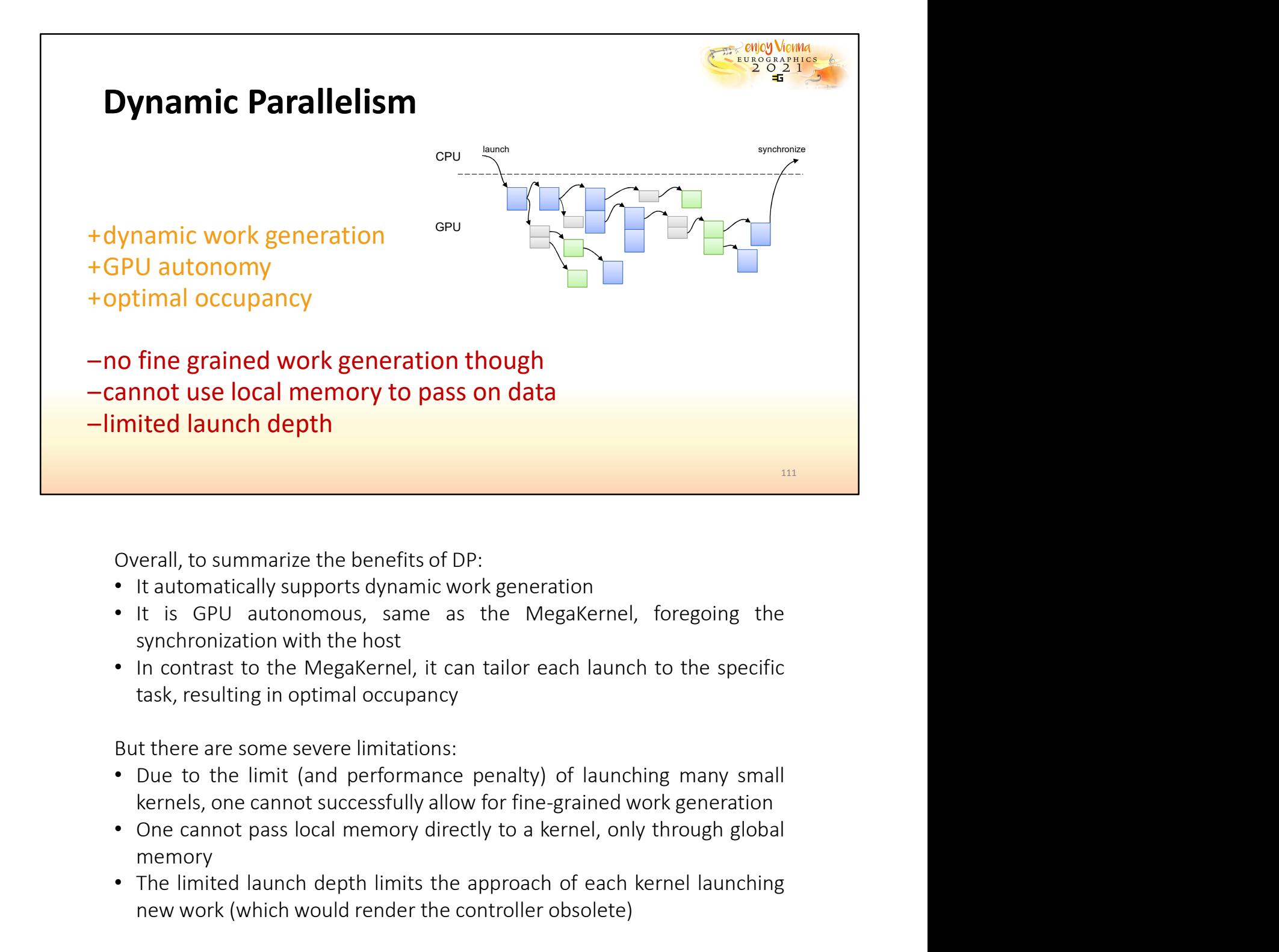

- 
- 
- 

- 
- memory **Overall, to summarize the benefits of DP:**<br>
• It automatically supports dynamic work generation<br>
• It is GPU autonomous, same as the MegaKernel, foregoing the<br> **911** synchronization with the host<br>
• In contrast to the Meg rerall, to summarize the benefits of DP:<br>
It automatically supports dynamic work generation<br>
It is GPU alutonomous, same as the MegaKernel, foregoing the<br>
synchronization with the host<br>
In contrast to the MegaKernel, it ca
- 

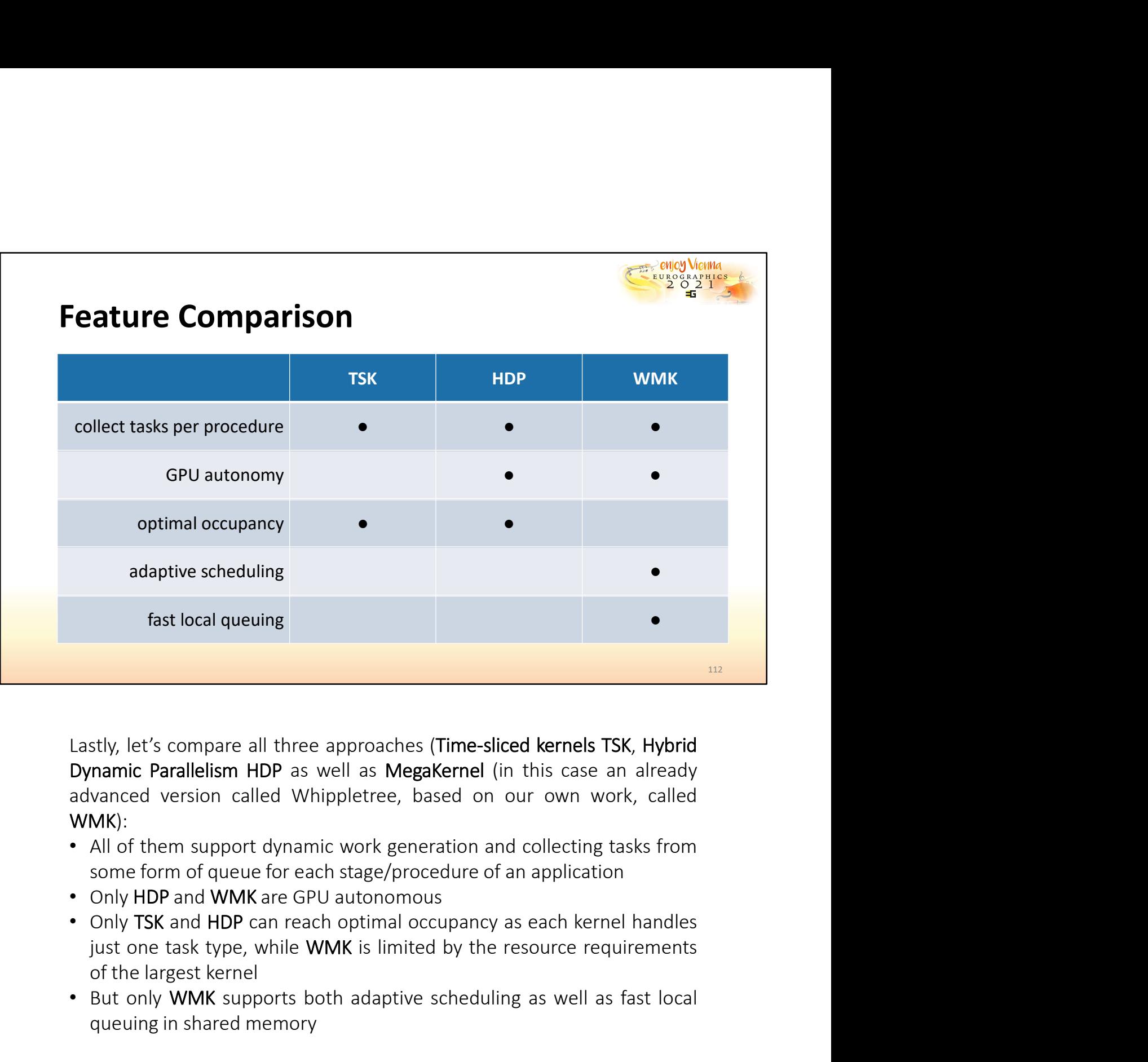

WMK): fast local queuing<br>
Lastly, let's compare all three approaches (Time-sliced kernels TSK, Hybrid<br>
Dynamic Parallelism HDP as well as MegaKernel (in this case an already<br>
dWMK):<br>
WMK!<br>
WMK interm support dynamic work generat stly, let's compare all three approaches (Time-sliced kernels TSK, Hybrid<br>manic Parallelism HDP as well as MegaKernel (in this case an already<br>vanced version called Whippletree, based on our own work, called<br>MK):<br>All of th

- 
- 
- 
- 

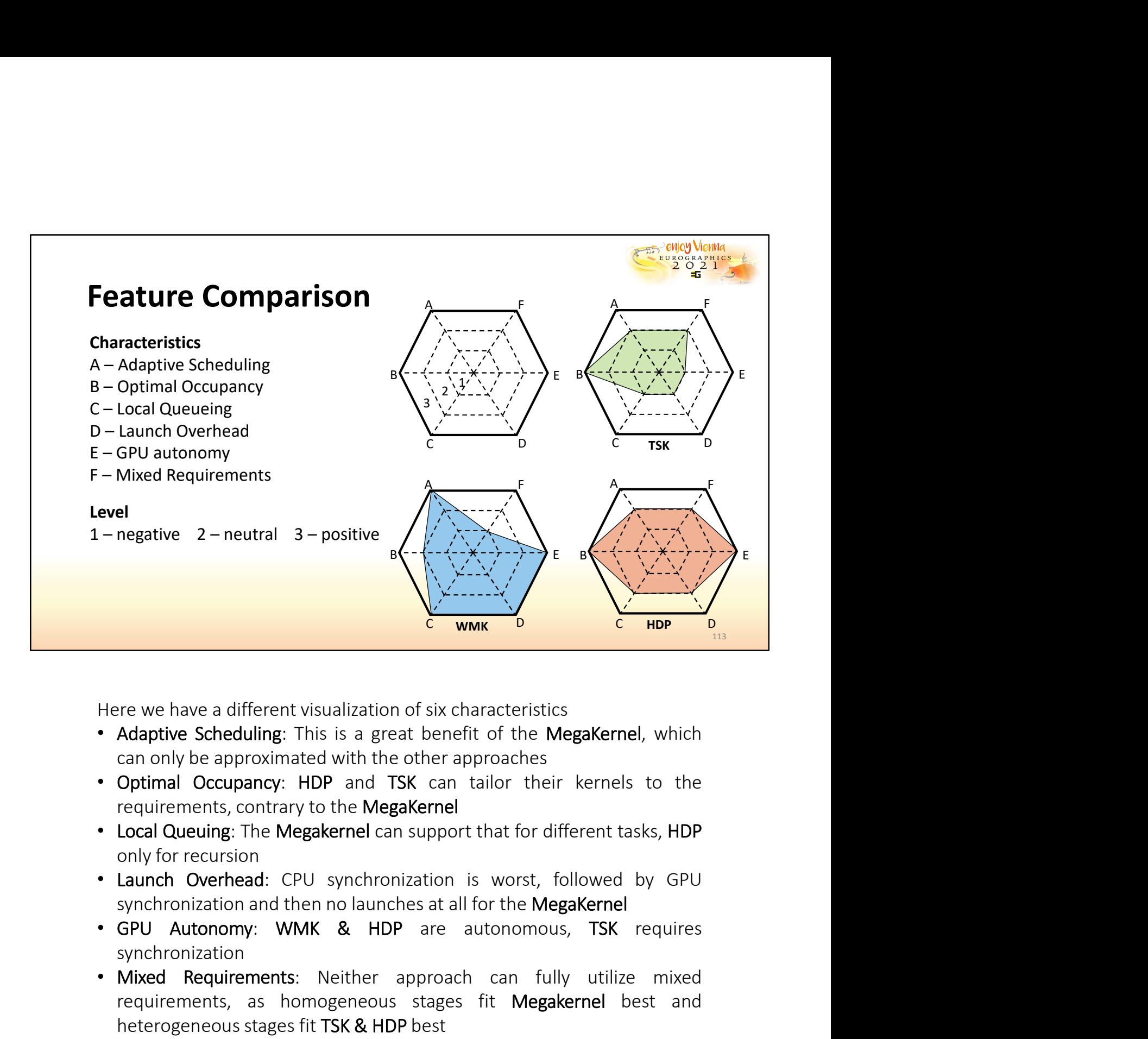

- 
- 
- 
- 
- synchronization
- **EXECUTE:** WINK **EXECUTE:** THERE WE Alternative Scheduling: This is a great benefit of the MegaKernel, which can only be approximated with the other approaches<br>
 Optimal Occupancy: HDP and TSK can tailor their kernels to Fre we have a different visualization of six characteristics<br>Adaptive Scheduling: This is a great benefit of the MegaKernel, which<br>can only be approximated with the other approaches<br>Optimal Occupancy: HDP and TSK can tailo Fre we have a different visualization of six characteristics<br>Adaptive Scheddling: This is a great benefit of the MegaKernel, which<br>Can only be approximated with the other approaches<br>Optimal Occupancy: HDP and TSK can tailo

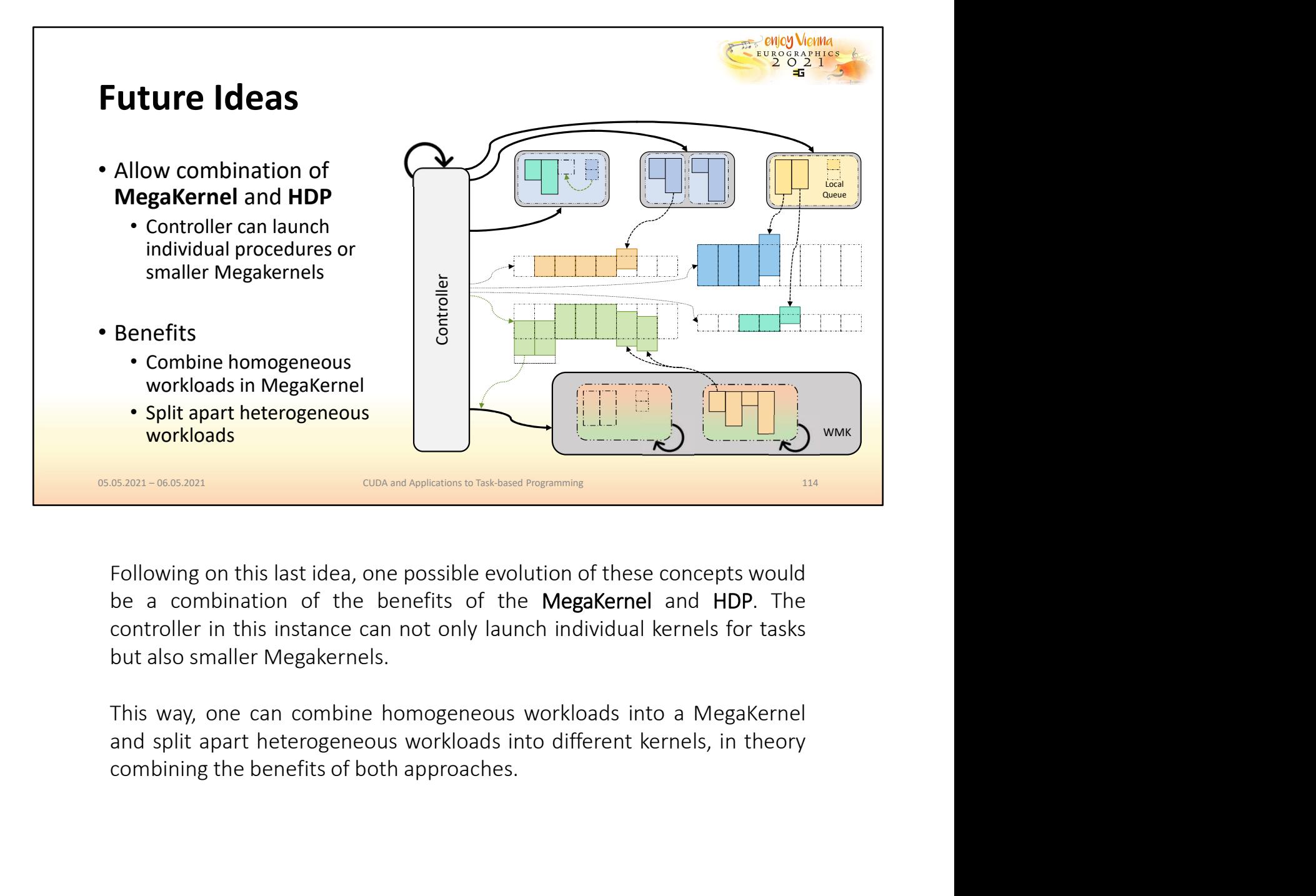

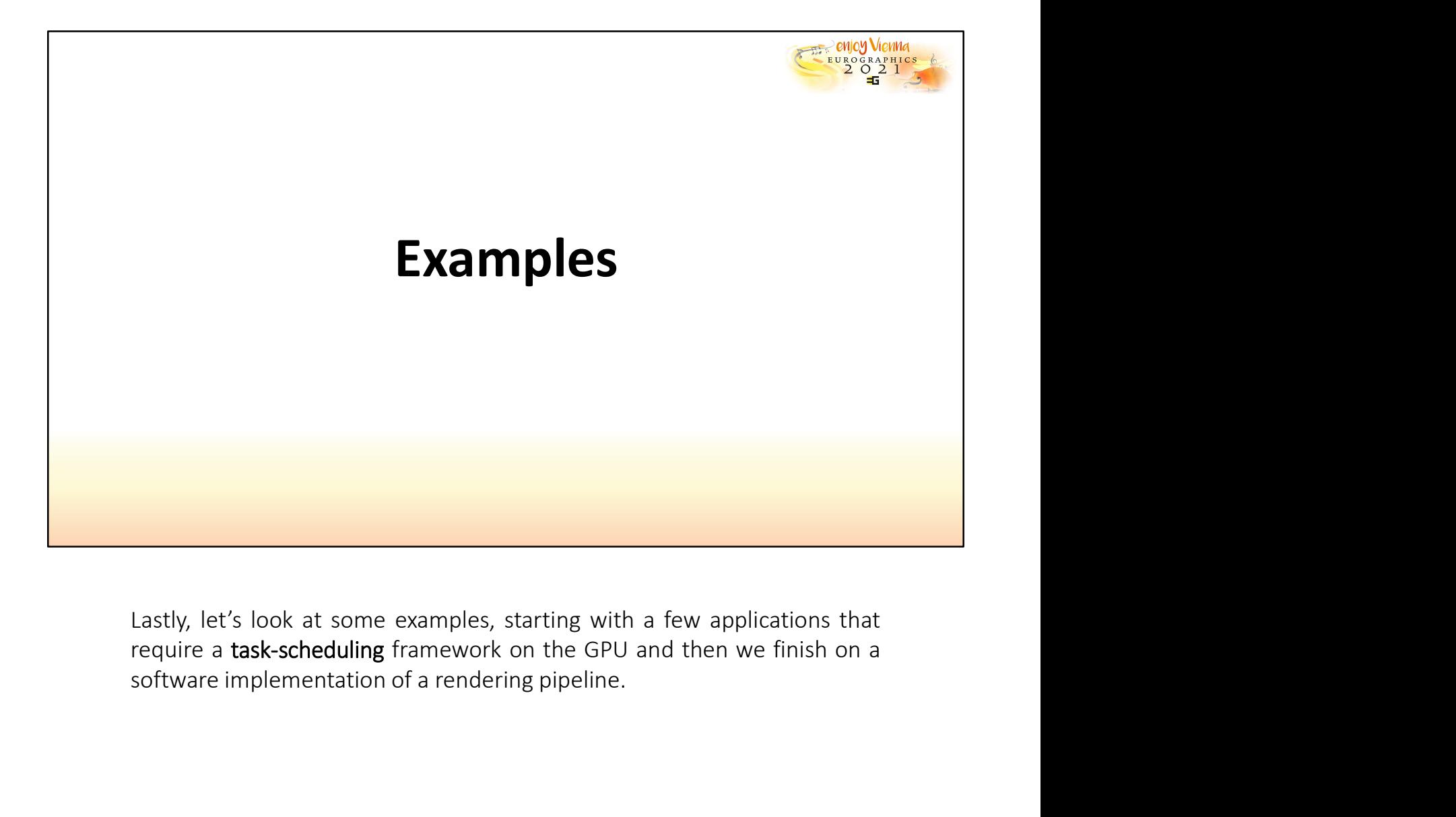

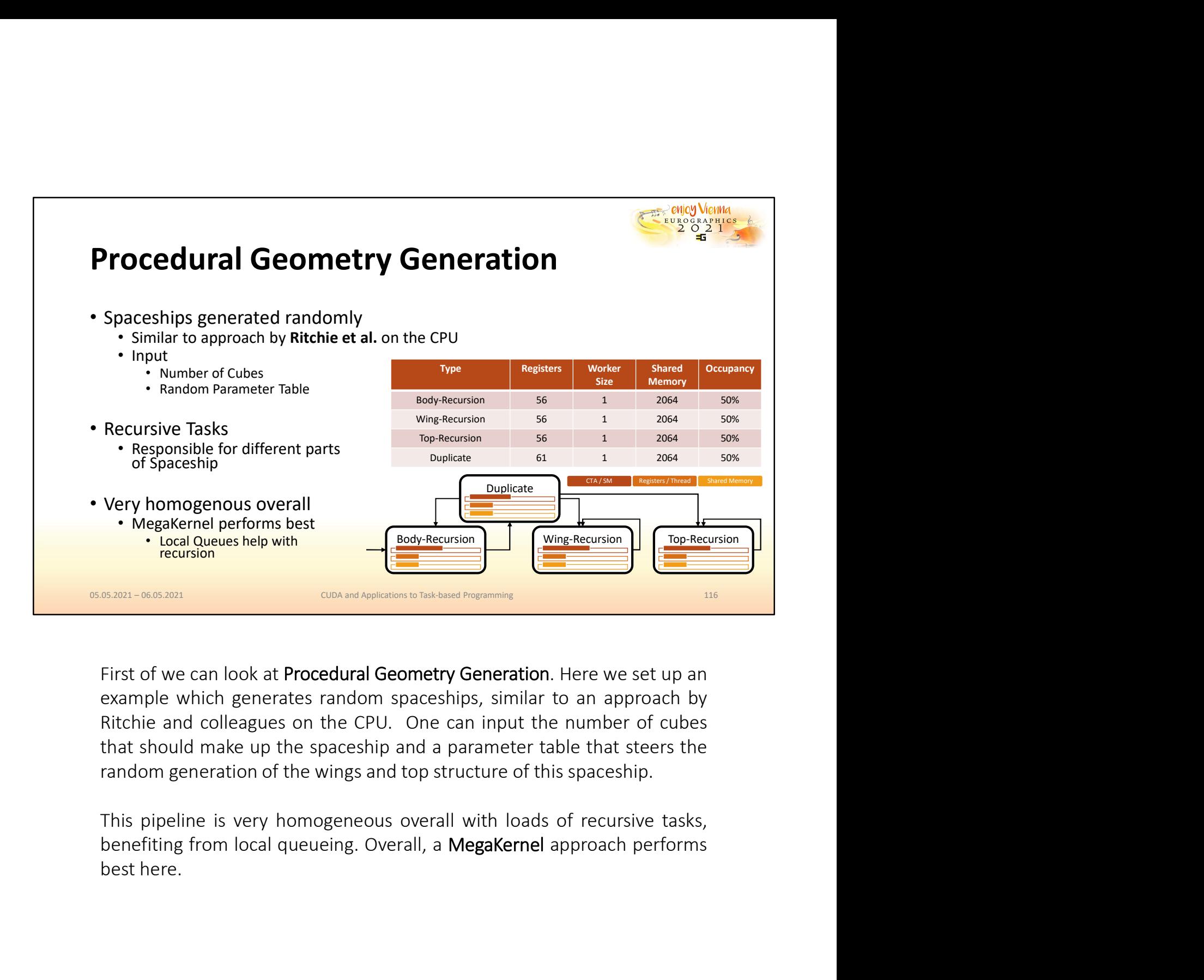

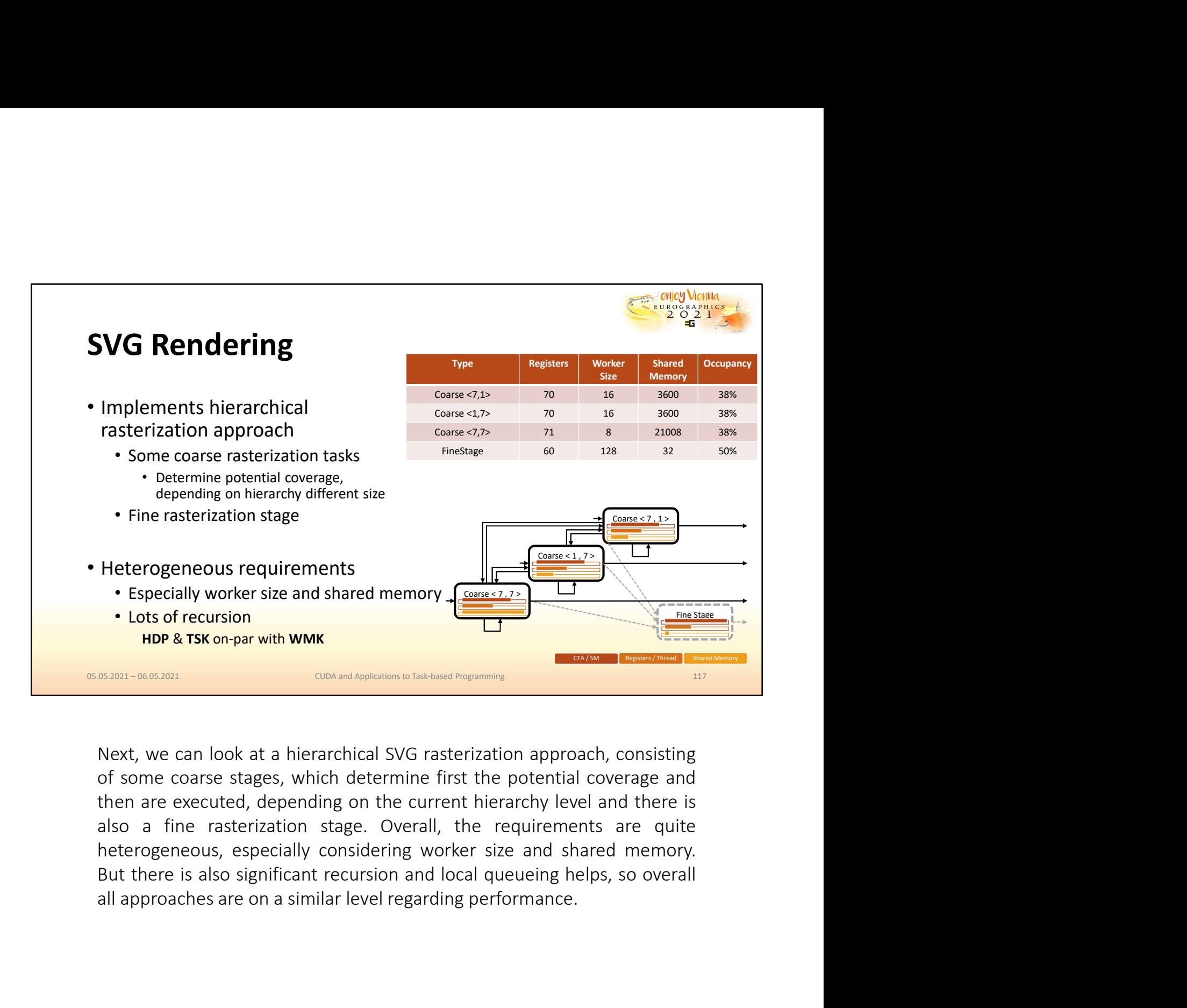

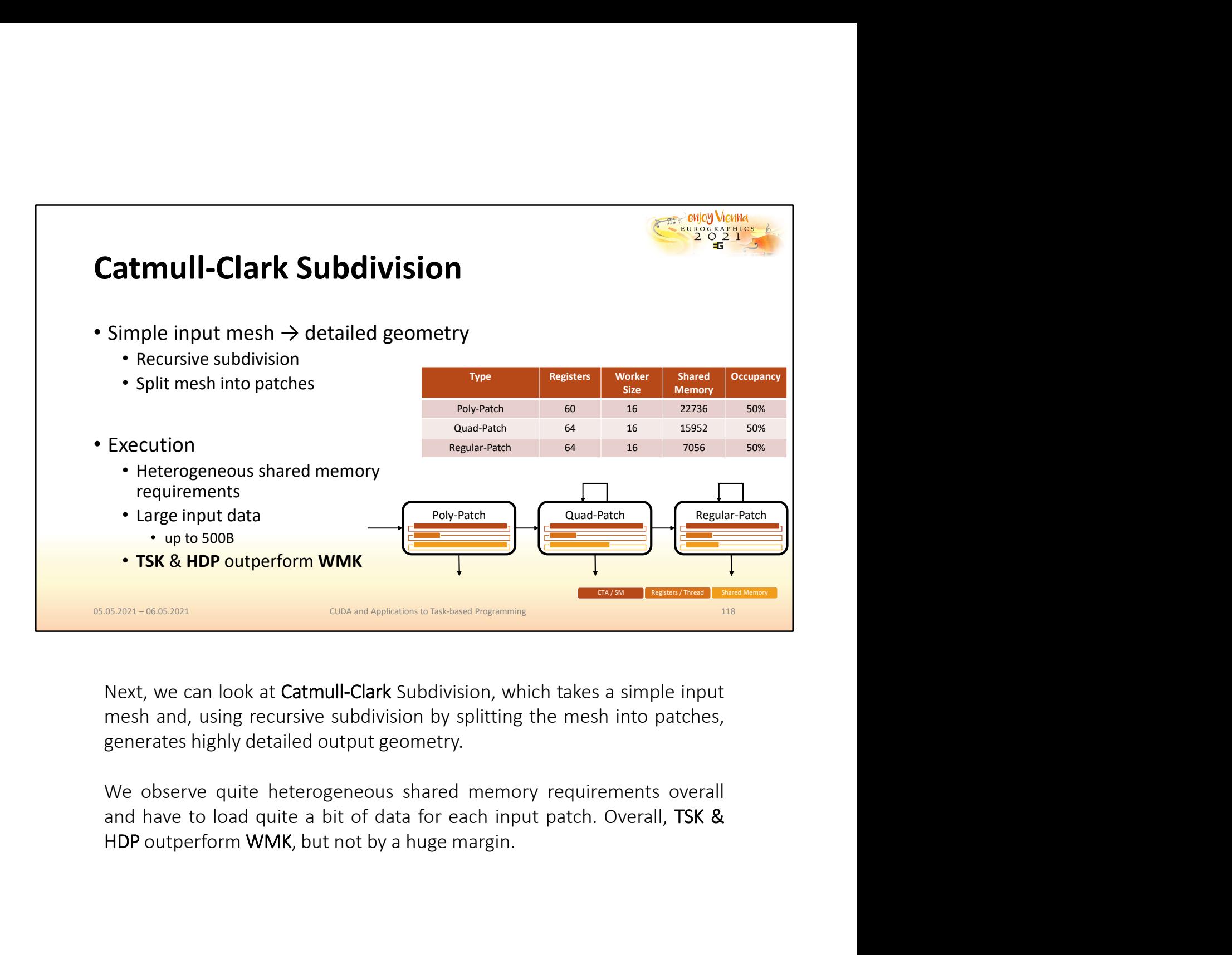

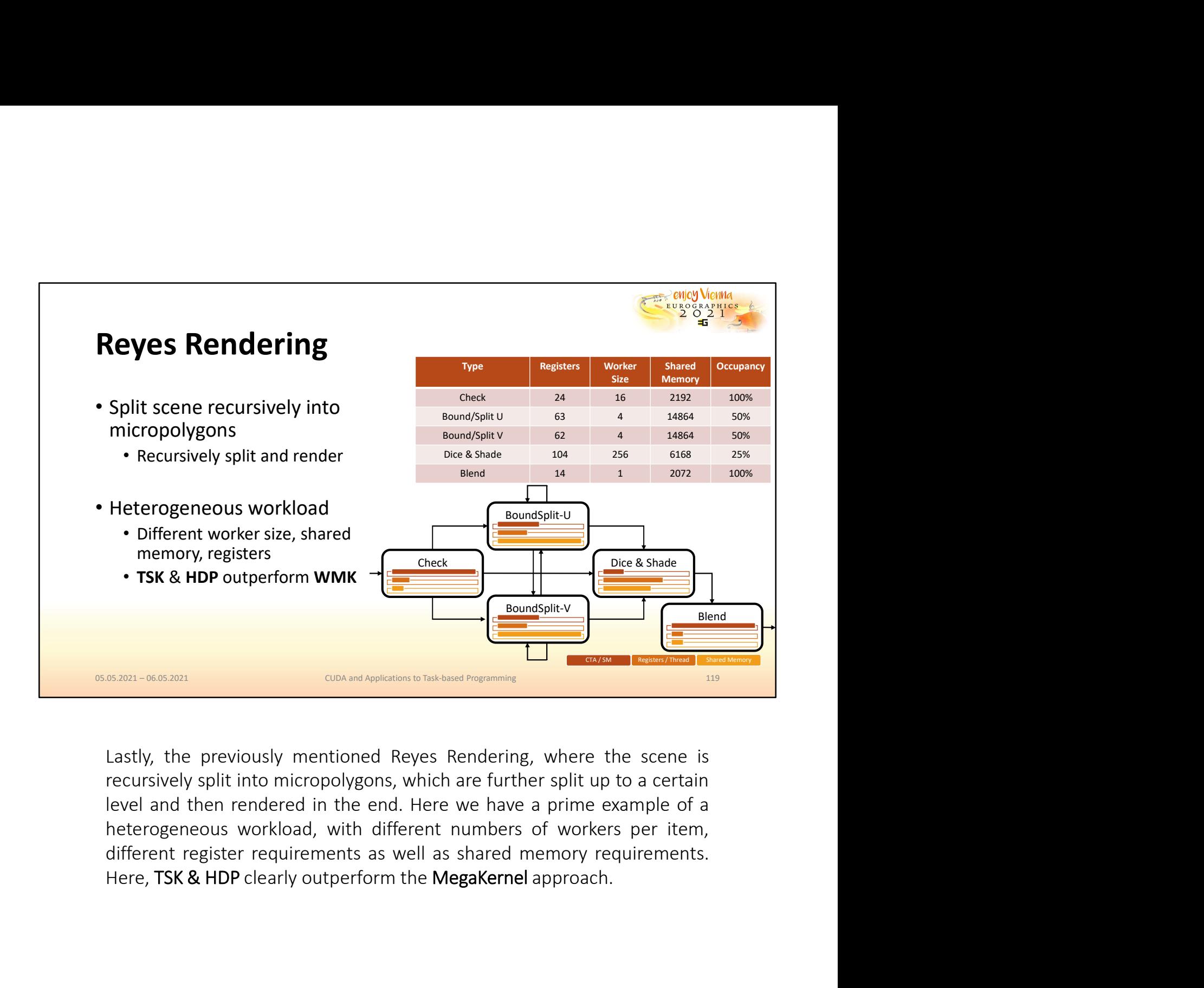

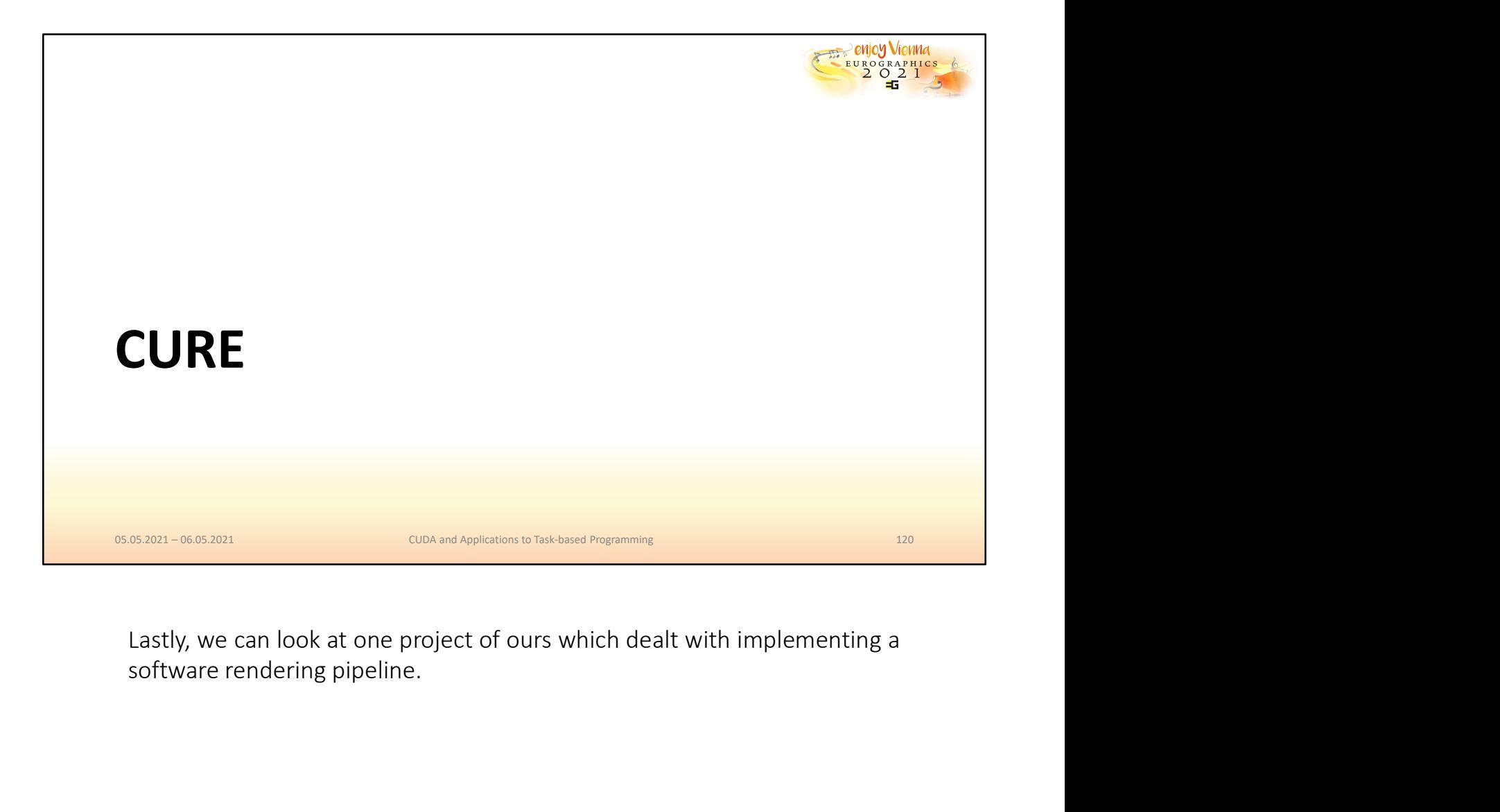

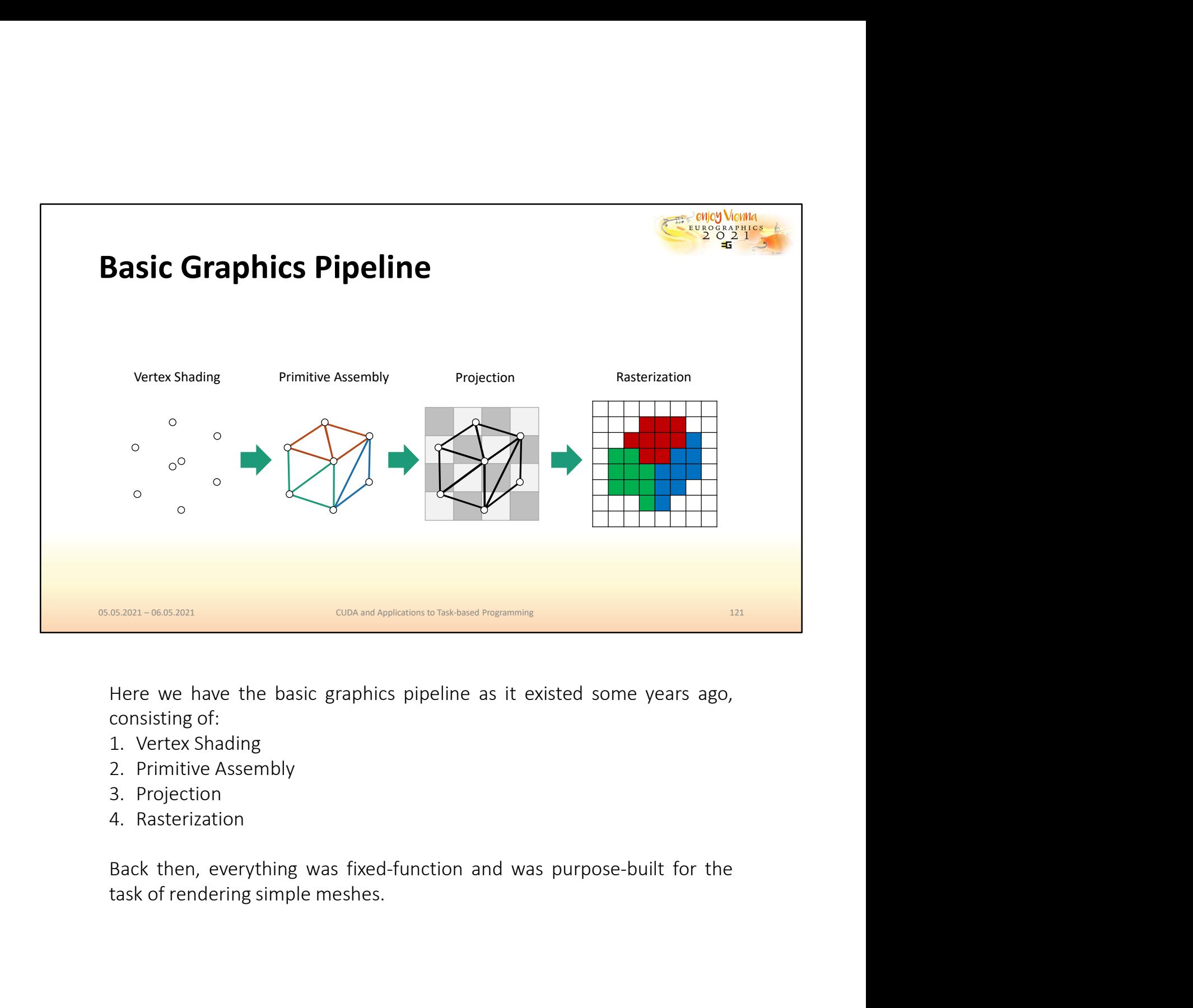

- 
- 
- 
- 

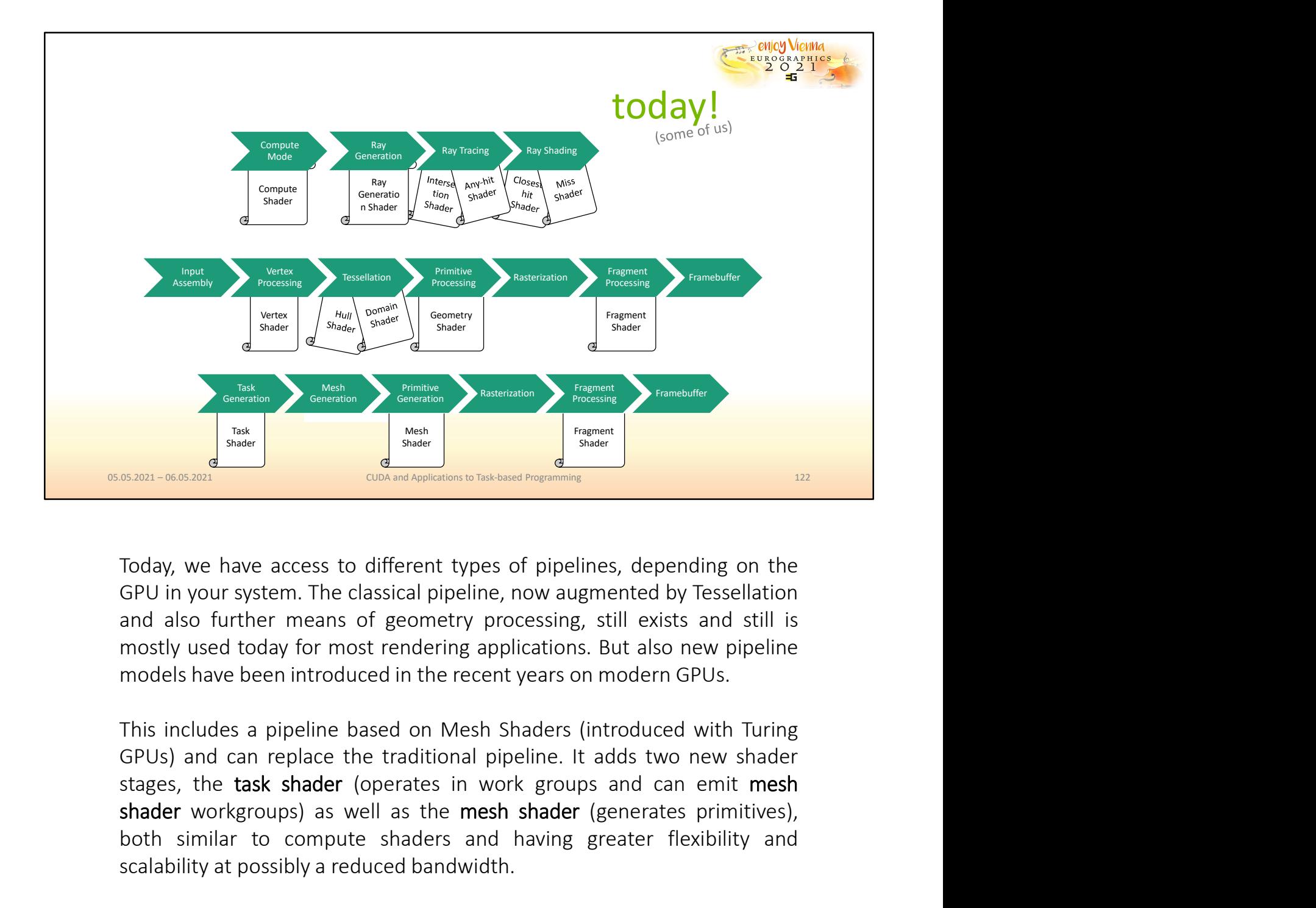

Shader workgroups) as well as the mesh shader (generates primitives), and the mesh shader work and also functions of generating applications. But also not stress and still is and also further means of generating processing **Both similar to compute shaders are determined by the similar to compute shaders are access to different types of pipelines, depending on the GPU in your system. The classical pipeline, now augmented by Tessellation and a Example 19 The Control of the scalar scalar scalar scalar scalar scalar scalar scalar scalar scalar scalar scalar scalar scalar scalar scalar scalar scalar scalar scalar scalar scalar scalar scalar scalar scalar scalar sc** Today, we have access to different types of pipelines, depending on the GPU in your system. The classical pipeline, now augmented by Tressellation and also further means of geometry processing, still exists and still is mo Today, we have access to different types of pipelines, depending GPU in your system. The classical pipeline, now augmented by Tesse<br>and also further means of geometry processing, still exists and<br>mostly used today for most

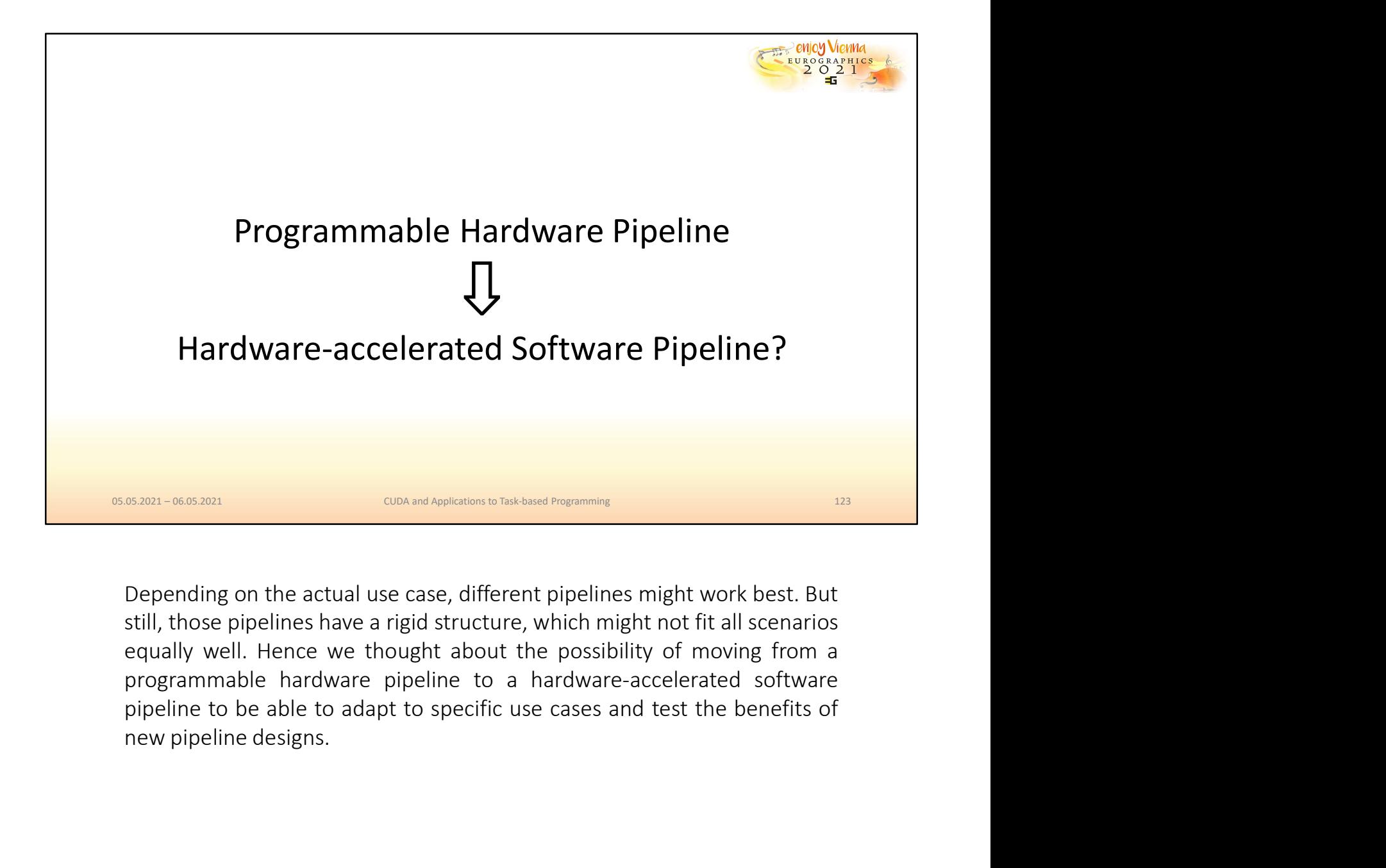

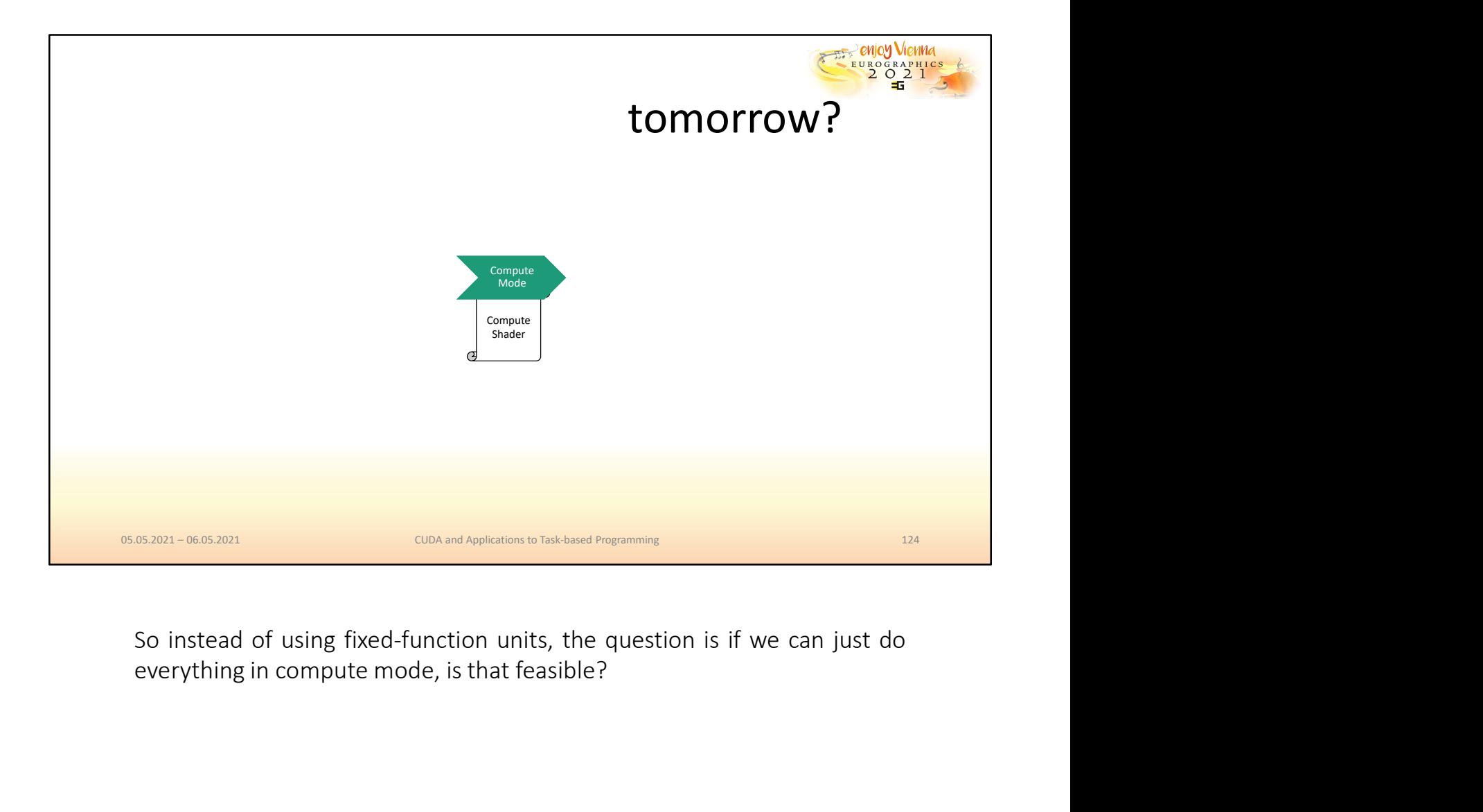

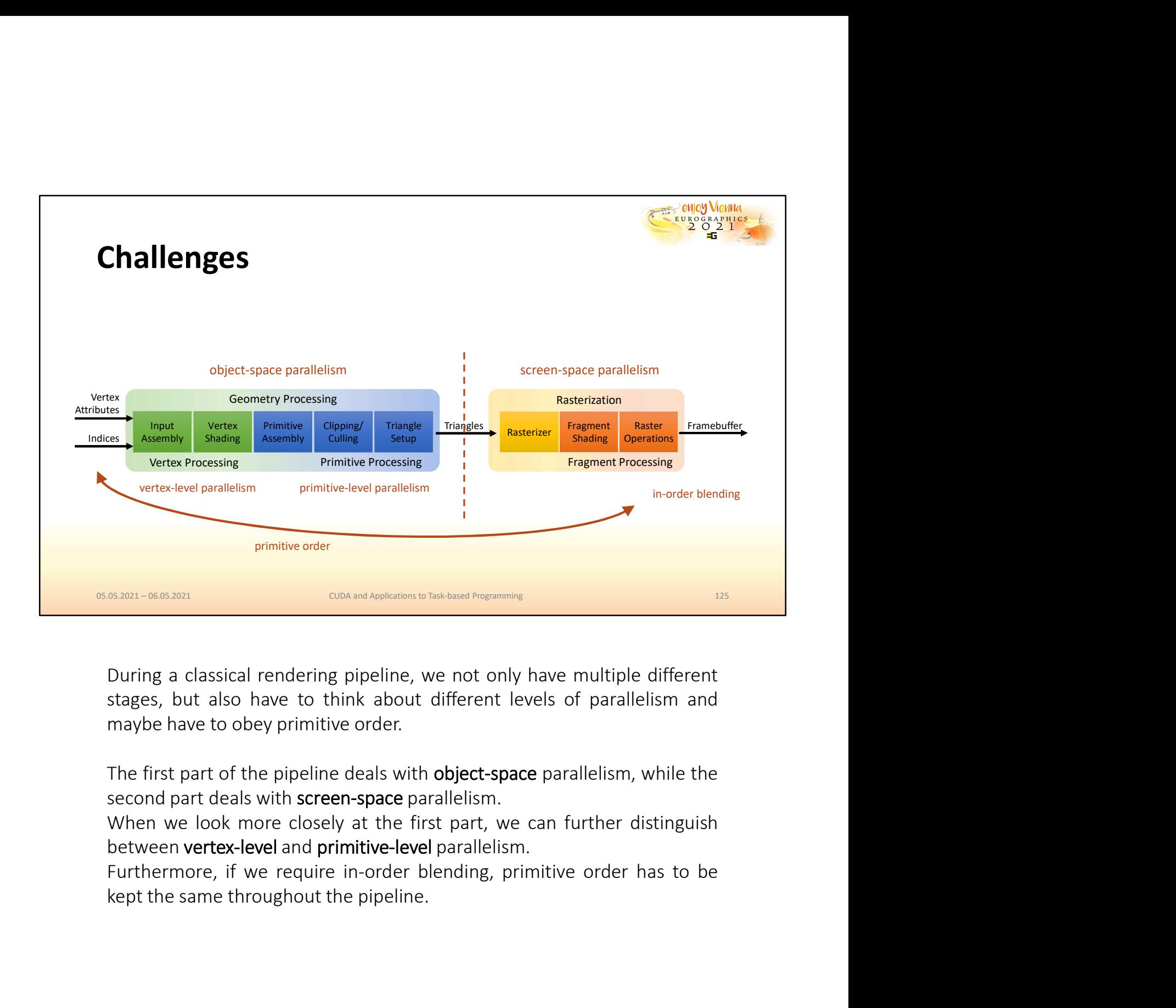

between vertex-level and primitive-level parallelism.

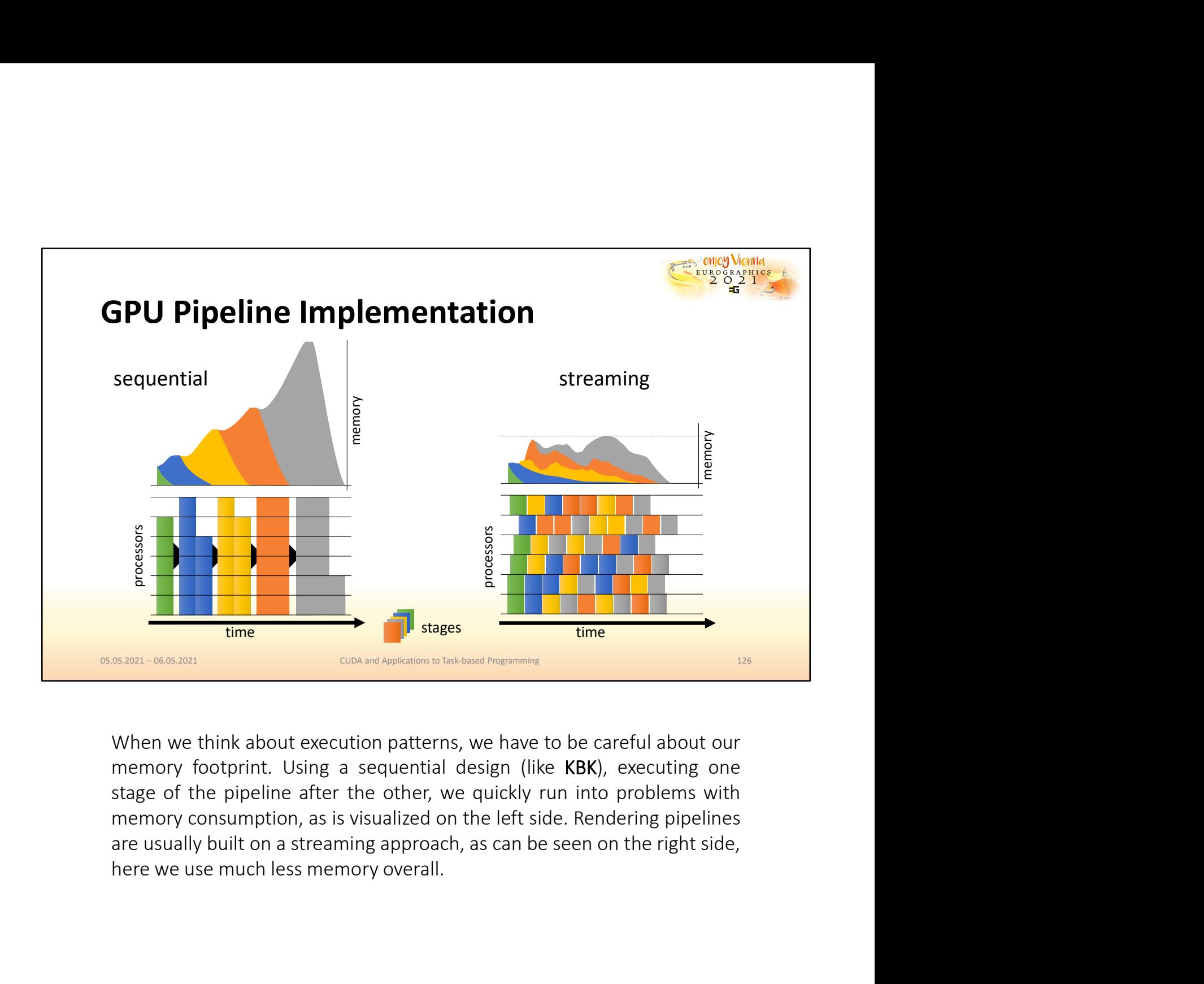

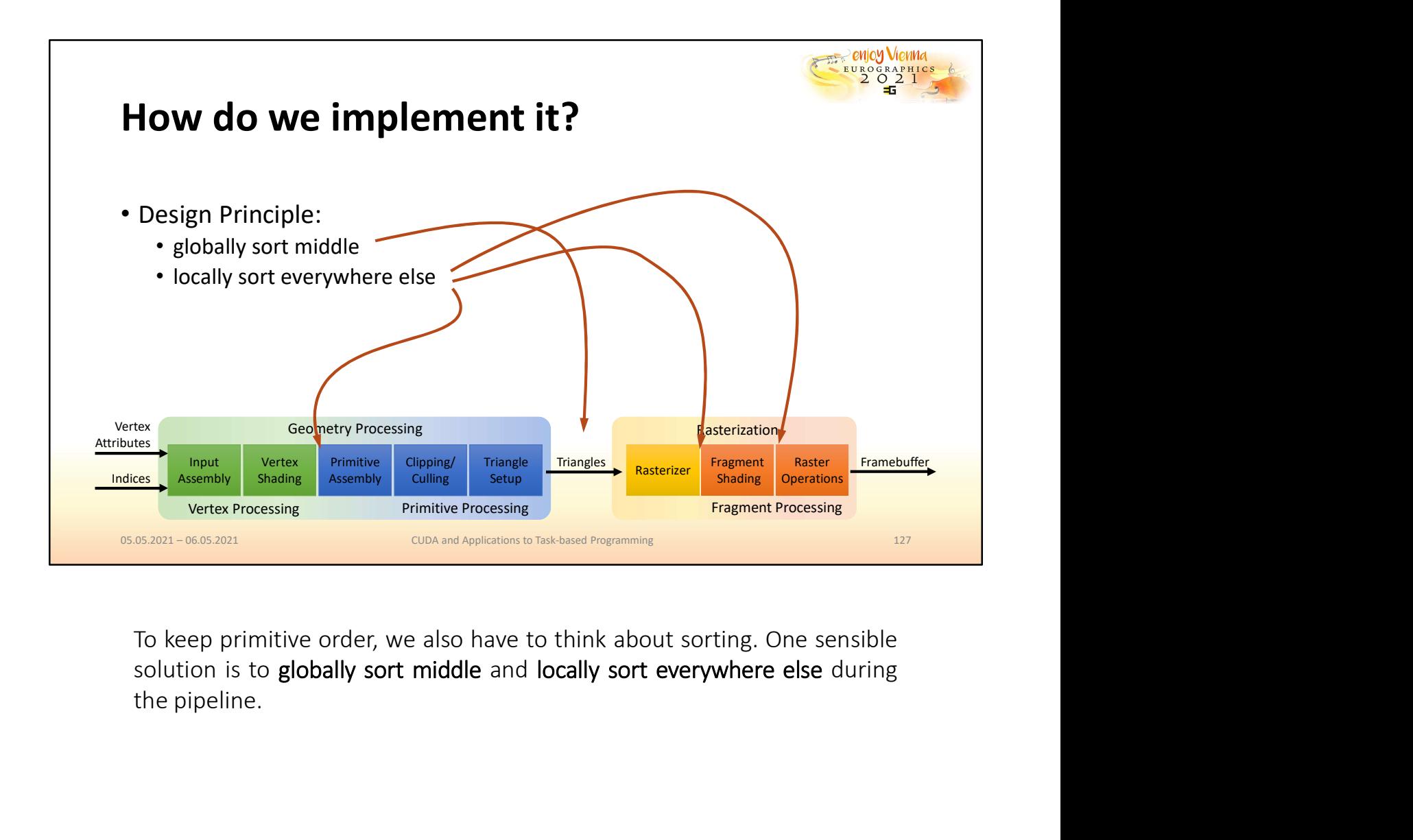

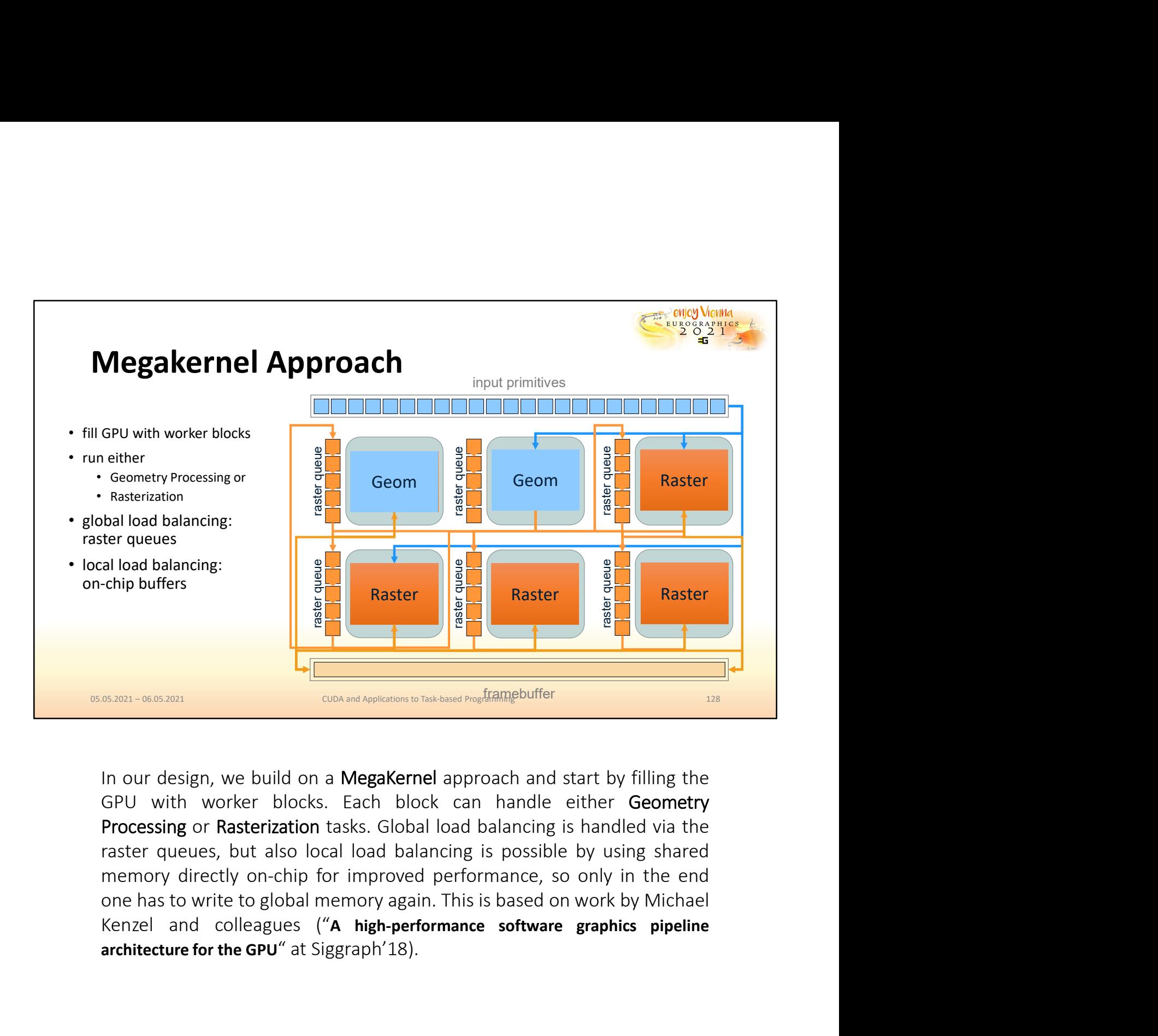

For the GPU with worker blocks. Each block can handle either Geometry<br>architecture for the GPU with worker blocks. Each block can handle either Geometry<br>Processing or Rasterization tasks. Global load balancing is handled v

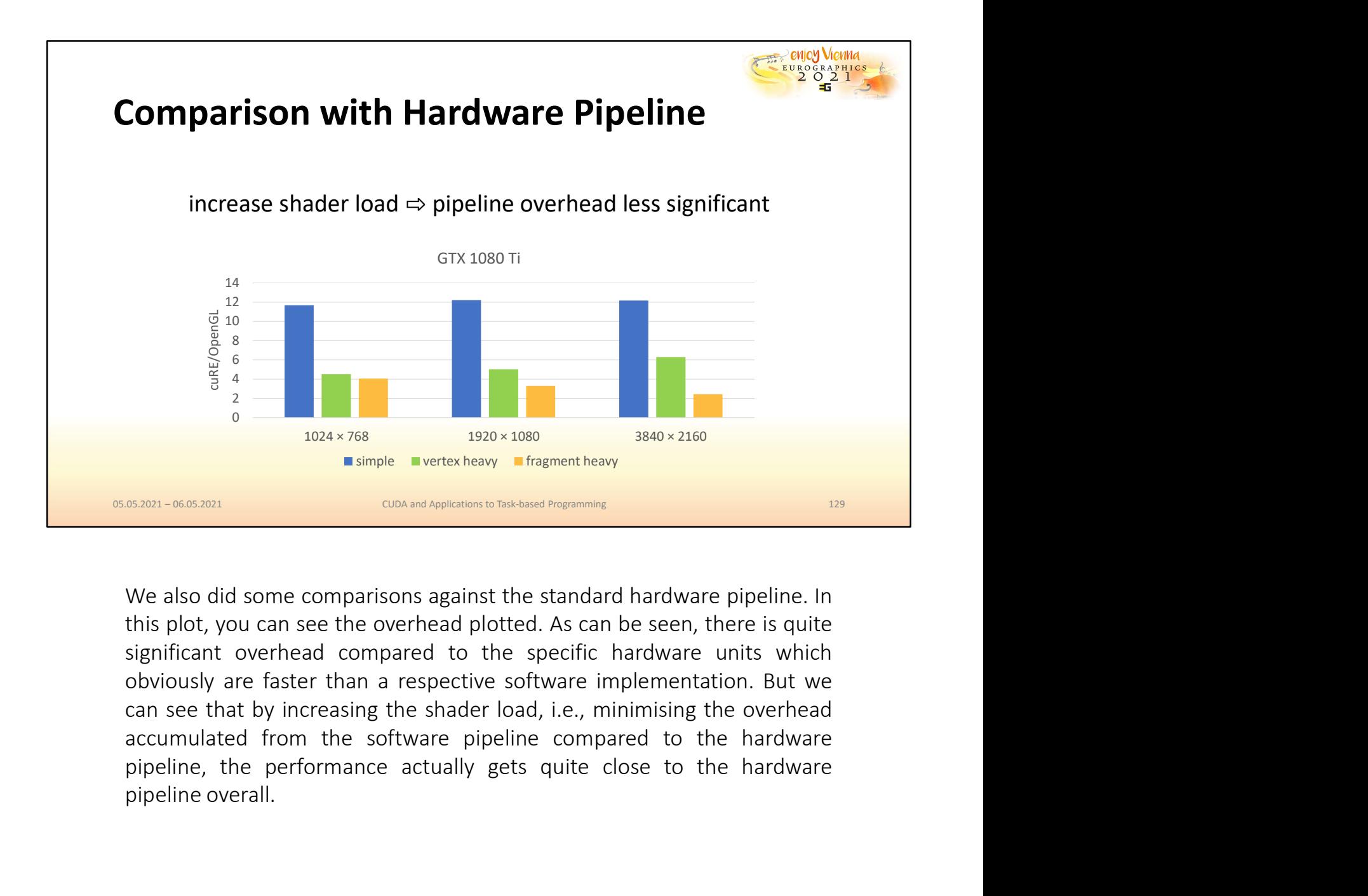

 $\frac{2}{3}$ <br>  $\frac{4}{2}$ <br>  $\frac{1024 \times 768}{15000}$ <br>  $\frac{1520 \times 1080}{15000}$ <br>  $\frac{1520 \times 1080}{15000}$ <br>  $\frac{1520 \times 1080}{15000}$ <br>  $\frac{1520 \times 1080}{15000}$ <br>  $\frac{1520 \times 1080}{15000}$ <br>
We also did some comparisons against the standard

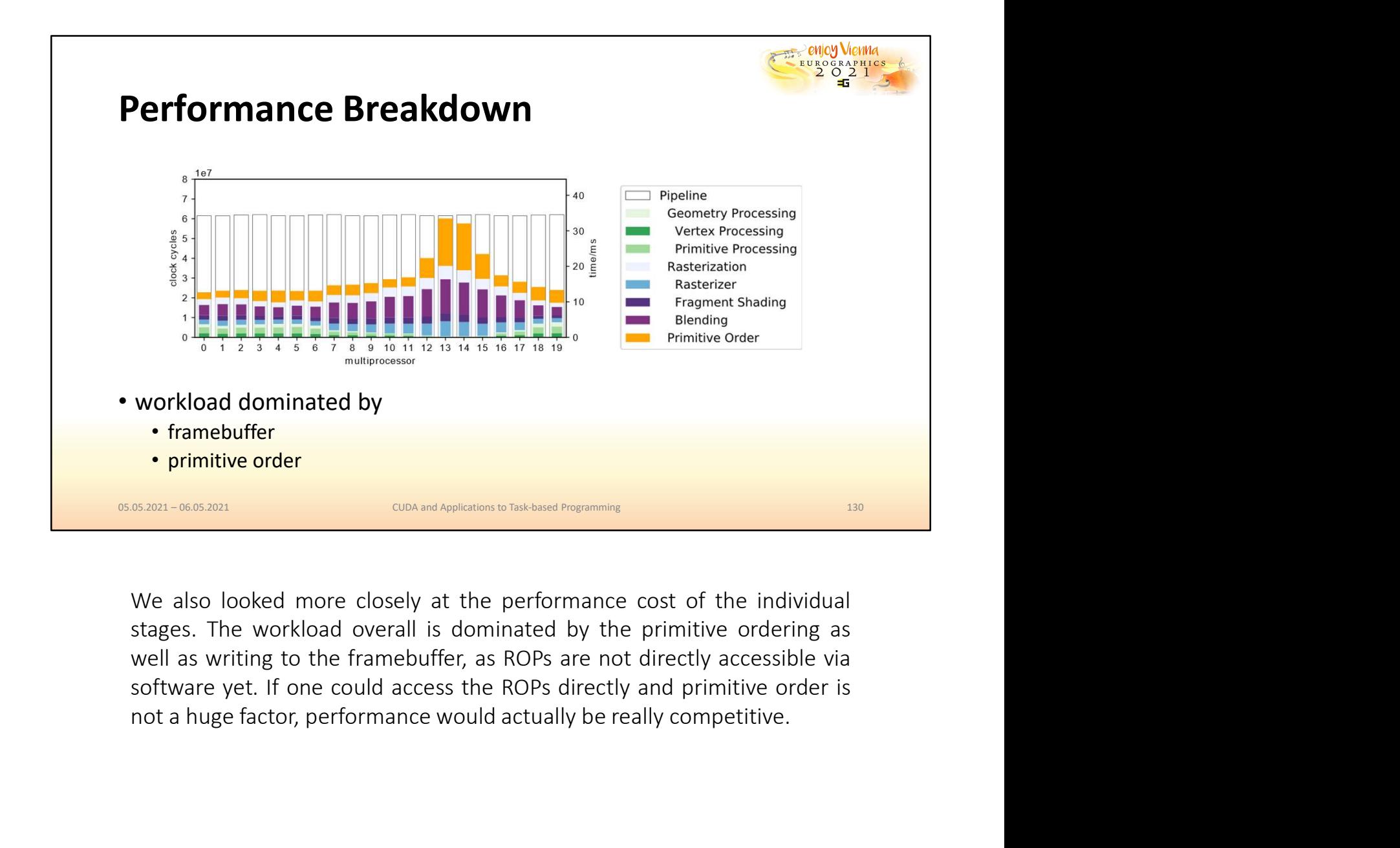

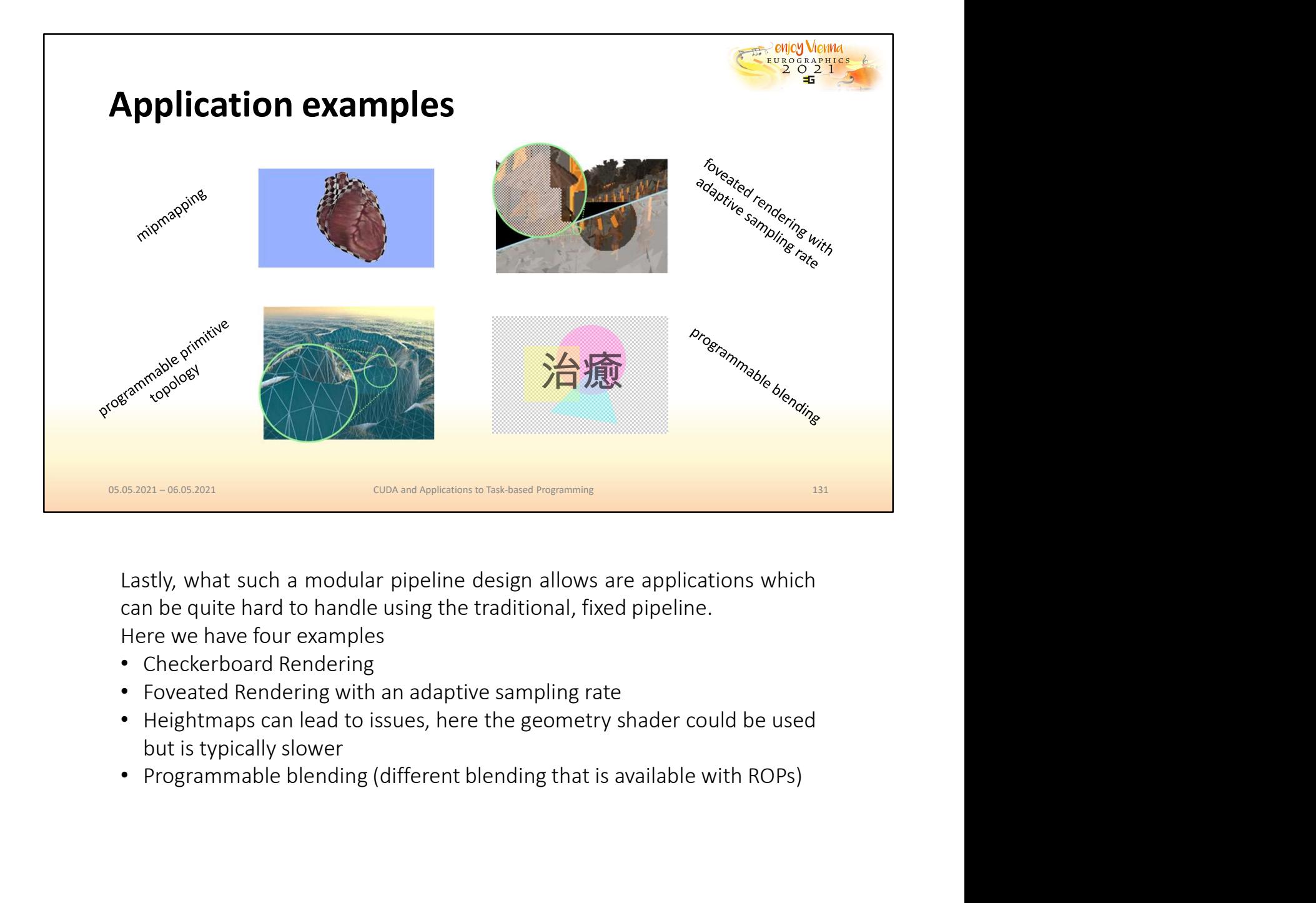

- 
- 
- 
- 

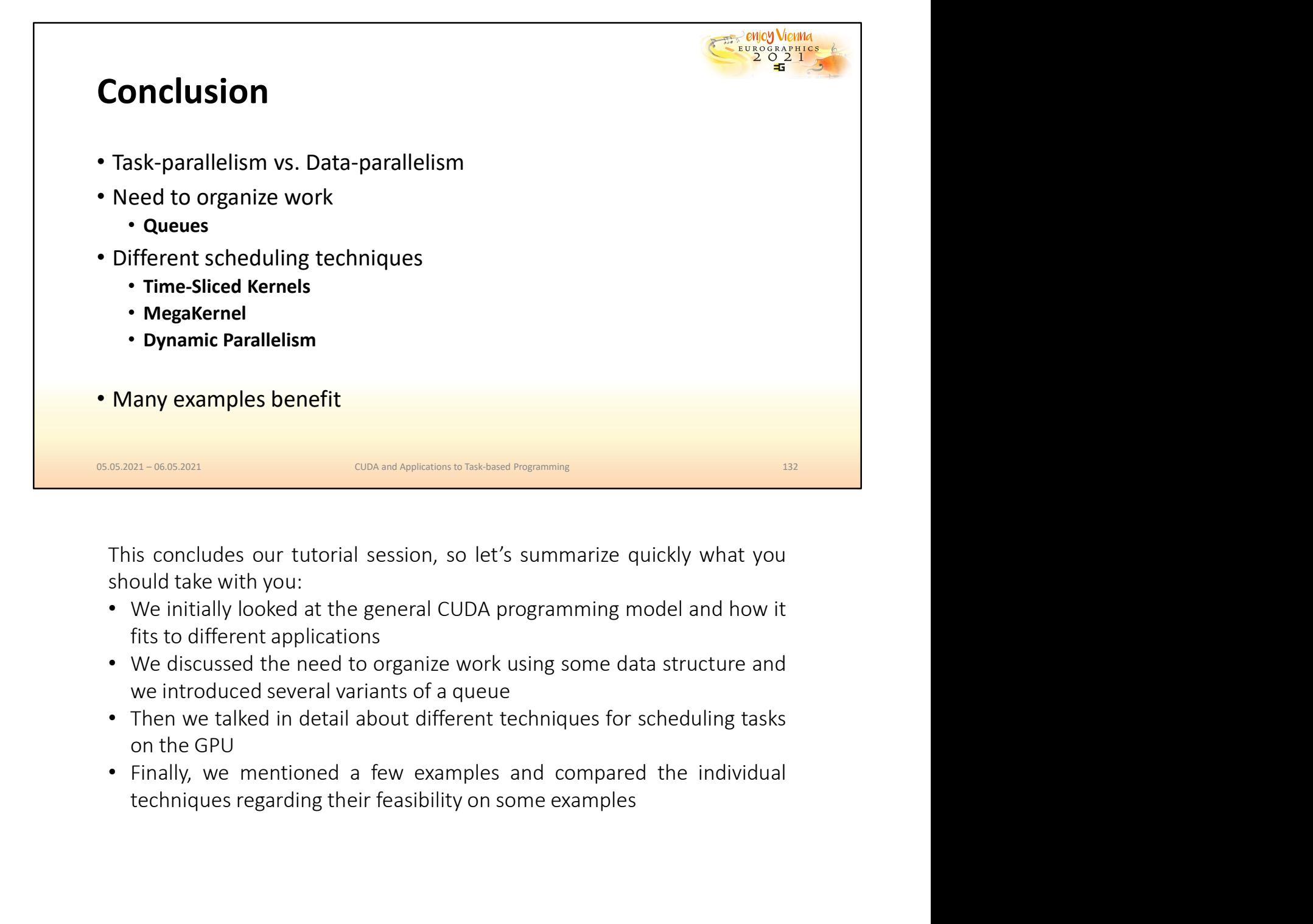

- 
- 
- 
- 

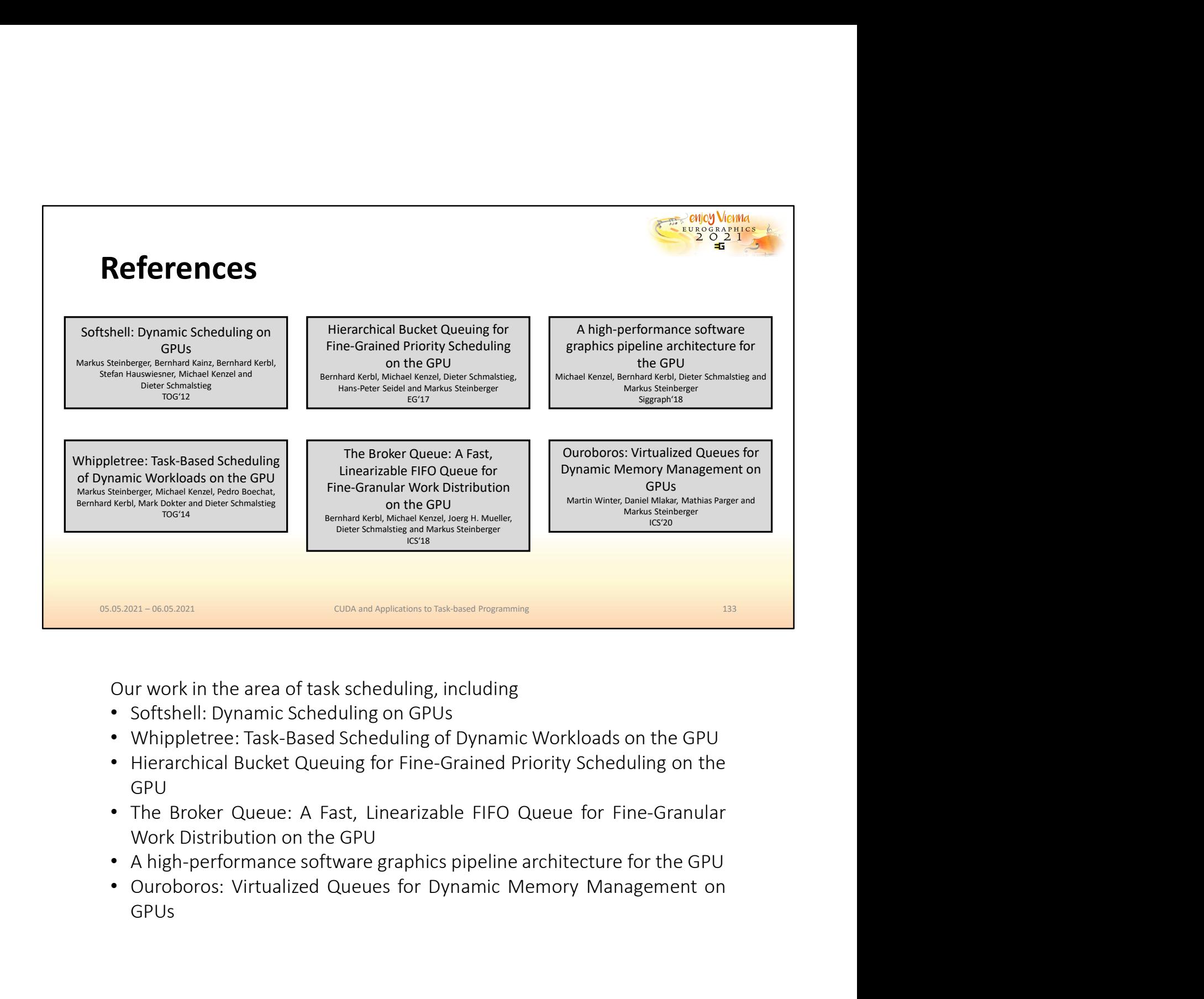

- 
- 
- GPU **GRUPA DE L'ANGLIE DE L'ANGLIE DE L'ANGLIE DE L'ANGLIE DE L'ANGLIE DE L'ANGLIE DE L'ANGLIE DE L'ANGLIE DE L'ANGLIE DE L'ANGLIE DE L'ANGLIE DE L'ANGLIE DE L'ANGLIE DE L'ANGLIE DE L'ANGLIE DE L'ANGLIE DE L'ANGLIE DE L'AN**
- 
- 
- GPUs